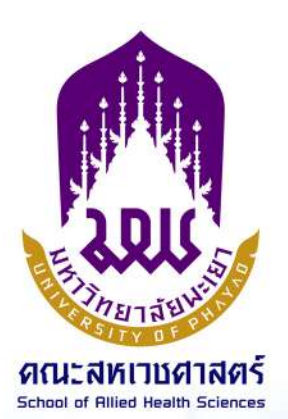

# คู่มือปฏิบัติงาน <u>การเชิญอาจารย์พิเศษ</u> สำหรับการจัดการเรียนการสอน

# นางสาวธิชาพร พูลสวัสดิ์

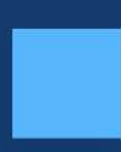

นักวิชาการศึกษา (งานบริการการศึกษา) <u>คณะสหเวชศาสตร์ มหาวิทยาลัยพะเยา</u>

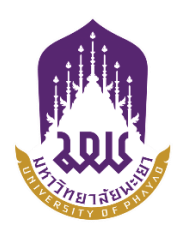

# **ใบรับรองคู่มือปฏิบัติงาน คณะสหเวชศาสตร์ มหาวิทยาลัยพะเยา**

ี**เรื่อง** การเชิญอาจารย์พิเศษสำหรับการจัดการเรียนการสอน

**ผู้เขียน นางสาวธิชาพร พูลสวัสดิ์ ตำแหน่ง นักวิชาการศึกษา** ส านักงานคณะสหเวชศาสตร์ มหาวิทยาลัยพะเยา

**ได้รับการพิจารณาเห็นชอบโดยคณะกรรมการผู้ทรงคุณวุฒิวิพากษ์คู่มือปฏิบัติงานแล้ว เมื่อวันที่ 30 เดือน มิถุนายน พ.ศ. 2566**

 **..........................................................**  (ผู้ช่วยศาสตราจารย์ ดร.สุภาพร ขำจันทร์)  **ผู้ทรงคุณวุฒิ** 

 **..........................................................**

 **(ดร.เอกพจน์ พรมพันธ์) ผู้ทรงคุณวุฒิ**

**(นางสาวนุชนาถ ไชยมงคล) ผู้ทรงคุณวุฒิ** 

 **..........................................................** 

**คณะสหเวชศาสตร์รับรองแล้ว**

**...................................................... (ผู้ช่วยศาสตราจารย์ ดร.พุทธิพงษ์ พลค าฮัก) คณบดีคณะสหเวชศาสตร์**

คู่มือปฏิบัติงานเล่มนี้จัดทำเพื่อแสดงเส้นทางการทำงานหลักตั้งแต่เริ่มต้นจนสิ้นสุด ึกระบวนการ โดยระบุขั้นตอนการดำเนินการต่าง ๆ โดยคู่มือปฏิบัติงานหลักมีความสำคัญอย่างยิ่งใน การปฏิบัติงาน เพื่อช่วยให้หน่วยงานมีคู่มือปฏิบัติงานหลักไว้ใช้ในการปฏิบัติงาน นอกจากนี้ยังช่วยให้ ผู้ปฏิบัติงานใหม่หรือหากมีการโยกย้ายปรับเปลี่ยนงาน สามารถศึกษางาน ได้อย่างรวดเร็ว ทำให้งาน ของหน่วยงานมีระบบและมีประสิทธิภาพมากขึ้นจากคู่มือปฏิบัติงานเล่มนี้

้วัตถุประสงค์ของการจัดทำคู่มือปฏิบัติงาน เรื่อง การเชิญอาจารย์พิเศษสำหรับการจัดการ เรียนการสอนของคณะสหเวชศาสตร์ ของนักวิชาการศึกษา คณะสหเวชศาสตร์ มหาวิทยาลัยพะเยา เพื่อให้ผู้ปฏิบัติงานทราบขั้นตอน วิธีการปฏิบัติงาน รวมทั้งประกาศและแนวทางปฏิบัติที่เกี่ยวข้องใน กระบวนการเชิญอาจารย์พิเศษ ระดับปริญญาตรี และเพื่อเป็นแนวทางในการปฏิบัติงานสำหรับ ้ บคลากรในหน่วยงานให้สามารถปฏิบัติงานทดแทนกันได้ ซึ่งเป็นงานที่ต้องมีความแม่นยำ ละเอียด ้รอบคอบ ถูกต้อง รวดเร็ว ทันเวลา และยังต้องใช้ประสบการณ์ในการทำงานค่อนข้างสูง สุดท้ายนี้ข้าพเจ้าขอขอบพระคุณคณะสหเวชศาสตร์ มหาวิทยาลัยพะเยา เป็นอย่างยิ่งที่

สนับสนุนการส่งเสริมให้จัดท าคู่มือปฏิบัติงานเล่มนี้

 ธิชาพร พูลสวัสดิ์ มิถุนายน 2566

## **กิตติกรรมประกำศ**

คู่มือปฏิบัติงานเรื่อง การเชิญอาจารย์พิเศษสำหรับการจัดการเรียนการสอนของคณะสหเวช ์ ศาสตร์ มหาวิทยาลัยพะเยา เล่มนี้ จะสำเร็จลุล่วงมิได้หากไม่ได้รับความกรุณาของอาจารย์ผู้รับผิดชอบ รายวิชา และเจ้าหน้าที่ของสำนักงานคณะสหเวชศาสตร์ มหาวิทยาลัยพะเยา ที่คอยให้คำปรึกษา ข้อเสนอแนะ ติดตามความก้าวหน้า และแก้ไขข้อบกพร่องต่าง ๆ ขอบคุณบุคลากร คณะสหเวชศาสตร์ ที่ให้ความช่วยเหลือในการจัดทำคู่มือปฏิบัติงาน จนทำให้คู่มือปฏิบัติงานเล่มนี้มีความสมบูรณ์และ ส าเร็จลุล่วงไปด้วยดี

ผู้จัดท ารู้สึกซาบซึ้งในความกรุณาเป็นอย่างยิ่ง จึงขอขอบพระคุณด้วยความเคารพอย่างสูง สุดท้ายนี้ผู้จัดทำขอให้คู่มือปฏิบัติงานเล่มนี้ได้เป็นประโยชน์สำหรับผู้ปฏิบัติงานและผู้ที่สนใจ คุณประโยชน์และความดีอันพึงมีจากคู่มือปฏิบัติงานเล่มนี้ ผู้จัดท าขอมอบให้แก่ทุกท่านที่มีส่วนร่วม ในการจัดท าในครั้งนี้

ธิชาพร พูลสวัสดิ์

# สารบัญ

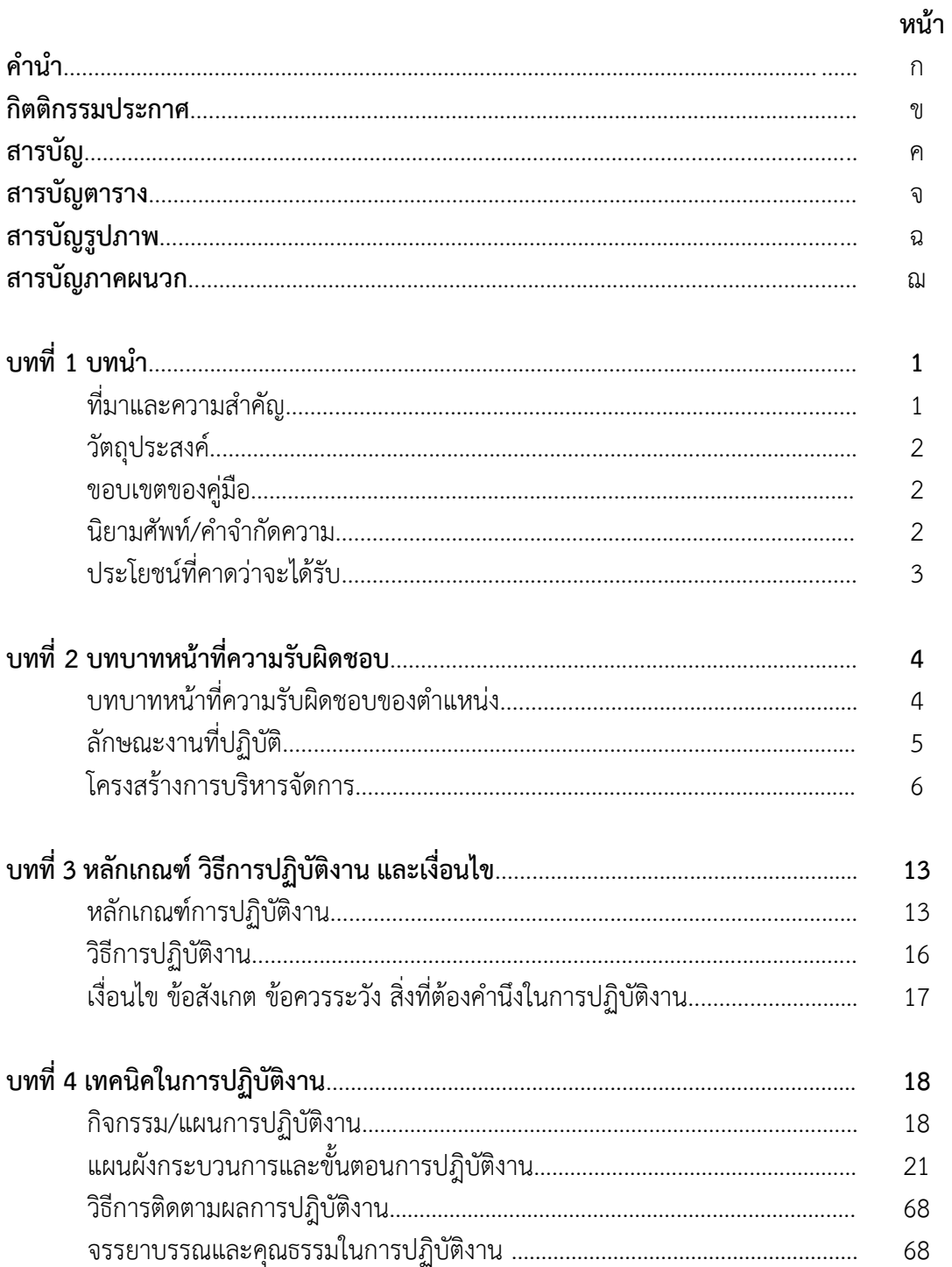

# สารบัญ (ต่อ)

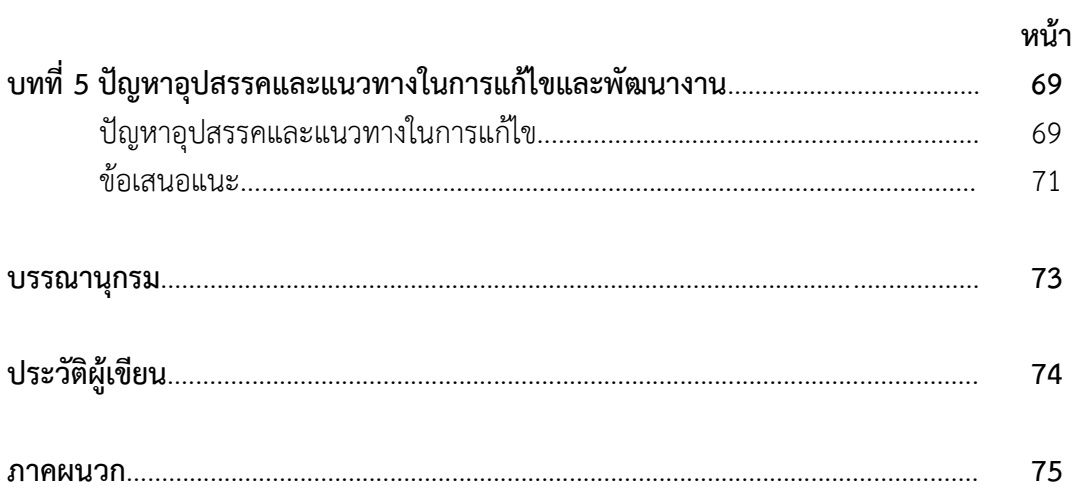

# **สำรบัญตำรำง**

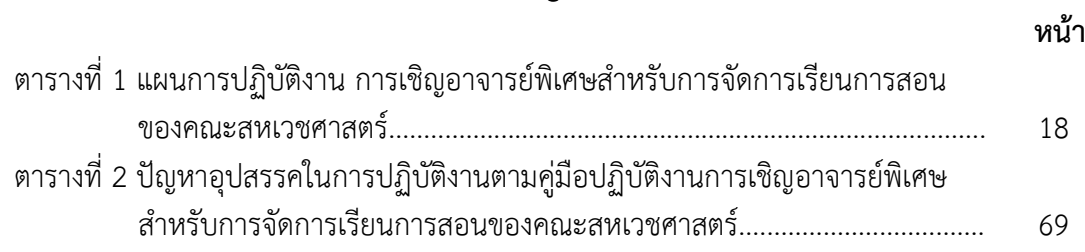

# **สำรบัญภำพ**

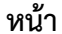

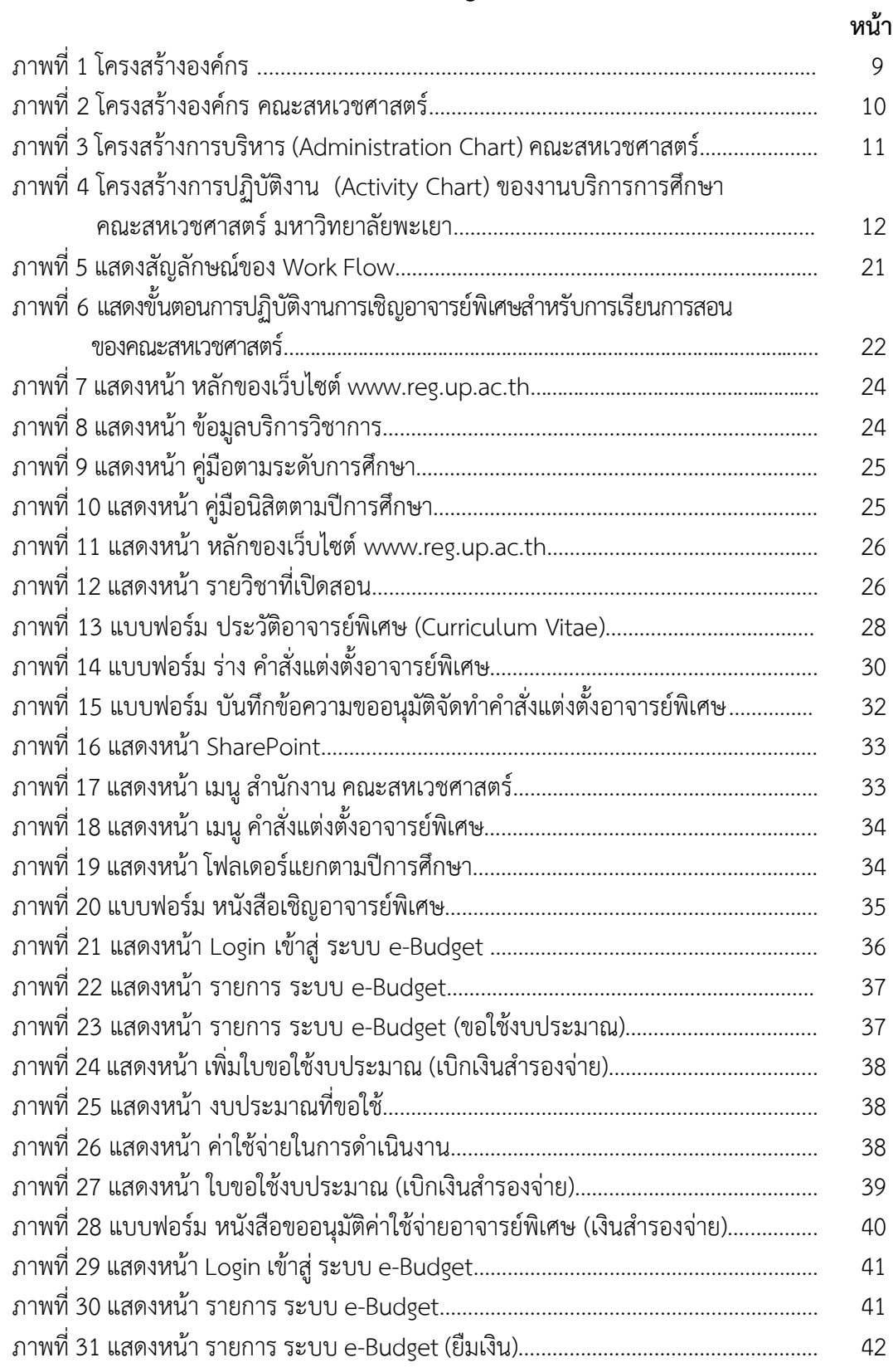

# **สำรบัญภำพ (ต่อ)**

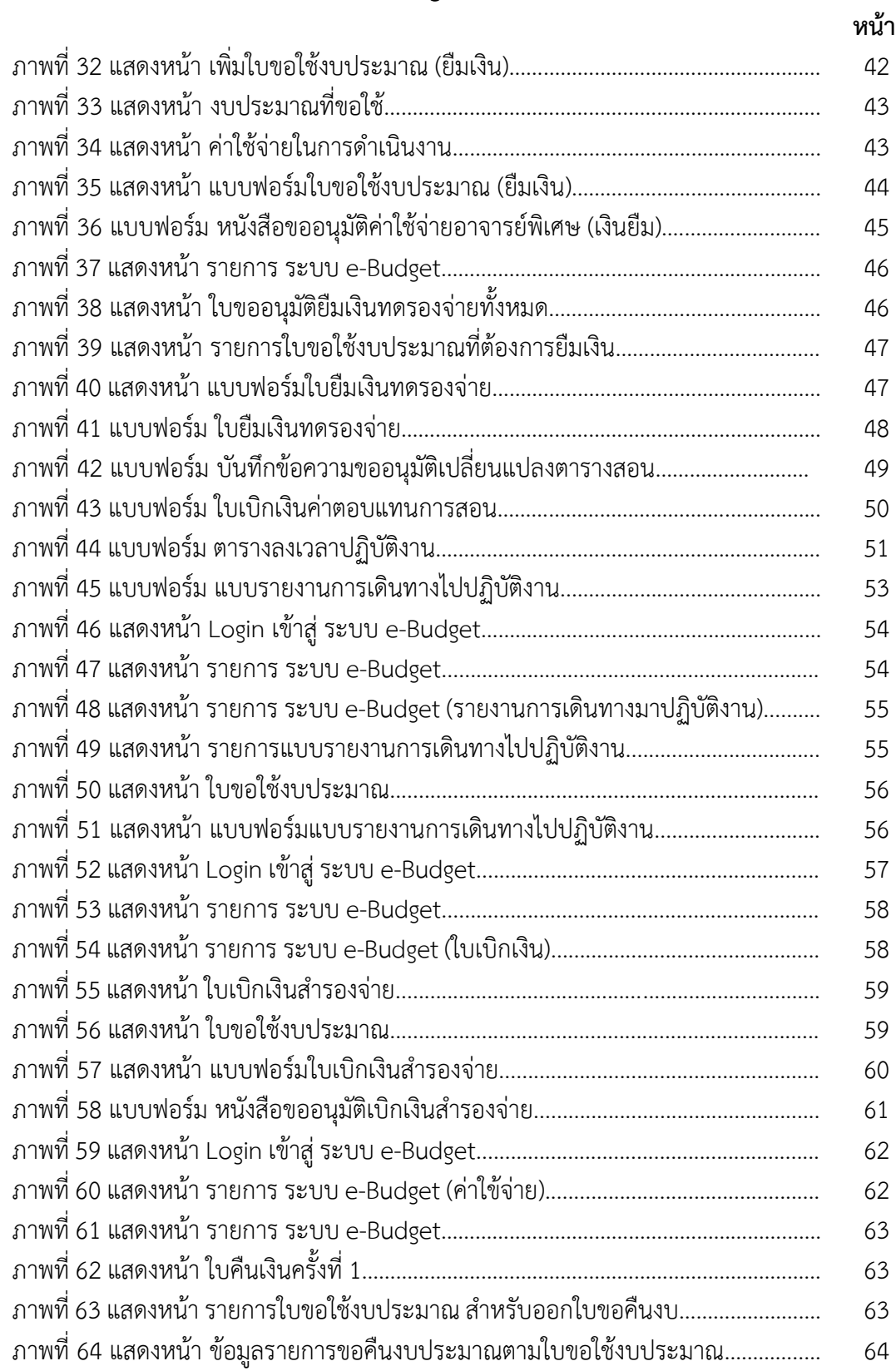

# **สำรบัญภำพ (ต่อ)**

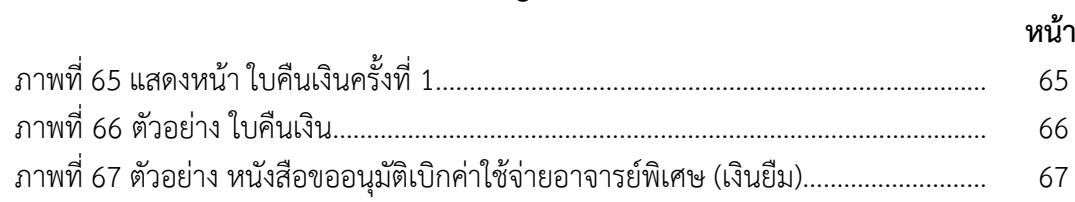

# **สำรบัญภำคผนวก**

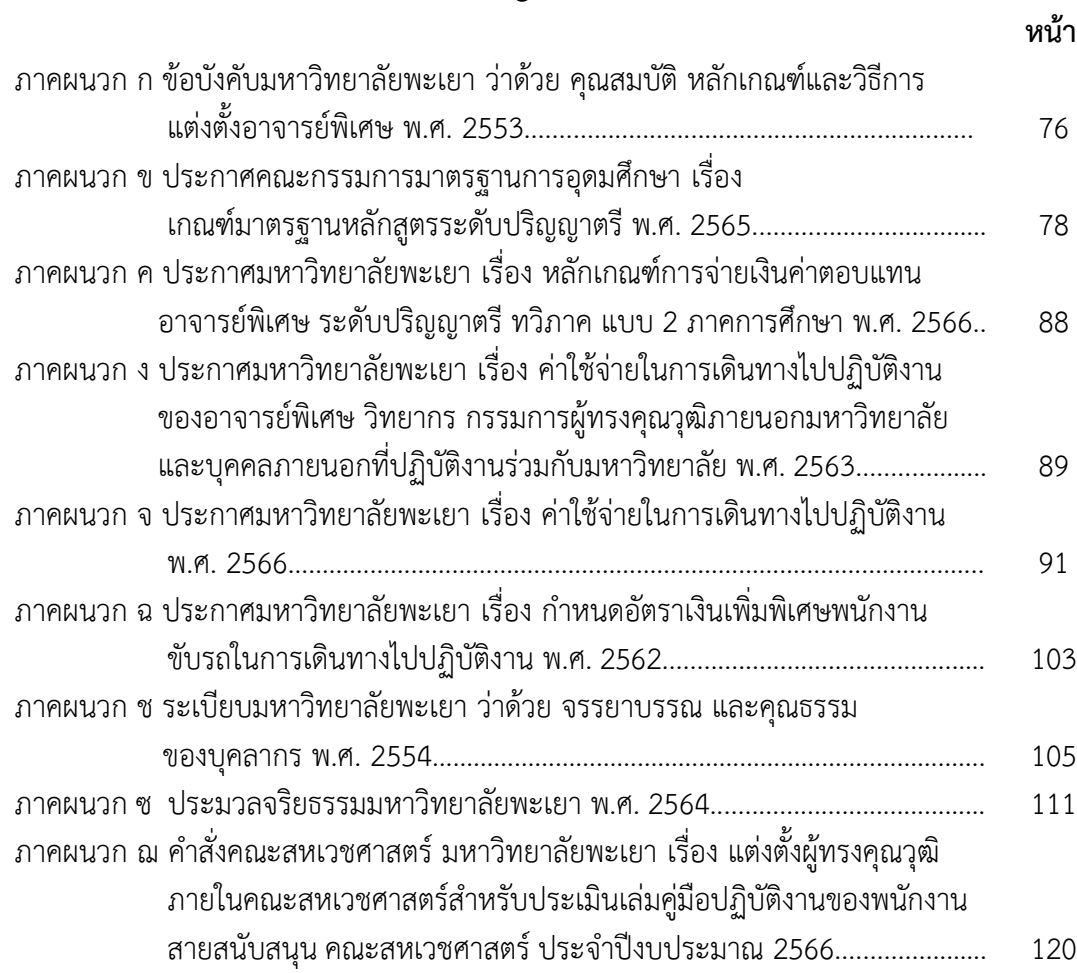

# **บทที่ 1 บทน ำ**

#### **ที่มำและควำมส ำคัญ**

คณะสหเวชศาสตร์ มหาวิทยาลัยพะเยา ได้จัดตั้งขึ้นพร้อมกับมหาวิทยาลัยพะเยา ซึ่งได้ แยกตัวออกมาจากมหาวิทยาลัยนเรศวร จากเดิมมีสถานภาพเป็นวิทยาเขตและได้เปลี่ยนเป็น ้ มหาวิทยาลัยในกำกับของรัฐที่ไม่เป็นส่วนราชการ ตามประกาศในราชกิจจานุเบกษา เมื่อวันที่ 16 กรกฎาคม พ.ศ. 2553 ทำให้สำนักวิชาสหเวชศาสตร์ มหาวิทยาลัยนเรศวรพะเยา เปลี่ยน สถานภาพเป็นคณะสหเวชศาสตร์ มหาวิทยาลัยพะเยา โดยคณะสหเวชศาสตร์ มหาวิทยาลัยพะเยา มีการจัดการเรียนการสอนในระดับปริญาตรี จำนวน 2 หลักสูตร ได้แก่ หลักสูตรวิทยาศาสตรบัณฑิต ี สาขาวิชาเทคนิคการแพทย์ และหลักสูตรกายภาพบำบัดบัณฑิต เพื่อให้การดำเนินงานของทั้ง 2 หลักสูตรเป็นไปอย่างมีประสิทธิภาพและได้มาตรฐานการศึกษา ทางคณะสหเวชศาสตร์จึงมี โครงสร้างบุคลากรทางด้านฝ่ายวิชาการและเทคโนโลยีการศึกษา คอยกำกับ ดูแล และติดตามการ ด าเนินงานของทั้ง 2 หลักสูตร อีกทั้งยังมีนักวิชาการศึกษาที่อยู่ในส่วนงานบริการการศึกษาของคณะ คอยช่วยเหลือและสนับสนุนการด าเนินงานทางด้านวิชาการให้แก่นิสิตและบุคลากร

งานบริการการศึกษา เป็นหน่วยงานที่ให้บริการเกี่ยวข้องกับการจัดการเรียนการสอนแก่นิสิต และบุคลากรของคณะสหเวชศาสตร์ ให้เป็นไปตามกฎ ระเบียบ ข้อบังคับ นโยบายและแนวปฏิบัติ ต่าง ๆ ที่เกี่ยวข้องกับการจัดการเรียนการสอนของมหาวิทยาลัยพะเยา ทั้งนี้ในบางหัวข้อสอนของทั้ง 2 หลักสูตรได้มีการเชิญอาจารย์พิเศษจากภายนอกคณะสหเวชศาสตร์ มาเป็นอาจารย์ผู้สอนเนื่องจาก เป็นหัวข้อสอนที่ต้องเป็นอาจารย์ที่มีความเชี่ยวชาญเฉพาะด้านมาสอนเพื่อให้บรรลุวัตถุประสงค์ของ หัวข้อสอนในรายวิชาดังกล่าว ในการเชิญอาจารย์พิเศษสำหรับการจัดการเรียนการสอนของคณะสห เวชศาสตร์ นักวิชาการศึกษาเริ่มดำเนินการตั้งแต่การสำรวจข้อมูล ค่าใช้จ่ายที่เกี่ยวข้องกับอาจารย์ พิเศษ การเสนอผู้บริหารเพื่อพิจารณาคุณสมบัติและค่าใช้จ่ายอาจารย์พิเศษ การแต่งตั้งอาจารย์พิเศษ การท าหนังสือเชิญอาจารย์พิเศษ ขออนุมัติค่าใช้จ่ายต่าง ๆ การเปลี่ยนแปลงตารางสอน และเอกสาร การเบิกจ่ายที่เกี่ยวข้องทั้งหมด

นักวิชาการศึกษา ที่มีหน้าที่ดูแลงานบริการการศึกษาของคณะสหเวชศาสตร์ มหาวิทยาลัย พะเยา มีเพียง 1 รายเท่านั้น ซึ่งถือได้ว่าเป็นหน่วยงานที่มีความเสี่ยง หากผู้ปฏิบัติงานปัจจุบันมีเหตุ ้ต้องลาออกหรือมีความจำเป็นขอหยุดงานกะทันหัน หรือสับเปลี่ยนภาระงาน อาจทำให้กระบวนการ ด าเนินงานต้องหยุดลง จนท าให้เกิดความล่าช้าในงานและไม่คล่องตัว

้จากที่มาและความสำคัญดังกล่าว ผู้เขียนจึงได้เล็งเห็นความจำเป็นในการจัดทำคู่มือ ่ ปฏิบัติงานหลัก เรื่อง "การเชิญอาจารย์พิเศษสำหรับการจัดการเรียนการสอน" เพื่อเป็นคู่มือในการ ปฏิบัติงานเกี่ยวกับการเชิญอาจารย์พิเศษ ให้เป็นมาตรฐานเดียวกัน และสามารถปฏิบัติงานแทนกันได้ และเพื่อให้ผู้ที่เกี่ยวข้องได้มีความรู้ความเข้าใจ กฎ ระเบียบ หลักเกณฑ์ วิธีปฏิบัติ ซึ่งจะช่วยให้ผู้ ปฏิบัติงาน หรือผู้ที่อ่านคู่มือฉบับนี้ มีกรอบแนวทางในการปฏิบัติงานอย่างชัดเจนและถูกต้องเป็นไป ิตามที่มหาวิทยาลัยกำหนดไว้ รวมทั้งช่วยลดความผิดพลาดในการปฏิบัติงาน

#### **วัตถุประสงค์**

1. เพื่อให้การปฏิบัติงานเกี่ยวกับการเชิญอาจารย์พิเศษสำหรับการจัดการเรียนการสอนของ คณะสหเวชศาสตร์ เป็นมาตรฐานเดียวกัน

2. เพื่อให้ผู้ปฏิบัติงานและผู้ที่เกี่ยวข้องกับการเชิญอาจารย์พิเศษสำหรับการจัดการเรียนการ สอนของคณะสหเวชศาสตร์ สามารถปฏิบัติงานแทนกันได้

3. เพื่อให้ผู้ปฏิบัติงานและผู้ที่เกี่ยวข้อง ได้มีความรู้ความเข้าใจและทราบถึงขั้นตอนการเชิญ ้อาจารย์พิเศษสำหรับการจัดการเรียนการสอนของคณะสหเวชศาสตร์

4. เพื่อให้ผู้ปฏิบัติงานและผู้ที่เกี่ยวข้องกับการจัดการเรียนการสอนมีความรู้ความเข้าใจใน กฎ ระเบียบ หลักเกณฑ์ และวิธีปฏิบัติต่าง ๆ ที่เกี่ยวข้องกับการเชิญอาจารย์พิเศษ

#### **ขอบเขตของคู่มือ**

คู่มือปฏิบัติงาน เรื่อง "การเชิญอาจารย์พิเศษสำหรับการจัดการเรียนการสอน" คณะสหเวช ศาสตร์ จัดทำขึ้นเพื่อเป็นเอกสารประกอบการปฏิบัติงานเกี่ยวกับการเชิญอาจารย์พิเศษเพื่อการ จัดการเรียนการสอน สำหรับนิสิตคณะสหเวชศาสตร์ หลักสูตรวิทยาศาสตรบัณฑิต สาขาวิชาเทคนิค การแพทย์ และหลักสูตรกายภาพบำบัดบัณฑิต ซึ่งได้ดำเนินการภายใต้ข้อบังคับมหาวิทยาลัยพะเยา ว่าด้วย คุณสมบัติ หลักเกณฑ์และวิธีการแต่งตั้งอาจารย์พิเศษ พ. ศ. 2553 รวมถึงประกาศ ้คณะกรรมการมาตรฐานการอุดมศึกษา และประกาศมหาวิทยาลัยพะเยาที่เกี่ยวข้องเพื่อใช้สำหรับ ผู้ปฏิบัติงานด้านงานบริการการศึกษา มีเนื้อหาครอบคลุมตั้งแต่กระบวนการการสำรวจข้อมูลและ ค่าใช้จ่ายที่เกี่ยวข้องกับอาจารย์พิเศษ การเสนอผู้บริหารเพื่อพิจารณาคุณสมบัติและค่าใช้จ่ายอาจารย์ พิเศษ การแต่งตั้งอาจารย์พิเศษ การทำหนังสือเชิญอาจารย์พิเศษ ขออนุมัติค่าใช้จ่ายต่าง ๆ จนถึงการ เปลี่ยนแปลงตารางสอน และสิ้นสุดกระบวนการเมื่อจัดท าเอกสารการเบิกจ่ายที่เกี่ยวข้องทั้งหมด โดย กระบวนการทำงานทุกขั้นตอนมีความเกี่ยวข้องกับคณบดีคณะสหเวชศาสตร์ รองคณบดีฝ่ายบริหาร และพัฒนาคุณภาพองค์กร รองคณบดีฝ่ายวิชาการและเทคโนโลยีการศึกษา คณะกรรมการบริหารงาน หลักสูตร คณะกรรมการวิชาการประจำคณะ อาจารย์ผู้รับผิดชอบรายวิชา กองบริการการศึกษา กองคลัง กองแผนงาน และอาจารย์พิเศษ

โดยคู่มือฉบับนี้แบ่งขั้นตอนการปฏิบัติงานออกเป็น 7 ขั้นตอน ประกอบด้วย 1) การสำรวจ ข้อมูลและค่าใช้จ่ายที่เกี่ยวข้องกับอาจารย์พิเศษ 2) เสนอผู้บริหารเพื่อพิจารณาคุณสมบัติและ ค่าใช้จ่ายอาจารย์พิเศษ 3) การแต่งตั้งอาจารย์พิเศษ 4) การทำหนังสือเชิญอาจารย์พิเศษ 5) ขออนุมัติ ้ค่าใช้จ่ายต่าง ๆ 6) การเปลี่ยนแปลงตารางสอน 7) การจัดทำเอกสารการเบิกจ่าย

### ้นิยามศัพท์/คำจำกัดความ

อาจารย์พิเศษ หมายถึง บุคคลภายนอกมหาวิทยาลัยพะเยา ซึ่งได้รับการแต่งตั้งจาก มหาวิทยาลัย ตามข้อบังคับมหาวิทยาลัยพะเยา ว่าด้วย คุณสมบัติ หลักเกณฑ์และวิธีการแต่งตั้ง อาจารย์พิเศษ พ.ศ. 2553

ประธานหลักสูตร หมายถึง บุคคลที่ได้รับแต่งตั้งให้ดำรงตำแหน่งประธานหลักสูตรวิทยา ศาสตรบัณฑิต สาขาวิชาเทคนิคการแพทย์ และประธานหลักสูตรกายภาพบำบัดบัณฑิต

อาจารย์ผู้รับผิดชอบรายวิชา หมายถึง อาจารย์ประจำที่ทำหน้าที่รับผิดชอบหรือประสานงาน รายวิชาในการเชิญอาจารย์พิเศษ

รายละเอียดของรายวิชา (มคอ3.) หมายถึง ข้อมูลเกี่ยวกับแนวทางการบริหารจัดการของ รายวิชา เพื่อให้การจัดการเรียนการสอน สอดคล้องและเป็นไปตามแผนที่วางไว้ในรายละเอียดของ หลักสตร

การเรียนการสอน หมายถึง การเรียนการสอนในรายวิชาต่าง ๆ ในระดับปริญญาตรี จำนวน 2 หลักสูตร ได้แก่ หลักสูตรวิทยาศาสตรบัณฑิต สาขาวิชาเทคนิคการแพทย์ และหลักสูตร กายภาพบ าบัดบัณฑิต คณะสหเวชศาสตร์ มหาวิทยาลัยพะเยา

นักวิชาการศึกษา หมายถึง เจ้าหน้าที่ที่ปฏิบัติงานด้านบริการการศึกษา ของคณะสหเวช ศาสตร์ มหาวิทยาลัยพะเยา

### **ประโยชน์ที่คำดว่ำจะได้รับ**

1. ได้คู่มือเพื่อใช้ในการปฏิบัติงานหลัก

2. ท าให้ผู้ปฏิบัติงานและผู้ที่เกี่ยวข้องสามารถปฏิบัติงานเกี่ยวกับการเชิญอาจารย์พิเศษ ส าหรับการจัดการเรียนการสอนของคณะสหเวชศาสตร์ เป็นมาตรฐานเดียวกัน

3. ทำให้ผู้ปฏิบัติงานและผู้ที่เกี่ยวข้องกับการเชิญอาจารย์พิเศษสำหรับการจัดการเรียนการ สอนของคณะสหเวชศาสตร์ สามารถปฏิบัติงานแทนกันได้

4. ท าให้ผู้ปฏิบัติงานและผู้ที่เกี่ยวข้อง ได้มีความรู้ความเข้าใจและทราบถึงขั้นตอนการเชิญ อาจารย์พิเศษสำหรับการจัดการเรียนการสอนของคณะสหเวชศาสตร์

 5. ท าให้ผู้ปฏิบัติงานและผู้ที่เกี่ยวข้องกับการจัดการเรียนการสอนมีความรู้ความเข้าใจใน กฎ ระเบียบ หลักเกณฑ์ และวิธีปฏิบัติต่าง ๆ ที่เกี่ยวข้องกับการเชิญอาจารย์พิเศษ

# **บทที่ 2 บทบาทหน้าที่ความรับผิดชอบ**

การจัดทำคู่มือปฏิบัติงานหลัก เรื่อง "การเชิญอาจารย์พิเศษสำหรับการจัดการเรียนการสอน" คณะสหเวชศาสตร์ มหาวิทยาลัยพะเยา ผู้ปฏิบัติงานควรทราบเกี่ยวกับบทบาทหน้าที่ความรับผิดชอบ ่ ของตำแหน่งเบื้องต้น โดยผู้เขียนมีข้อมูลที่ต้องการนำเสนอในบทนี้ประกอบไปด้วยประเด็น ดังนี้

- 1. บทบาทหน้าที่ความรับผิดชอบของตำแหน่ง
- 2. ลักษณะงานที่ปฏิบัติ
- 3. โครงสร้างการบริหารจัดการ
	- 3.1 โครงสร้างองค์กร
	- 3.2 โครงสร้างการบริหาร
	- 3.3 โครงสร้างการปฏิบัติงาน

#### **1. บทบาทหน้าที่ความรับผิดชอบของต าแหน่ง**

มาตรฐานกำหนดตำแหน่งของข้าราชการพลเรือนในสถาบันอุดมศึกษา พ.ศ. 2553 (ก.พ.อ.) ในตำแหน่งนักวิชาการศึกษา ระดับปฏิบัติการ หน้าที่ความรับผิดชอบหลักคือ ปฏิบัติงานในฐานะ ้ผู้ปฏิบัติงานระดับต้นที่ต้องใช้ความรู้ความสามารถทางวิชาการในการทำงาน ปฏิบัติงานเกี่ยวกับด้าน ้วิชาการศึกษา ภายใต้การกำกับ แนะนำ ตรวจสอบ และปฏิบัติงานอื่นตามที่ได้รับมอบหมาย โดยมี ลักษณะงานที่ปฏิบัติในด้านต่าง ๆ ดังนี้

#### **ด้านการปฏิบัติการ**

 1. ศึกษาวิเคราะห์เกี่ยวกับหลักสูตร แบบเรียน การเทียบความรู้ การจัดการความรู้ งานกิจการนักศึกษา งานวินัยและพัฒนานักศึกษา งานบริการและสวัสดิการ งานนักศึกษาวิชาทหาร การจัดพิพิธภัณฑ์การศึกษา เป็นต้น เพื่อส่งเสริมสนับสนุนการจัดการศึกษา และกิจกรรมทางการ ศึกษาต่าง ๆ ให้เป็นไปตามยุทธศาสตร์ แผน นโยบายของหน่วยงาน

2. สำรวจ รวบรวม และวิเคราะห์ข้อมูลทางสถิติทางการศึกษาและกิจการนักศึกษา ความต้องการกำลังคน ศึกษาวิเคราะห์และจัดทำหลักสูตร ทดลองใช้หลักสูตร ปรับปรุงหลักสูตร ึการพัฒนาหนังสือหรือตำราเรียน ความรู้พื้นฐาน ตลอดจนความต้องการด้านการใช้เทคโนโลยีทาง การศึกษา เพื่อพัฒนามาตรฐานการปฏิบัติงานให้มีประสิทธิภาพยิ่งขึ้น

3. จัดทำมาตรฐานสถานศึกษา การติดต่อขอความช่วยเหลือจากต่างประเทศทาง ึการศึกษาดำเนินการเกี่ยวกับงานทะเบียนและเอกสารด้านการศึกษา รวมทั้งปรับปรุงให้ทันสมัย เพื่อเป็นหลักฐานอ้างอิงและให้การส่งเสริมสนันสนุนการจัดการศึกษา

4. ติดตาม ประเมินผลการดำเนินงาน กิจกรรมและสรุปผลด้านการศึกษา วิเคราะห์ วิจัย ส่งเสริมการวิจัยการศึกษา และเผยแพร่ผลงานทางด้านการศึกษา เพื่อพัฒนางานด้านวิชาการศึกษา

 5. การให้บริการวิชาการด้านต่าง ๆ เช่น การจัดบริการส่งเสริมการศึกษาโดยใช้เทคโนโลยี ทางการศึกษา จัดประชุมอบรมและสัมมนาเกี่ยวกับการศึกษาและกิจการนักศึกษา เผยแพร่การศึกษา

 5. การให้บริการวิชาการด้านต่าง ๆ เช่น การจัดบริการส่งเสริมการศึกษาโดยใช้เทคโนโลยี ทางการศึกษา จัดประชุมอบรมและสัมมนาเกี่ยวกับการศึกษาและกิจการนักศึกษา เผยแพร่การศึกษา เช่น ออกรายการวิทยุ โทรทัศน์ การเขียนบทความ จัดทำวารสาร หรือเอกสารต่าง ๆ ให้คำปรึกษา แนะนำในการปฏิบัติงานแก่เจ้าหน้าที่ระดับรองลงมาและแก่นักศึกษาที่มาฝึกปฏิบัติงาน ตอบปัญหา และชี้แจงเรื่องต่าง ๆ เกี่ยวกับงานในหน้าที่ เพื่อให้สามารถปฏิบัติงานได้อย่างถูกต้อง มีประสิทธิภาพ และปฏิบัติหน้าที่อื่นที่เกี่ยวข้อง

#### **ด้านการวางแผน**

1. วางแผนการทำงานที่รับผิดชอบ ร่วมวางแผนการทำงานของหน่วยงานหรือโครงการ เพื่อให้การดำเนินงานบรรลฺตามเป้าหมายและผลสัมฤทธิ์ที่กำหนด

#### **ด้านการประสานงาน**

1. ประสานการทำงานร่วมกันระหว่างทีมงานหรือหน่วยงานทั้งภายในและภายนอก เพื่อให้เกิดความร่วมมือและผลสัมฤทธิ์ตามที่กำหนดไว้

 2. ชี้แจงและให้รายละเอียดเกี่ยวกับข้อมูล ข้อเท็จจริง แก่บุคคลหรือหน่วยงานที่เกี่ยวข้อง เพื่อสร้างความเข้าใจหรือความร่วมมือในการดำเนินงานตามที่ได้รับมอบหมาย

#### **ด้านการบริการ**

1. ให้คำปรึกษา แนะนำเบื้องต้น เผยแพร่ ถ่ายทอดความรู้ ทางด้านวิชาการศึกษา รวมทั้ง ตอบปัญหาและชี้แจงเรื่องต่าง ๆ เกี่ยวกับงานในหน้าที่ เพื่อให้ผู้รับบริการได้รับทราบข้อมูล ความรู้ ต่าง ๆ ที่เป็นประโยชน์

 2. จัดเก็บข้อมูลเบื้องต้น และให้บริการข้อมูลทางวิชาการ เกี่ยวกับด้านวิชาการศึกษา เพื่อให้บุคลากรทั้งภายในและภายนอกหน่วยงาน นักศึกษา ตลอดจนผู้รับบริการ ได้ทราบข้อมูลและ ความรู้ต่าง ๆ ที่เป็นประโยชน์ สอดคล้อง และสนับสนุนภารกิจของหน่วยงาน และใช้ประกอบการ พิจารณากำหนดนโยบาย แผนงาน หลักเกณฑ์ มาตรการต่าง ๆ

#### **2. ลักษณะงานที่ปฏิบัติ**

นางสาวธิชาพร พูลสวัสดิ์ ปฏิบัติงานในตำแหน่ง นักวิชาการศึกษา ระดับปฏิบัติการ คณะสหเวชศาสตร์ มหาวิทยาลัยพะเยา มีหน้าที่ความรับผิดชอบตามที่ได้รับมอบหมาย ดังนี้

1. ประสานงานกับสาขาวิชา คณะกรรมการที่เกี่ยวข้อง และกองบริการการศึกษาของ มหาวิทยาลัยพะเยา ในการร่างหลักสูตร การปรับปรุงหลักสูตร และการประเมินหลักสูตรของ คณะสหเวชศาสตร์

2. ให้คำปรึกษา ติดต่อประสานงานกับหน่วยงานที่เกี่ยวข้องในงานบริการการศึกษาของ คณะสหเวชศาสตร์ และการจัดการเรียนการสอนของสาขาวิชา เช่น การเชิญอาจารย์พิเศษสอน การจองรถรับ-ส่ง การเบิก-จ่ายค่าสอนพิเศษ การจัดตารางสอน ตารางสอบ การเชิญอาจารย์ร่วม สอน การเชิญวิทยากรพิเศษ การฝึกงาน การจองห้องเรียน การศึกษาดูงาน เป็นต้น

3. ประสานงานกับสาขาวิชา หน่วยงานที่เกี่ยวข้อง และกองบริการการศึกษาของ มหาวิทยาลัย ในการขอเปิด-ปิดรายวิชา เปลี่ยนแปลงตารางเรียน รายวิชา ในการตรวจสอบความ ถูกต้องของข้อมูลรายวิชาในระบบบริการการศึกษา ([www](http://www.reg.up.ac.th/).reg.up.ac.th)

่ 4. รับคำร้องของนิสิตและให้บริการติดต่อประสานงานตามขั้นตอน เช่น การลงทะเบียนของ ้นิสิตตกแผน การโอนย้ายนิสิต การลงทะเบียนเรียนซ้ำ การลาพักการศึกษา การขอยื่นสำเร็จ การศึกษา เป็นต้น

5. ให้บริการติดต่อประสานงานกับสภาวิชาชีพ ในการขึ้นทะเบียนเป็นผู้ประกอบวิชาชีพ ึกายภาพบำบัด และเทคนิคการแพทย์ แก่นิสิตที่กำลังจะสำเร็จการศึกษา

6. จัดท าและเก็บฐานข้อมูลด้านวิชาการทั้งหมดทั้งที่เป็นเอกสาร และข้อมูลอิเล็กทรอนิกส์ เช่น ข้อมูลการรับเข้าศึกษา รายละเอียดของรายวิชา (มคอ.3) รายละเอียดของประสบการณ์ ภาคสนาม (มคอ.4) รายงานผลการดำเนินการของรายวิชา (มคอ.5) รายงานของประสบการณ์ ภาคสนาม (มคอ.6) และ รายงานผลการดำเนินงานของหลักสูตร (มคอ.7) รายชื่อนิสิต ไฟล์เล่มภาค ้นิพนธ์นิสิต รายชื่อและสภาพปัญหาของนิสิตที่มีปัญหา ภาวะการมีงานทำของบัณฑิต และคำสั่ง ้ แต่งตั้งคณะกรรมการดำเนินงานต่าง ๆ ที่เกี่ยวข้องกับงานบริการการศึกษา เป็นต้น

7. จัดเตรียมเอกสารเพื่อดำเนินการสอบสัมภาษณ์ผู้ที่ผ่านการสอบคัดเลือกเพื่อศึกษาต่อ ในระดับปริญญาตรี คณะสหเวชศาสตร์ ทุกสาขา และรวบรวมข้อมูลเสนอสาขาวิชาและคณะ

8. รวบรวม และจัดส่งผลการศึกษา ในแต่ละภาคการศึกษาให้แก่กองบริการการศึกษาของ มหาวิทยาลัยให้ตรงตามกำหนด

9. จัดท าเอกสารเบิก-จ่าย การเชิญอาจารย์พิเศษสอน การฝึกงาน การศึกษาดูงาน กิจกรรม และโครงการต่าง ๆ ที่เกี่ยวข้องกับงานบริการการศึกษา

10. จัดพิมพ์ข้อสอบ บรรจุข้อสอบและตรวจสอบความถูกต้องของข้อสอบก่อนใส่ในซอง ข้อสอบและปิดผนึก ตลอดจนการจัดเก็บและทำลายข้อสอบ

11. ปฏิบัติงานอื่น ๆ ที่ผู้บังคับบัญชามอบหมาย

#### **3. โครงสร้างการบริหารจัดการ**

#### **ประวัติความเป็นมาของคณะสหเวชศาสตร์**

ิ คณะสหเวชศาสตร์ มหาวิทยาลัยพะเยา กำเนิดขึ้นพร้อม ๆ กับมหาวิทยาลัยพะเยา ซึ่งแยกตัวออกจากมหาวิทยาลัยนเรศวร จากเดิมที่มีสถานภาพเป็นวิทยาเขตเปลี่ยนเป็นมหาวิทยาลัยใน ก ากับของรัฐที่ไม่เป็นส่วนราชการ ตามประกาศในราชกิจจานุเบกษา เมื่อวันที่ 16 กรกฎาคม 2553 ท าให้ส านักวิชาสหเวชศาสตร์ มหาวิทยาลัยนเรศวรพะเยา ปรับสถานภาพเป็นคณะสหเวชศาสตร์ ภายใต้มหาวิทยาลัยพะเยาโดยปริยาย

แต่เดิม วิทยาเขตของมหาวิทยาลัยนเรศวรที่ตั้งอยู่ที่จังหวัดพะเยา มีชื่อเรียกว่า "วิทยาเขตสารสนเทศพะเยา" มี "สำนักวิชาวิทยาศาสตร์การแพทย์" เป็นหน่วยงานที่รับผิดชอบและ จัดการศึกษาหลักสูตรระดับปริญญาตรี 3 หลักสูตร คือ หลักสูตรวิทยาศาสตรบัณฑิต สาขาเทคนิค การแพทย์ หลักสูตรวิทยาศาสตรบัณฑิต สาขากายภาพบำบัด และหลักสูตรสาธารณสุขศาสตรบัณฑิต ี่ ซึ่งเปิดรับนิสิตเป็นปีแรกจำนวนสาขาละ 100 คน ในปีการศึกษา 2550 (มิถุนายน 2550) พร้อมกัน ทุกสาขา

ต่อมาเมื่อ วันที่ 21 กรกฎาคม พ.ศ. 2550 ในคราวประชุมครั้งที่ 13 (4/2550) สภามหาวิทยาลัยนเรศวร ได้มีมติให้เปลี่ยนชื่อ "วิทยาเขตสารสนเทศพะเยา" เป็น "มหาวิทยาลัย

นเรศวรพะเยา" เพื่อเตรียมความพร้อมของวิทยาเขตในการแยกตัวเป็นมหาวิทยาลัยเอกเทศ พร้อม ึกันนี้ยังได้จัดตั้ง "สำนักวิชาสหเวชศาสตร์" ขึ้นเป็นครั้งแรกเมื่อ วันที่ 1 ตุลาคม พ.ศ. 2550 โดยใน ครั้งนั้นมีวัตถุประสงค์ของการก่อตั้งเพื่อให้สำนักวิชา ดูแลจัดการศึกษาหลักสูตรระดับปริญญาตรี 3 หลักสตรที่สำนักวิชาวิทยาศาสตร์การแพทย์เคยรับผิดชอบ คือ หลักสตรวิทยาศาสตรบัณฑิต สาขา เทคนิคการแพทย์ หลักสูตรวิทยาศาสตรบัณฑิต สาขากายภาพบำบัด และหลักสูตรสาธารณสุขศาสตร บัณฑิต รวมทั้งมีมติให้เปิดหลักสูตรใหม่อีกหนึ่งหลักสูตร คือ หลักสูตรวิทยาศาสตรบัณฑิต สาขา ้วิทยาศาสตร์และเทคโนโลยีการกีฬา ดังนั้นหลักสูตรที่อยู่ภายใต้การดูแลของสำนักวิชาสหเวชศาสตร์ ้นับแต่ก่อตั้งสำนักฯ จึงมี 4 หลักสูตรด้วยกันดังกล่าว

ในวันที่ 1 ธันวาคม 2551 มหาวิทยาลัยนเรศวร มีคำสั่งให้ย้ายหลักสูตรสาธารณสุข ศาสตรบัณฑิต ของสำนักวิชาสหเวชศาสตร์ไปอยู่ในความดูแลของ "สำนักวิชาแพทยศาสตร์" และราว ้เดือนเมษายน 2552 มหาวิทยาลัยนเรศวร มีคำสั่งให้ย้ายหลักสูตรวิทยาศาสตรบัณฑิต สาขา วิทยาศาสตร์และเทคโนโลยีการกีฬา ของสำนักวิชาสหเวชศาสตร์ไปอยู่ในความดูแลของสำนักวิชา วิทยาศาสตร์การแพทย์ ทั้งนี้ เพื่อให้เหมาะสมกับการจัดกลุ่มสาขาวิชามากขึ้น

วันที่ 17 กรกฎาคม 2553 ถือเป็น วันสถาปนา คณะสหเวชศาสตร์ โดยในขณะนั้น มีหลักสูตรในความรับผิดชอบ 2 หลักสูตร คือ หลักสูตรวิทยาศาสตรบัณฑิต สาขาวิชาเทคนิค ึการแพทย์ และ หลักสูตรวิทยาศาสตรบัณฑิต สาขาวิชากายภาพบำบัด ทั้งสองหลักสูตรเป็นหลักสูตร ระดับปริญญาตรี (4 ปี) มีการปรับปรุงหลักสูตรตามรอบเวลา โดยทุกหลักสูตรได้พัฒนาตามกรอบ TQF และได้รับอนุมัติจากสภามหาวิทยาลัยพะเยา สภาวิชาชีพ และกระทรวงการอุดมศึกษา วิทยาศาสตร์ วิจัยและนวัตกรรม (อว.)

#### **ปรัชญา วิสัยทัศน์ พันธกิจ ค่านิยม และสมรรถนะหลัก**

#### **ปรัชญาคณะ**

 การศึกษา คือ ชีวิต ไม่ใช่เป็นการเตรียมตัว เพื่อชีวิต คณะสหเวชศาสตร์ จึ่งอุทิศผลิต บัณฑิต ให้เป็น "ปัญญาเพื่อความเข้มแข็งของชุมชน

#### **วิสัยทัศน์**

สถาบันสร้างนวัตกรรมสุขภาพด้วยศาสตร์ทางวิชาชีพชั้นนำของประเทศ เพื่อความ ยั่งยืนของชุมชน

#### **ปณิธาน**

"ปัญญาเพื่อความเข้มแข็งของชุมชน"

"Wisdom for Community Empowerment"

#### **ปรัชญาการศึกษาคณะ**

 เรียนรู้จากการปฏิบัติจริงและเรียนรู้ตลอดชีวิต (Active Learning Through Action and Lifelong Learning)

#### **พันธกิจ**

 1. ผลิตบัณฑิตที่มีความรู้ความสามารถ และมีทักษะที่เท่าทันต่อการเปลี่ยนแปลง ของโลก ด้วยหลักสูตรที่มีคุณภาพและมีมาตรฐานตามเกณฑ์วิชาชีพ

 2. สร้างงานวิจัยเชิงระดับนานาชาติ นวัตกรรมทางด้านสุขภาพ เพื่อพัฒนาเศรษฐกิจ และสังคม

3. บูรณาการการบริการวิชาการแก่ชุมชน กับการทำนุบำรุงศิลปวัฒนธรรมด้วยภูมิ ปัญญาท้องถิ่น ก่อเกิดประโยชน์ต่อชุมชน

 4. พัฒนาระบบการให้บริการทางวิชาการและวิชาชีพ เพื่อสร้างรายได้และส่งเสริม การเรียนรู้ตลอดชีวิต

 5. บริหารจัดการองค์กร ที่มีประสิทธิภาพ โปร่งใส ด้วยระบบและกลไกของ เทคโนโลยีดิจิทัล

#### **ค่านิยม**

สร้างความสุขและความเป็นหนึ่งเดียวในการทำงาน เพื่อการพัฒนาวิชาชีพและ องค์กร ผ่านกลยุทธ์ AHS-UP

A: Achieve

H: Humanized

S: Social responsibility

U: Unity

P: Participatory

#### **สมรรถนะหลัก**

 ผลิตบัณฑิตที่มีความรู้ ทักษะความสามารถตามมาตรฐานวิชาชีพ สร้างผลงานวิจัย นวัตกรรมในระดับนานาชาติ และให้บริการด้านวิชาการและสุขภาพอย่างมืออาชีพและมี มาตรฐาน

ปัจจุบันงานวิชาการ คณะสหเวชศาสตร์ ได้แบ่งการบริหารจัดการออกเป็น 4 งานหลัก ซึ่งแต่ ละงานมีบทบาทหน้าที่ ดังนี้

1. งานบริการการศึกษา มีหน้าที่ ประสานงานและสนับสนุนการดำเนินการจัดการศึกษา ระดับปริญญาตรีของคณะและสนับสนุนกระบวนการต่าง ๆ ของคณะให้มีประสิทธิภาพ การปรับปรุง หลักสูตร การประเมินหลักสูตรคณะสหเวชศาสตร์ การรับเข้านิสิตเข้าศึกษา การโอนย้ายนิสิต การเปิด-ปิด รายวิชา การจัดการเรียนการสอน การเชิญอาจารย์พิเศษ อาจารย์ร่วมสอน การรับเรื่อง ค าร้องต่าง ๆ ในระบบบริการการศึกษา (www.reg.up.ac.th) ตลอดจนกลั่นกรองการขออนุมัติส าเร็จ การศึกษาของนิสิตระดับปริญญาตรี

2. งานบัณฑิตศึกษา มีหน้าที่ ประสานงานและสนับสนุนการดำเนินการจัดการศึกษา ระดับ บัณฑิตศึกษาของคณะและสนับสนุนกระบวนการต่าง ๆ ของคณะให้มีประสิทธิภาพ การปรับปรุง หลักสูตร การประเมินหลักสูตรคณะสหเวชศาสตร์ การรับเข้านิสิตเข้าศึกษา การโอนย้ายนิสิต การ เปิด-ปิด รายวิชา การจัดการเรียนการสอน การเชิญอาจารย์พิเศษ อาจารย์ร่วมสอน การรับเรื่องคำ ์ ร้องต่าง ๆ ในระบบบริการการศึกษา (www.reg.up.ac.th) ตลอดจนกลั่นกรองการขออนุมัติสำเร็จ การศึกษาของนิสิตระดับบัณฑิตศึกษา

่ 3. งานคุณภาพนิสิต มีหน้าที่ ให้คำปรึกษา และประสานงานการดำเนินงานต่าง ๆ ทั้งภายใน และนอกคณะ ดูแลสวัสดิการของนิสิต ประสานงานกับแหล่งทุนและเผยแพร่ข่าวสารเกี่ยวกับ ทุนการศึกษาให้แก่นิสิต การดูแลคุณภาพชีวิตการเป็นอยู่ของนิสิต การให้คำปรึกษาด้านสุขภาพจิต ของนิสิต รวมถึงการดูแลนิสิตพิการ และการติดตามประเมินผลการปฏิบัติงานเพื่อหาแนวทางในการ พัฒนา และปรับปรุงประสิทธิภาพการทางานของหน่วยงานต่อไป

4. งานกิจการนิสิต มีหน้าที่ ให้คำปรึกษา สนับสนุนและประสานงานการจัดกิจกรรมต่าง ๆ ที่ส่งเสริมการพัฒนาทั้งร่างกายและจิตใจของนิสิต การสนับสนุนการพัฒนานิสิตสู่คุณลักษณะนิสิตที่พึง ประสงค์

### **3.1 โครงสร้างองค์กร (Organization Chart) 3.1.1 โครงสร้างองค์กร**

โครงสร้างองค์กร มหาวิทยาลัยพะเยา ประกอบด้วยทั้งหมด 4 ส่วนงาน คือ 1. สำนักงานสภา มหาวิทยาลัย 2. ส่วนงานบริหาร 3. ส่วนงานวิชาการ 4. ส่วนงานอื่น โดยคณะสหเวชศาสตร์อยู่ในส่วน งานวิชาการ ดังภาพ

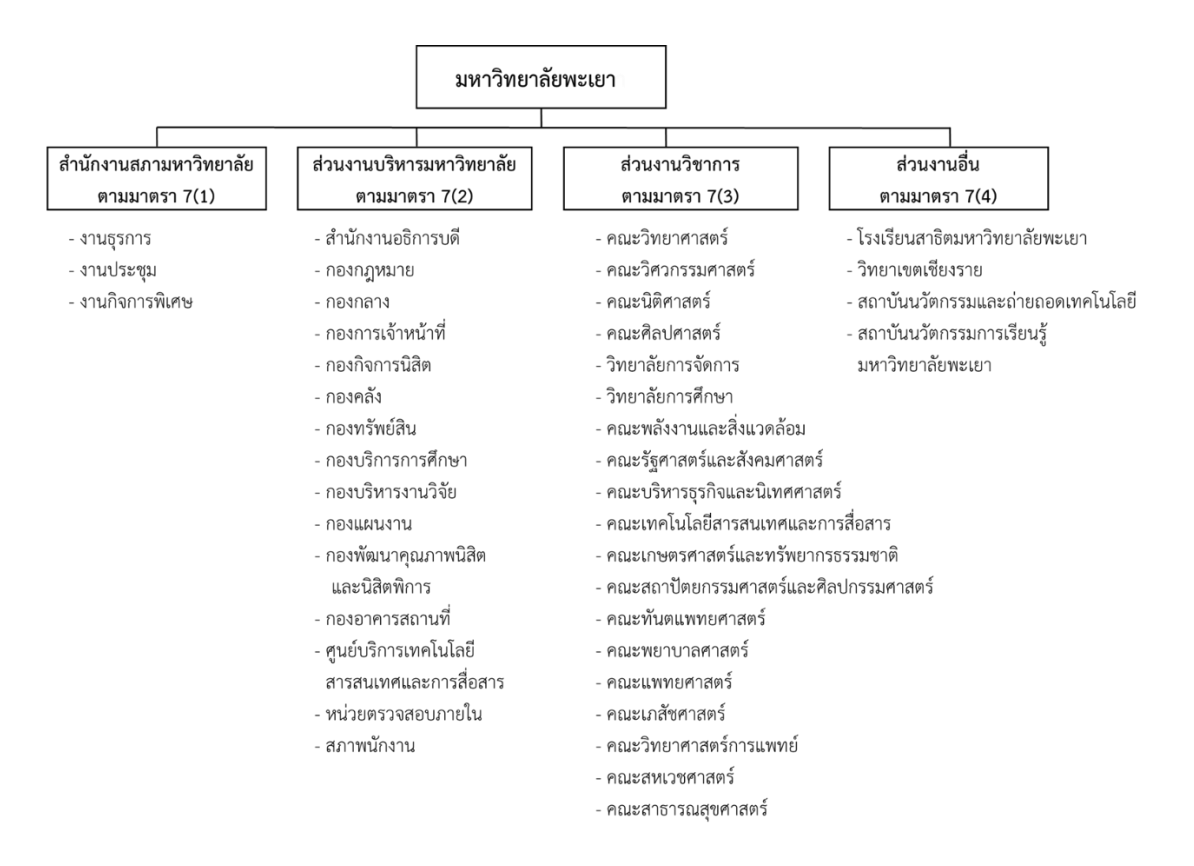

 **ภาพที่ 1** โครงสร้างองค์กร **ที่มา:** มหาวิทยาลัยพะเยา, 2566

### **3.1.2 โครงสร้างองค์กร คณะสหเวชศาสตร์**

คณะสหเวชศาสตร์ เป็นคณะสังกัดของมหาวิทยาลัยพะเยา มีอธิการบดีมหาวิทยาลัยพะเยา เป็นผู้บริหารสูงสุด ในระดับคณะมีคณบดีคณะสหเวชศาสตร์เป็นผู้บริหารสูงสุด โครงสร้างภายใน ้องค์กร ออกเป็น 2 ประเภท ได้แก่ 1. สาขาวิชา (ในรูปแบบ 2 หลักสูตร) 2. สำนักงานคณะ

(ในรูปแบบ 4 หน่วยงาน) มีรายละเอียดดังนี้

สาขาวิชา (หลักสูตร)

1. หลักสูตรกายภาพบำบัดบัณฑิต

2. หลักสูตรวิทยาศาสตรบัณฑิต สาขาเทคนิคการแพทย์

ส านักงานคณะ ประกอบด้วย 4 หน่วยงาน ดังนี้

1. งานบริหารงานทั่วไป

2. งานวิชาการ

3. งานแผนงาน

4. งานปฏิบัติการ

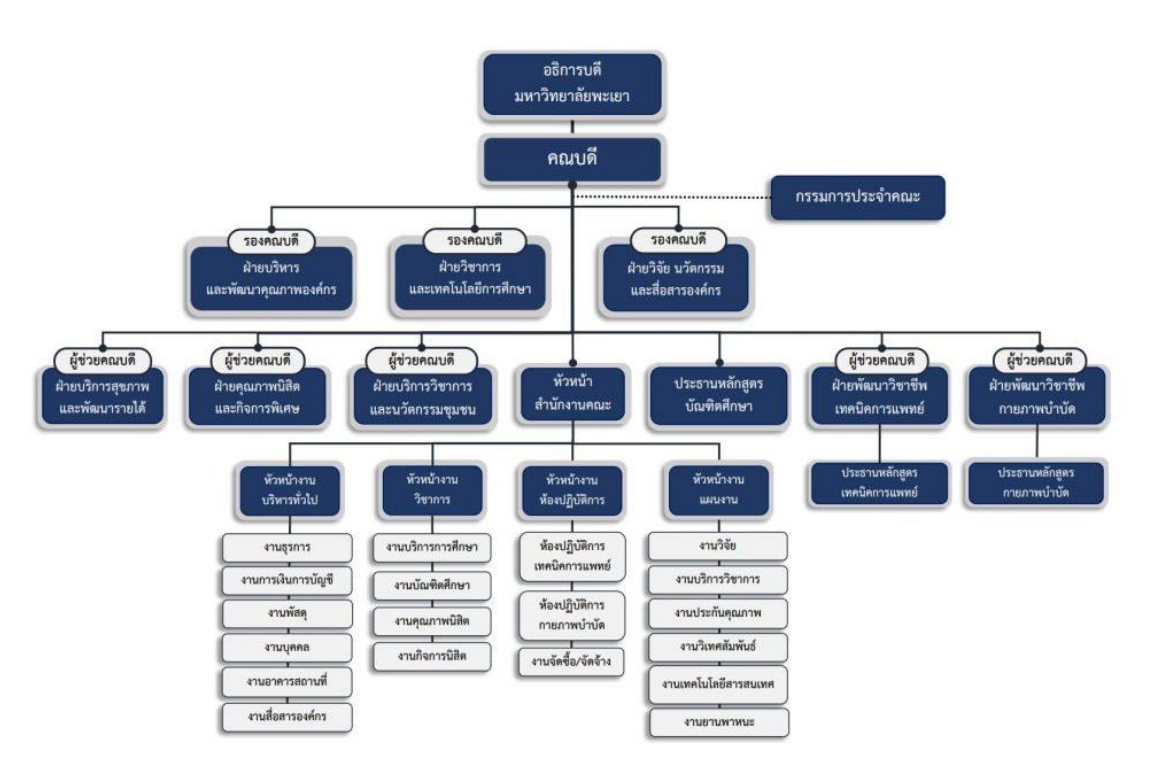

**ภาพที่ 2** โครงสร้างองค์กร คณะสหเวชศาสตร์  **ที่มา:** คณะสหเวชศาสตร์ มหาวิทยาลัยพะเยา, 2566

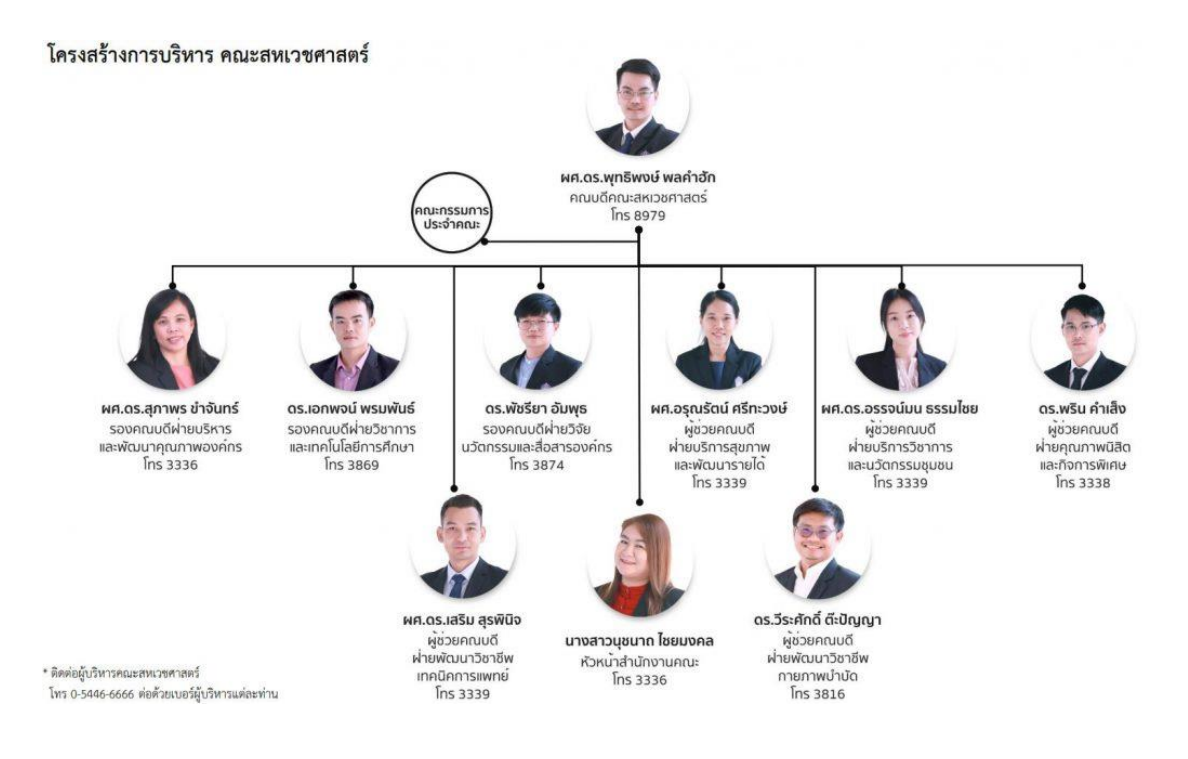

## **3.2 โครงสร้างการบริหาร (Administration Chart) คณะสหเวชศาสตร์**

**ภาพที่ 3** โครงสร้างการบริหาร (Administration Chart) คณะสหเวชศาสตร์ **ที่มา:** คณะสหเวชศาสตร์ มหาวิทยาลัยพะเยา, 2566

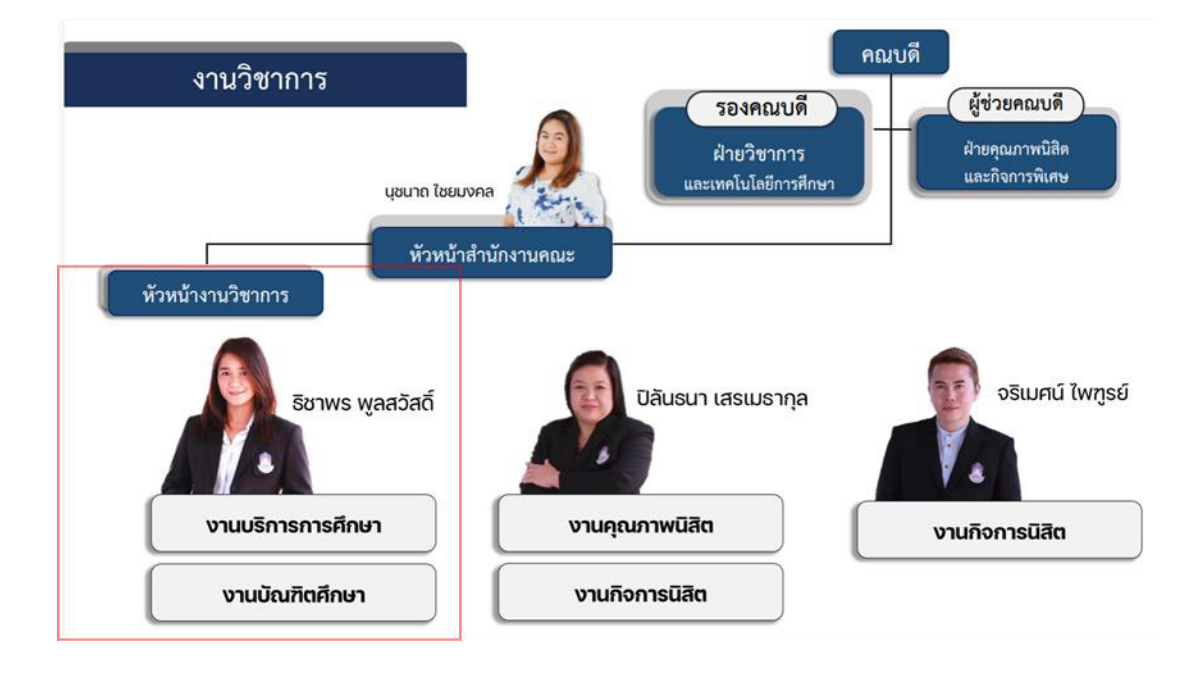

# **3.3 โครงสร้างการปฏิบัติงาน (Activity Chart) ของงานบริการการศึกษา**

**ภาพที่ 4** โครงสร้างการปฏิบัติงาน (Activity Chart) ของงานบริการการศึกษา คณะสหเวชศาสตร์ มหาวิทยาลัยพะเยา **ที่มา:** คณะสหเวชศาสตร์ มหาวิทยาลัยพะเยา, 2566

# **บทที่ 3 หลักเกณฑ์ วิธีการปฏิบัติงาน และเงื่อนไข**

เพื่อให้ผู้ปฏิบัติงานสามารถปฏิบัติงานด้วยความเข้าใจ และสามารถดำเนินการตามระเบียบ ่ หลักเกณฑ์ที่มหาวิทยาลัยกำหนดไว้อย่างถูกต้องและมีประสิทธิภาพ ผู้เขียนจึงอธิบายหลักเกณฑ์การ ่ ปฏิบัติงานเกี่ยวกับการเชิญอาจารย์พิเศษสำหรับการจัดการเรียนการสอนของคณะสหเวชศาสตร์ ดังนี้

1. หลักเกณฑ์การปฏิบัติงาน

2. วิธีปฏิบัติงาน

3. เงื่อนไข ข้อสังเกต ข้อควรระวัง สิ่งที่ควรคำนึงในการปฏิบัติงาน

### **1. หลักเกณฑ์การปฏิบัติงาน**

#### **ข้อบังคับ และประกาศที่เกี่ยวข้อง**

1. ข้อบังคับมหาวิทยาลัยพะเยา ว่าด้วย คุณสมบัติ หลักเกณฑ์และวิธีการแต่งตั้งอาจารย์ พิเศษ พ.ศ. 2553 [ภาคผนวก ก]

2. ประกาศคณะกรรมการมาตรฐานการอุดมศึกษา เรื่อง เกณฑ์มาตรฐานหลักสูตรระดับ ปริญญาตรี พ.ศ. 2565 [ภาคผนวก ข]

3. ประกาศมหาวิทยาลัยพะเยา เรื่อง หลักเกณฑ์การจ่ายเงินค่าตอบแทนอาจารย์พิเศษระดับ ปริญญาตรี ทวิภาค แบบ 2 ภาคการศึกษา พ.ศ. 2566 [ภาคผนวก ค]

4. ประกาศมหาวิทยาลัยพะเยา เรื่อง ค่าใช้จ่ายในการเดินทางไปปฏิบัติงานของอาจารย์ พิเศษ วิทยากร กรรมการผู้ทรงคุณวุฒิภายนอกมหาวิทยาลัยและบุคคลภายนอกที่ปฏิบัติงานร่วมกับ มหาวิทยาลัย พ.ศ. 2563 [ภาคผนวก ง]

5. ประกาศมหาวิทยาลัยพะเยา เรื่อง ค่าใช้จ่ายในการเดินทางไปปฏิบัติงาน พ.ศ. 2566 [ภาคผนวก จ]

6. ประกาศมหาวิทยาลัยพะเยา เรื่อง กำหนดอัตราเงินเพิ่มพิเศษพนักงานขับรถในการ เดินทางไปปฏิบัติงาน พ.ศ. 2563 [ภาคผนวก ฉ]

#### **คุณสมบัติของอาจารย์พิเศษ**

ตามข้อบังคับมหาวิทยาลัยพะเยา ว่าด้วย คุณสมบัติ หลักเกณฑ์และวิธีการแต่งตั้งอาจารย์ พิเศษ พ.ศ. 2553 ได้กำหนดหลักเกณฑ์การคุณสมบัติของอาจารย์พิเศษ ดังนี้

1. มีวุฒิการศึกษาไม่ต่ำกว่าระดับปริญญาตรีหรือเทียบเท่า จากมหาวิทยาลัยหรือ สถาบันอุดมศึกษาอื่นที่สภามหาวิทยาลัยรับรอง ในกรณีที่เป็นผู้ทรงคุณวุฒิพิเศษที่ไม่ได้รับปริญญา มหาวิทยาลัยอาจพิจารณาแต่งตั้งให้เป็นอาจารย์พิเศษ ในฐานะผู้เชี่ยวชาญพิเศษก็ได้

2. มีความรู้ความสามารถที่จะรับผิดชอบทำการสอนในรายวิชาที่มหาวิทยาลัยมอบหมายได้ ตลอดภาคการศึกษาที่รายวิชานั้นเปิดสอน

3. มิได้เป็นอาจารย์ประจำของมหาวิทยาลัย

4. ให้คณบดีเป็นผู้เสนอชื่อผู้ที่ประสงค์จะขอแต่งตั้งเป็นอาจารย์พิเศษต่ออธิการบดี

5. ให้อธิการบดีเป็นผู้แต่งตั้งอาจารย์พิเศษ โดยความเห็นชอบของคณะกรรมการบริหาร ้ มหาวิทยาลัย อาจารย์พิเศษที่ได้รับแต่งตั้งตามข้อ 5 แล้ว ให้ดำรงตำแหน่งครั้งละ 1 ภาคการศึกษา และอาจจะได้รับการแต่งตั้งใหม่อีกครั้งก็ได้

และตามประกาศคณะกรรมการมาตรฐานการอุดมศึกษา เรื่อง เกณฑ์มาตรฐานหลักสูตร ้ ระดับปริญญาตรี พ.ศ. 2565 ได้กำหนดหลักเกณฑ์การคุณสมบัติของอาจารย์พิเศษ ดังนี้

- 1. อาจารย์พิเศษ ต้องไม่ใช่อาจารย์ประจำในหลักสูตร
- 2. อาจารย์พิเศษต้องมีคุณวุฒิขั้นต่ำปริญญาโทหรือเทียบเท่า หรือมีตำแหน่งผู้ช่วย ศาสตราจารย์หรือเทียบเท่า ในสาขาวิชานั้นหรือสาขาวิชาที่สัมพันธ์กันหรือในสาขาวิชา ของรายวิชาที่สอน
- 3. หากอาจารย์พิเศษที่ไม่มีคุณวุฒิตามที่กำหนดข้างต้น ต้องเป็นผู้ทรงคุณวุฒิ ที่มีความรู้และ ประสบการณ์เป็นที่ยอมรับ ซึ่งตรงหรือสัมพันธ์กับรายวิชาที่สอน โดยผ่านความเห็นชอบ จากสภาสถาบันอุดมศึกษาแห่งนั้น
- 4. หากรายวิชาใดมีความจำเป็นต้องใช้อาจารย์พิเศษ ต้องมีอาจารย์ประจำร่วมรับผิดชอบ กระบวนการเรียนการสอนและพัฒนานิสิต ตลอดระยะเวลาของการจัดการเรียนการ สอนรายวิชานั้น ๆ ด้วย

#### **อัตราค่าตอบแทนอาจารย์พิเศษ**

ตามประกาศมหาวิทยาลัยพะเยา เรื่อง หลักเกณฑ์การจ่ายเงินค่าตอบแทนอาจารย์พิเศษ ระดับปริญญาตรี ทวิภาค แบบ 2 ภาคการศึกษา พ.ศ. 2566 ได้กำหนดหลักเกณฑ์การจ่าย ค่าตอบแทนการสอนของอาจารย์พิเศษ ดังนี้

1. อัตราค่าตอบแทนอาจารย์พิเศษ จำนวนไม่เกิน 500 บาทต่อ 1 ชั่วโมง

้ ทั้งนี้ ทางคณะสหเวชศาสตร์ ได้กำหนดหลักเกณฑ์การจ่ายค่าตอบแทนการสอนของ อาจารย์พิเศษ ดังนี้

> 1.1 อัตราค่าตอบแทนอาจารย์พิเศษ (ภาคบรรยาย) จำนวนไม่เกิน 500 บาทต่อ 1 ชั่วโมง 1.2 อัตราค่าตอบแทนอาจารย์พิเศษ (ภาคปฏิบัติ) จ านวนไม่เกิน 300 บาทต่อ 1 ชั่วโมง

#### **ค่าใช้จ่ายในการเดินทางไปปฏิบัติงานของอาจารย์พิเศษ**

ตามประกาศมหาวิทยาลัยพะเยา เรื่อง ค่าใช้จ่ายในการเดินทางไปปฏิบัติงานของอาจารย์ พิเศษ วิทยากร กรรมการผู้ทรงคุณวุฒิภายนอกมหาวิทยาลัยและบุคคลภายนอกที่ปฏิบัติงานร่วมกับ มหาวิทยาลัย พ.ศ. 2563 ประกาศมหาวิทยาลัยพะเยา เรื่อง ค่าใช้จ่ายในการเดินทางไปปฏิบัติงาน พ.ศ. 2566 สรุปได้ดังนี้

#### **1. ค่าพาหนะ และค่าใช้จ่ายอื่น ๆ**

การเดินทางมาปฏิบัติงานของอาจารย์พิเศษ มี 3 วิธี ดังนี้

 **วิธีที่ 1** การเดินทางโดยพาหนะบุคคล

การเดินทางโดยพาหนะส่วนบุคคลไปปฏิบัติงานจะต้องได้รับอนุมัติจากผู้มีอำนาจอนุมัติ ก่อนจึงมีสิทธิเบิกเงินชดเชยค่าพาหนะในลักษณะเหมาจ่าย ดังนี้

1.1 รถยนต์ส่วนบุคคล กิโลเมตละ 5 บาท

1.2 รถจักรยานยนต์ส่วนบุคคล กิโลเมตรละ 3 บาท

ึการคำนวณระยะทางให้คำนวนตามระยะทางหลวง ในทางสั้นและตรง ซึ่งสามารถ เดินทางได้สะดวก

 **วิธีที่ 2** เดินทางโดยเครื่องบิน

- 2.1 ค่าโดยสารเครื่องบิน แบบชั้นประหยัด
- 2.2 ค่าพาหนะแท็กซี่ (TAXI) ให้เบิกจ่ายตามจริงแต่ไม่เกินอัตราเที่ยวละ 500 บาท สำหรับการเดินกรณีใดกรณีหนึ่ง ดังนี้
	- 2.2.1 การเดินทางพร้อมสัมภาระไปกลับระหว่างที่อยู่ ที่พัก หรือสถานที่ ปฏิบัติงานสถานียานพาหนะประจำทาง
	- 2.2.2 การเดินทางปฏิบัติงานระหว่างกรุงเทพฯ และปริมณฑล
	- ่ 2.2.3 การเดินทางไปปฏิบัติงานในเขตพื้นที่ที่ไม่มีรถประจำทาง
	- 2.2.4 กรณีผู้เดินทางไปปฏิบัติงานมีอุปกรณ์เครื่องใช้ที่จำเป็นต้องใช้ใน การปฏิบัติงาน และไม่สะดวกเดินทางโดยรถประจำทาง

 **วิธีที่ 3** เดินทางโดยรถตู้คณะ

- 3.1 การรับ-ส่งอาจารย์พิเศษ ระยะทางไป กลับ ต้องไม่เกิน 1,000 กิโลเมตร
- 3.2 ถ้าระยะทางไป กลับ เกิน 1,000 กิโลเมตร ให้ใช้การเดินทางโดย เครื่องบิน
- 3.3 ค่าเชื้อเพลิงยานพาหนะให้เบิกจ่ายตามจริง
- 3.4 อัตราเงินเพิ่มพิเศษพนักงานขับรถในการเดินทางไปปฏิบัติงาน ดังนี้
	- 3.4.1 การเดินทางไปปฏิบัติงานนอกที่ตั้งและอยู่ในจังหวัดที่ตั้ง วันละ 100 บาท/วัน/คน
- 3.4.2 การเดินทางไปปฏิบัติงานนอกจังหวัดที่ตั้ง วันละ 150 บาท/วัน/คน 3.5 ค่าเบี้ยเลี้ยงพนักงานขับรถ 300 บาท/วัน/คน

#### **2. ค่าที่พัก**

 ค่าที่พักอาจารย์พิเศษเบิกจ่ายตามจริง โดยใช้ใบเสร็จรับเงินและใบแจ้งรายการของ โรงแรม (Folio) หรือรายละเอียดการเข้าที่พัก โดยโรงแรมเป็นผู้จัดทำ พร้อมลายมือ เจ้าหน้าที่ของที่พักแรมเป็นหลักฐานประกอบการเบิกจ่าย

#### **2. วิธีการปฏิบัติงาน**

1. สำรวจข้อมูลการเชิญอาจารย์พิเศษโดยทำการแชร์ไฟล์บน Google Sheets ไปยังประธาน หลักสูตรเพื่อให้ประธานหลักสูตรทำการรวบรวม

2. ประธานหลักสูตรรวบรวมเสนอต่อคณะกรรมการบริหารงานหลักสูตร

3. ศึกษา ระเบียบ ข้อกำหนด ของมหาวิทยาลัย

4. ตรวจสอบคุณสมบัติของอาจารย์พิเศษให้เป็นไปตามหลักเกณฑ์ของมหาวิทยาลัย

5. ตรวจสอบงบประมาณค่าใช้จ่ายของอาจารย์พิเศษ ให้เป็นไปตามระเบียบการเบิก-จ่าย ตามประกาศของมหาวิทยาลัย

6. จัดท าร่างค าสั่งแต่งตั้งอาจารย์พิเศษ

6.1 น าเสนอรองคณบดีฝ่ายวิชาการและเทคโนโลยีการศึกษาเพื่อพิจารณาในด้านของ ้ ความจำเป็นและความเหมาะสมของอาจารย์พิเศษ และจำนวนชั่วโมงการสอนของอาจารย์ พิเศษ

6.2 น าข้อมูลรายงานต่อที่ประชุมคณะกรรมการวิชาการประจ าคณะ เพื่อพิจารณาความ เห็นชอบ

7. จัดทำสรุปงบประมาณค่าใช้จ่าย

7.1 นำเสนอรองคณบดีฝ่ายบริหารและพัฒนาคุณภาพองค์กรเพื่อพิจารณาในด้านของ งบประมาณค่าใช้จ่าย

7.2 นำข้อมูลรายงานต่อที่ประชุมคณะกรรมการประจำคณะเพื่อพิจารณาความเห็นชอบ

. 8. จัดทำคำสั่งแต่งตั้งอาจารย์พิเศษ พร้อมแนบเอกสารดังนี้

8.1 ประวัติของอาจารย์พิเศษ (Curriculum Vitae)

8.2 มคอ.3 รายละเอียดของรายวิชา (Course Specification)

8.3 บันทึกข้อความขออนุมัติจัดทำคำสั่งแต่งตั้งอาจารย์พิเศษ ลงนามโดยคณบดี

9. อธิการบดีอนุมัติ และลงนามคำสั่งแต่งตั้งอาจารย์พิเศษ

10. ผู้ปฏิบัติเวียนแจ้งคำสั่งแต่งตั้งอาจารย์พิเศษต่ออาจารย์ผู้รับผิดชอบรายวิชาทราบ

11. จัดทำหนังสือเชิญอาจารย์พิเศษไปยังต้นสังกัด

12.ขออนุมัติค่าใช้จ่ายในระบบบริหารจัดการแผนและงบประมาณ (E-Budget) ของ มหาวิทยาลัยพะเยา (https://[budget](https://budget.up.ac.th/).up.ac.th/)

13. จัดทำเอกสารเบิก-จ่ายที่เกี่ยวข้องทั้งหมด

14. ขออนุมัติเบิกค่าใช้จ่าย ในระบบบริหารจัดการแผนและงบประมาณ (E-Budget) ของ มหาวิทยาลัยพะเยา (https://[budget](https://budget.up.ac.th/).up.ac.th/)

15. รวบรวมเอกสาร สรุปค่าใช้จ่ายส่งให้งานการเงินคณะสหเวชศาสตร์ ตรวจสอบเอกสาร การเบิกจ่าย

# ่ 3. เงื่อนไข ข้อสังเกต ข้อควรระวัง สิ่งที่ควรคำนึงในการปฏิบัติงาน

การเชิญอาจารย์พิเศษสำหรับการจัดการเรียนการสอนของคณะสหเวชศาสตร์ ที่ผ่านมาจาก การดำเนินงานตามที่ได้รับมอบหมาย พบว่ามีประเด็นข้อสังเกต และข้อควรคำนึงถึงในการปฏิบัติงาน ตามขั้นตอนการปฏิบัติ ดังนี้

#### **เงื่อนไขในการปฏิบัติงาน**

1. การใช้แบบฟอร์มและหลักฐานการเบิกเงินค่าตอบแทนการสอน ตารางลงเวลาปฏิบัติงาน และแบบรายงานการเดินทางไปปฏิบัติงาน ตามที่กองคลัง มหาวิทยาลัยพะเยากำหนด

2. เอกสารการเบิก-จ่ายต้องเป็นไปตามประกาศที่กองคลัง มหาวิทยาลัยพะเยากำหนดเท่านั้น

3. คุณสมบัติอาจารย์พิเศษต้องเป็นไปตามข้อบังคับของมหาวิทยาลัยพะเยา และประกาศ คณะกรรมการมาตรฐานการอุดมศึกษา

4. เอกสารเบิก-จ่ายในส่วนที่อาจารย์พิเศษลงนาม ต้องลงนามด้วยปากกาลงในเอกสาร เท่านั้น ไม่สามารถใช้ลายเซ็นอิเล็กทรอนิกส์ได้

5. รายวิชาที่เชิญอาจารย์มาทำการสอนต้องปรากฎข้อมูลการเปิดสอนรายวิชา ในระบบ บริการการศึกษา (www.reg.up.ac.th) ในภาคการศึกษานั้น ๆ

#### **ข้อสังเกตในการปฏิบัติงาน**

1. ชั่วโมงการสอนของอาจารย์พิเศษที่ระบุใน รายละเอียดของรายวิชา (มคอ.3) ต้องไม่เกิน ร้อยละ 50 ของชั่วโมงการสอนในรายวิชานั้น

2. วันและเวลาการสอนของอาจารย์พิเศษ ถ้าข้อมูลไม่ตรงกับที่ปรากฎในระบบบริการ การศึกษา (www.reg.up.ac.th) และรายละเอียดของรายวิชา (มคอ.3) ต้องทำบันทึกข้อความขอ อนุมัติเปลี่ยนแปลงตารางสอน

#### **ข้อควรระวังในการปฏิบัติงาน**

1. ก่อนดำเนินการ ควรตรวจสอบว่าข้อมูลคุณสมบัติของอาจารย์พิเศษ และค่าใช้จ่ายต่าง ๆ ที่เกี่ยวข้องเป็นไปตามหลักเกณฑ์ ข้อบังคับ และประกาศหรือไม่ตลอดจนมีการเปลี่ยนแปลง หลักเกณฑ์ ข้อบังคับ และประกาศที่เกี่ยวข้อง หรือไม่

2. เอกสารการเบิก-จ่าย ลายมือชื่ออาจารย์พิเศษต้องเหมือนกันทุกตำแหน่ง

3. คำสั่งแต่งตั้งอาจารย์พิเศษ ต้องเรียงตามตำแหน่งทางวิชาการ และตามด้วยชื่ออาจารย์ พิเศษ เรียงตามพยัญชนะไทย

### **สิ่งที่ควรค านึงในการปฏิบัติงาน**

1. ผู้ปฏิบัติต้องตรวจสอบเอกสารให้ถูกต้องก่อนให้อาจารย์พิเศษลงนาม

2. ผู้ปฏิบัติควรชี้แจงค่าใช้จ่ายในการเชิญอาจารย์พิเศษ แก่อาจารย์ผู้รับผิดชอบรายวิชาให้ ทราบและเข้าใจ

3. ผู้ปฏิบัติต้องจัดทำเอกสารเบิก-จ่าย ตามจริงที่ประจักษ์ตามหลักฐาน

# **บทที่ 4 เทคนิคในการปฏิบัติงาน**

การเชิญอาจารย์พิเศษสำหรับการจัดการเรียนการสอนของคณะสหเวชศาสตร์ ต้องเป็นไป ิตามข้อบังคับ ประกาศที่มหาวิทยาลัยพะเยากำหนด เพื่อให้ผู้ปฏิบัติสามารถปฏิบัติงานได้อย่างถูกต้อง แม่นยำ ชัดเจน จึงจำเป็นต้องมีวิธีการ หรือเทคนิคในการปฏิบัติงาน ในบทนี้ผู้เขียนได้สรุปขั้นตอนใน การปฏิบัติงานการสำรวจข้อมูลและค่าใช้จ่ายที่เกี่ยวข้องกับอาจารย์พิเศษ เสนอผู้บริหารเพื่อพิจารณา คุณสมบัติและค่าใช้จ่ายอาจารย์พิเศษ การแต่งตั้งอาจารย์พิเศษ การทำหนังสือเชิญอาจารย์พิเศษ การขออนุมัติค่าใช้จ่าย การเปลี่ยนแปลงตารางสอน และการจัดท าเอกสารการเบิกจ่ายที่เกี่ยวข้อง ทั้งหมด โดยมีรายละเอียด ดังนี้

### **กิจกรรม/แผนการปฏิบัติงาน**

คู่มือปฏิบัติงาน การเชิญอาจารย์พิเศษสำหรับการจัดการเรียนการสอนของคณะสหเวช ศาสตร์ มหาวิทยาลัยพะเยา มีแผนการปฏิบัติงาน ดังนี้

- 1. การส ารวจข้อมูลและค่าใช้จ่ายที่เกี่ยวข้องกับอาจารย์พิเศษ
- 2. เสนอผู้บริหารเพื่อพิจารณาคุณสมบัติและค่าใช้จ่ายอาจารย์พิเศษ
- 3. การแต่งตั้งอาจารย์พิเศษ
- 4. การทำหนังสือเชิญอาจารย์พิเศษ
- 5. การขออนุมัติค่าใช้จ่าย
- 6. การเปลี่ยนแปลงตารางสอน
- 7. การจัดทำเอกสารการเบิกจ่าย

มีรายละเอียดขั้นตอนในการดำเนินงานแต่ละแผนการปฏิบัติงาน ดังนี้

**ิตารางที่ 1** แผนการปฏิบัติงาน การเชิญอาจารย์พิเศษสำหรับการจัดการเรียนการสอนของคณะสห เวชศาสตร์

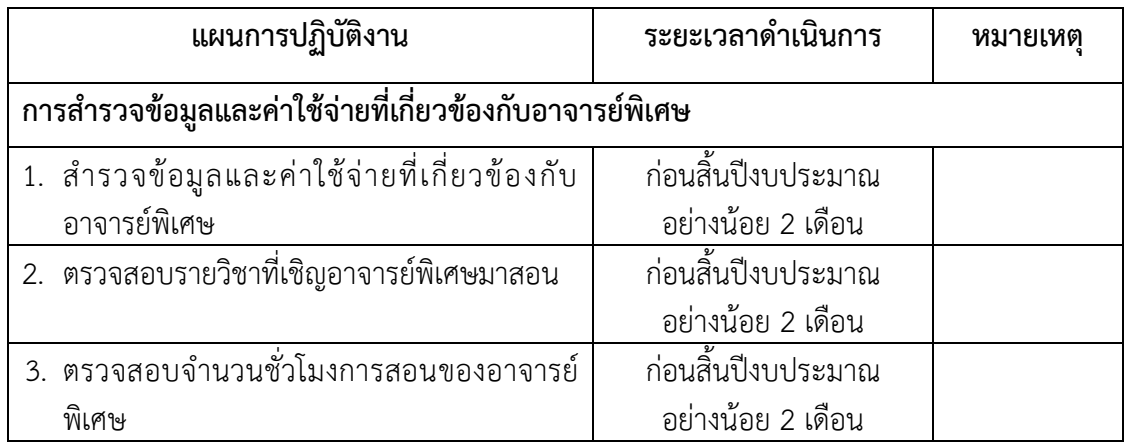

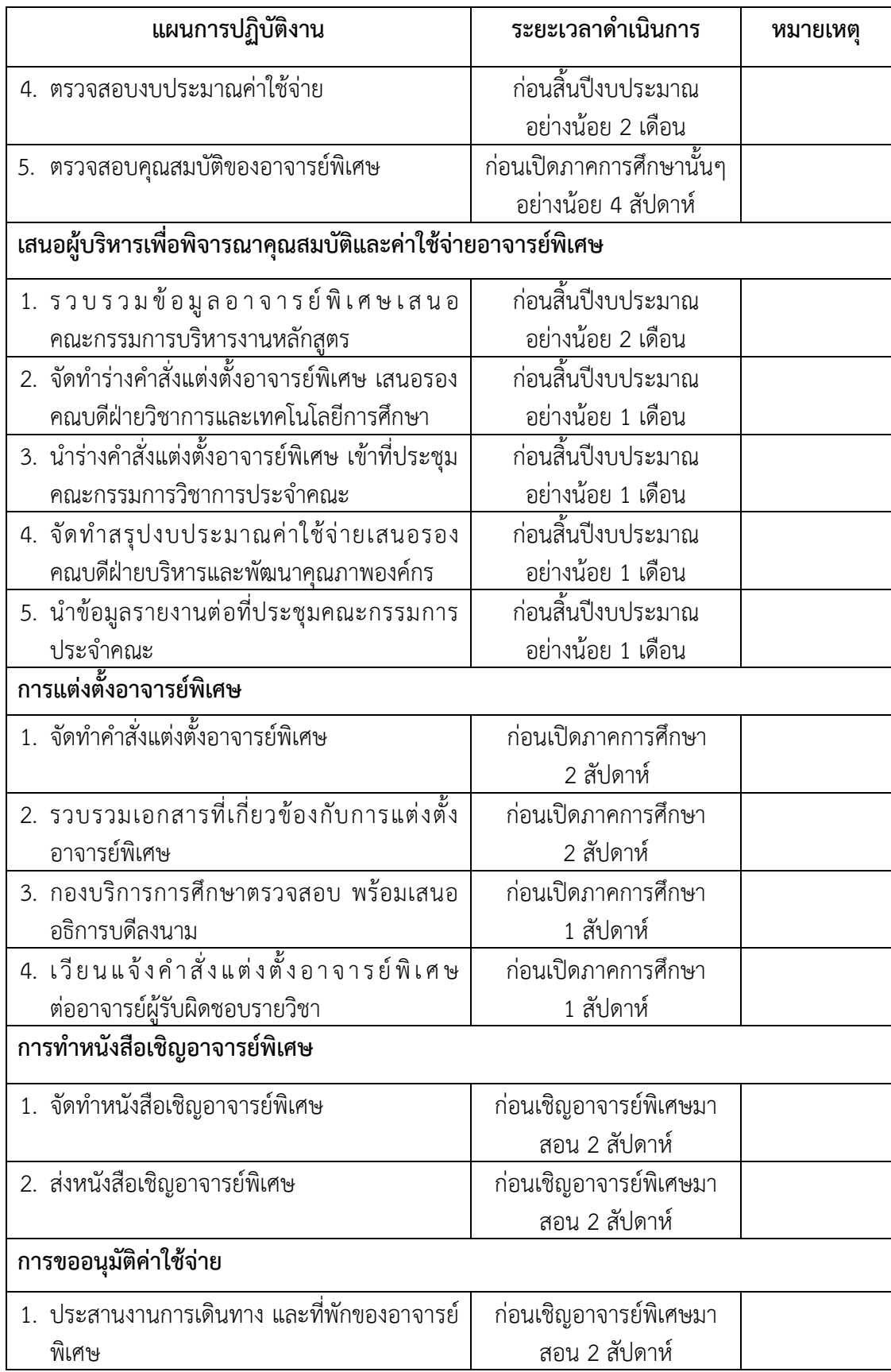

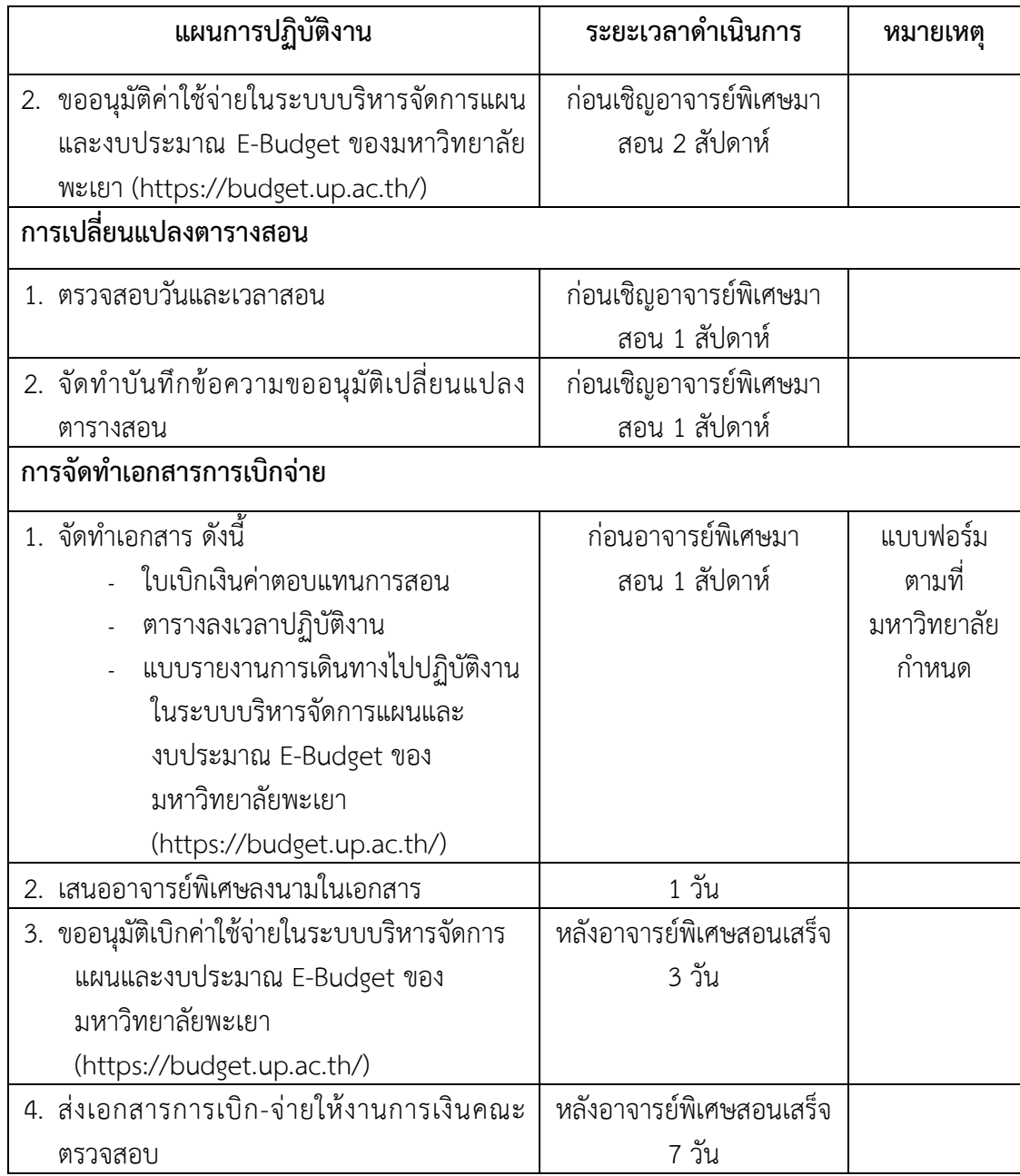

# **แผนผังกระบวนการและขั้นตอนการปฏิบัติงาน**

สัญลักษณต่าง ๆ และความหมายของ Work Flow ตามที่แสดงในภาพที่ 5

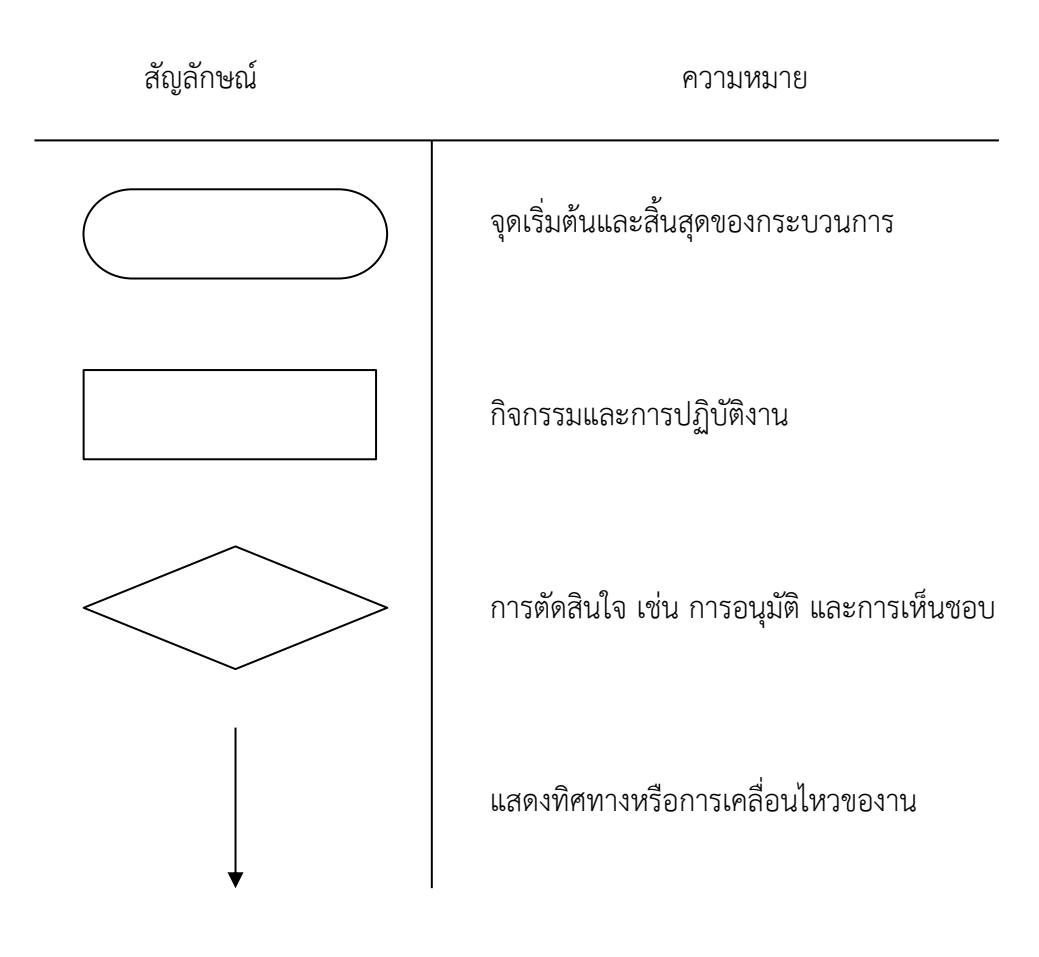

**ภาพที่ 5** แสดงสัญลักษณ์ของ Work Flow

แผนผังกระบวนการและขั้นตอนการปฏิบัติงานตามคู่มือปฏิบัติงานการเชิญอาจารย์พิเศษ ้ สำหรับการจัดการเรียนการสอนของคณะสหเวชศาสตร์ ฉบับนี้ ดำเนินงานเริ่มต้นตั้งแต่การสำรวจ ข้อมูลในการเชิญสอนของอาจารย์พิเศษ และสิ้นสุดกระบวนการเมื่อส่งเอกสารการเบิก-จ่าย ให้งาน การเงินตรวจสอบเอกสาร โดยคู่มือฉบับนี้แบ่งขั้นตอนการปฏิบัติงานหลักออกเป็น 7 ขั้นตอน ี ประกอบด้วย 1. การสำรวจข้อมูลและค่าใช้จ่ายที่เกี่ยวข้องกับอาจารย์พิเศษ 2. เสนอผู้บริหารเพื่อ พิจารณาคุณสมบัติและค่าใช้จ่ายอาจารย์พิเศษ 3. การแต่งตั้งอาจารย์พิเศษ 4. การทำหนังสือเชิญ อาจารย์พิเศษ 5. การขออนุมัติค่าใช้จ่ายต่าง ๆ 6. การเปลี่ยนแปลงตารางสอน 7. การจัดท าเอกสาร การเบิกจ่ายการเชิญอาจารย์พิเศษสำหรับการจัดการเรียนการสอนของคณะสหเวชศาสตร์ โดยมีผัง กระบวนการการปฏิบัติงาน (Work Flow) ตามที่แสดงในภาพที่ 6 ดังนี้

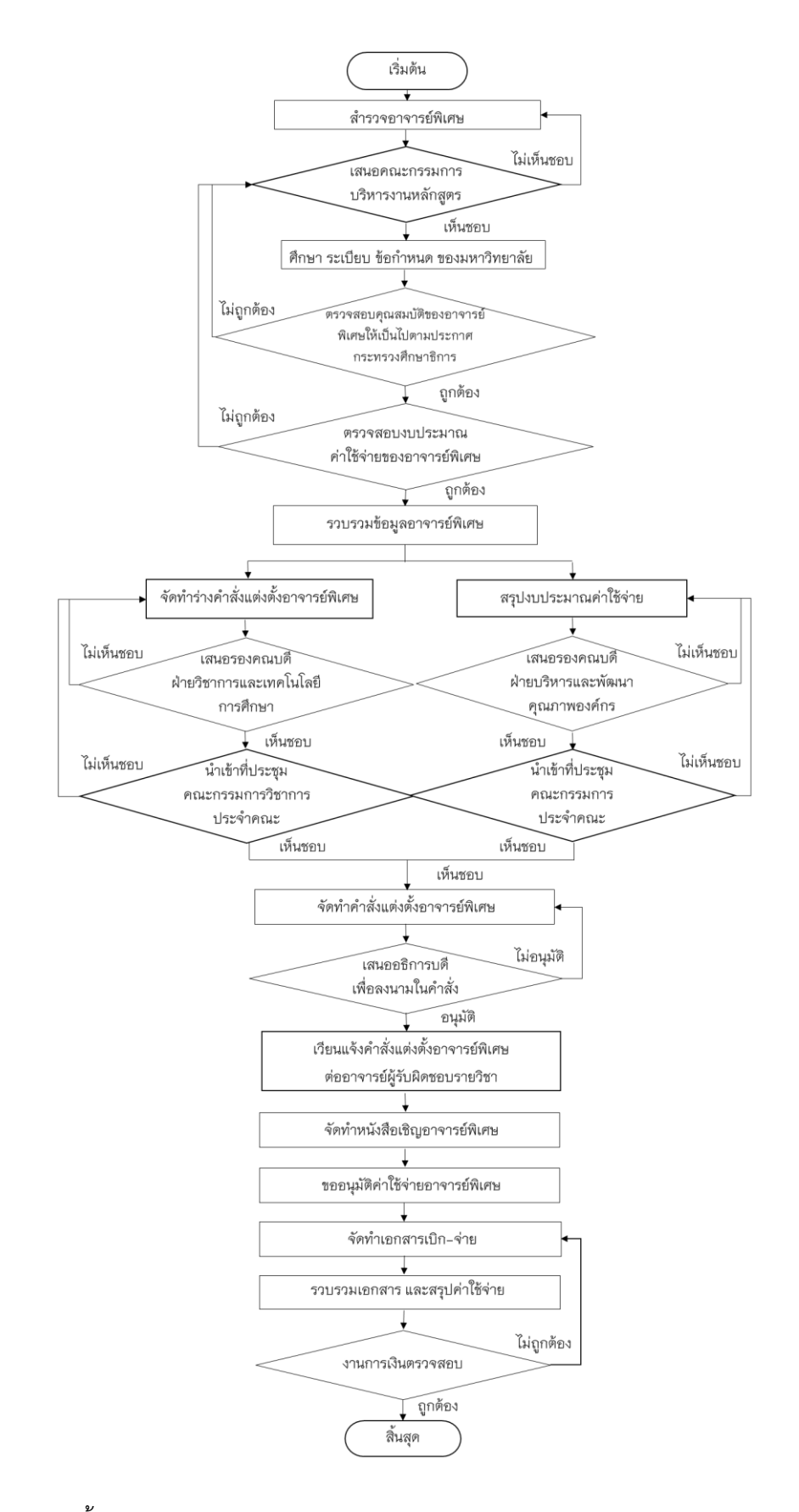

**ภาพที่ 6** แสดงขั้นตอนการปฏิบัติงานการเชิญอาจารย์พิเศษสำหรับการเรียนการสอนของคณะสหเวชศาสตร์

### **รายละเอียดของการปฏิบัติงาน**

้ จากขั้นตอนการปฏิบัติตามคู่มือปฏิบัติงานการเชิญอาจารย์พิเศษสำหรับการจัดการเรียนการ สอนของคณะสหเวชศาสตร์ ดังภาพที่ 6 สามารถอธิบายรายละเอียดของการปฏิบัติงานประกอบด้วย รายละเอียดในการดำเนินการในขั้นตอนต่าง ๆ เอกสารที่เกี่ยวข้อง รวมทั้งได้อ้างถึงผู้ที่เกี่ยวข้องกับ การปฏิบัติตามคู่มือนี้ด้วย และเพื่อความสะดวกในการปฏิบัติงานผู้เขียนได้แทรกเอกสารตัวอย่าง ประกอบการปฏิบัติงาน โดยบางส่วนแทรกอยู่ในเนื้อหานี้แล้ว หรือบางส่วนแทรกไว้ในภาคผนวก โดย รายละเอียดของการปฏิบัติงาน สามารถอธิบายได้ดังนี้

#### **ขั้นตอนการส ารวจข้อมูลและค่าใช้จ่ายที่เกี่ยวข้องกับอาจารย์พิเศษ**

- 1. การสำรวจข้อมูลและค่าใช้จ่ายที่เกี่ยวข้องกับอาจารย์พิเศษ
	- 1.1 ผู้ปฏิบัติทำการสำรวจข้อมูลการเชิญอาจารย์พิเศษทั้งหมดที่สอนในปีการศึกษานั้น ๆ ผ่าน การแชร์ไฟล์บน Google Sheets ส่งลิงค์ไปยังประธานหลักสูตรเพื่อให้ประธานหลักสูตร ท าการรวบรวมข้อมูลของอาจารย์พิเศษ ซึ่งประกอบด้วย
		- 1.1.1 ภาคการศึกษาที่อาจารย์พิเศษมาทำการสอน
		- 1.1.2 รหัสวิชา และชื่อรายวิชา
		- 1.1.3 หัวข้อที่สอน
		- 1.1.4 ชื่อ สกุล อาจารย์พิเศษ
		- 1.1.5 ตำแหน่งทางวิชาการ
		- 1.1.6 สังกัดของอาจารย์พิเศษ
		- 1.1.7 วันและเวลาที่ทำการสอน
		- 1.1.8 เหตุผลความจำเป็น (ระบุเหตุผลที่อาจารย์ในสาขาไม่สามารถสอนหัวข้อนั้นได้)
		- 1.1.9 แผนการพัฒนาอาจารย์ในสาขา (ระบุรายชื่อาจารย์ที่จะสอนทดแทนในปีถัดไป)
		- 1.1.10 งบประมาณค่าใช้จ่าย ประกอบด้วย ค่าตอบแทนการสอน ค่าพาหนะเดินทาง ค่าเลี้ยงรับรอง ค่าที่พัก ค่าเบี้ยเลี้ยง(พนักงานขับรถ) และเงินเพิ่มพิเศษ (พนักงานขับรถ) (กรณีใช้รถตู้คณะ)
	- 1.2 ประสานอาจารย์ผู้รับผิดชอบรายวิชา เพื่อขอรายละเอียดของรายวิชา (มคอ.3) และ ประวัติอาจารย์พิเศษ (Curriculum Vitae)
- 2. ตรวจสอบรายวิชาที่เชิญอาจารย์พิเศษมาสอน
	- 2.1 ผู้ปฏิบัติดำเนินการตรวจสอบรายวิชาที่เชิญอาจารย์พิเศษมาสอนให้ตรงตามแผนการ ศึกษาของหลักสูตร ที่ระบบบริการการศึกษา คู่มือนิสิตระดับปริญญาตรี (https://does.up.ac.th/ebook/student/bachelor/) ดังนี้

### 2.1.1 เข้าสู่เว็บไซต์ www.reg.up.ac.th

### 2.1.2 เลือกเมนู บริการวิชาการ > ระเบียบ ข้อบังคับ ประกาศ แบบฟอร์ม

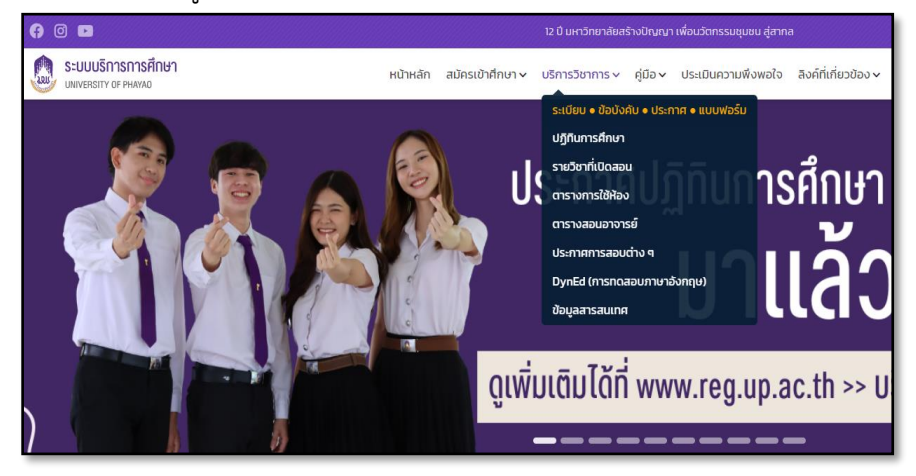

**ภาพที่ 7** แสดงหน้า หลักของเว็บไซต์ [www](http://www.reg.up.ac.th/).reg.up.ac.th

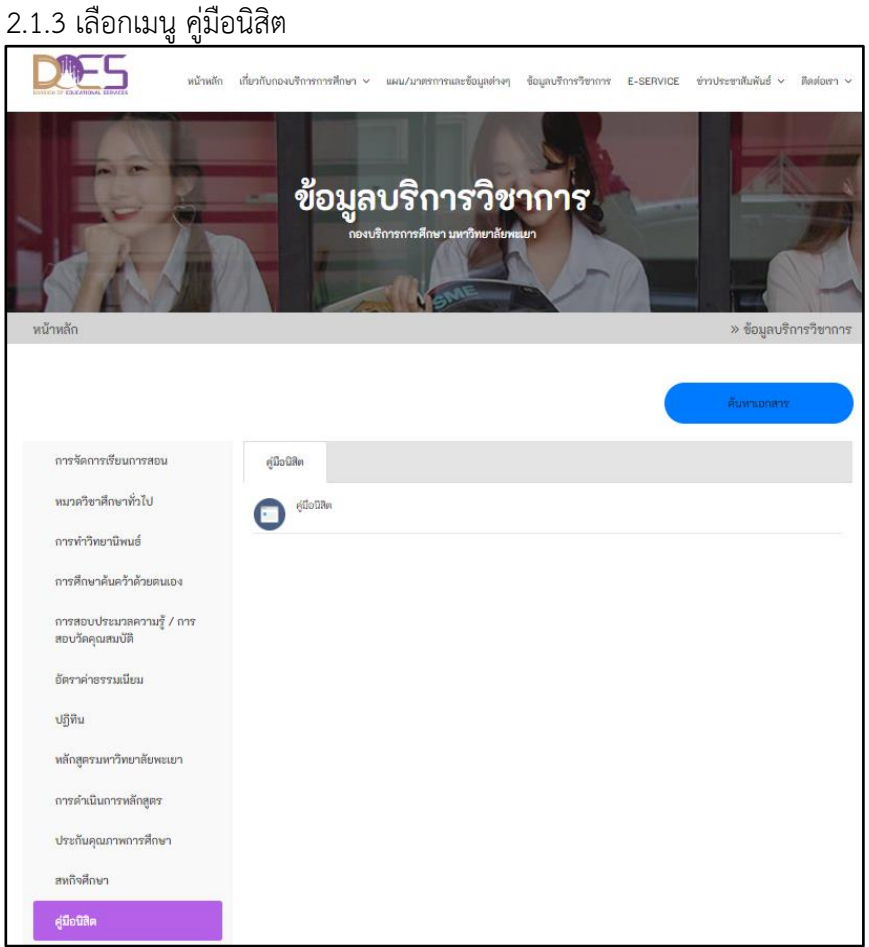

**ภาพที่ 8** แสดงหน้า ข้อมูลบริการวิชาการ

#### 2.1.4 เลือกเมนู ระดับปริญญาตรี

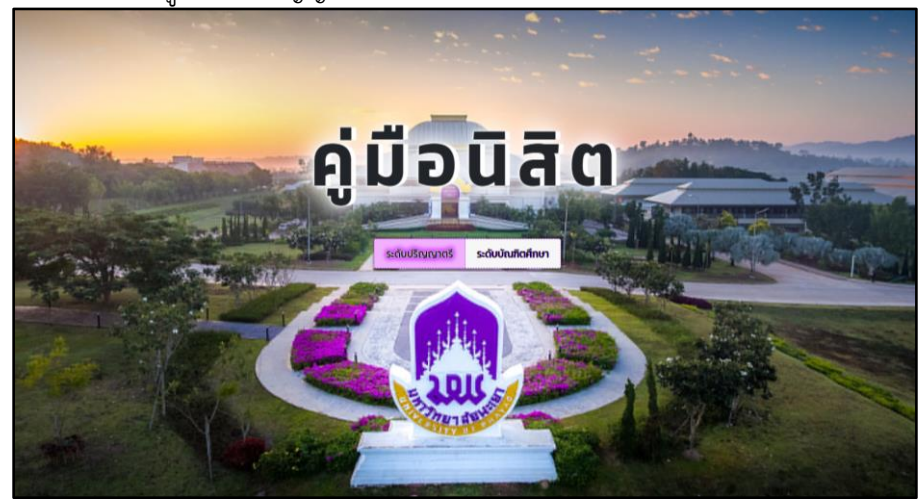

**ภาพที่ 9** แสดงหน้า คู่มือตามระดับการศึกษา

 2.1.5 เลือก คู่มือนิสิตตามปีการศึกษา > คณะสหเวชศาสตร์ > เลือกหลักสูตรที่ ต้องการค้นหา

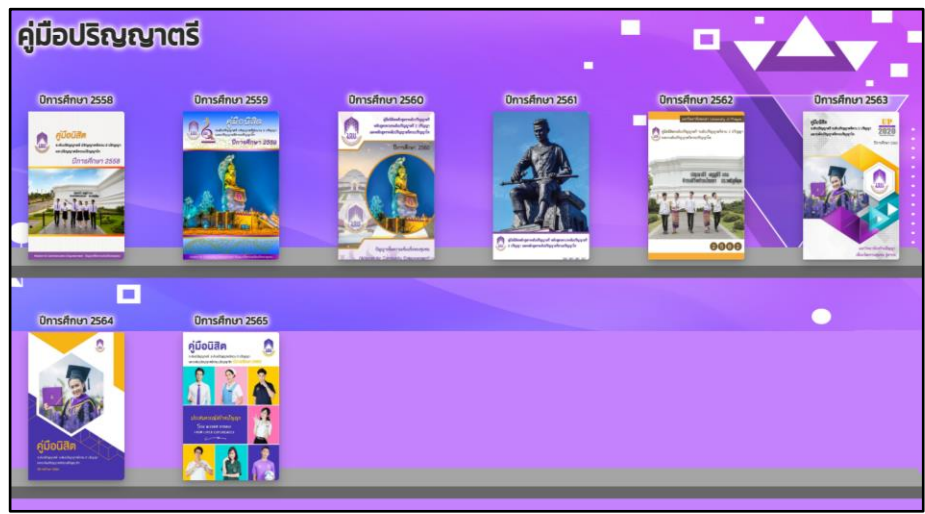

**ภาพที่ 10** แสดงหน้า คู่มือนิสิตตามปีการศึกษา

- 3. ตรวจสอบจำนวนชั่วโมงการสอนของอาจารย์พิเศษ
	- 3.1 ผู้ปฏิบัติคำนวณจำนวนชั่วโมงการสอนของอาจารย์พิเศษได้จาก รายละเอียดของรายวิชา ี้ เมคอ.3) หมวดที่ 5 แผนการสอนและประเมินผล โดยจำนวนชั่วโมงการสอนของ อาจารย์พิเศษต้องไม่เกินร้อยละ 50 ของรายวิชา
	- 3.2 การจำแนกชั่วโมงการสอนภาคบรรยาย และภาคปฏิบัติของอาจารย์พิเศษ ต้องตรงตาม ชั่วโมงการสอน ตามตารางสอนของรายวิชาที่เปิดสอน ในภาคการศึกษานั้น ๆ สามารถ ตรวจสอบได้ ดังนี้
- 3.2.1 เข้าสู่เว็บไซต์ www.reg.up.ac.th
- 3.2.2 เลือกเมนู บริการวิชาการ > รายวิชาที่เปิดสอน<br>————————————————————

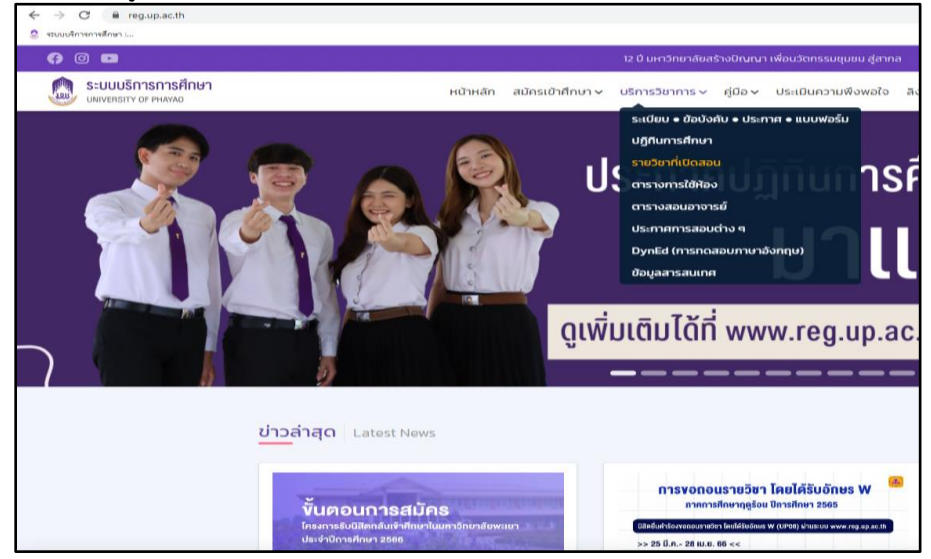

**ภาพที่ 11** แสดงหน้า หลักของเว็บไซต์ www.reg.up.ac.th

 3.2.3 กรอกข้อมูล ปีการศึกษา > ภาคการศึกษา > รหัสวิชา > ชื่อวิชา จากนั้นกดค้นหา ระบบจะแสดงข้อมูลตารางเรียน ดังภาพ 13 กรณีรายวิชาที่มีภาคบรรยายและภาคปฏิบัติ ้ บรรทัดแรก แสดงจำนวนชั่วโมงการสอนภาคบรรยาย บรรทัดสอง แสดงจำนวนชั่วโมงการสอนภาคปฏิบัติ

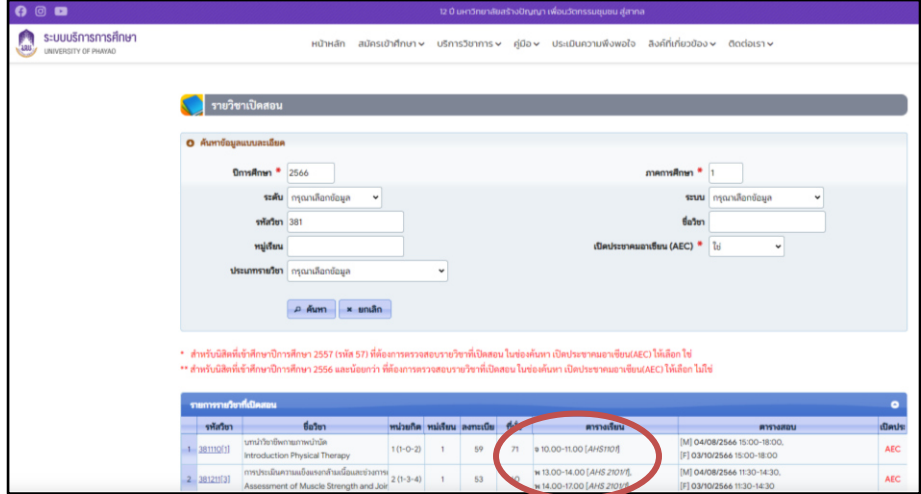

**ภาพที่ 12** แสดงหน้า รายวิชาที่เปิดสอน

4. ตรวจสอบงบประมาณค่าใช้จ่าย

้ผู้ปฏิบัติดำเนินการตรวจสอบความถูกต้องครบถ้วนของข้อมูลค่าใช้จ่าย ดังนี้ กรณี เดินทางโดยพาหนะส่วนตัว (อาจารย์พิเศษเดินทางมาด้วยตนเอง)

- ค่าตอบแทนการสอน
- ค่าพาหนะเดินทาง
- ค่าที่พัก
- ค่าเลี้ยงรับรอง

กรณีเดินทางโดยพาหนะเครื่องบิน

- ค่าตอบแทนการสอน
- ค่าพาหนะเดินทาง
- ค่าที่พัก
- ค่าเลี้ยงรับรอง
- ค่าแท็กซี่
- กรณี ใช้รถตู้คณะ
	- ค่าตอบแทนการสอน
	- ค่าพาหนะเดินทาง
	- ค่าที่พัก (อาจารย์พิเศษ)
	- ค่าเลี้ยงรับรอง
	- ค่าเบี้ยเลี้ยง (พนักงานขับรถ)
	- ค่าเงินเพิ่มพิเศษ (พนักงานขับรถ)
	- ค่าที่พัก (พนักงานขับรถ) (ถ้ามี)
- 5. ตรวจสอบคุณสมบัติของอาจารย์พิเศษ

ผู้ปฏิบัติงานดำเนินการตรวจสอบข้อมูลจากประวัติอาจารย์พิเศษ (Curriculum Vitae) ประกอบด้วย

- 5.1 ประวัติการศึกษาต้องมีวุฒิการศึกษาไม่ต่ำกว่าระดับปริญญาตรีหรือเทียบเท่า จาก มหาวิทยาลัยหรือสถาบันอุดมศึกษาอื่นที่สภามหาวิทยาลัยรับรอง ในกรณีที่เป็น ผู้ทรงคุณวุฒิพิเศษที่ไม่ได้รับปริญญามหาวิทยาลัยอาจพิจารณาแต่งตั้งให้เป็นอาจารย์ พิเศษ ในฐานะผู้เชี่ยวชาญพิเศษก็ได้
- 5.2 ประวัติการทำงาน จะต้องมีประสบการณ์การทำงานที่เกี่ยวข้องหรือเชื่อมโยงกับหัวข้อ และรายวิชาที่ทำการสอน เพื่อแสดงถึงความเชี่ยวชาญ โดยมีตัวอย่าง ดังภาพที่ 13

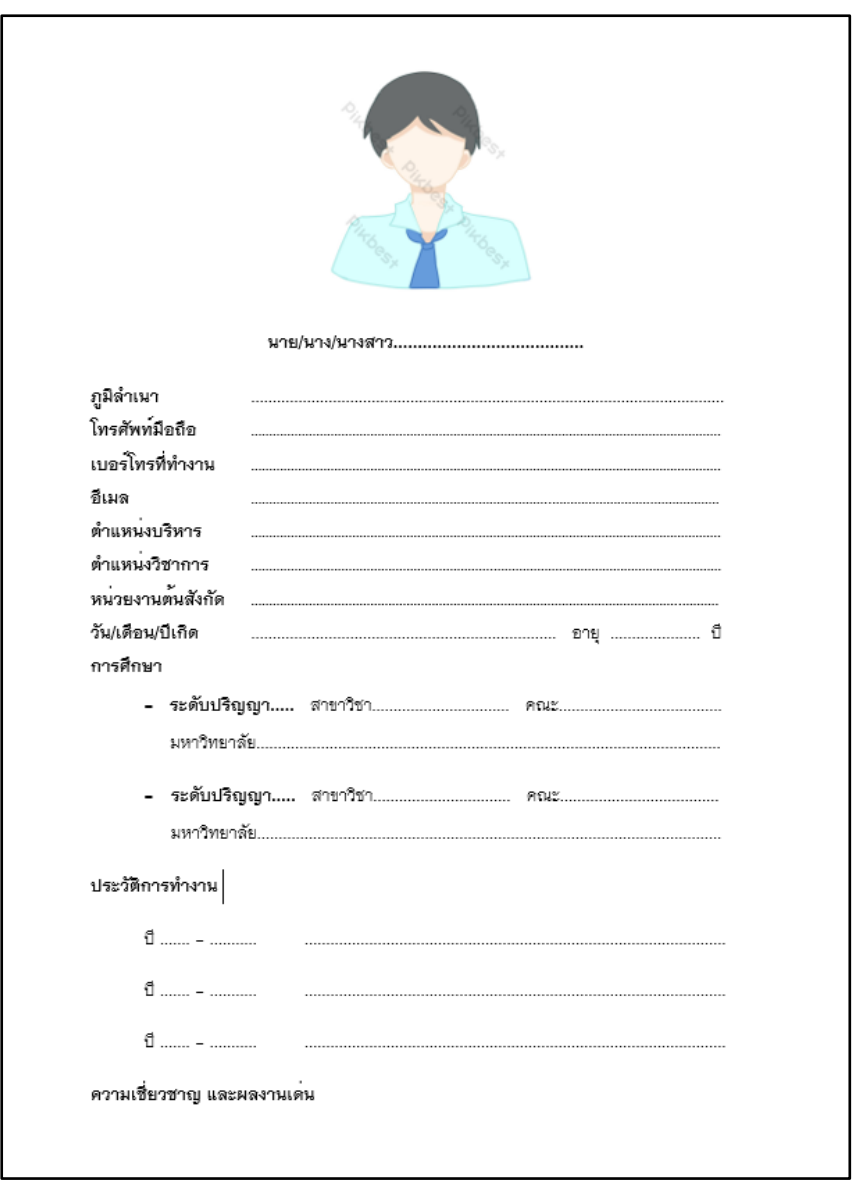

**ภาพที่ 13** แบบฟอร์มประวัติอาจารย์พิเศษ (Curriculum Vitae)

#### **ขั้นตอนเสนอผู้บริหารเพื่อพิจารณาคุณสมบัติและค่าใช้จ่ายอาจารย์พิเศษ**

- 1. รวบรวมข้อมูลอาจารย์พิเศษเสนอคณะกรรมการบริหารงานหลักสูตร
	- 1.1 นำข้อมูลในไฟล์ google sheet ที่ผู้ปฏิบัติได้สำรวจไปยังอาจารย์ผู้รับผิดชอบรายวิชา มา ค านวณค่าใช้จ่ายและตรวจสอบความถูกต้อง
	- 1.2 สรุปข้อมูลและเสนอต่อคณะกรรมการบริหารงานหลักสูตรเพื่อพิจารณาในด้านของความ ี จำเป็นและความเหมาะสมของอาจารย์พิเศษ รายวิชาที่เชิญสอนและจำนวนชั่วโมงการ สอนของอาจารย์พิเศษ
	- 1.3 กรณีคณะกรรมการบริหารงานหลักสูตรไม่เห็นชอบให้สำรวจใหม่อีกครั้ง
- 2. จัดทำร่างคำสั่งแต่งตั้งอาจารย์พิเศษ เสนอรองคณบดีฝ่ายวิชาการและเทคโนโลยีการศึกษา
	- 2.1 รวบรวมรายชื่ออาจารย์พิเศษที่เชิญมาสอนในภาคการศึกษานั้น ๆ มาจัดทำร่างคำสั่ง แต่งตั้งอาจารย์พิเศษ
	- 2.2 ผู้ปฏิบัติดำเนินการจัดทำร่างคำสั่งมหาวิทยาลัย เรื่อง แต่งตั้งอาจารย์พิเศษ คณะสหเวช ศาสตร์ ภาคการศึกษา xxxx ปีการศึกษา xxxx ดังนี้
		- 2.2.1 แต่งตั้งแยกตามหลักสูตร และรายวิชา
		- 2.2.2 เรียงลำดับตามตำแหน่งทางวิชาการ
		- 2.2.3 ชื่อ สกุล เรียงตามพยัญชนะไทย

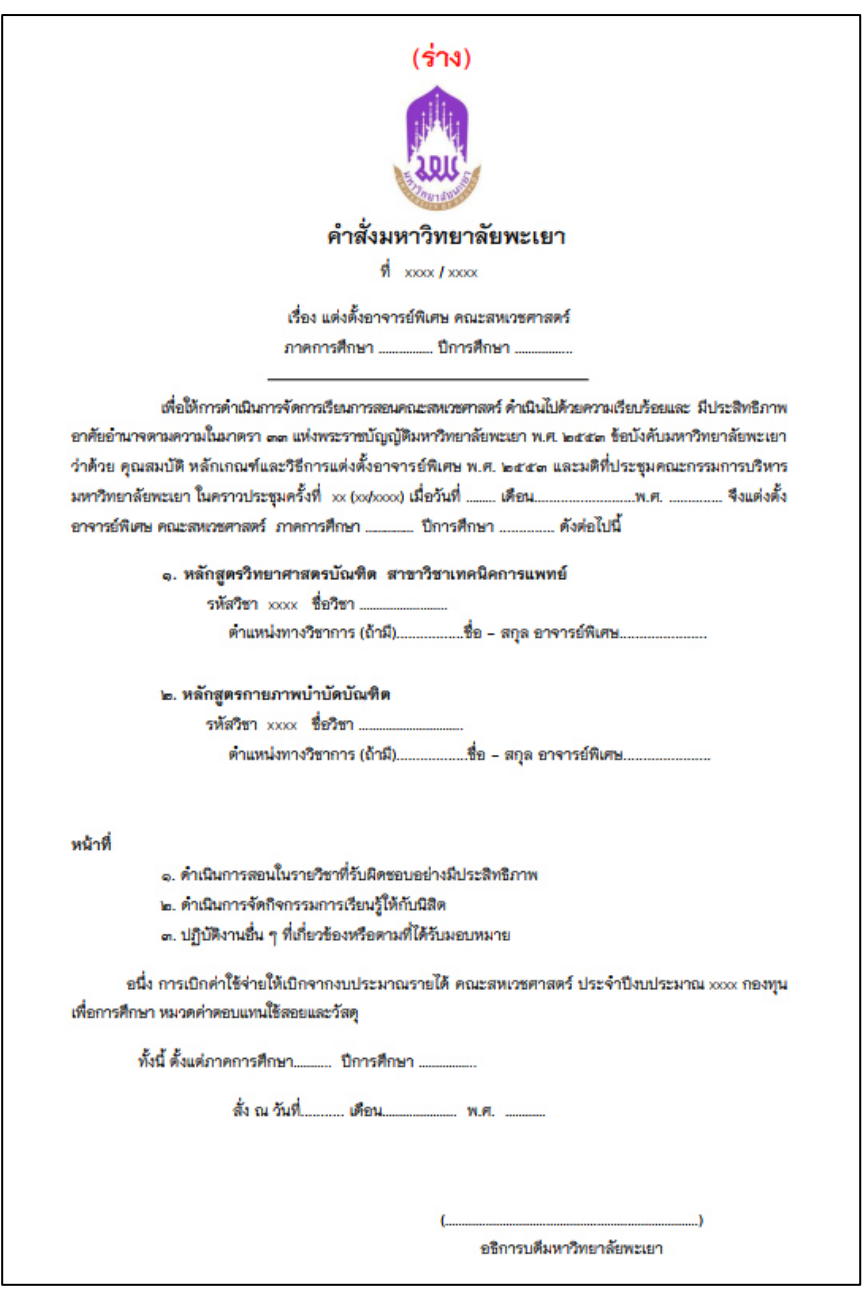

**ภาพที่ 14** แบบฟอร์ม ร่าง ค าสั่งแต่งตั้งอาจารย์พิเศษ

- 3. นำร่างคำสั่งแต่งตั้งอาจารย์พิเศษ เข้าที่ประชุมคณะกรรมการวิชาการประจำคณะ
	- 3.1 ประสานงานคณะกรรมการวิชาการประจำคณะ เพื่อกำหนดวันประชุม
	- 3.2 แจ้งวันประชุมล่วงหน้า ก่อนวันประชุม 3-7 วัน
	- 3.3 จดบันทึกการประชุม และจัดทำรายงานการประชุม
	- 3.4 กรณีคณะกรรมการวิชาการประจำคณะไม่เห็นชอบ ผู้ปฏิบัติต้องดำเนินการจัดทำร่าง ค าสั่งแต่งตั้งอาจารย์พิเศษมาเสนอในรอบการประชุมครั้งถัดไป
- 4. จัดท าสรุปงบประมาณค่าใช้จ่ายเสนอรองคณบดีฝ่ายบริหารและพัฒนาคุณภาพองค์กร
	- 4.1 รองคณบดีฝ่ายบริหารและพัฒนาคุณภาพองค์กรพิจารณางบประมาณค่าใช้จ่ายทุก รายการในการเชิญสอนของอาจารย์พิเศษในแต่ละรายวิชา
	- 4.2 กรณีรองคณบดีฝ่ายบริหารและพัฒนาคุณภาพองค์กรไม่เห็นชอบ ผู้ปฏิบัติต้องดำเนินการ ประสานงานกับประธานหลักสูตรเพื่อพิจารณารายการค่าใช้จ่ายอีกครั้ง
- 5. น าข้อมูลรายงานต่อที่ประชุมคณะกรรมการประจ าคณะ
	- 5.1 น าสรุปงบประมาณค่าใช้จ่ายที่เกี่ยวข้องกับอาจารย์พิเศษในปีงบประมาณนั้น ๆ เสนอต่อ ที่ประชุมคณะกรรมการประจำคณะ เพื่อพิจารณาความเห็นชอบ
	- 5.2 กรณีคณะกรรมการประจำคณะไม่เห็นชอบงบประมาณค่าใช้จ่าย ผู้ปฏิบัติต้องดำเนินการ แก้ไขตามมติที่ประชุม และนำเรื่องเข้าที่ประชุมคณะกรรมการประจำคณะในครั้งถัดไป

#### **ขั้นตอนการแต่งตั้งอาจารย์พิเศษ**

- 1. จัดทำคำสั่งแต่งตั้งอาจารย์พิเศษ
	- 1.1 จัดทำบันทึกข้อความ เรื่อง ขออนุมัติจัดทำคำสั่งแต่งตั้งอาจารย์พิเศษ คณะสหเวชศาสตร์ ประจ าภาคการศึกษา xxxx ปีการศึกษา xxxx เสนอคณบดีลงนามในบันทึกข้อความ แบบฟอร์ม ดังภาพที่ 15

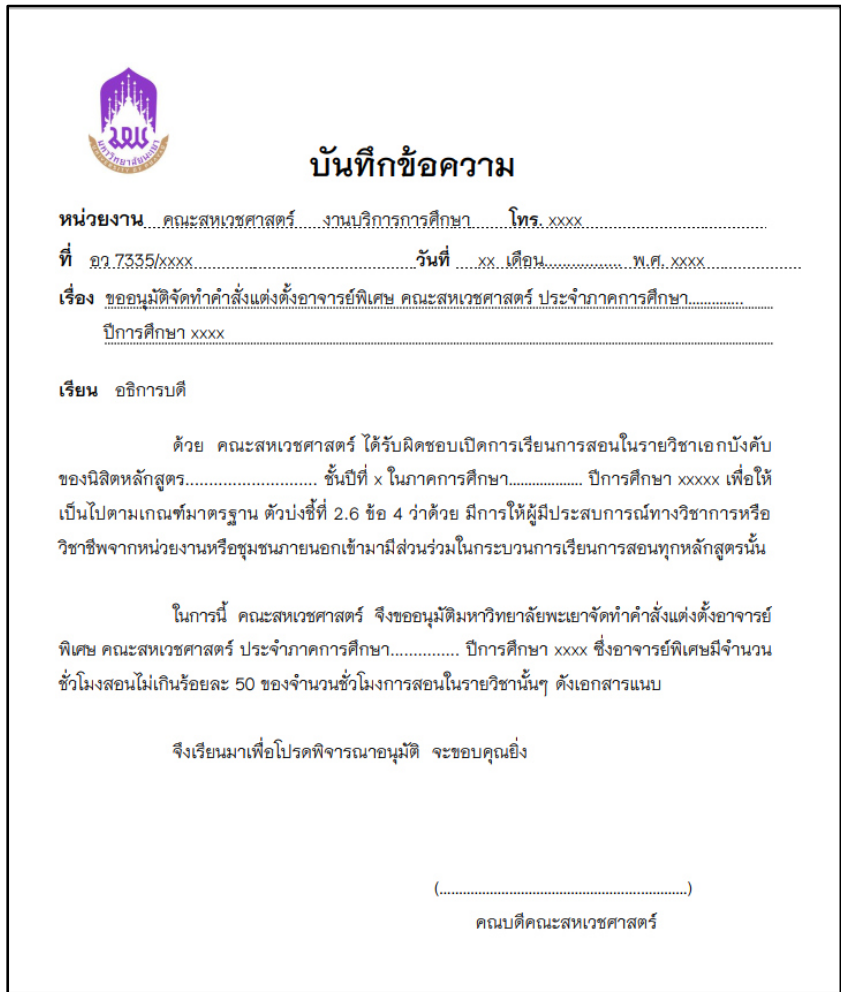

 **ภาพที่ 15** แบบฟอร์ม บันทึกข้อความขออนุมัติจัดท าค าสั่งแต่งตั้งอาจารย์พิเศษ

- 2. รวบรวมเอกสารเสนอกองบริการการศึกษาตรวจสอบ ดังนี้
	- 2.1 บันทึกข้อความ ขออนุมัติจัดทำคำสั่งแต่งตั้งอาจารย์พิเศษ คณะสหเวชศาสตร์ ประจำ ภาคการศึกษา xxxx ปีการศึกษา xxxx คณบดีลงนามแล้ว
	- 2.2 ค าสั่งมหาวิทยาลัยพะเยา เรื่อง แต่งตั้งอาจารย์พิเศษ คณะสหเวชศาสตร์ ภาคการศึกษา xxxx ปีการศึกษา xxx (ที่ผ่านความเห็นชอบจากที่ประชุมคณะกรรมการวิชาการประจำคณะ)
	- 2.3 ประวัติอาจารย์พิเศษ (Curriculum Vitae)
	- 2.4 รายละเอียดของรายวิชา (มคอ.3)
- 3. กองบริการการศึกษาเสนออธิการบดีลงนามในคำสั่งแต่งตั้งอาจารย์พิเศษ
- 4. เวียนแจ้งคำสั่งแต่งตั้งอาจารย์พิเศษต่ออาจารย์ผู้รับผิดชอบรายวิชา
	- 4.1 ผู้ปฏิบัติเวียนแจ้งคำสั่งแต่งตั้งอาจารย์พิเศษในระบบ Microsoft 365 ของมหาวิทยาลัย พะเยา โดยมีวิธีการเข้าใช้งาน ดังนี้
		- 4.1.1 เข้าไปที่ https://login.microsoftonline.com
		- 4.1.2 กรอก Email Address ของมหาวิทยาลัยพะเยา และคลิก Sign in
		- 4.1.3 เลือก เมนู SharePoint >> ส านักงาน คณะสหเวชศาสตร์

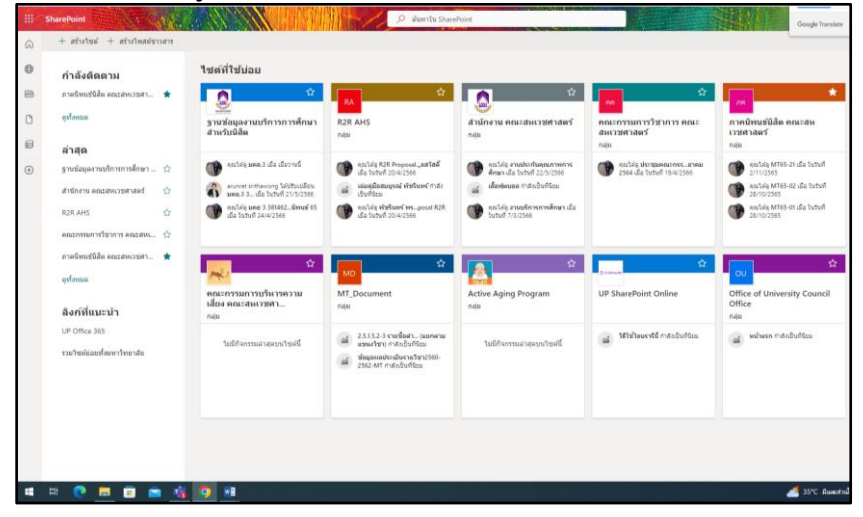

#### **ภาพที่ 16** แสดงหน้า SharePoint

4.1.4 เลือก คลิก งานบริการการศึกษา

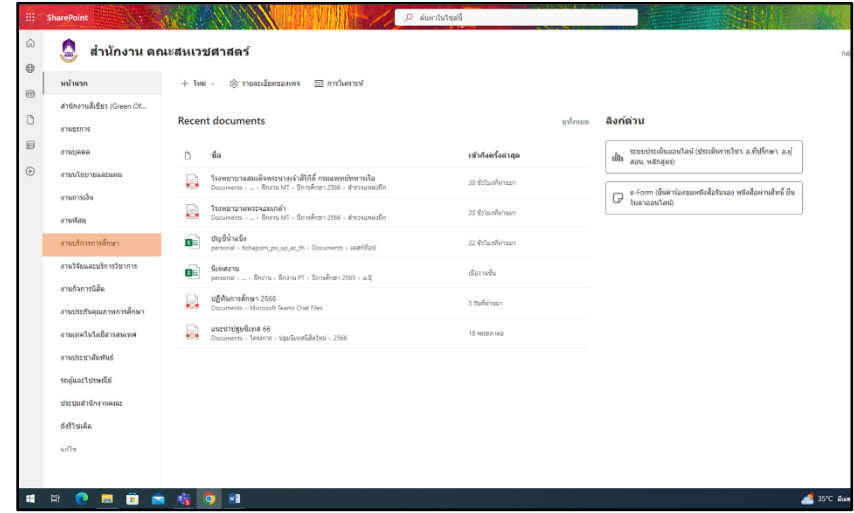

**ภาพที่ 17** แสดงหน้า เมนู สำนักงาน คณะสหเวชศาสตร์

# 4.1.5 เลือก คลิก ค าสั่งแต่งตั้งอาจารย์พิเศษ

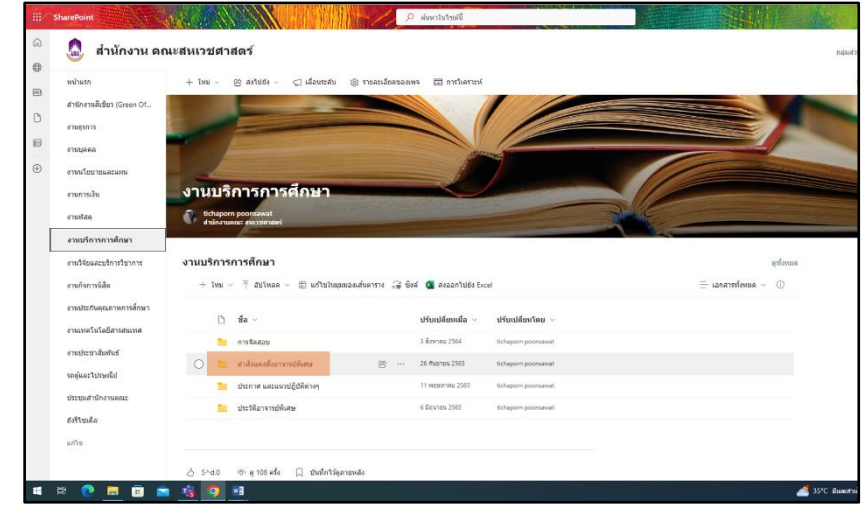

**ภาพที่ 18** แสดงหน้า เมนู ค าสั่งแต่งตั้งอาจารย์พิเศษ

 4.1.6 อัปโหลดไฟล์ >> ค าสั่งแต่งตั้งอาจารย์พิเศษ >> ลงในโฟลเดอร์ตามปีการศึกษา ที่ผู้ปฏิบัติสร้างขึ้น

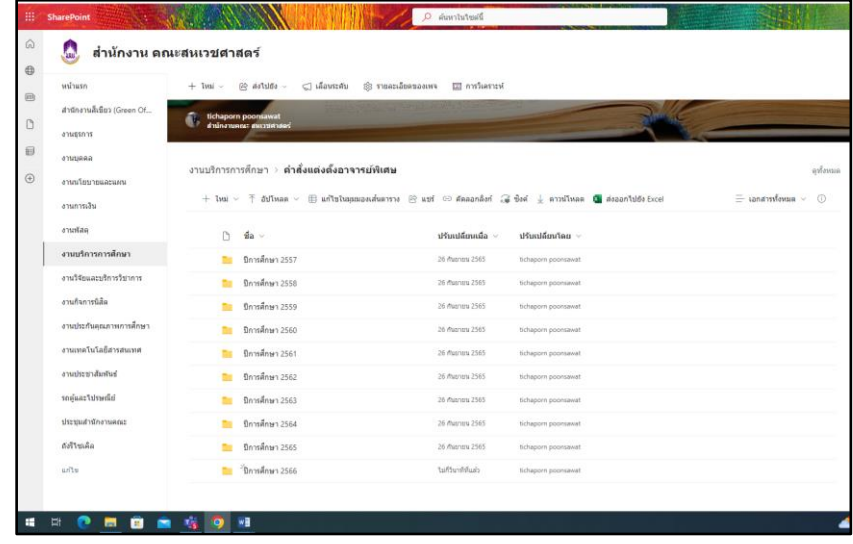

**ภาพที่ 19** แสดงหน้า โฟลเดอร์แยกตามปีการศึกษา

### **ขั้นตอนการท าหนังสือเชิญอาจารย์พิเศษ**

- 1. จัดทำหนังสือเชิญอาจารย์พิเศษ
	- 1.1 จัดทำหนังสือเชิญอาจารย์พิเศษ (ตามแบบฟอร์มหนังสือภายนอก) เสนอคณบดี ลงนามในหนังสือ เนื้อหาในหนังสือประกอบด้วย
		- 1.1.1 ชื่อ สกุล อาจารย์พิเศษ
		- 1.1.2 สังกัด อาจารย์พิเศษ
		- 1.1.3 รายวิชาและหัวข้อที่สอน
		- 1.1.4 วันและเวลาการเชิญสอนของอาจารย์พิเศษ
		- 1.1.5 รูปแบบการสอน ออนไลน์ หรือ ออนไซต์

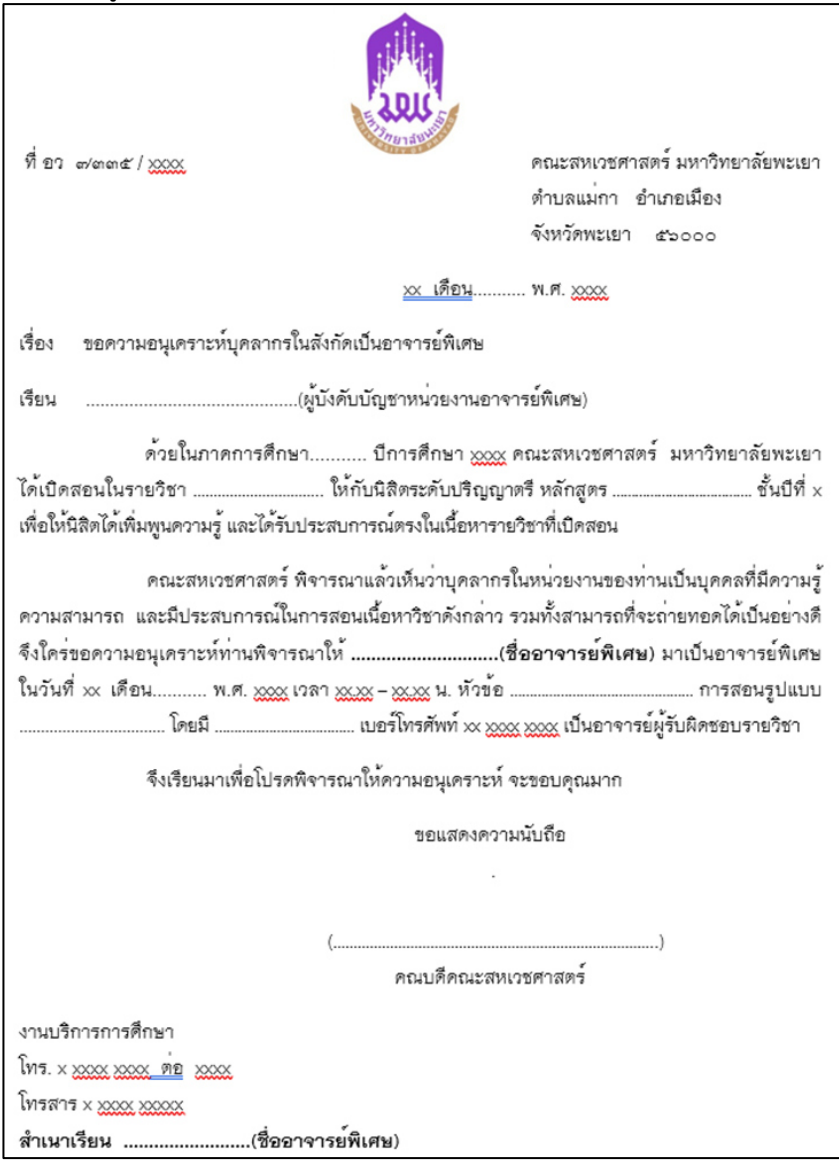

**ภาพที่ 20** แบบฟอร์ม หนังสือเชิญอาจารย์พิเศษ

- 2. ส่งหนังสือเชิญอาจารย์พิเศษ
	- รูปแบบการส่ง มี 2 แบบ ได้แก่
		- 2.1 ส่งเอกสารทางไปรษณีย์ จ่าหน้าซองจดหมายถึง ผู้บังคับบัญชาหน่วยงานอาจารย์ พิเศษ แบบลงทะเบียน (กรณีไม่เร่งรีบ) และแบบ EMS (กรณีส่งด่วนพิเศษ)
		- 2.2 ส่งทางจดหมายอิเล็กทรอนิกส์ (E-mail) ผู้ปฏิบัติสแกนหนังสือแนบไฟล์ส่งไปยัง E-mail ของอาจารย์พิเศษ
		- 2.3 ติดตามสถานะหนังสือ

#### **ขั้นตอนการขออนุมัติค่าใช้จ่าย**

- 1. ประสานงานการเดินทาง และที่พักของอาจารย์พิเศษ
	- 1.1 ผู้ปฏิบัติประสานงานเรื่องการเดินทาง และที่พักของอาจารย์พิเศษกับอาจารย์ ผู้รับผิดชอบรายวิชา
	- 1.2 ด าเนินการจัดหาที่พัก และพาหนะให้แก่อาจารย์พิเศษ
	- 1.3 สรุปรายการค่าใช้จ่ายของอาจารย์พิเศษ
- 2. ขออนุมัติค่าใช้จ่ายในระบบบริหารจัดการแผนและงบประมาณ (E-Budget) ของ มหาวิทยาลัยพะเยา (https://budget.up.ac.th/) มี 2 วิธี คือ การขออนุมัติค่าใช้จ่าย (วิธีส ารองจ่าย) และการขออนุมัติค่าใช้จ่าย (วิธียืมเงิน)
	- 2.1 การขออนุมัติค่าใช้จ่าย (วิธีสำรองจ่าย) มีขั้นตอนดังนี้
		- 2.1.1 เข้าสู่ ระบบ e-Budget (https://budget.up.ac.th/)
		- 2.1.2 Login โดยใช้ Username และ Password ของมหาวิทยาลัยพะเยา

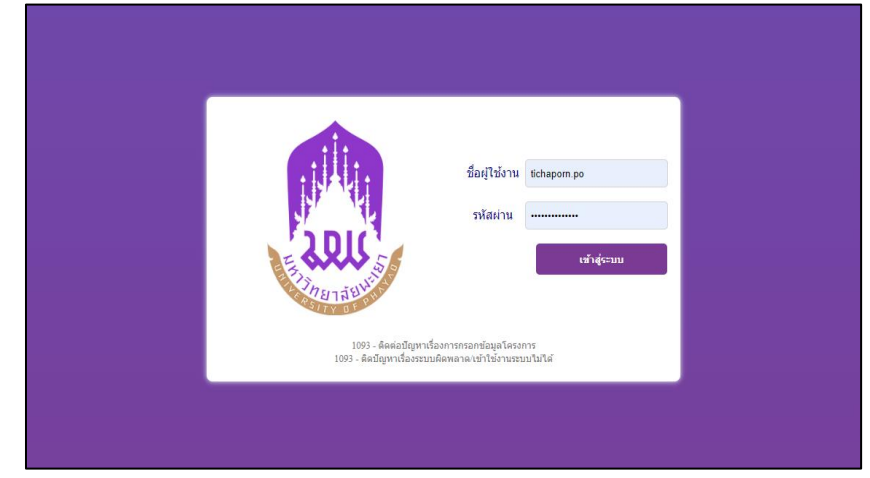

**ภาพที่ 21** แสดงหน้า Login เข้าสู่ ระบบ e-Budget

# 2.1.3 คลิก เมนู ค่าใช้จ่าย

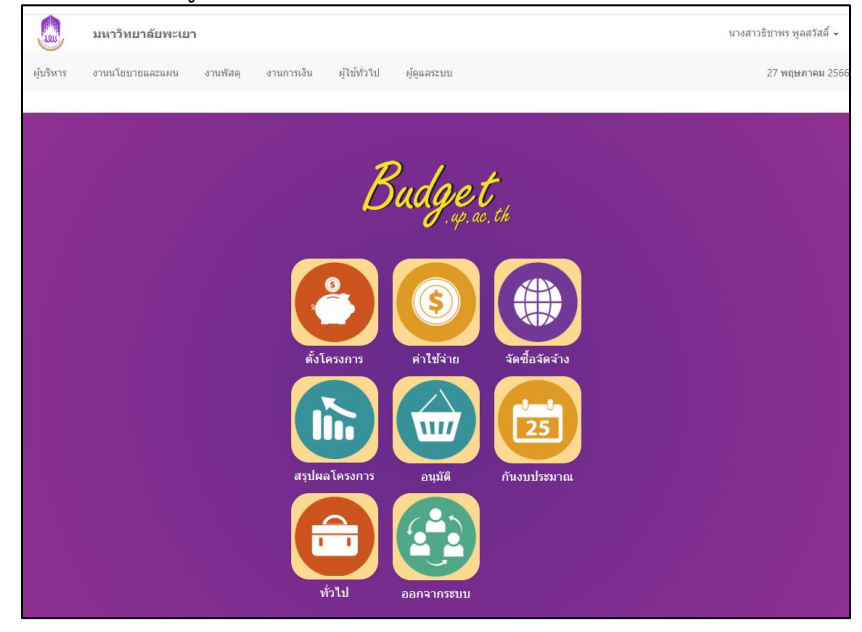

**ภาพที่ 22** แสดงหน้า รายการ ระบบ e-Budget

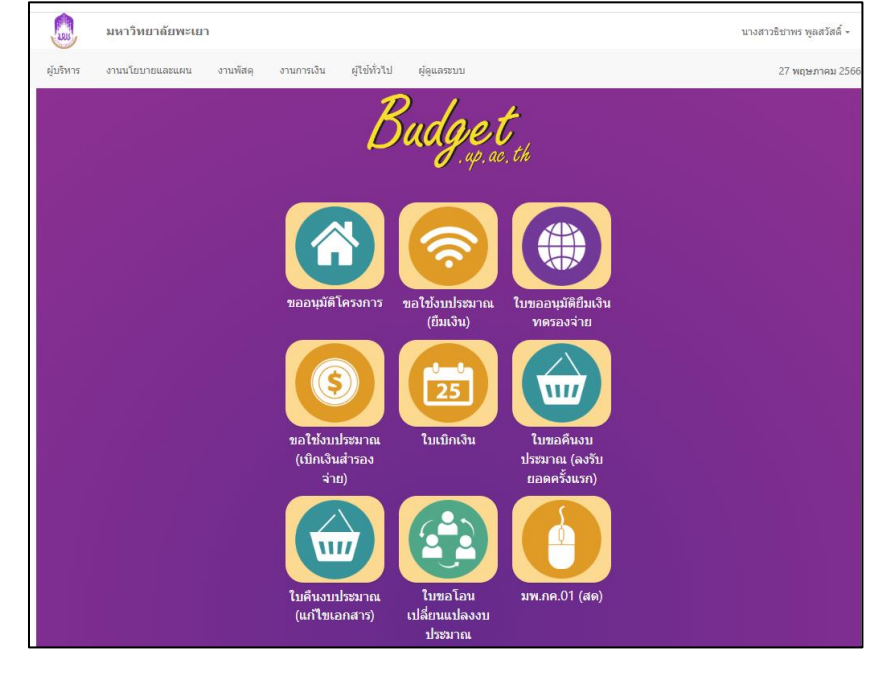

2.1.4 คลิก เมนู ขอใช้งบประมาณ (เบิกเงินสำรองจ่าย)

**ภาพที่ 23** แสดงหน้า รายการ ระบบ e-Budget (ขอใช้งบประมาณ)

#### 2.1.5 เลือก เมนู เพิ่มใบขอใช้งบประมาณ

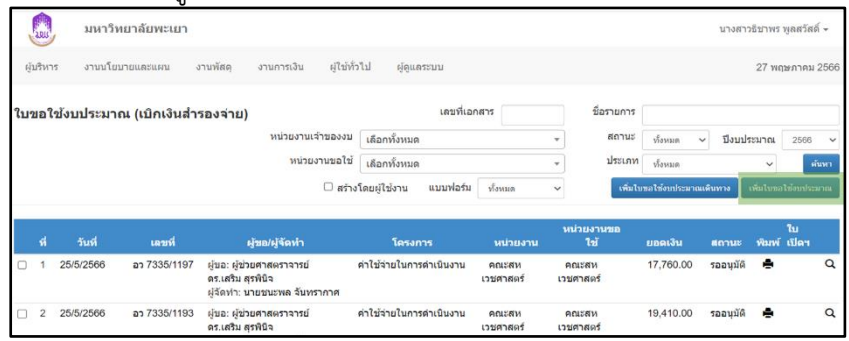

**ภาพที่ 24** แสดงหน้า เพิ่มใบขอใช้งบประมาณ (เบิกเงินสำรองจ่าย)

#### 2.1.6 เลือก ค่าใช้จ่ายในการดำเนินงาน

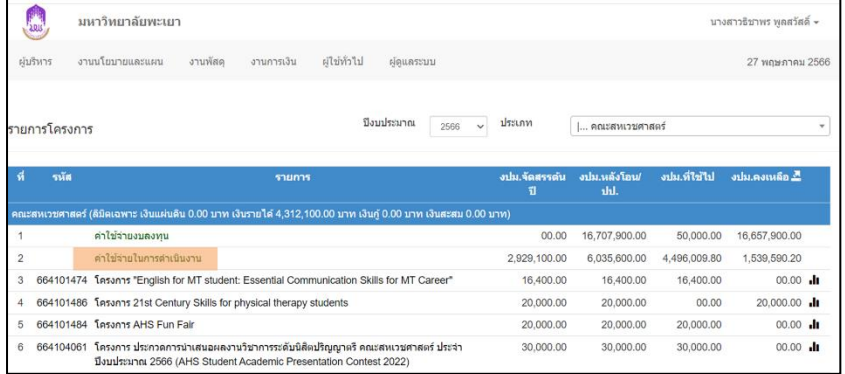

**ภาพที่ 25** แสดงหน้า งบประมาณที่ขอใช้

#### 2.1.7 คลิก ค่าใช้จ่ายในการดำเนินงาน

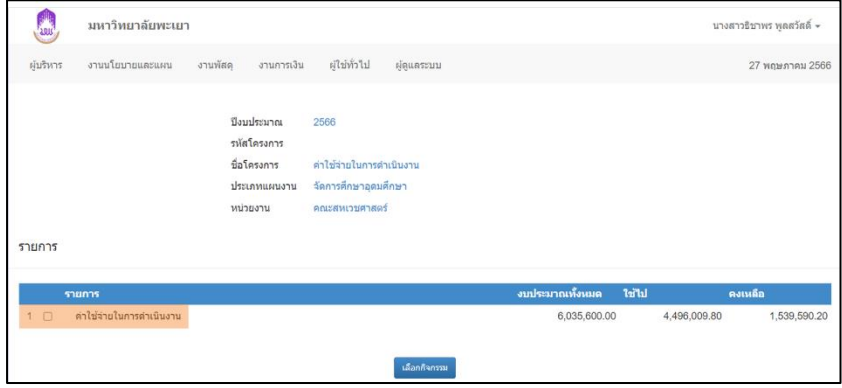

**ภาพที่ 26** แสดงหน้า ค่าใช้จ่ายในการดำเนินงาน

#### 2.1.8 จะปรากฎหน้าแบบฟอร์มให้กรอกข้อมูลลงในใบขอใช้งบประมาณ (เบิกเงินสำรองจ่าย) ให้ครบถ้วน

2.1.9 ตรวจสอบความถูกต้อง >> คลิก บันทึกข้อมูล

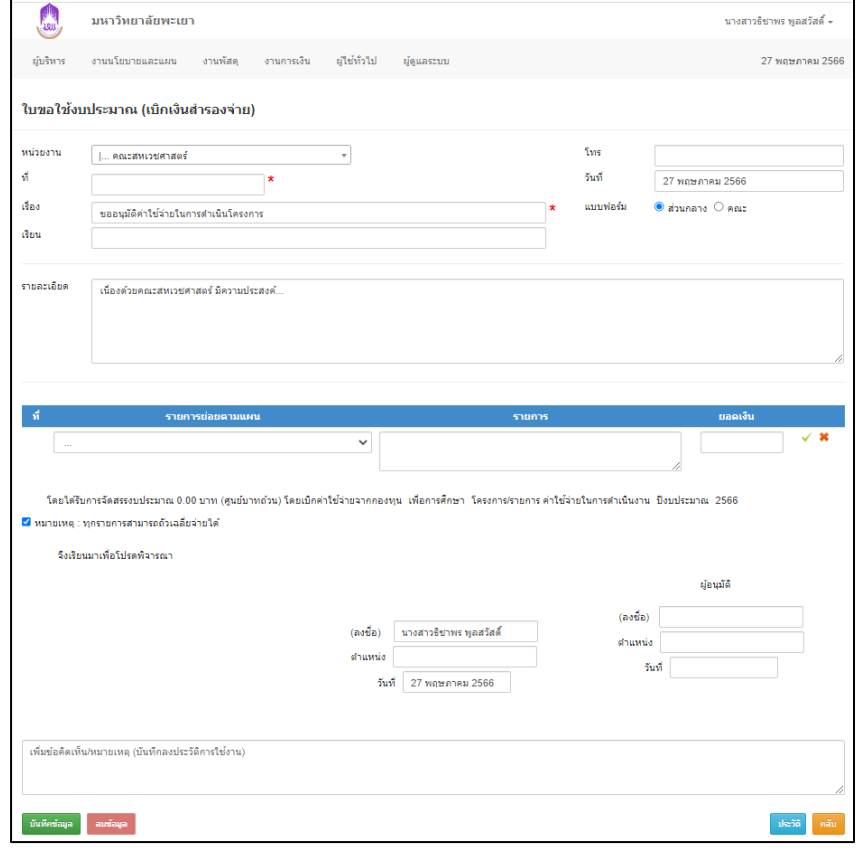

**ภาพที่ 27** แสดงหน้า ใบขอใช้งบประมาณ (เบิกเงินสำรองจ่าย)

- 2.1.10 กดพิมพ์เอกสารเสนออาจารย์ผู้รับผิดชอบรายวิชาตรวจสอบความถูกต้อง พร้อมลงนาม
- 2.1.11 เสนอเจ้าหน้าที่งานงบประมาณและแผนของคณะอนุมัติใบขอใช้ งบประมาณ (เบิกเงินสำรองจ่าย) ในระบบ e-Budget และทำการตัด งบประมาณค่าใช้จ่ายที่ขอใช้
- 2.2.12 เสนอคณบดีอนุมัติลงนามในหนังสือขออนุมัติค่าใช้จ่ายอาจารย์พิเศษ (เงินสำรองจ่าย)

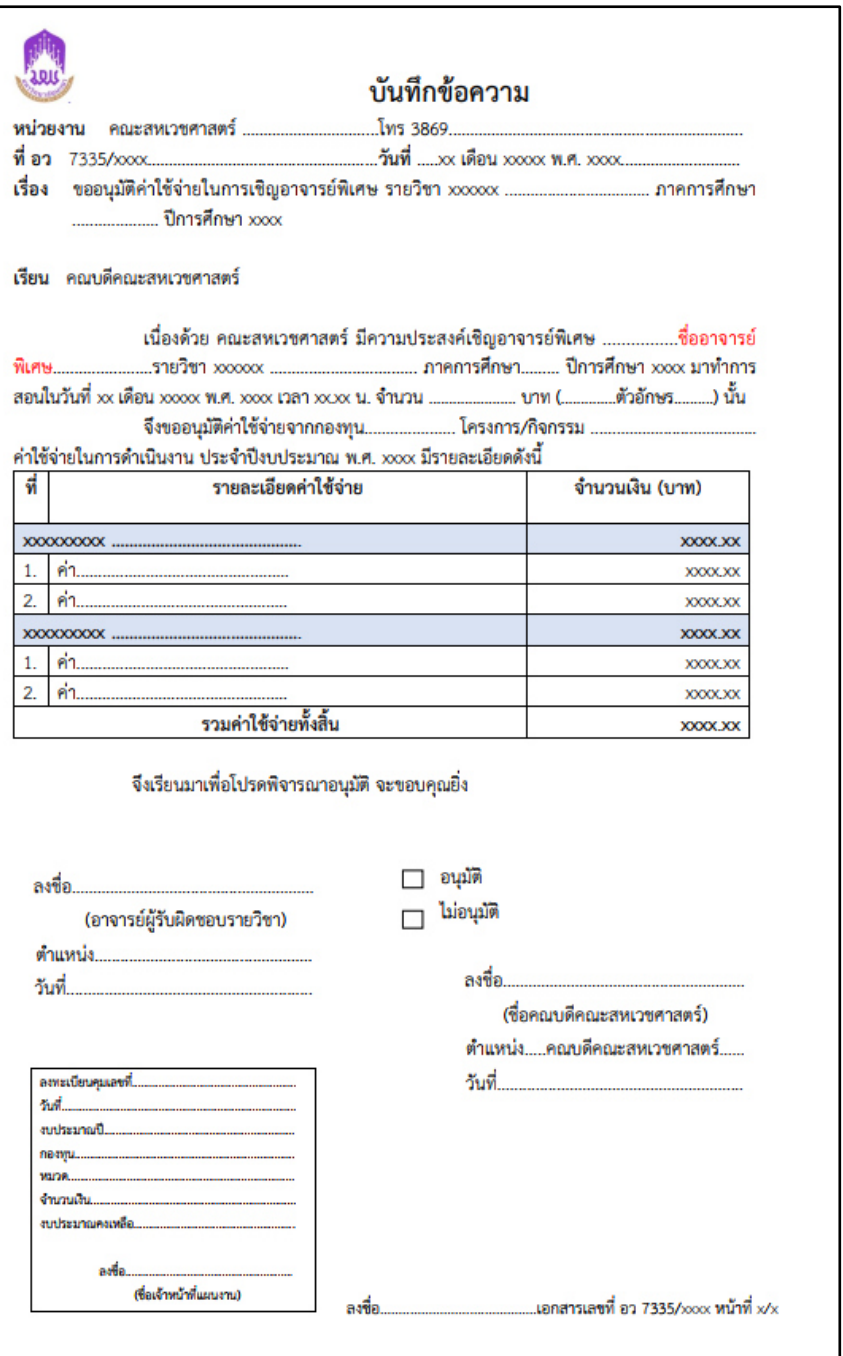

**ภาพที่ 28** แบบฟอร์ม หนังสือขออนุมัติค่าใช้จ่ายอาจารย์พิเศษ (เงินสำรองจ่าย)

# 2.2 ขออนุมัติค่าใช้จ่าย (วิธียืมเงิน) มีขั้นตอนดังนี้

 2.2.1 เข้าสู่ ระบบ e-Budget (https://[budget](https://budget.up.ac.th/).up.ac.th/) โดยใช้ Username และ Password ของมหาวิทยาลัยพะเยา

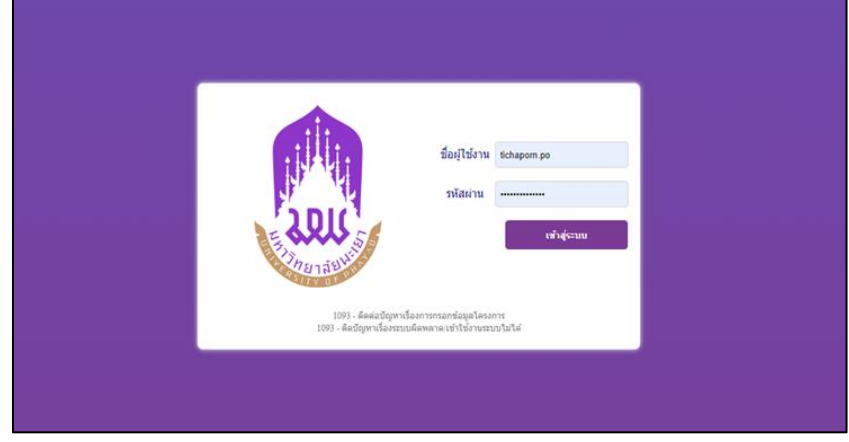

**ภาพที่ 29** แสดงหน้า Login เข้าสู่ ระบบ e-Budget

### 2.2.2 คลิก เมนู ค่าใช้จ่าย

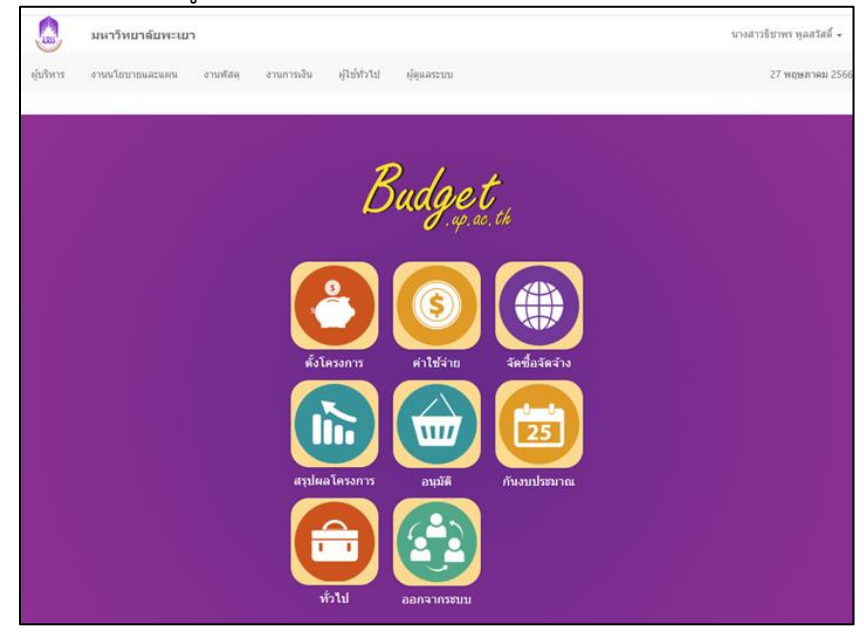

**ภาพที่ 30** แสดงหน้า รายการ ระบบ e-Budget

### 2.2.3 คลิก เมนู ขอใช้งบประมาณ (ยืมเงิน)

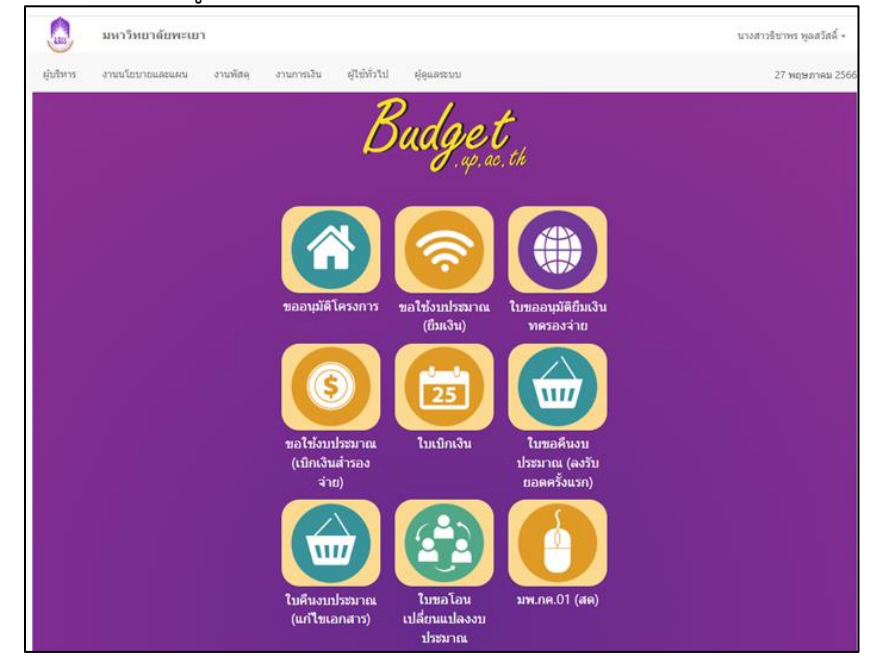

**ภาพที่ 31** แสดงหน้า รายการ ระบบ e-Budget (ยืมเงิน)

# 2.2.4 เลือก เมนู เพิ่มใบขอใช้งบประมาณ

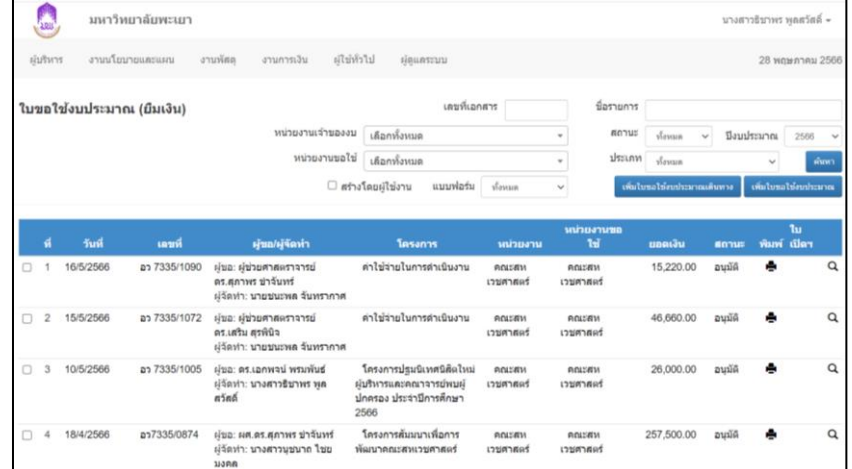

**ภาพที่ 32** แสดงหน้า เพิ่มใบขอใช้งบประมาณ (ยืมเงิน)

#### 2.2.5 เลือก ค่าใช้จ่ายในการดำเนินงาน

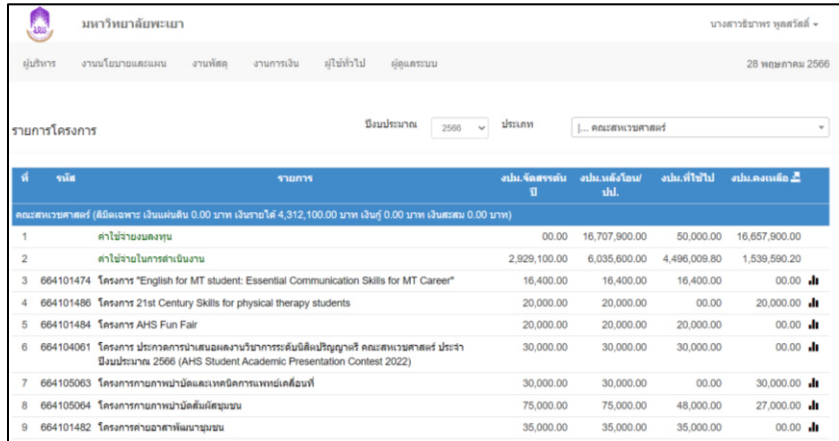

**ภาพที่ 33** แสดงหน้า งบประมาณที่ขอใช้

### 2.2.6 คลิก ค่าใช้จ่ายในการดำเนินงาน

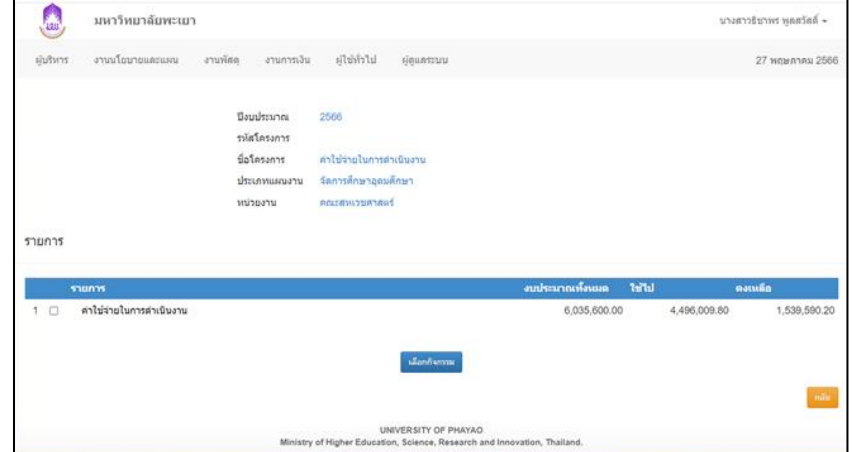

**ภาพที่ 34** แสดงหน้า ค่าใช้จ่ายในการดำเนินงาน

 2.2.7 จะปรากฎหน้าแบบฟอร์ม จากนั้นกรอกข้อมูลลงในใบขอใช้งบประมาณ (ยืมเงิน) ให้ครบถ้วน และตรวจสอบความถูกต้อง จากนั้น คลิก บันทึกข้อมูล

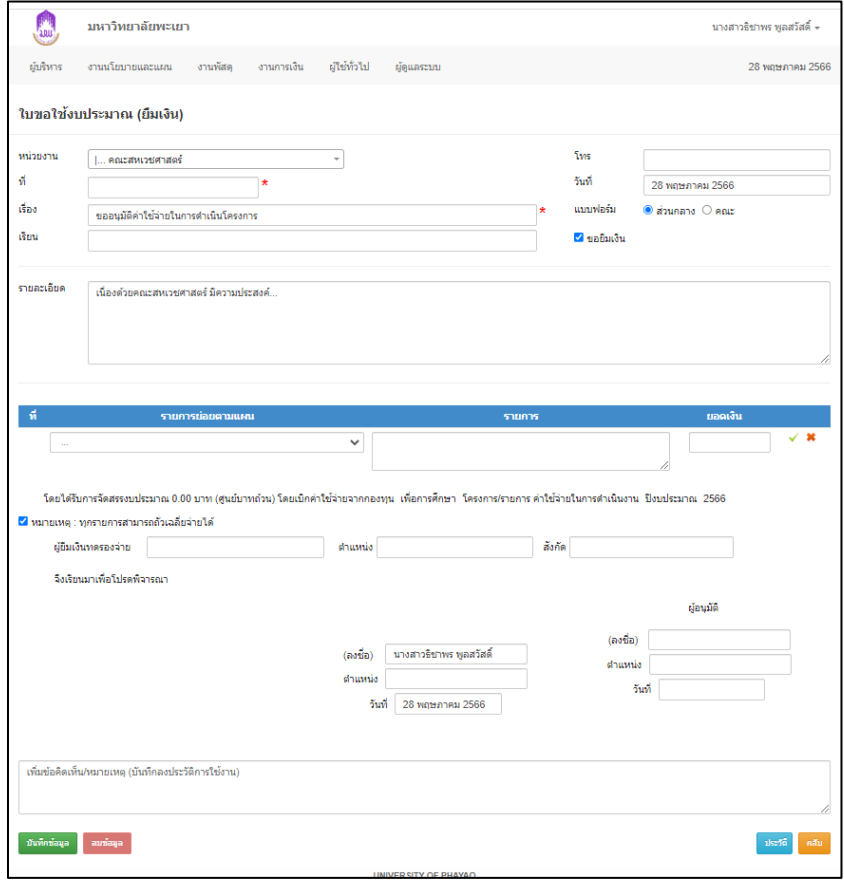

**ภาพที่ 35** แสดงหน้า แบบฟอร์มใบขอใช้งบประมาณ (ยืมเงิน)

2.2.8 ทำการพิมพ์เอกสารใบขอใช้งบประมาณ (ยืมเงิน) จำนวน 2 แผ่น รองแผ่น แรกด้วยกระดาษคาร์บอนสีน้ำเงิน แผ่นที่สองประทับสำเนาถูกต้อง เสนอต่อ อาจารย์ผู้รับผิดชอบรายวิชาเพื่อตรวจสอบความถูกต้อง พร้อมลงนาม 2.2.9 เสนอเจ้าหน้าที่งานงบประมาณและแผนของคณะฯ อนุมัติใบขอใช้งบประมาณ (ยืมเงิน) ในระบบ e-Budget เพื่อตัดงบประมาณค่าใช้จ่ายที่ขอใช้ 2.2.10 เสนอคณบดีอนุมัติลงนามในหนังสือขออนุมัติ

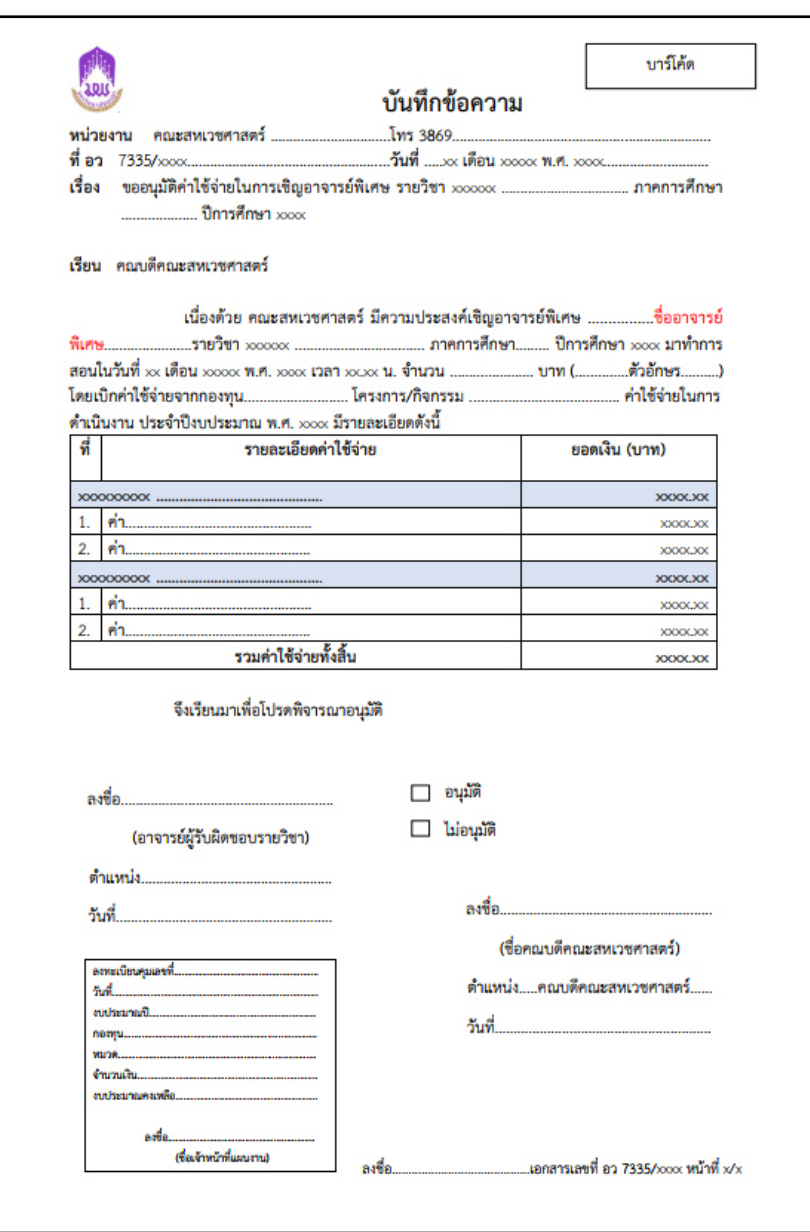

 **ภาพที่ 36** แบบฟอร์ม หนังสือขออนุมัติค่าใช้จ่ายอาจารย์พิเศษ (เงินยืม)

 2.2.11 เมื่อคณบดีอนุมัติลงนามในหนังสือขออนุมัติเรียบร้อยแล้ว จากนั้นเข้าระบบ e-Budget อีกครั้งเพื่อทำการขออนุมัติยืมเงินทดรองจ่าย โดยคลิก เมนูใบ ขออนุมัติยืมเงินทดรองจ่าย

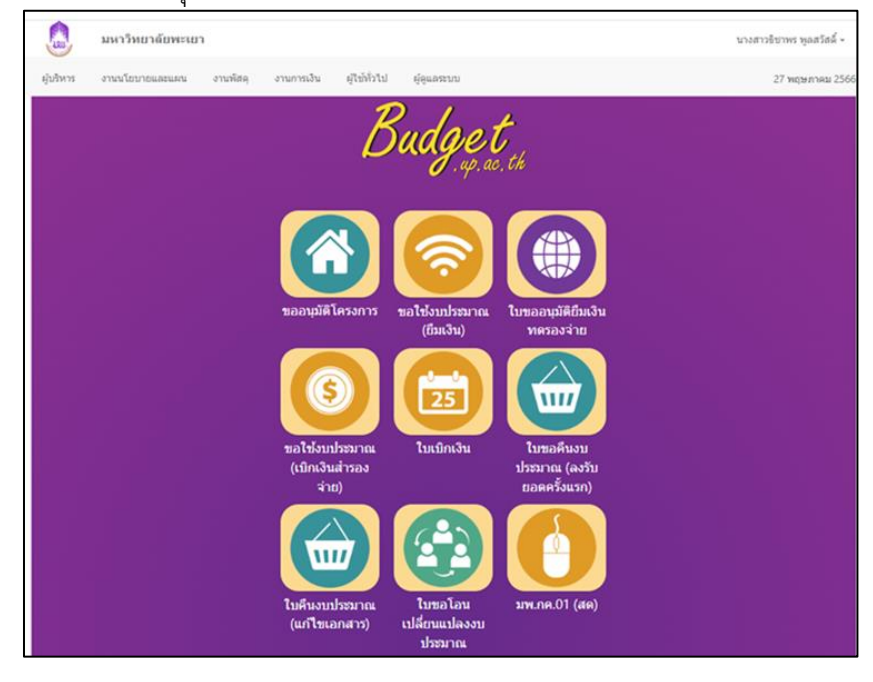

**ภาพที่ 37** แสดงหน้า รายการ ระบบ e-Budget

#### 2.2.12 คลิก เพิ่มใบยืมเงินทดรองจ่าย

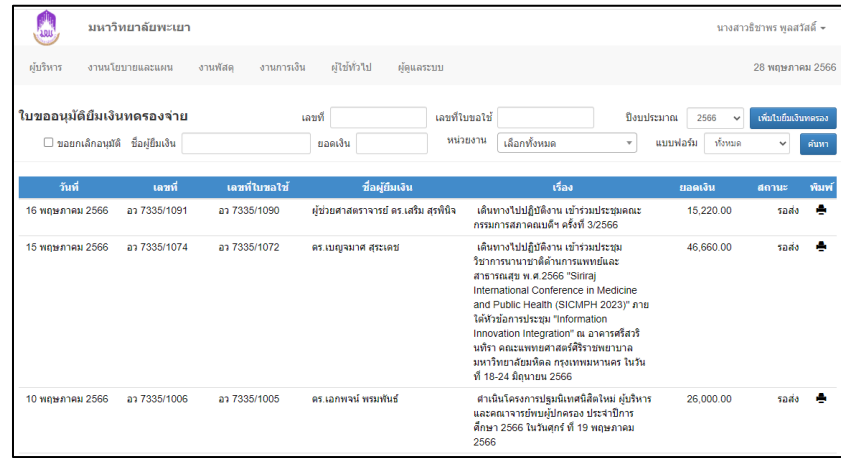

**ภาพที่ 38** แสดงหน้า ใบขออนุมัติยืมเงินทดรองจ่ายทั้งหมด

#### 2.2.13 คลิก เลือกใบขอใช้งบประมาณที่ต้องการยืมเงิน

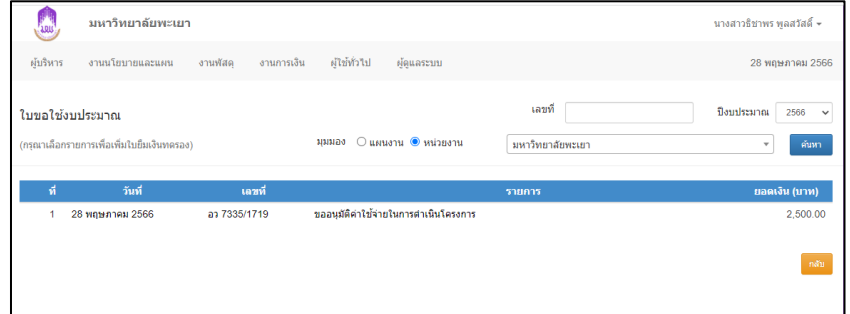

**ภาพที่ 39** แสดงหน้า รายการใบขอใช้งบประมาณที่ต้องการยืมเงิน

- 2.2.14 จะปรากฎหน้าแบบฟอร์มให้กรอกข้อมูลลงในใบยืมเงินทดรองจ่าย ให้ครบถ้วน
- 2.2.15 ตรวจสอบความถูกต้อง >> คลิก บันทึกข้อมูล

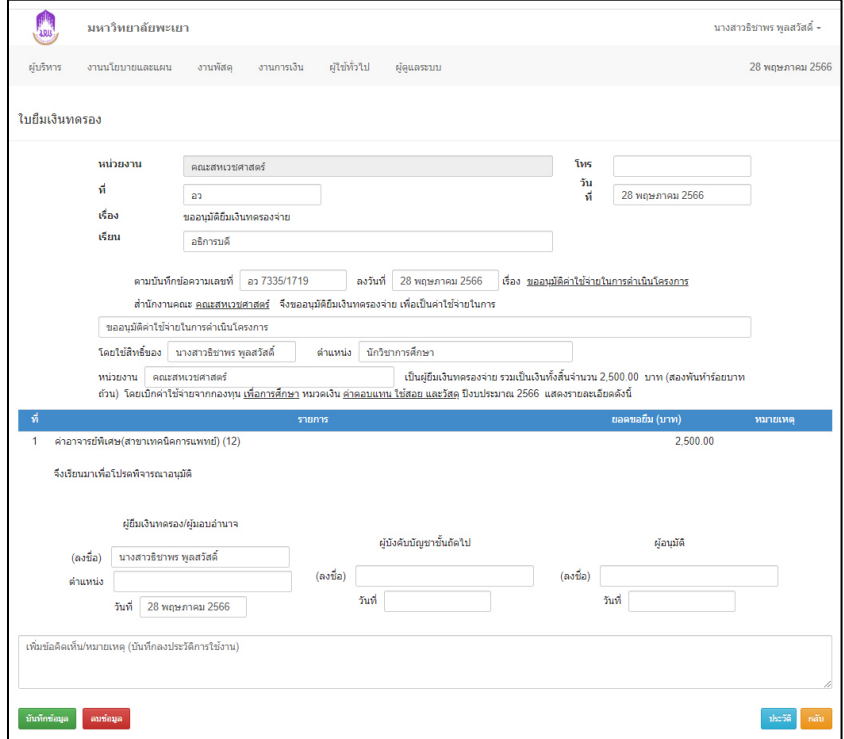

**ภาพที่ 40** แสดงหน้า แบบฟอร์มใบยืมเงินทดรองจ่าย

- 2.2.16 จัดพิมพ์เอกสารใบยืมเงินทดรองจ่าย เสนอต่ออาจารย์ผู้รับผิดชอบรายวิชา เพื่อตรวจสอบความถูกต้อง พร้อมลงนาม
- 2.2.17 เสนอเจ้าหน้าที่งานงบประมาณและแผนของคณะอนุมัติใบขออนุมัติยืมเงิน ทดรองจ่าย ในระบบ e-Budget
- 2.2.18 เสนอคณบดีอนุมัติลงนามในหนังสือขออนุมัติ
- 2.2.19 รวบรวมเอกสารส่งให้งานการเงินของคณะ ดังนี้ ใบขอใช้งบประมาณ (ยืมเงิน) และใบขออนุมัติยืมเงินทดรองจ่าย
- 2.2.20 ติดตามสถานะการยืมเงินจากงานการเงินของคณะ เมื่อเงินได้รับการอนุมัติ แจ้งให้อาจารย์ผู้รับผิดชอบรายวิชาทราบ

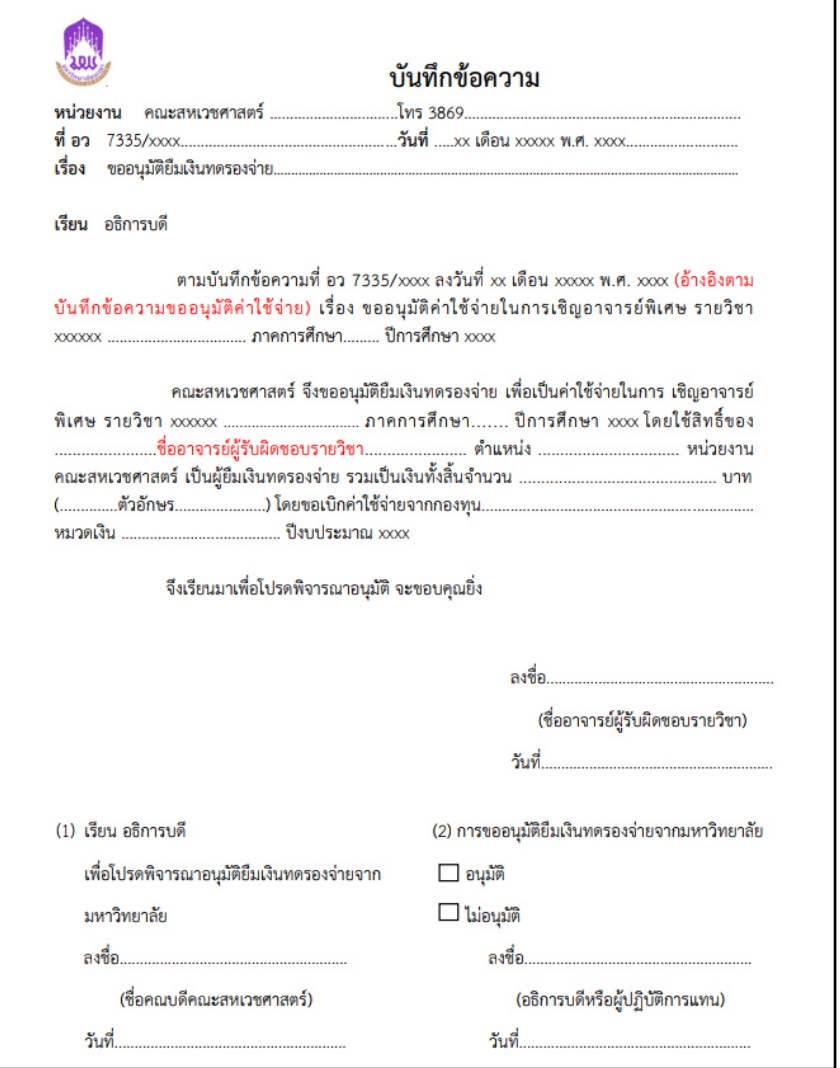

 **ภาพที่ 41** แบบฟอร์ม ใบยืมเงินทดรองจ่าย

#### **ขั้นตอนการเปลี่ยนแปลงตารางสอน**

1. ตรวจสอบวันและเวลาสอนของอาจารย์พิเศษว่าตรงกับที่ระบุไว้ในรายละเอียดรายวิชา (มคอ.3) หรือไม่ กรณีที่อาจารย์พิเศษไม่สามารถมาทำการสอนตามวันและเวลาที่ระบุไว้ใน รายละเอียดรายวิชา (มคอ.3)

2. จัดทำบันทึกข้อความขออนุมัติเปลี่ยนแปลงตารางสอน เนื้อความในบันทึกข้อความให้ระบุ เหตุผลว่าทำไมถึงมาทำการสอนตามวันและเวลาที่ระบุไว้ใน รายละเอียดรายวิชา (มคอ.3) ได้ และเสนอคณบดีลงนามอนุมัติ ตัวอย่างหนังสือ ดังภาพที่ 42

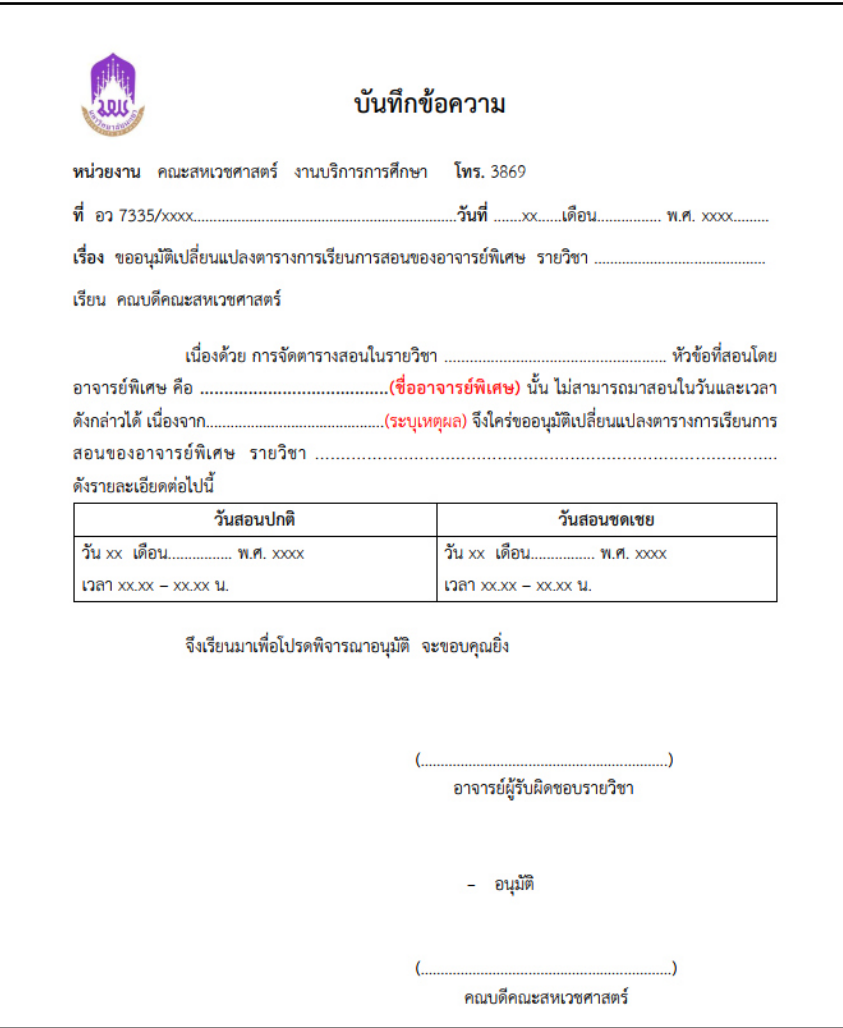

 **ภาพที่ 42** แบบฟอร์ม บันทึกข้อความขออนุมัติเปลี่ยนแปลงตารางสอน

#### **ขั้นตอนการจัดท าเอกสารการเบิกจ่าย**

ผู้ปฏิบัติด าเนินการจัดเตรียมเอกสาร และแบบฟอร์มต่าง ๆ ที่ใช้ประกอบการเบิกจ่ายที่ ี่ เกี่ยวข้องกับอาจารย์ ก่อนอาจารย์พิเศษมาสอน 1 สัปดาห์ ตามแบบฟอร์มตามที่มหาวิทยาลัยกำหนด โดยปฏิบัติ ดังนี้

- 1. จัดทำเอกสาร ดังนี้
	- 1.1 ใบเบิกเงินค่าตอบแทนการสอน

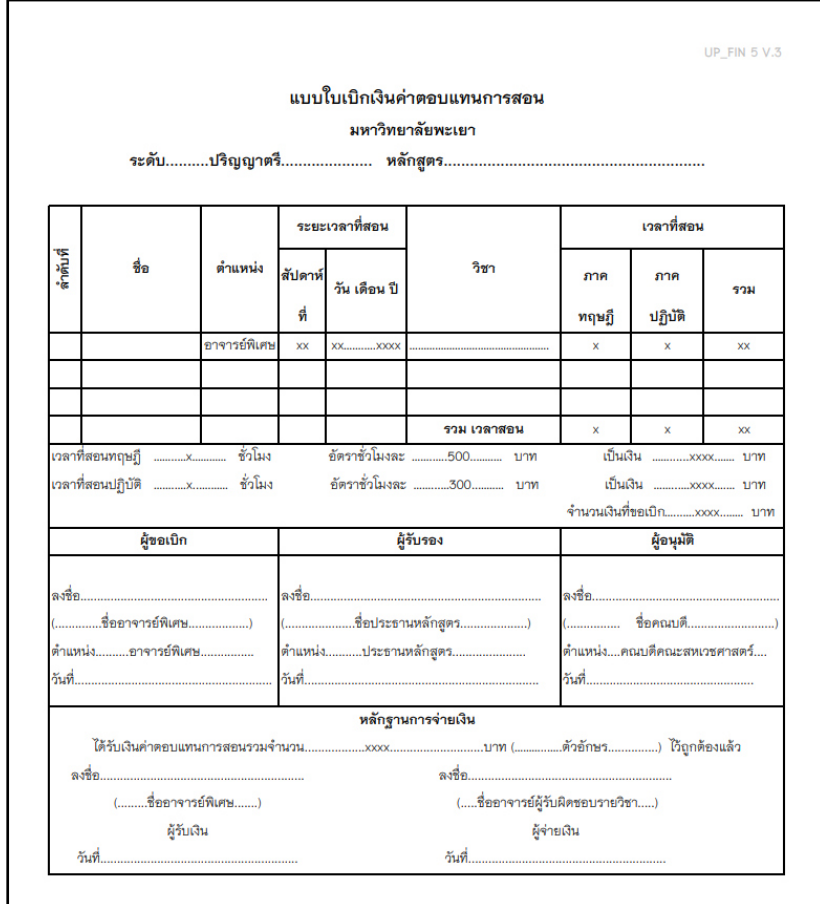

 **ภาพที่ 43** แบบฟอร์ม ใบเบิกเงินค่าตอบแทนการสอน

# 1.2 ตารางลงเวลาปฏิบัติงาน

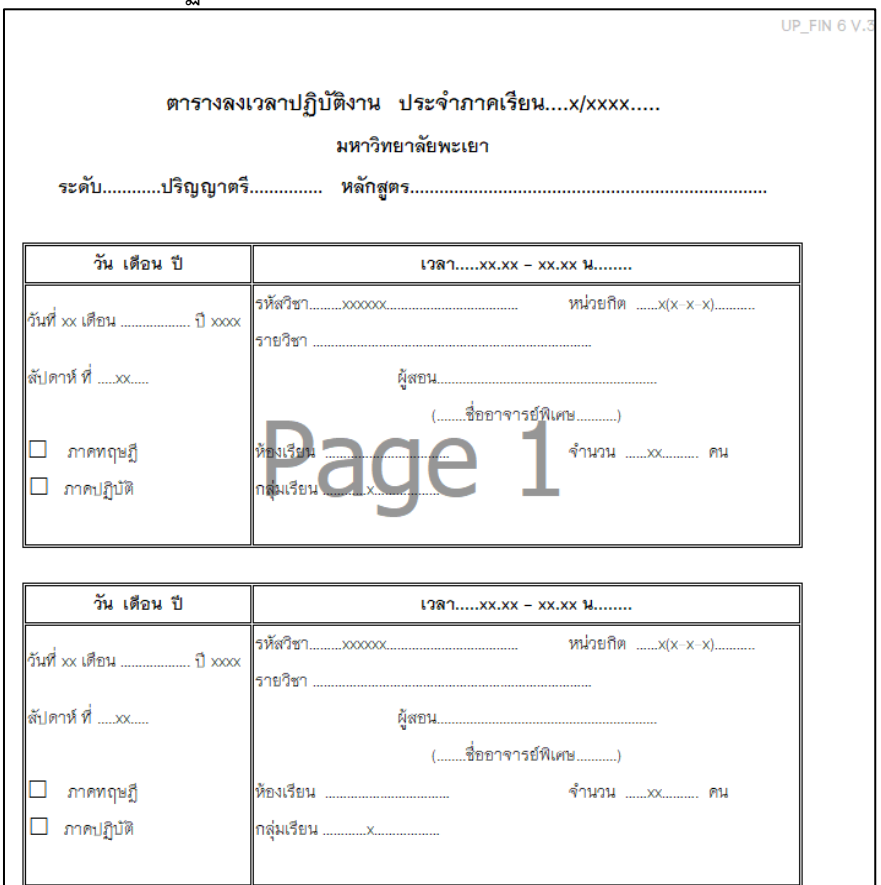

**ภาพที่ 44** แบบฟอร์ม ตารางลงเวลาปฏิบัติงาน

1.3 แบบรายงานการเดินทางไปปฏิบัติงาน ในระบบ E-Budget ของมหาวิทยาลัยพะเยา (https://budget.up.ac.th/)  $\overline{\phantom{a}}$ 

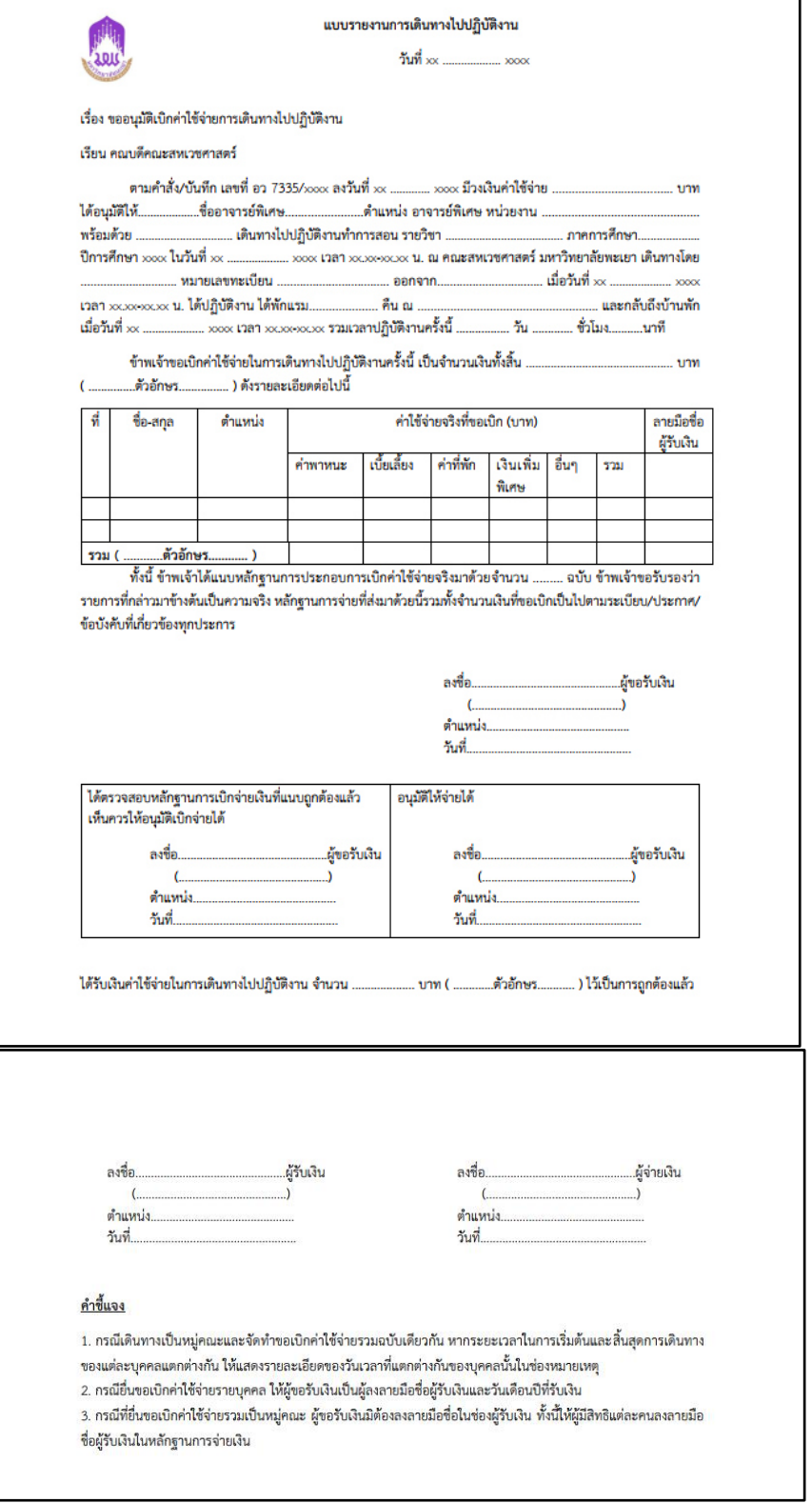

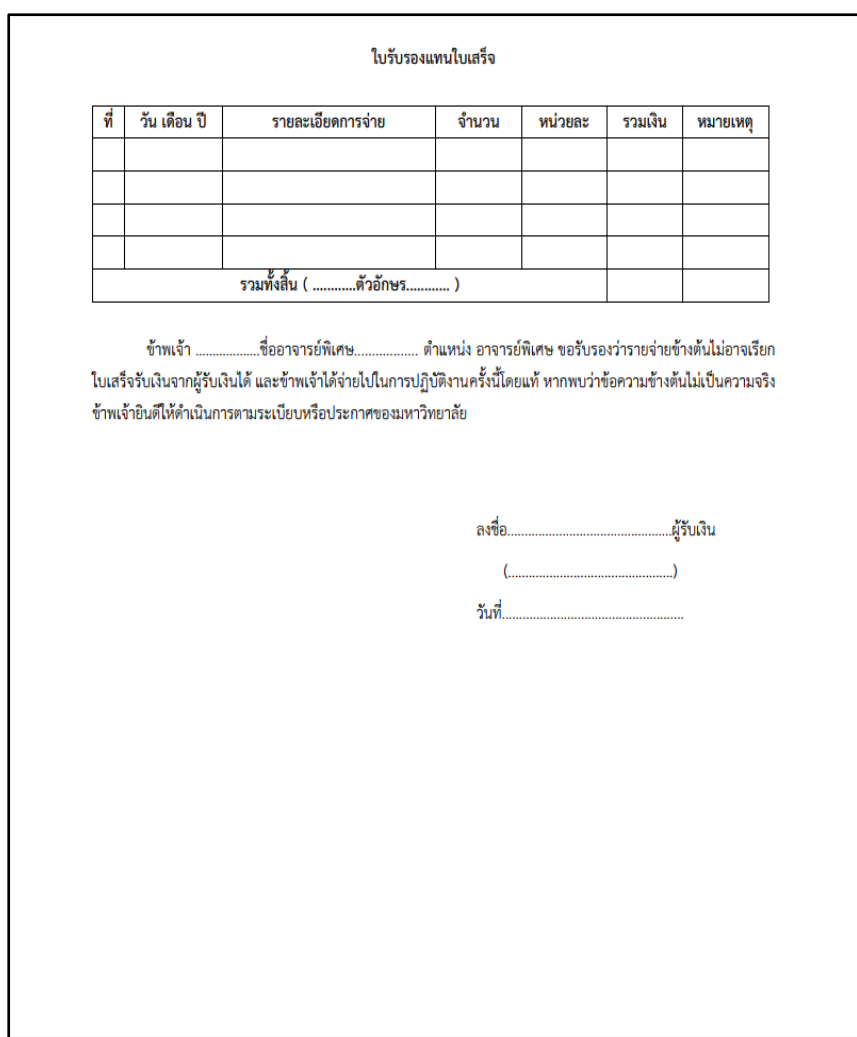

**ภาพที่ 45** แบบฟอร์ม แบบรายงานการเดินทางไปปฏิบัติงาน

ขั้นตอนการทำแบบรายงานการเดินทางไปปฏิบัติงาน ในระบบ E-Budget ของมหาวิทยาลัย พะเยา (https://budget.up.ac.th/) มีขั้นตอน ดังนี้

1.3.1 เข้าสู่ ระบบ e-Budget (https://[budget](https://budget.up.ac.th/).up.ac.th/) โดยใช้ Username

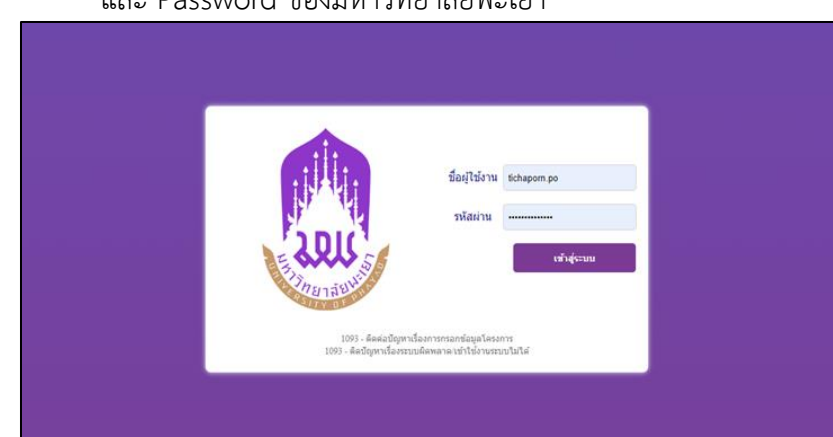

และ Password ของมหาวิทยาลัยพะเยา

**ภาพที่ 46** แสดงหน้า Login เข้าสู่ ระบบ e-Budget

# 1.3.2 คลิก เมนู ค่าใช้จ่าย

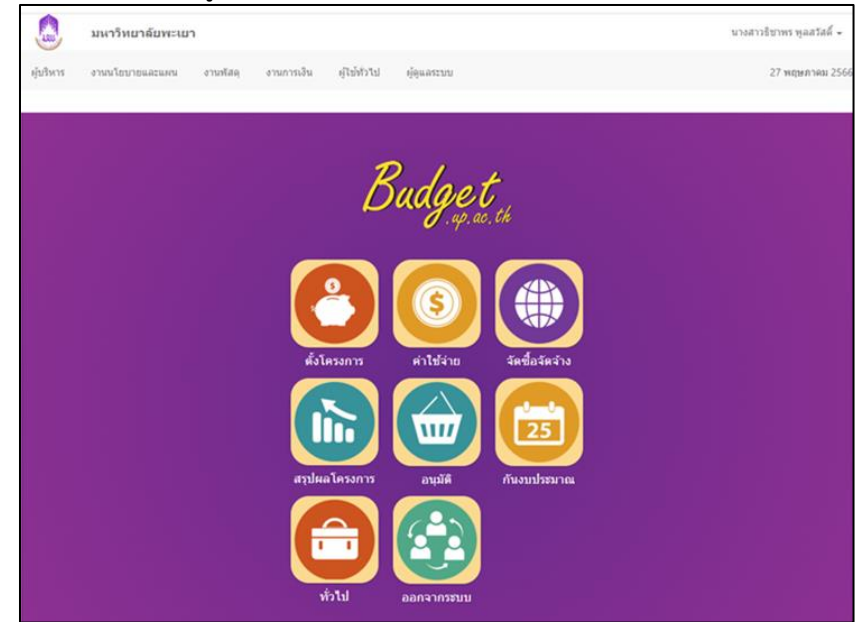

**ภาพที่ 47** แสดงหน้า รายการ ระบบ e-Budget

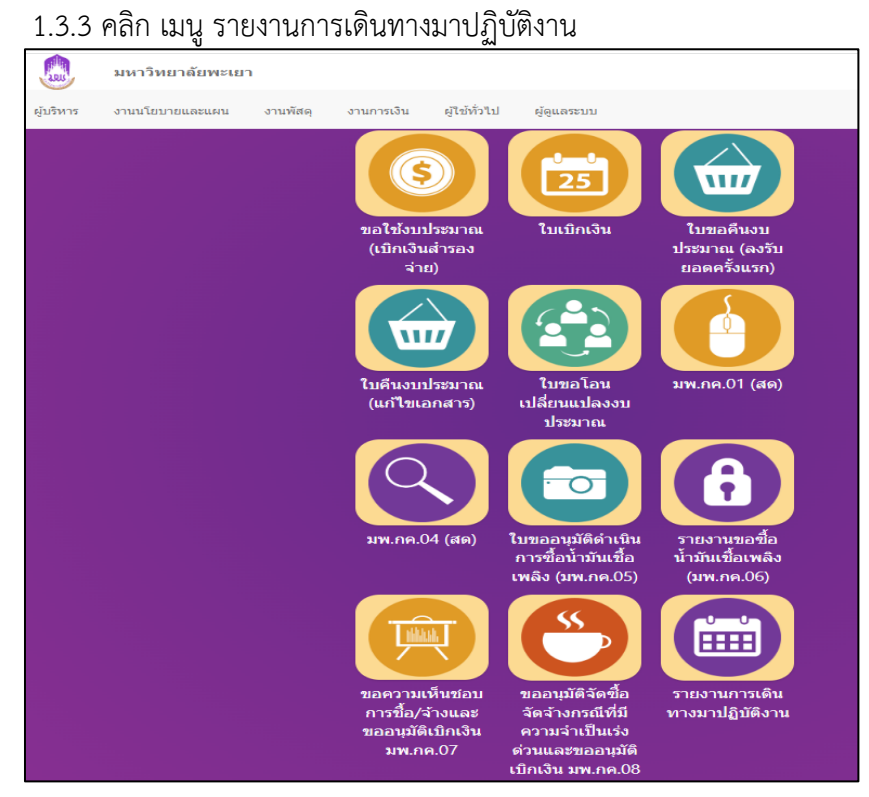

**ภาพที่ 48** แสดงหน้า รายการระบบ e-Budget (รายงานการเดินทางมาปฏิบัติงาน)

#### 1.3.4 คลิก เพิ่มแบบรายงานการเดินทางไปปฏิบัติงาน

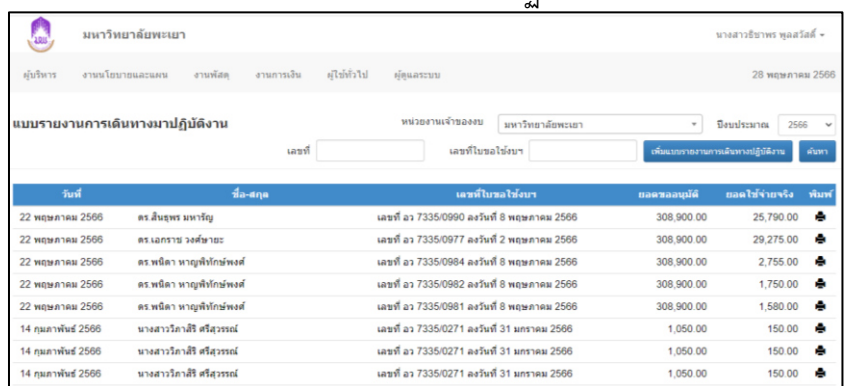

**ภาพที่ 49** แสดงหน้า รายการแบบรายงานการเดินทางไปปฏิบัติงาน

### 1.3.5 เลือก คลิกใบขอใช้งบประมาณ ที่ผู้ปฏิบัติสร้างไว้

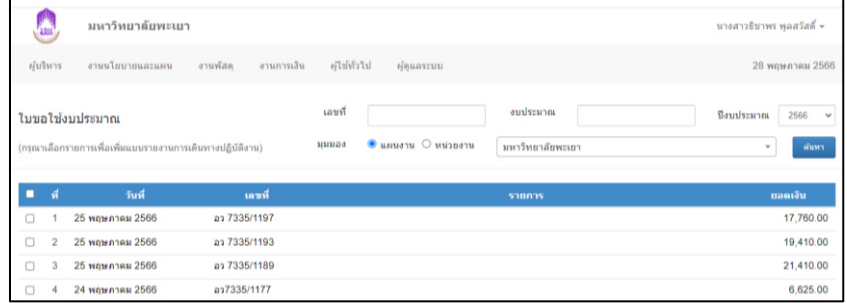

**ภาพที่ 50** แสดงหน้า ใบขอใช้งบประมาณ

- 1.3.6 จะปรากฎหน้าแบบฟอร์มแบบรายงานการเดินทางไปปฏิบัติงาน ให้กรอก ข้อมูลลงในแบบฟอร์ม ให้ครบถ้วน
- C มนาวิทยาลัยพะเยา นางสาวชีชาพร พ.ศ ผู้ใช้ทั่วใป แบบรายงานการเดินทางไปปฏิบัติงาน ดำแหน่ง เดินทางมาปฏิบัติงา ทำแพ้ก () สำนัก เมื่อวันที่ เวลา na lum และกล้บถึง  $\bullet$  บ้านพัก  $\circ$  สำนักง รวมเวลาปฏิบัติงานครั้งนี้ ชั่วโมง ไมาที าารเดินทางไปปลิบัติงานครั้งนี้ เป็นจำนวนเงินทั้งสิ้น งาน () ด้งรายละเอียดต่อไป dualinăs  $(a$ eña) **Just** storiaga aprilaga un atau
- 1.3.7 ตรวจสอบความถูกต้อง >> คลิก บันทึกข้อมูล

 **ภาพที่ 51** แสดงหน้า แบบฟอร์มแบบรายงานการเดินทางไปปฏิบัติงาน

1.3.8 กดพิมพ์เอกสารแบบรายงานการเดินทางไปปฏิบัติงาน

2. เสนออาจารย์พิเศษลงนามในเอกสาร

2.1 กรณีสอนในชั้นเรียน (ออนไซต์) ผู้ปฏิบัตินำเอกสารทั้งหมดจัดทำเครื่องหมาย ้ตำแหน่งที่จะให้อาจารย์พิเศษลงนามในเอกสาร และจัดทำซองสำหรับใส่ค่าตอบแทนให้แก่อาจารย์ พิเศษ ประกอบด้วย ใบเบิกเงินค่าตอบแทนการสอน ตารางลงเวลาปฏิบัติงาน และแบบรายงานการ เดินทางไปปฏิบัติงาน

2.2 กรณีสอนออนไลน์ ผู้ปฏิบัตินำเอกสารทั้งหมดจัดทำเครื่องหมายตำแหน่งที่จะให้ อาจารย์พิเศษลงนามในเอกสาร ประกอบด้วย ใบเบิกเงินค่าตอบแทนการสอน และตารางลงเวลา ปฏิบัติงาน และจัดส่งเอกสารทางไปรษณีย์ และจดหมายอีเล็กทรอนิกส์ (E-mail)

กรณีส่งทางไปรษณีย์ พิมพ์เอกสารส่งให้อาจารย์พิเศษลงนามส่งทางไปรษณีย์ และ โทรแจ้งประสานงานกับอาจารย์พิเศษในการส่งเอกสารกลับ

กรณีส่งทาง E-mail จัดส่งเอกสารให้อาจารย์เป็นไฟล์ PDF และโทรแจ้งประสานงานกับ อาจารย์พิเศษในการส่งเอกสารกลับ

หลังจากได้รับเอกสารลงนามจากอาจารย์พิเศษ ผู้ปฏิบัติทำการตรวจสอบความถูกต้อง และรวบรวมเอกสาร เพื่อทำหนังสืออนุมัติเบิกค่าใช้จ่าย

3. ขออนุมัติเบิกค่าใช้จ่ายในระบบบริหารจัดการแผนและงบประมาณ (E-Budget) ของ มหาวิทยาลัยพะเยา (https://[budget](https://budget.up.ac.th/).up.ac.th/)

การท าเอกสารขออนุมัติเบิกค่าใช้จ่ายในระบบ E-Budget มี 2 วิธี (อ้างอิงตามการขออนุมัติ ้ค่าใช้จ่าย) คือ การขออนุมัติเบิกค่าใช้จ่าย (วิธีสำรองจ่าย) และการขออนุมัติเบิกค่าใช้จ่าย (วิธียืมเงิน) 3.1 การขออนุมัติค่าใช้จ่าย (วิธีสำรองจ่าย) มีขั้นตอนดังนี้

> 3.1.1 เข้าสู่ ระบบ e-Budget (https://[budget](https://budget.up.ac.th/).up.ac.th/) โดยใช้ Username และ Password ของมหาวิทยาลัยพะเยา

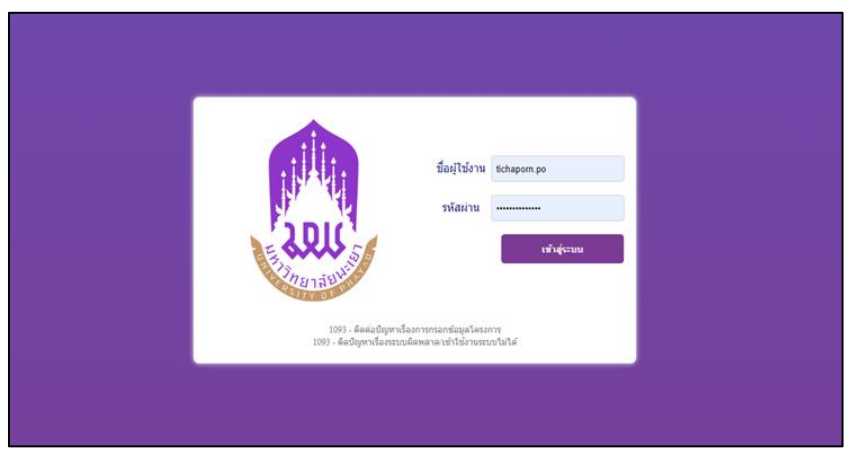

**ภาพที่ 52** แสดงหน้า Login เข้าสู่ ระบบ e-Budget

### 3.1.2 คลิก เมนู ค่าใช้จ่าย

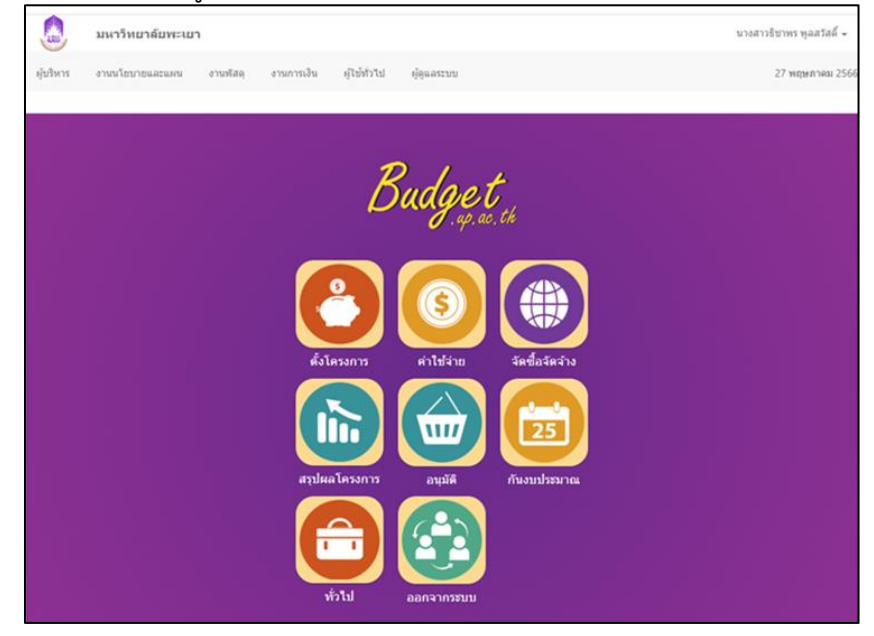

#### **ภาพที่ 53** แสดงหน้า รายการระบบ e-Budget

#### 3.1.3 คลิก ใบเบิกเงิน

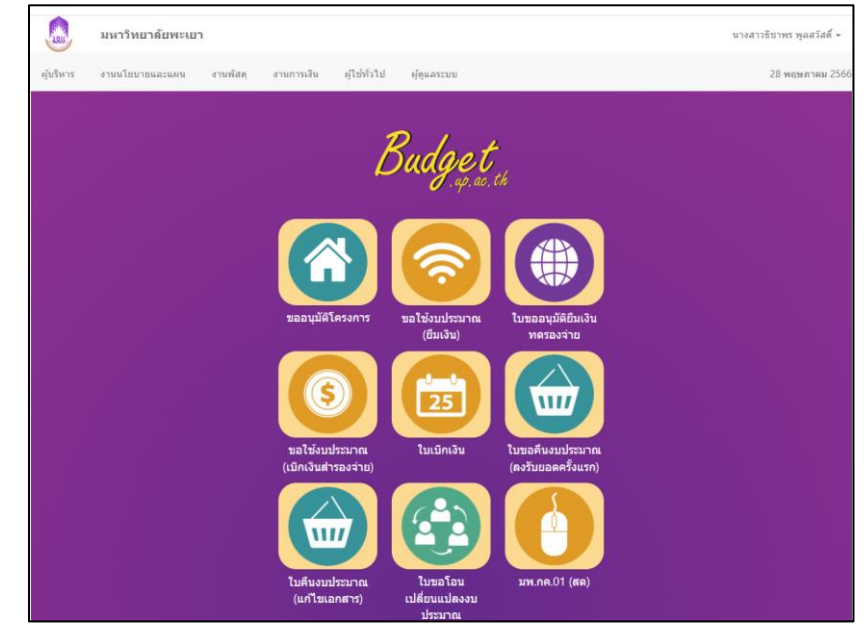

**ภาพที่ 54** แสดงหน้า รายการระบบ e-Budget (ใบเบิกเงิน)

#### 3.1.4 คลิก เพิ่มใบเบิกเงินสำรองจ่าย

a17335/0872

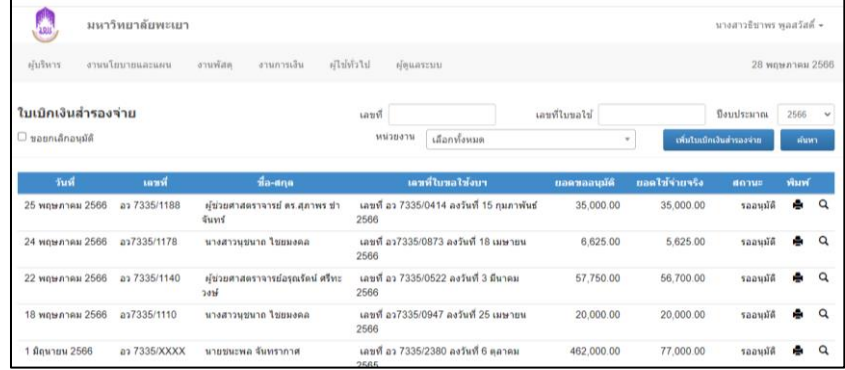

# **ภาพที่ 55** แสดงหน้า ใบเบิกเงินสำรองจ่าย

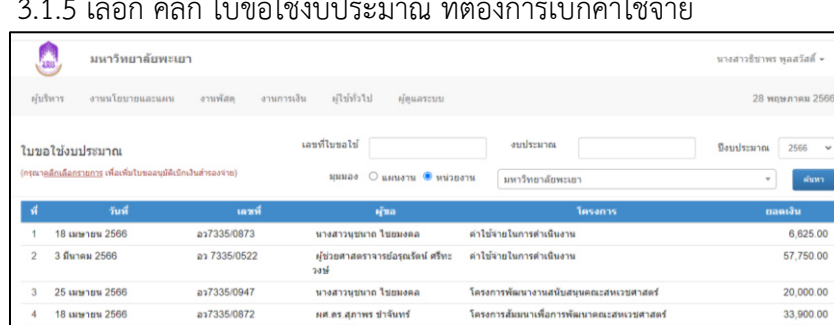

# 3.1.5 เลือก คลิก ใบขอใช้งบประมาณ ที่ต้องการเบิกค่าใช้จ่าย

**ภาพที่ 56** แสดงหน้า ใบขอใช้งบประมาณ

โครงการสัมมนาเพื่อการพัฒนาตณะสหเวชศาสตร์

#### 3.1.6 จะปรากฎหน้าแบบฟอร์มให้กรอกข้อมูลลงในใบเบิกเงินสำรองจ่าย ให้ครบถ้วน

#### 3.1.7 ตรวจสอบความถูกต้อง >> คลิก บันทึกข้อมูล

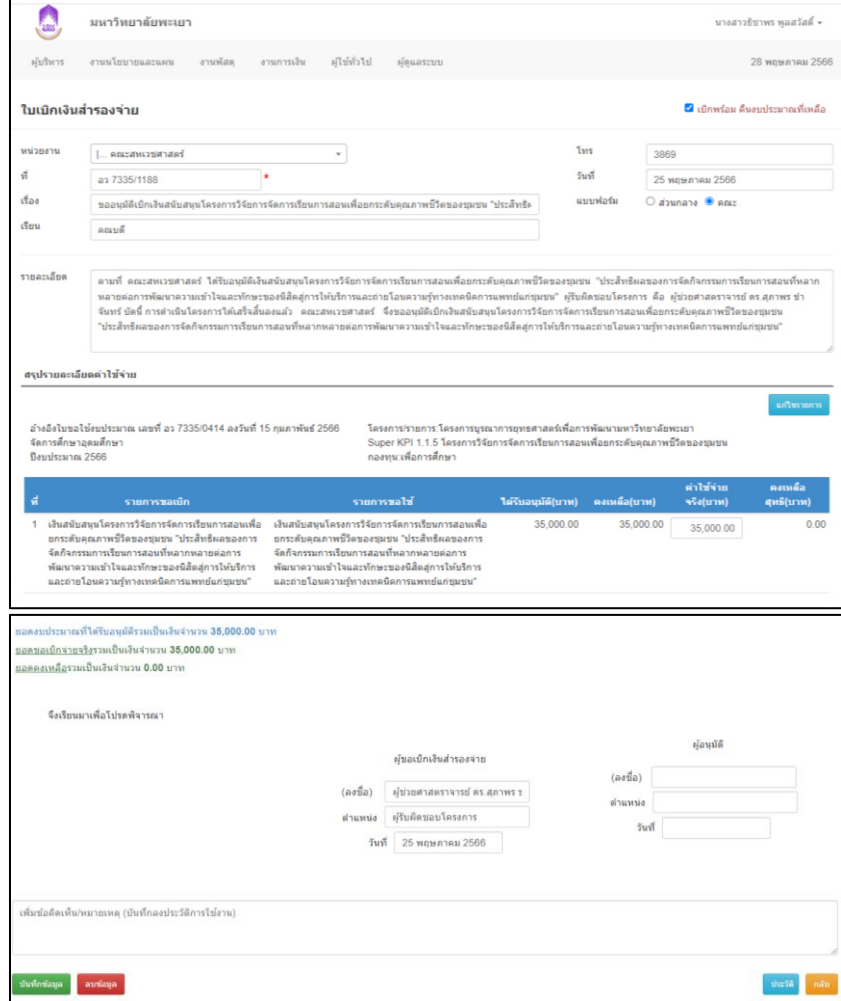

**ภาพที่ 57** แสดงหน้า แบบฟอร์มใบเบิกเงินสำรองจ่าย

- 3.1.8 กดพิมพ์เอกสารใบเบิกเงินสำรองจ่าย เสนออาจารย์ผู้รับผิดชอบรายวิชา ตรวจสอบความถูกต้อง พร้อมลงนาม
- 3.1.9 เสนอคณบดีอนุมัติลงนามในหนังสือขออนุมัติเบิกค่าใช้จ่ายอาจารย์พิเศษ (เงินสำรองจ่าย)

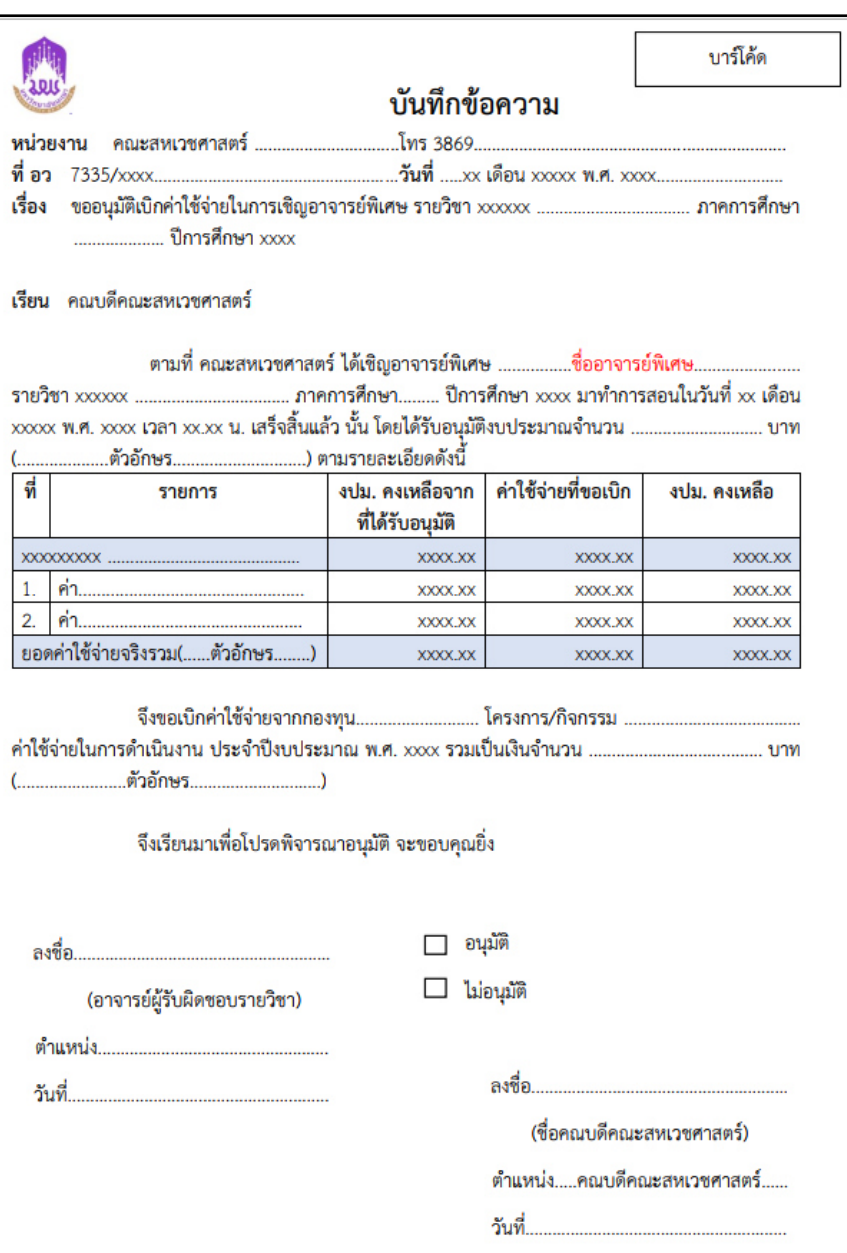

**ภาพที่ 58** แบบฟอร์ม หนังสือขออนุมัติเบิกเงินสำรองจ่าย
# 3.2 ขออนุมัติเบิกค่าใช้จ่าย (วิธียืมเงิน) มีขั้นตอนดังนี้

 3.2.1 เข้าสู่ ระบบ e-Budget (https://[budget](https://budget.up.ac.th/).up.ac.th/) โดยใช้ Username และ Password ของมหาวิทยาลัยพะเยา

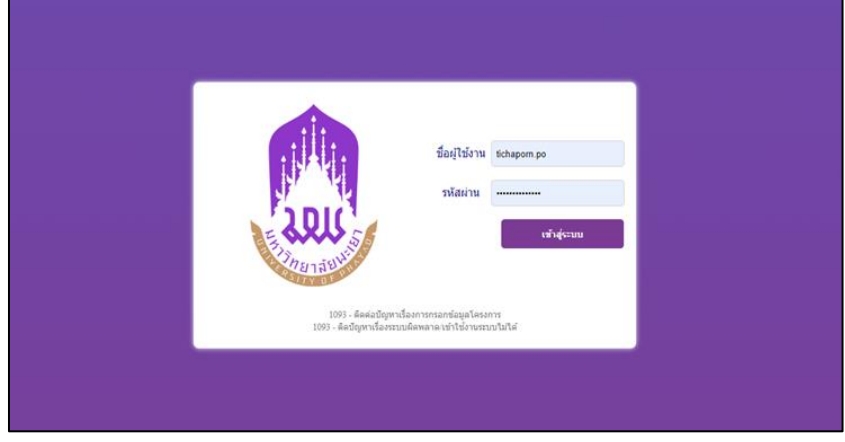

## **ภาพที่ 59** แสดงหน้า Login เข้าสู่ ระบบ e-Budget

## 3.2.2 คลิก เมนู ค่าใช้จ่าย

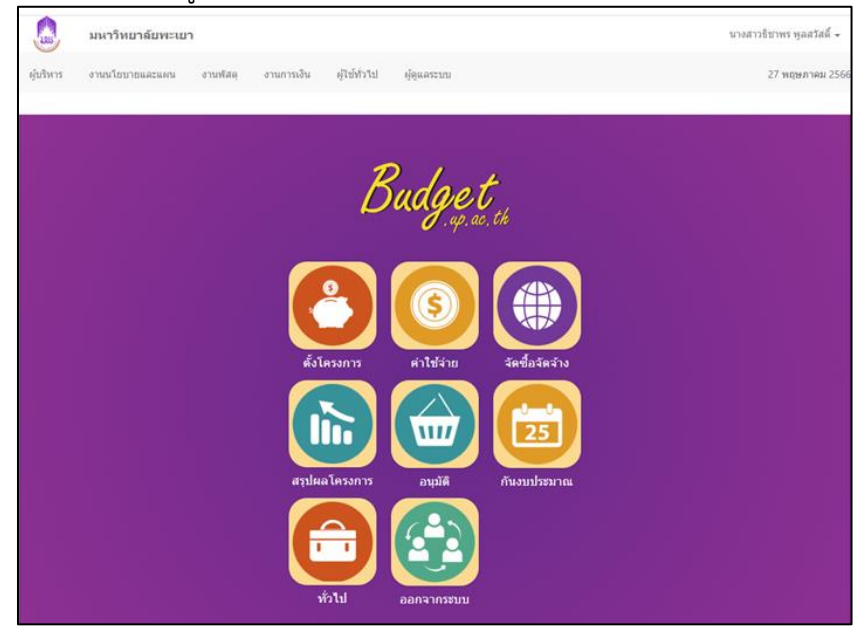

**ภาพที่ 60** แสดงหน้า รายการระบบ e-Budget (ค่าใข้จ่าย)

# $\mathbf{C}$ มหาวิทยาลัยพะเยา .<br>นางสาวธิบาพร พลสวัสดิ์ *infunt*  $\label{eq:optimal} \text{trivial number} \qquad \text{where} \qquad \text{where} \qquad \text{interparameters}$ 28 พฤษภาคม 25 Budget шı

# 3.2.3 คลิก เมนู ใบขอคืนงบประมาณ (ลงรับยอดครั้งแรก)

## **ภาพที่ 61** แสดงหน้า รายการระบบ e-Budget

## 3.2.4 คลิก เพิ่มใบคืนเงิน

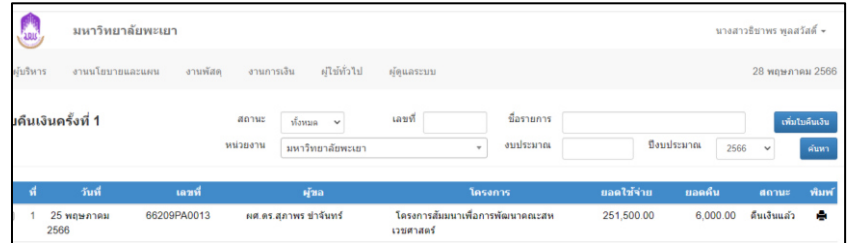

# **ภาพที่ 62** แสดงหน้า ใบคืนเงินครั้งที่ 1

#### 3.2.5 เลือก คลิก รายการใบขอใช้งบประมาณ สำหรับออกใบขอคืนงบ

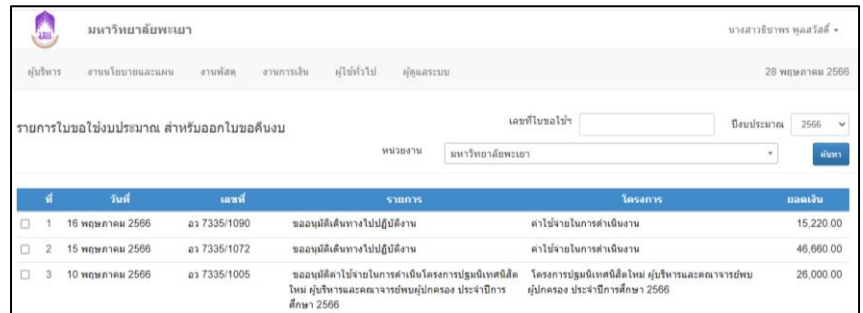

**ภาพที่ 63** แสดงหน้า รายการใบขอใช้งบประมาณ ส าหรับออกใบขอคืนงบ

# 3.2.6 เลือก คลิก รายการที่ขอใช้

#### 3.2.7 คลิก เลือกรายการ

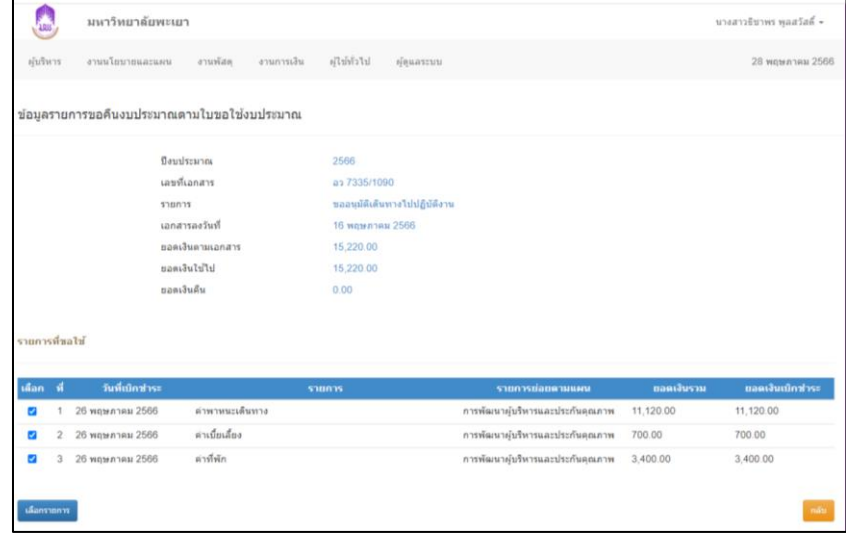

**ภาพที่ 64** แสดงหน้า ข้อมูลรายการขอคืนงบประมาณตามใบขอใช้งบประมาณ

 3.2.8 จะปรากฎหน้าแบบฟอร์มให้กรอกข้อมูลค่าใช้จ่ายที่ใช้จริงตามเอกสาร หลักฐาน ลงในใบคืนเงินครั้งที่ 1 ให้ครบถ้วน 3.2.9 ตรวจสอบความถูกต้อง >> คลิก บันทึกข้อมูล

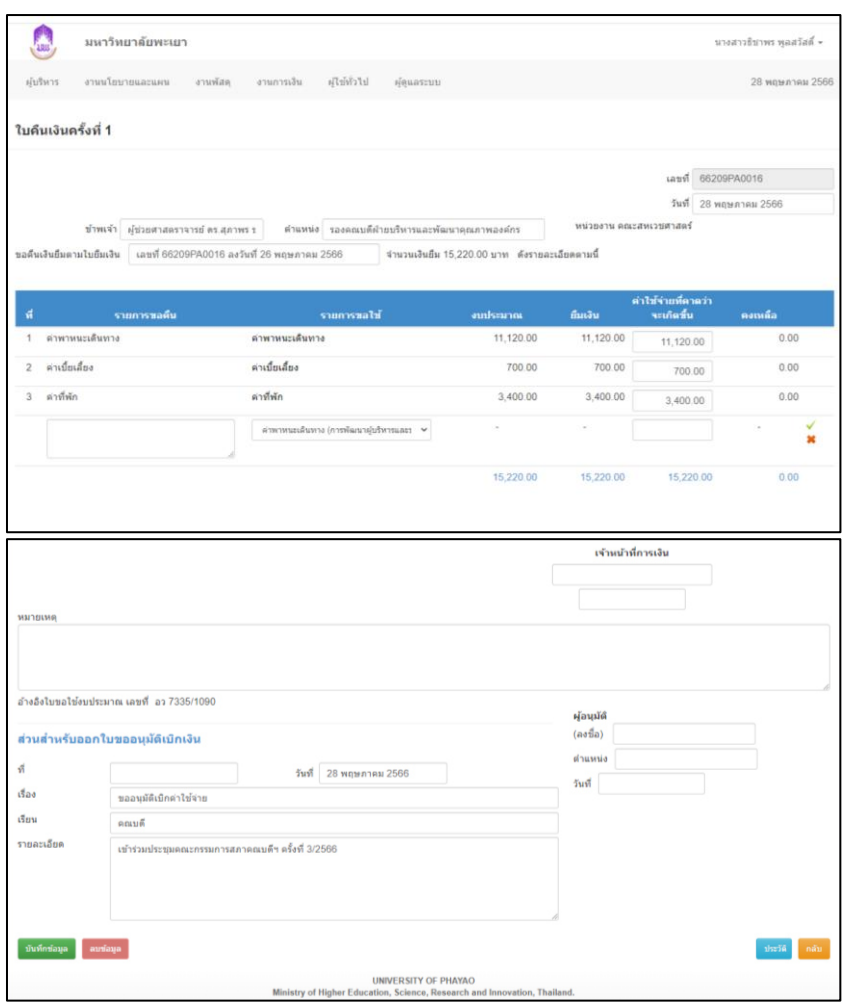

**ภาพที่ 65** แสดงหน้า ใบคืนเงินครั้งที่ 1

- 3.2.10 กดพิมพ์เอกสารใบคืนเงินครั้งที่ 1 เสนออาจารย์ผู้รับผิดชอบรายวิชา ตรวจสอบความถูกต้อง พร้อมลงนาม
- 3.2.11 เสนอคณบดีอนุมัติลงนามในหนังสือขออนุมัติเบิกค่าใช้จ่ายอาจารย์พิเศษ (เงินยืม)
- 3.2.12 ผู้ปฏิบัติตรวจสอบความถูกต้อง เอกสารการเบิก-จ่าย พร้อมกับแนบเอกสาร ต่าง ๆ ที่ใช้ในการประกอบการเบิก-จ่าย ให้เป็นไปตามประกาศของ มหาวิทยาลัยพะเยา

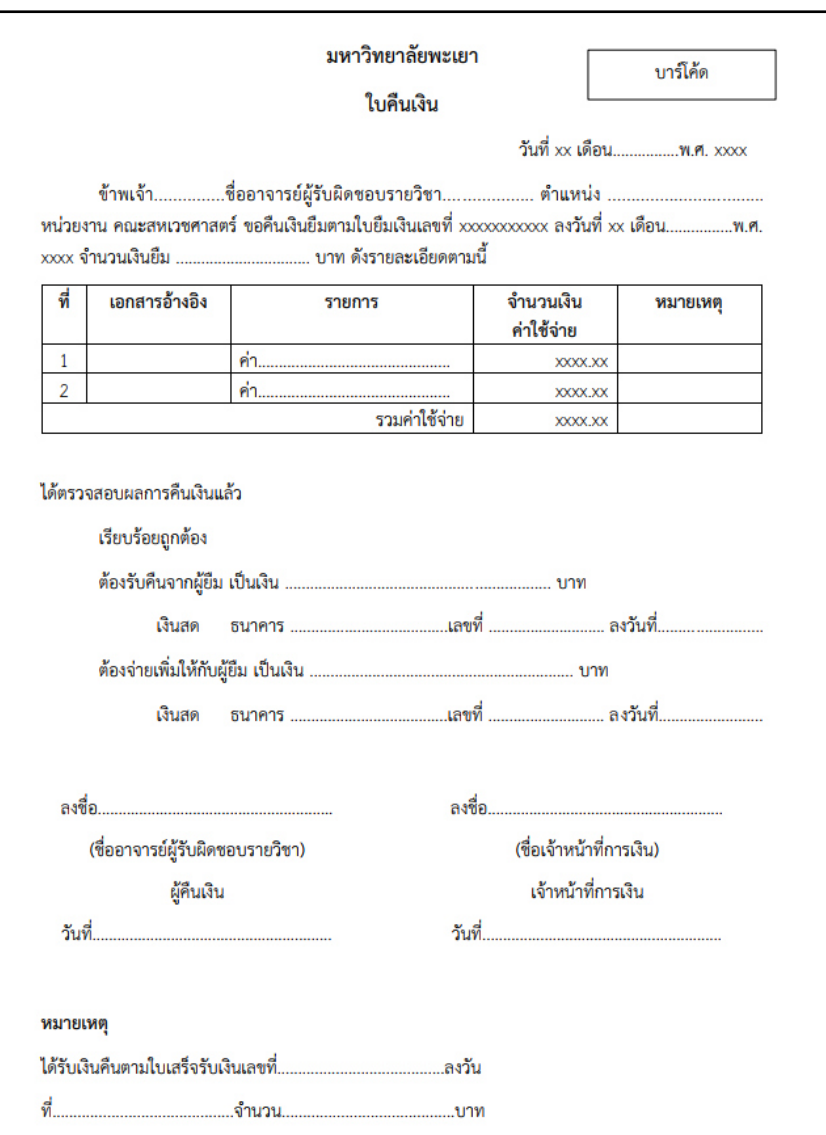

**ภาพที่ 66** แบบฟอร์ม ใบคืนเงิน

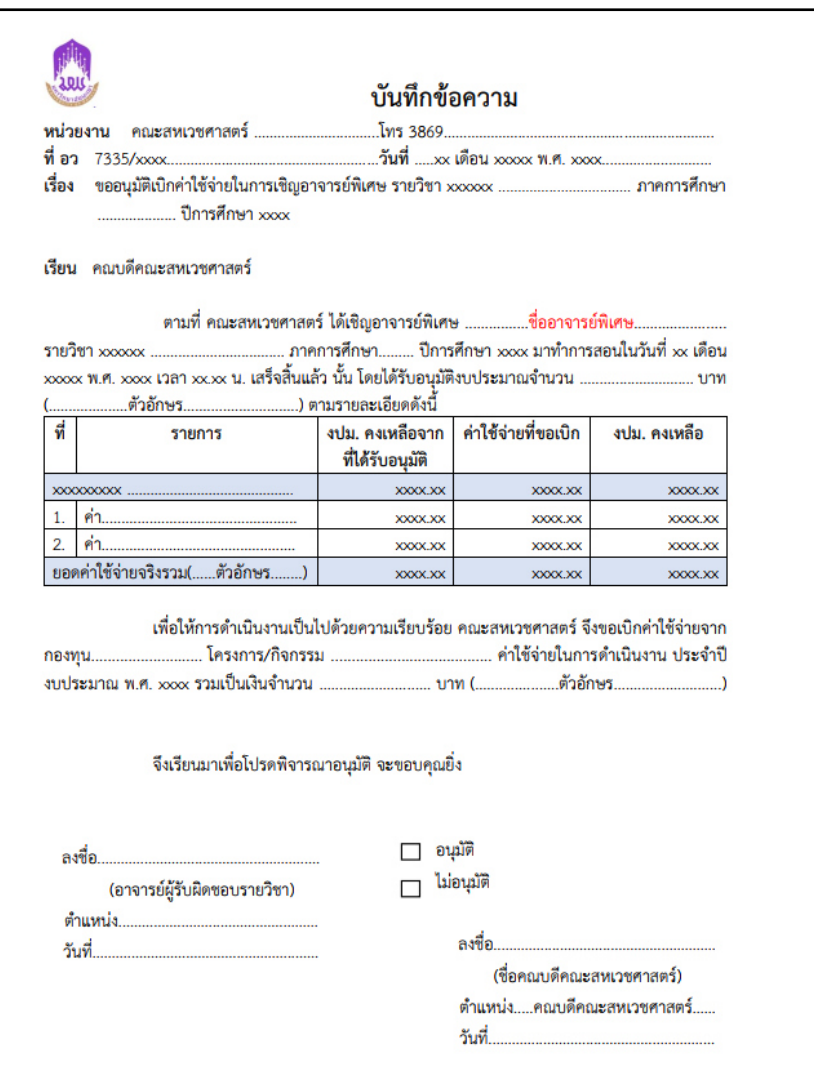

 **ภาพที่ 67** แบบฟอร์ม หนังสือขออนุมัติเบิกค่าใช้จ่ายอาจารย์พิเศษ (เงินยืม)

4. ส่งเอกสารการเบิก-จ่ายให้งานการเงินคณะตรวจสอบ

งานการเงินคณะตรวจสอบความถูกต้องของเอกสาร หากมีการแก้ไขผู้ปฏิบัติจะนำเอกสารมา ท าการแก้ไขให้ถูกต้อง และแจ้งแก่อาจารย์ผู้รับผิดชอบรายวิชาติดต่อประสานงานกับอาจารย์พิเศษ เพื่อลงนามในเอกสารแก้ไขดังกล่าว

#### **วิธีการติดตามผลการปฏิบัติงาน**

ผู้ปฏิบัติงานมีหน้าที่ควบคุมติดตามผลการปฏิบัติงานการเชิญอาจารย์พิเศษสำหรับการ จัดการเรียนการสอนของคณะสหเวชศาสตร์ ดังนี้

1. ผู้ปฏิบัติงานติดตามอาจารย์ผู้รับผิดชอบรายวิชาให้ดำเนินการเข้ากรอกข้อมูลอาจารย์ ี พิเศษ ใน google Sheets ให้อย่ในระยะเวลาที่กำหนด

2. ผู้ปฏิบัติงานติดตามคำสั่งแต่งตั้งอาจารย์พิเศษ จากกองบริการการศึกษา มหาวิทยาลัย พะเยา

3. ผู้ปฏิบัติงานติดตามการจัดส่งหนังสือเชิญอาจารย์พิเศษ จากหน่วยงานต้นสังกัดของ อาจารย์พิเศษ

4. กรณีค่าใช้จ่ายยืมเงิน ผู้ปฏิบัติต้องติดตามสถานะการยืมเงินจากงานการเงินคณะ เพื่อตรวจสอบสถานะการยืมเงิน

5. กรณีอาจารย์พิเศษเดินทางมาปฏิบัติงานโดยเครื่องบิน ผู้ปฏิบัติจะต้องติดตามการจอง เที่ยวบิน ห้องพักและรถตู้ให้แก่อาจารย์พิเศษ

6. ผู้ปฏิบัติจะต้องติดตามเอกสารการเบิกจ่ายทั้งหมดจากอาจารย์ผู้รับผิดชอบรายวิชา เพื่อนำมาตรวจสอบความถูกต้อง และจัดส่งเอกสารการเบิก-จ่ายให้งานการเงินคณะตรวจสอบอีกครั้ง

7. ผู้ปฏิบัติงานติดตามการตรวจสอบเอกสารการเบิกจ่าย จากกองคลัง หากมีการแก้ไขจะ ด าเนินการแก้ไขทันที

#### **จรรยาบรรณและคุณธรรมในการปฏิบัติงาน**

้จรรยาบรรณและคุณธรรมในการปฏิบัติงานในตำแหน่งนักวิชาการศึกษา มีหลักการ ปฏิบัติงานด้วยคุณธรรม จริยธรรม ปฏิบัติด้วยความชื่อสัตย์ สุจริต โปร่งใส โดยยึดหลักระเบียบ มหาวิทยาลัยพะเยา ว่าด้วยจรรยาบรรณ และคุณธรรมของบุคลากร พ.ศ.2554 [ภาคผนวก ช] และ ประมวลจริยธรรมมหาวิทยาลัยพะเยา พ.ศ.2564 [ภาคผนวก ซ]

# **บทที่ 5 ปัญหาอุปสรรคและแนวทางในการแก้ไขและพัฒนางาน**

ในบทนี้ผู้เขียนได้นำเสนอปัญหา อุปสรรค และการใช้คู่มือการปฏิบัติงาน หรือผู้นำคู่มือไปใช้ ้ เล็งเห็นถึงปัญหา อุปสรรค การจัดทำ การนำไปใช้ และแนวทางในการแก้ไขขั้นตอนในการปฏิบัติงาน ้เพื่อจะได้ดำเนินการใช้คู่มืออย่างมีประสิทธิภาพ จากประสบการณ์ของผู้เขียนที่ปฏิบัติงานในด้านนี้มา ่ เป็นเวลานาน ผู้เขียนจึงขอเสนอแนวทางการพัฒนางานหรือปรับปรุงงาน เพื่อทำให้งานที่ทำอยู่นั้นดี ยิ่งขึ้นไป หรือประหยัดทรัพยำกร เช่น สำมำรถลดคน ลดเวลำ ลดกระดำษ ลดค่ำใช้จ่ำย ฯลฯ โดยนำเสนอเป็น 3 หัวข้อคือ ปัญหาอุปสรรคในการปฏิบัติงาน สาเหตุของปัญหา และแนวทางแก้ไข/ พัฒนางาน โดยแยกประเด็นการนำเสนอตามหัวข้อหลักในการปฏิบัติงาน และข้อเสนอแนะสำหรับ หน่วยงำน ดังนี้

**ตารางที่ 2** ปัญหาอุปสรรคในการปฏิบัติงานตามคู่มือปฏิบัติงานการเชิญอาจารย์พิเศษสำหรับการ จัดกำรเรียนกำรสอนของคณะสหเวชศำสตร์

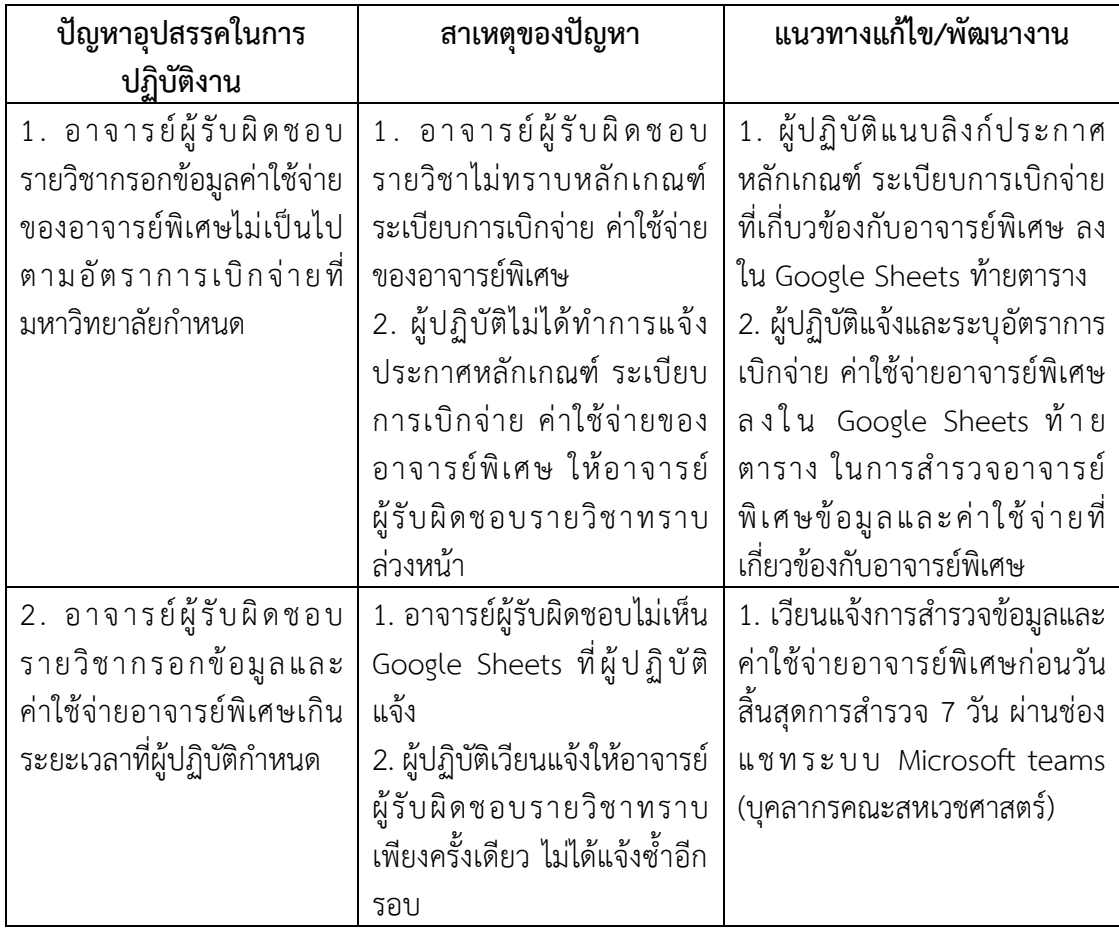

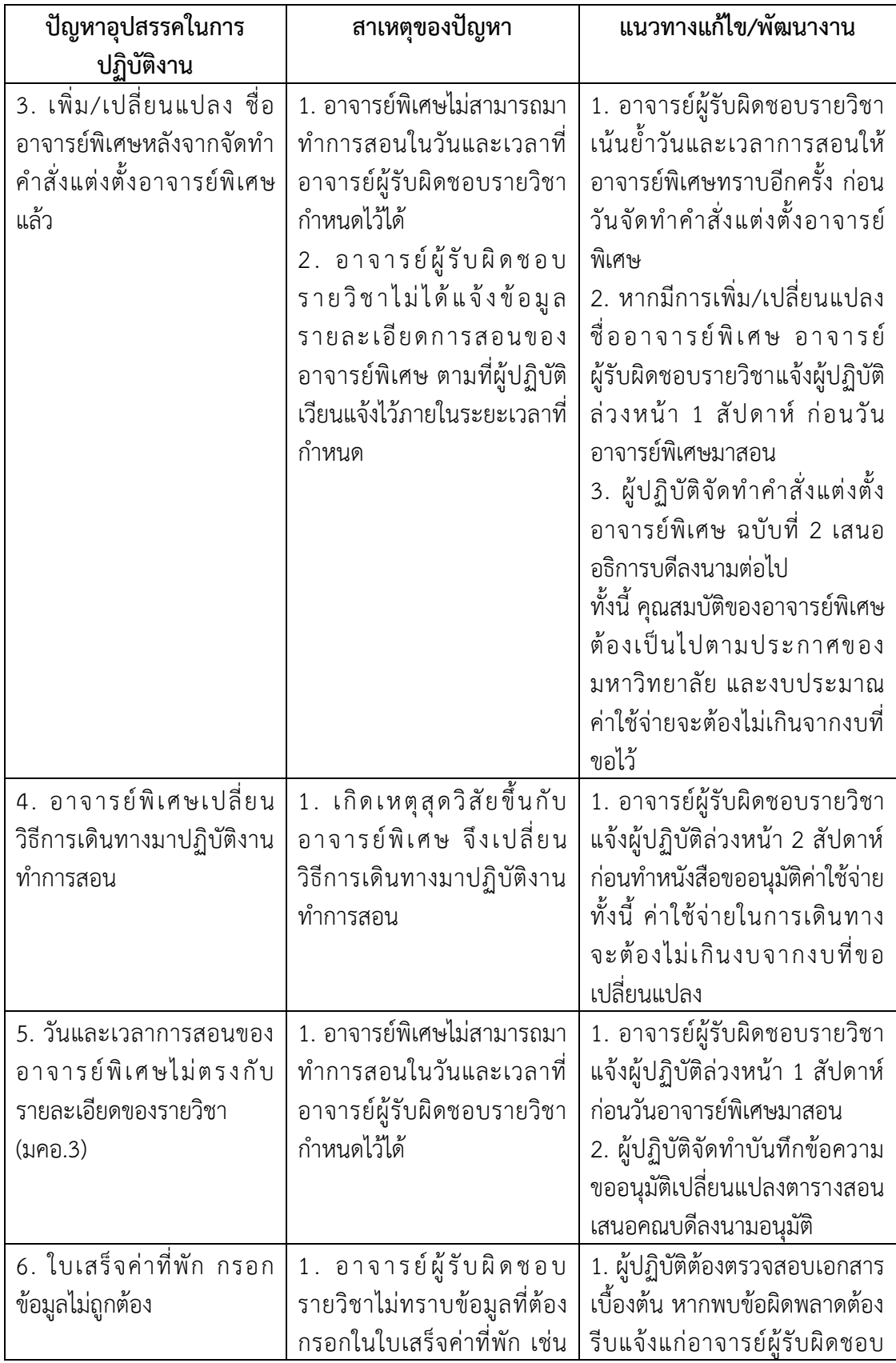

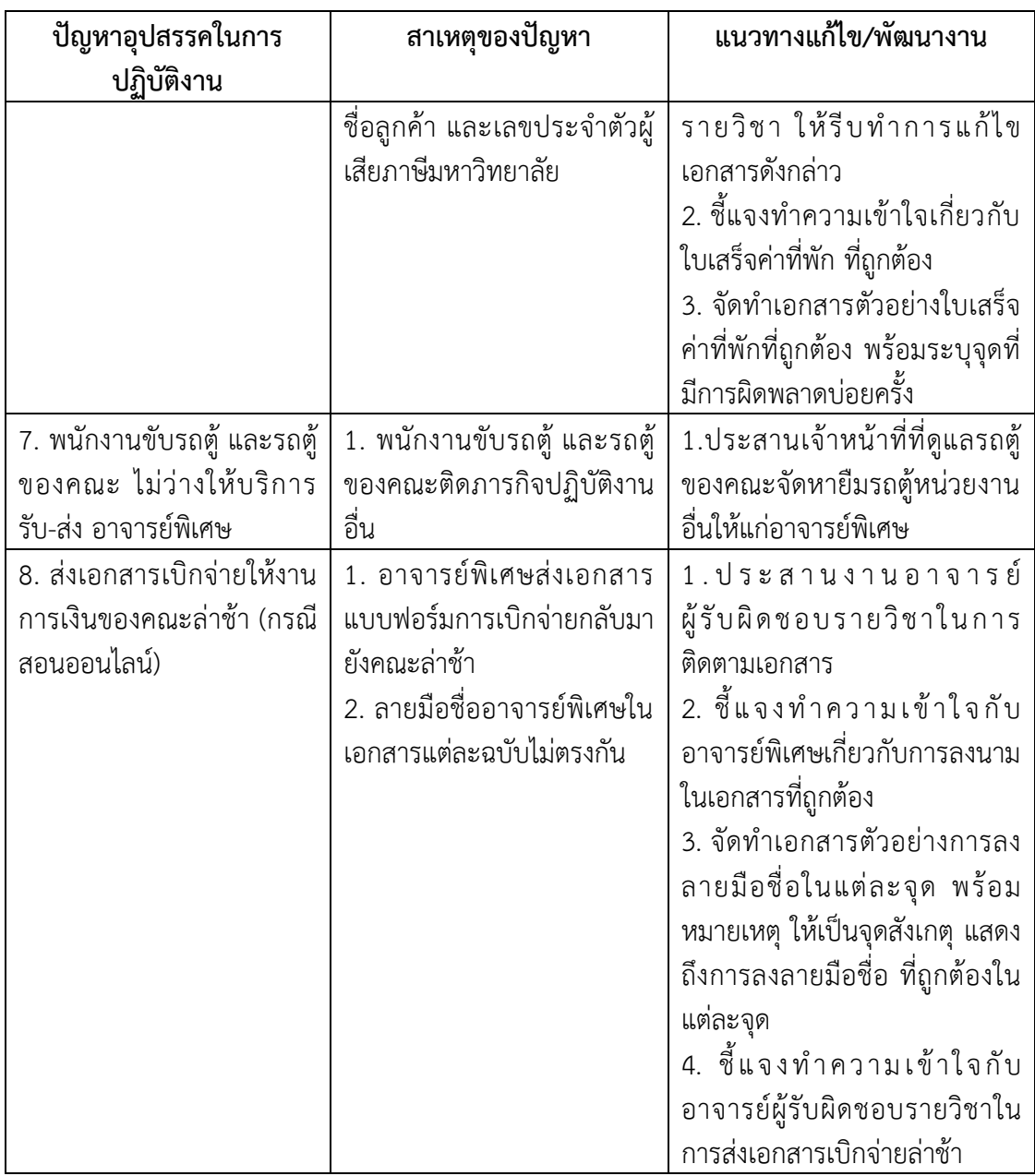

#### **ข้อเสนอแนะ**

จากประสบการณ์ของผู้เขียนที่ปฏิบัติงานในด้านการเชิญอาจารย์พิเศษสำหรับการจัดการ เรียนกำรสอนของคณะสหเวชศำสตร์ ผู้เขียนขอเสนอแนวทำงกำรพัฒนำงำนหรือปรับปรุงงำน ที่จะ ท ำให้งำนที่ปฏิบัติอยู่นั้นดียิ่งขึ้นไป หรือประหยัดทรัพยำกร ดังนี้

1. จัดทำข้อมูลรูปภาพ (Infographic) เพื่อประชาสัมพันธ์แก่อาจารย์ผู้รับผิดชอบรายวิชาใน การเข้ากรอกข้อมูลและค่าใช้จ่ายอาจารย์พิเศษ ให้ตามกำหนดเวลา

2. ประสานงานกับประธานหลักสูตร และอาจารย์ผู้รับผิดชอบรายวิชา เพื่อจัดทำปฏิทินการ ปฏิบัติงำนในกำรก ำหนดระยะเวลำกำรจัดตำรำงเรียนตำรำงสอนของอำจำรย์พิเศษให้ชัดเจน

3. จัดอบรมแนวทางการเชิญอาจารย์พิเศษสำหรับการจัดการเรียนการสอนของคณะสหเวช ศำสตร์ เพื่อให้อำจำรย์ทรำบถึง กฎ ระเบียบ หลัเกณฑ์ และประกำศต่ำง ๆ ที่เกี่ยวข้องกับกำรเชิญ สอนของอำจำรย์พิเศษอำจำรย์อย่ำงน้อยปีละ 1 ครั้ง

4. มหำวิทยำลัยควรพิจำรณำกำรลงนำมลำยมือชื่อของอำจำรย์พิเศษในแบบฟอร์มเอกสำร กำรเบิกจ่ำย (กรณีสอนออนไลน์) ให้ใช้ลำยมือชื่ออิเล็กทรอนิกส์ได้ เพื่อลดค่ำใช้จ่ำยในกำรจัดส่ง เอกสำรทำงไปรษณีย์แบบเร่งด่วน ไป-กลับ เพื่อให้อำจำรย์พิเศษลงนำม และเพื่อลดขั้นตอนในกำร ปฏิบัติงำน ซึ่งอำจส่งผลให้กำรจัดส่งเอกสำรให้แก่งำนกำรเงินของคณะล่ำช้ำ

5. สำรวจปัญหา อุปสรรคในการปฏิบัติงาน และหาสาเหตุของปัญหาที่เกิดขึ้น ในขั้นตอน กำรด ำเนินงำน จำกอำจำรย์ผู้รับผิดชอบรำยวิชำหรือผู้ที่เกี่ยวข้องกับกำรเบิก–จ่ำย ค่ำใช้จ่ำยที่ เกี่ยวข้องกับอาจารย์พิเศษ ต่อเนื่องในทุก ๆ ปี เพื่อนำมาวิเคราะห์ ปรับปรุง และแก้ไขปัญหาเพื่อเพิ่ม ประสิทธิภำพในกำรปฏิบัติงำนให้ดียิ่งขึ้น

#### **บรรณานุกรม**

- มหาวิทยาลัยพะเยา (2553). **ข้อบังคับมหาวิทยาลัยพะเยา ว่าด้วย คุณสมบัติ หลักเกณฑ์และวิธี แ ต่ ง ตั้ ง อ า จ า ร ย์ พิ เ ศ ษ พ . ศ . 2 5 5 3**. สื บ ค้ น เ มื่ อ 2 2 พ ฤ ษ ภ า ค ม 2 5 6 6 , http://www.council.up.ac.th/wp-content/[uploads](http://www.council.up.ac.th/wp-content/uploads/)/
- คณะกรรมการมาตรฐานการอุดมศึกษา (2565). **ประกาศคณะกรรมการมาตรฐานการอุดมศึกษา เรื่อง เกณฑ์มาตรฐานหลักสูตรระดับปริญญาตรี พ.ศ. 2565**. สืบค้นเมื่อ 22 พฤษภาคม 2566, [https](https://www.ops.go.th/th/ches-downloads/edu-standard/item/6942-2022-07-22-03-17-22)://www.ops.go.th/th/
- กองคลัง (2566). **ประกาศมหาวิทยาลัยพะเยา เรื่อง หลักเกณฑ์การจ่ายเงินค่าตอบแทนอาจารย์ พิเศษระดับปริญญาตรี ทวิภาค แบบ 2 ภาคการศึกษา พ.ศ. 2566** สืบค้นเมื่อ 22 พฤษภาคม 2566, https://finance.up.ac.th
- กองคลัง (2563). **มหาวิทยาลัยพะเยา เรื่อง ค่าใช้จ่ายในการเดินทางไปปฏิบัติงานของอาจารย์ พิเศษ วิทยากร กรรมการผู้ทรงคุณวุฒิภายนอกมหาวิทยาลัยและบุคคลภายนอกที่ ปฏิบัติงานร่วมกับมหาวิทยาลัย พ.ศ. 2563.** สืบค้นเมื่อ 22 พฤษภาคม 2566, https://finance.up.ac.th
- กองคลัง (2566). **ประกาศมหาวิทยาลัยพะเยา เรื่อง ค่าใช้จ่ายในการเดินทางไปปฏิบัติงาน พ.ศ. 2566**. สืบค้นเมื่อ 8 พฤษภาคม 2566, https://finance.up.ac.th
- ึกองคลัง (2566). **ประกาศมหาวิทยาลัยพะเยา เรื่อง กำหนดอัตราเงินเพิ่มพิเศษพนักงานขับรถใน ก า ร เ ดิ น ท า งไปป ฏิบั ติ ง าน พ . ศ . 2 5 6 2 .** สื บ ค้น เ มื่ อ 22 พ ฤษภ า ค ม 2 5 6 6 , https://finance.up.ac.th
- กองการเจ้าหน้าที่ (2554). **ระเบียบมหาวิทยาลัยพะเยา ว่าด้วย จรรยาบรรณ และคุณธรรมของ บุคลากร พ.ศ.2554.** สืบค้นเมื่อ 22 พฤษภาคม 2566, http://www.personnel.up.ac.th/

# **ประวัติผู้เขียน**

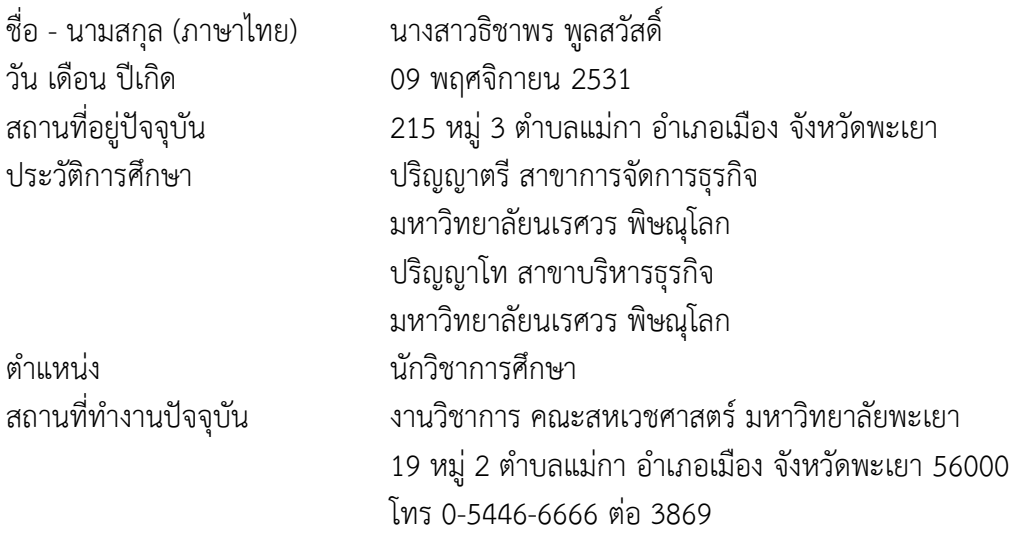

**ภาคผนวก**

## **ภาคผนวก ก ข้อบังคับมหาวิทยาลัยพะเยา ว่าด้วย คุณสมบัติ หลักเกณฑ์และวิธีการแต่งตั้ง อาจารย์พิเศษ พ.ศ. 2553**

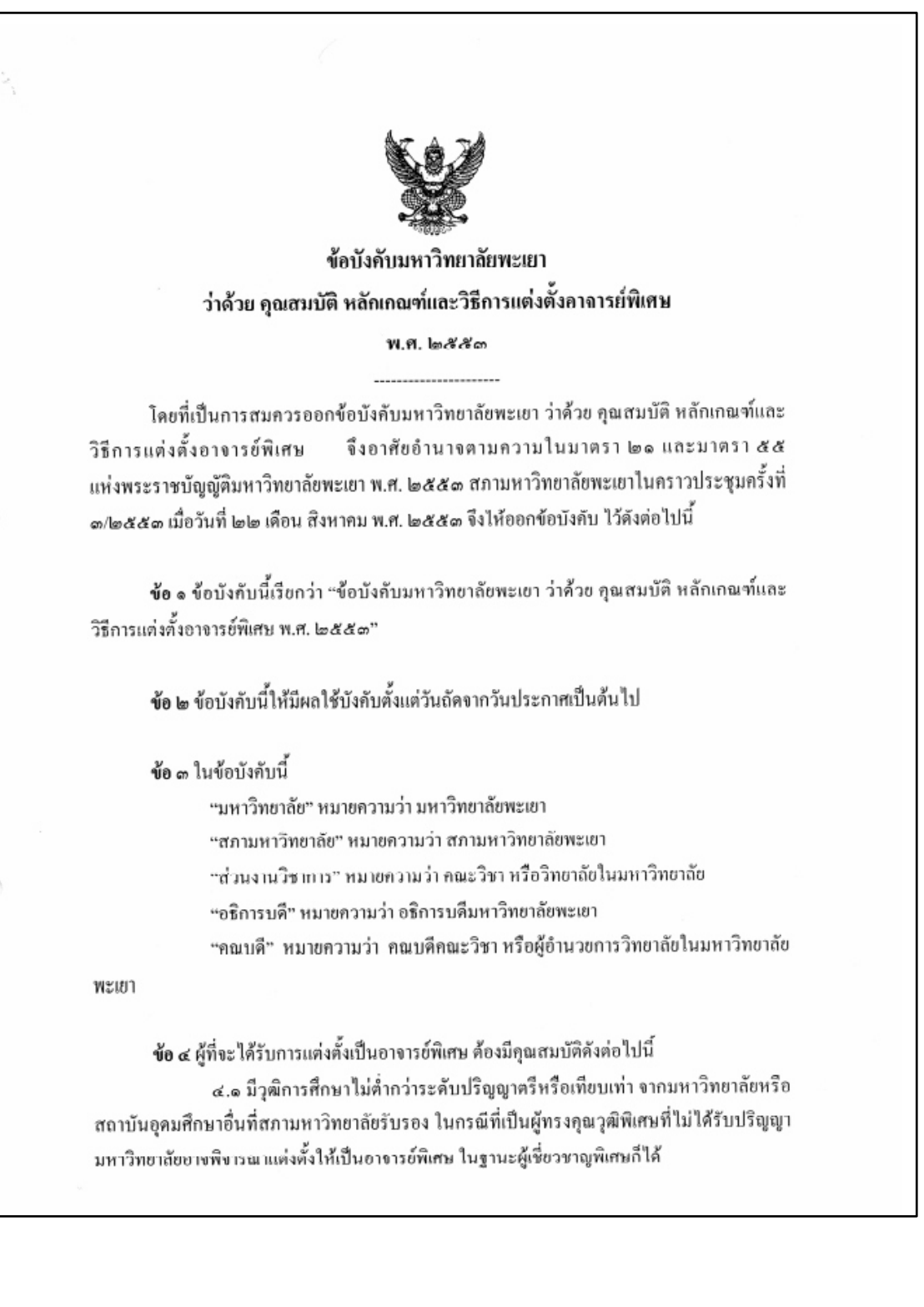

## **ภาคผนวก ก ข้อบังคับมหาวิทยาลัยพะเยา ว่าด้วย คุณสมบัติ หลักเกณฑ์และวิธีการแต่งตั้ง อาจารย์พิเศษ พ.ศ. 2553 (ต่อ)**

๔.๒ มีความรู้ความสามารถที่จะรับผิดชอบทำการสอนในราชวิชาที่มหาวิทยาลัย มอบหมายใค้ตลอดภากการศึกษาที่รายวิชานั้นเปิดสอน ๔.๑ มิได้เป็นอาจารย์ประจำของมหาวิทยาลัย

 $\mathsf{I}_{\mathsf{on}}$ 

ข้อ ๕ ให้คณบดีเป็นผู้เสนอชื่อผู้ที่ประสงค์จะขอแต่งตั้งเป็นอาจารย์พิเศษ ต่ออธิการบดี

ข้อ ๖ ให้อธิการบดีเป็นผู้แต่งตั้งอาจารย์พิเศษ โดยความเห็นชอบของคณะกรรมการบริหาร มหาวิทยาลัย

**ข้อ ๗** อาจารย์พิเศษที่ใต้รับการแต่งตั้งตามข้อ ๖ ให้ดำรงดำแหน่งครั้งละ ๑ ภาคการศึกษา และอาจจะได้รับการแต่งตั้งใหม่อีกก็ได้

ข้อ ๙ ให้อธิการบดีรักษาการให้เป็นไปตามข้อบังคับนี้

ประกาศ ณ วันที่ ๒๒ เดือนสิงหาคม พ.ศ. ๒๕๕๑

 $\sim 1$ 

(ศาสตราจารย์เกียรติคุณ คุณหญิงไขศรี ศรีอรุณ) นายกสภามหาวิทยาลัยพะเยา

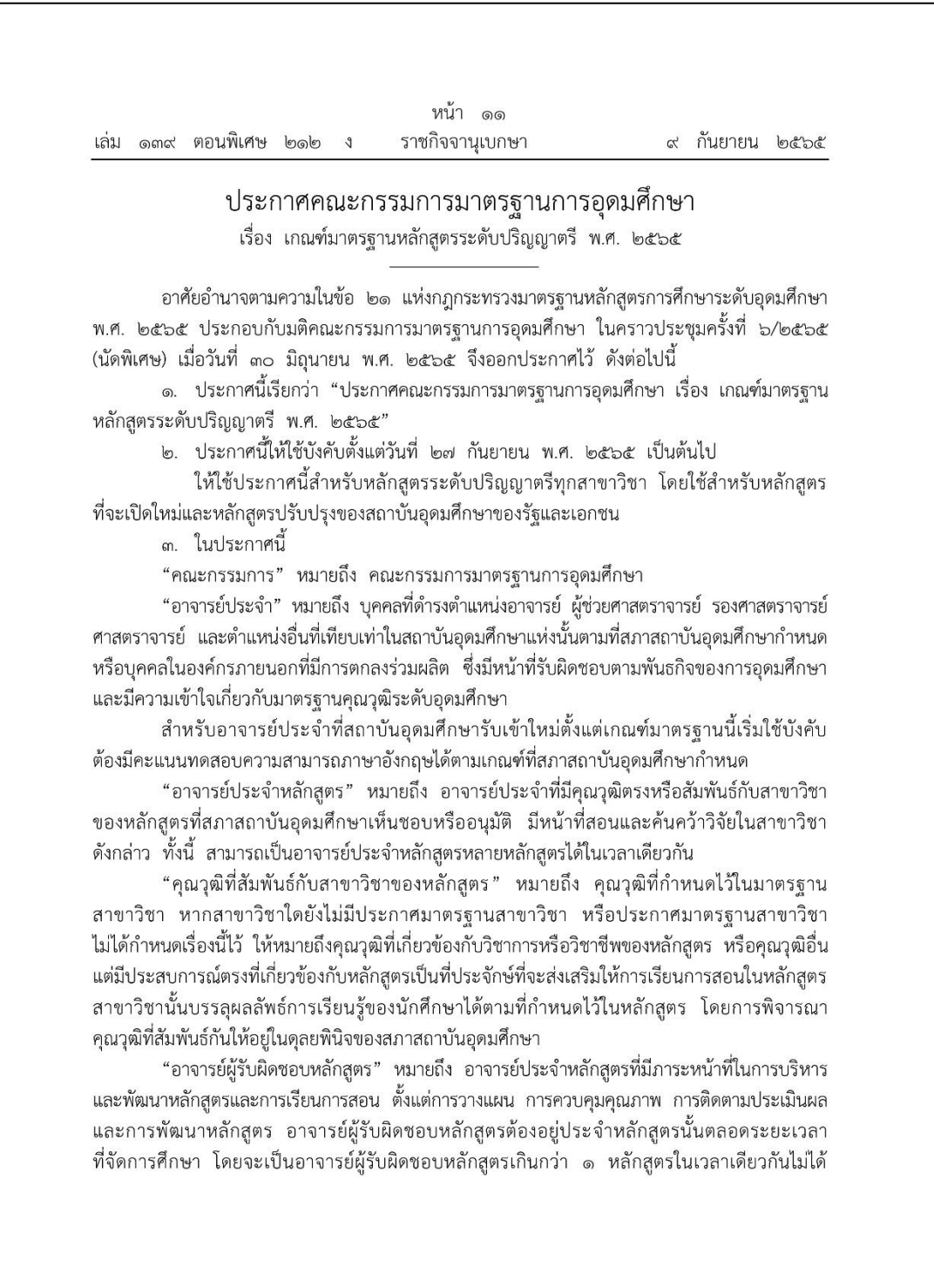

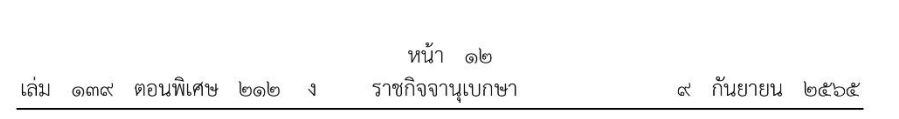

ยกเว้นหลักสูตรพหุวิทยาการหรือสหวิทยาการ ให้เป็นอาจารย์ผู้รับผิดชอบหลักสูตรได้อีกหนึ่งหลักสูตร ในกรณีนี้ อาจารย์ผู้รับผิดชอบหลักสูตรสามารถซ้ำได้ไม่เกิน ๒ คน

"อาจารย์พิเศษ" หมายถึง ผู้สอนที่ไม่ใช่อาจารย์ประจำ

"การตกลงร่วมผลิต" หมายถึง การทำข้อตกลงร่วมมือกันอย่างเป็นทางการระหว่าง สถาบันอุดมศึกษากับองค์กรภายนอกในการพัฒนาและบริหารหลักสูตร โดยผ่านความเห็นชอบของ ิสภาสถาบันอดมศึกษาและองค์กรภายนอกนั้น ๆ

"องค์กรภายนอก" หมายถึง สถาบันอุดมศึกษาในหรือต่างประเทศที่ได้รับการรับรองจาก หน่วยงานที่รับผิดชอบการศึกษาของประเทศนั้น หรือเป็นหน่วยราชการระดับกรมหรือเทียบเท่า หรือหน่วยงานรัธวิสาหกิจ หรือองค์การมหาชน หรือบริษัทเอกชนที่จดทะเบียนในตลาดหลักทรัพย์ แห่งประเทศไทยเท่านั้น

หากเป็นบริษัทเอกชนที่ไม่ได้จดทะเบียนในตลาดหลักทรัพย์แห่งประเทศไทย ให้อยู่ในดุลยพินิจ ของสภาสถาบันอุดมศึกษา โดยต้องแสดงศักยภาพและความพร้อมในการร่วมผลิตบัณฑิตของบริษัท ดังกล่าว และต้องให้ได้คุณภาพตามมาตรฐานการอุดมศึกษา

"ประสบการณ์ด้านปฏิบัติการ" หมายถึง การทำงานร่วมกับสถานประกอบการโดยมีหลักฐาน รับรองผลการปฏิบัติงานที่เกิดประโยชน์กับสถานประกอบการ หรือหลักฐานรับรองมาตรฐาน ฝีมือแรงงาน หรือมีผลงานทางวิชาการประเภทการพัฒนาเทคโนโลยี หรือผลงานสร้างสรรค์ด้านวิทยาศาสตร์ และเทคโนโลยีที่เกี่ยวข้องกับภาคอตสาหกรรมเผยแพร่มาแล้ว

๔. ชื่อปริญญา สถาบันอุดมศึกษาที่มีการตราพระราชกฤษฎีกาว่าด้วยปริญญาในสาขาวิชา และอักษรย่อสำหรับสาขาวิชาไว้แล้ว ให้ใช้ชื่อปริญญาตามที่กำหนดในพระราชกฤษฎีกานั้น ในกรณี ที่ปริญญาใดยังมิได้กำหนดชื่อไว้ในพระราชกฤษฎีกา หรือกรณีที่สถาบันอุดมศึกษาใดไม่มีการตรา พระราชกฤษฎีกาว่าด้วยปริญญาในสาขาวิชา และอักษรย่อสำหรับสาขาวิชา ให้ใช้ชื่อปริญญา ตามหลักเกณฑ์การกำหนดชื่อปริญญาที่คณะกรรมการกำหนด

๕. ปรัชญา และวัตถุประสงค์

มุ่งให้การผลิตบัณฑิตมีความสัมพันธ์สอดคล้องกับแผนพัฒนาการศึกษาระดับอุดมศึกษา ของชาติ ปรัชญาของการอุดมศึกษา ปรัชญาของสถาบันอุดมศึกษา และมาตรฐานวิชาการและวิชาชีพ ู่ที่เป็นสากลให้การผลิตบัณฑิตระดับอุดมศึกษาอยู่บนฐานความเชื่อว่ากำลังคนที่มีคุณภาพ ต้องเป็นบุคคล ที่มีจิตสำนึกของความเป็นพลเมืองดีที่สร้างสรรค์ประโยชน์ต่อสังคม และมีศักยภาพในการพึ่งพาตนเอง ้บนฐานภูมิปัญญาไทยภายใต้กรอบศีลธรรมจรรยาอันดีงาม เพื่อนำพาประเทศสู่การพัฒนาที่ยั่งยืนและ ทัดเทียมมาตรฐานสากล

ทั้งนี้ มีวัตถุประสงค์เพื่อกำกับส่งเสริมกระบวนการผลิตบัณฑิตที่เน้นการพัฒนาผู้เรียน ให้มีลักษณะของความเป็นมนุษย์ที่สมบูรณ์ สามารถดำรงตนอยู่ในสังคมพหุวัฒนธรรมภายใต้กระแส โลกาภิวัตน์ที่มีการสื่อสารแบบไร้พรมแดน มีศักยภาพในการเรียนรู้ตลอดชีวิต มีความสามารถในการ

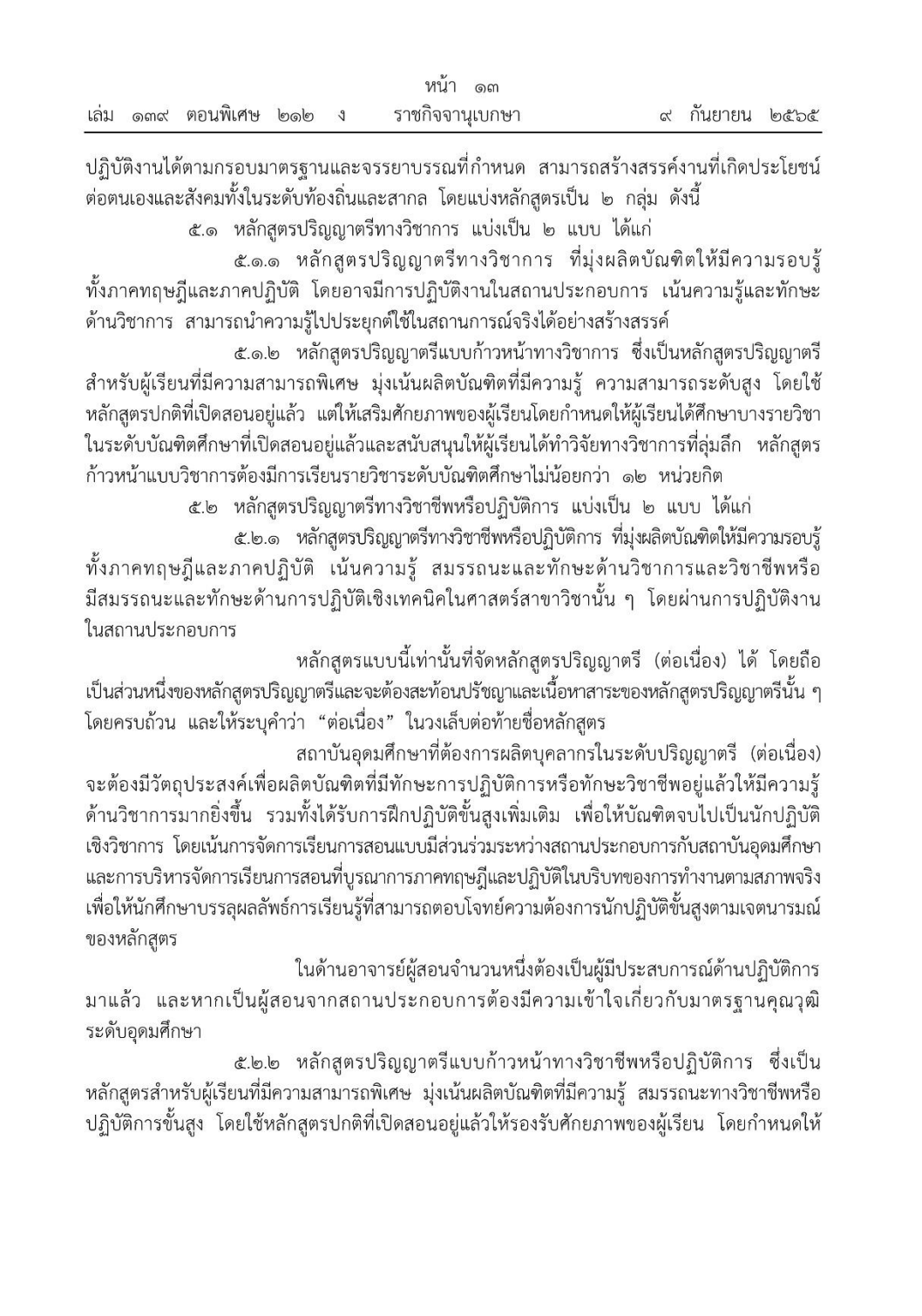

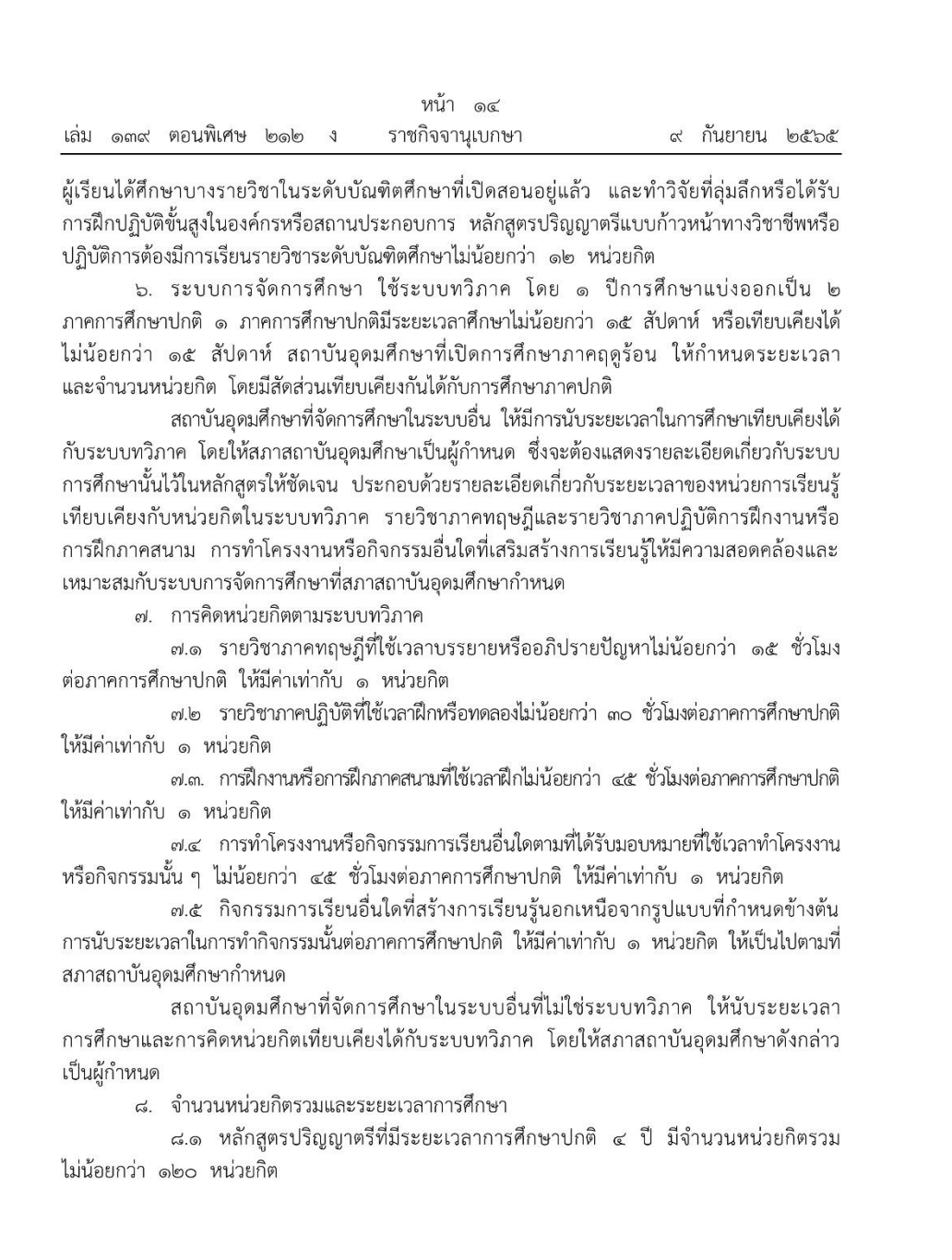

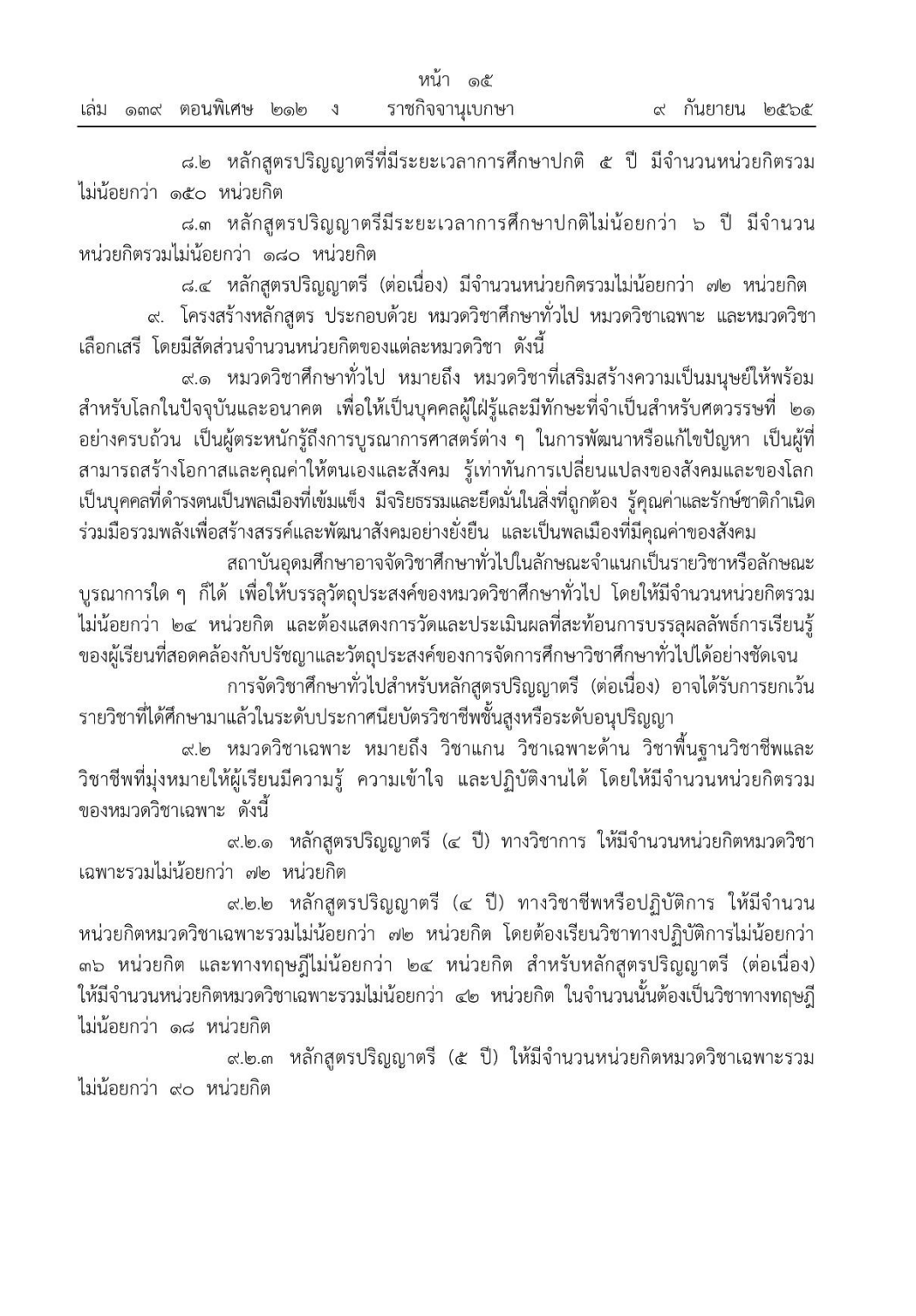

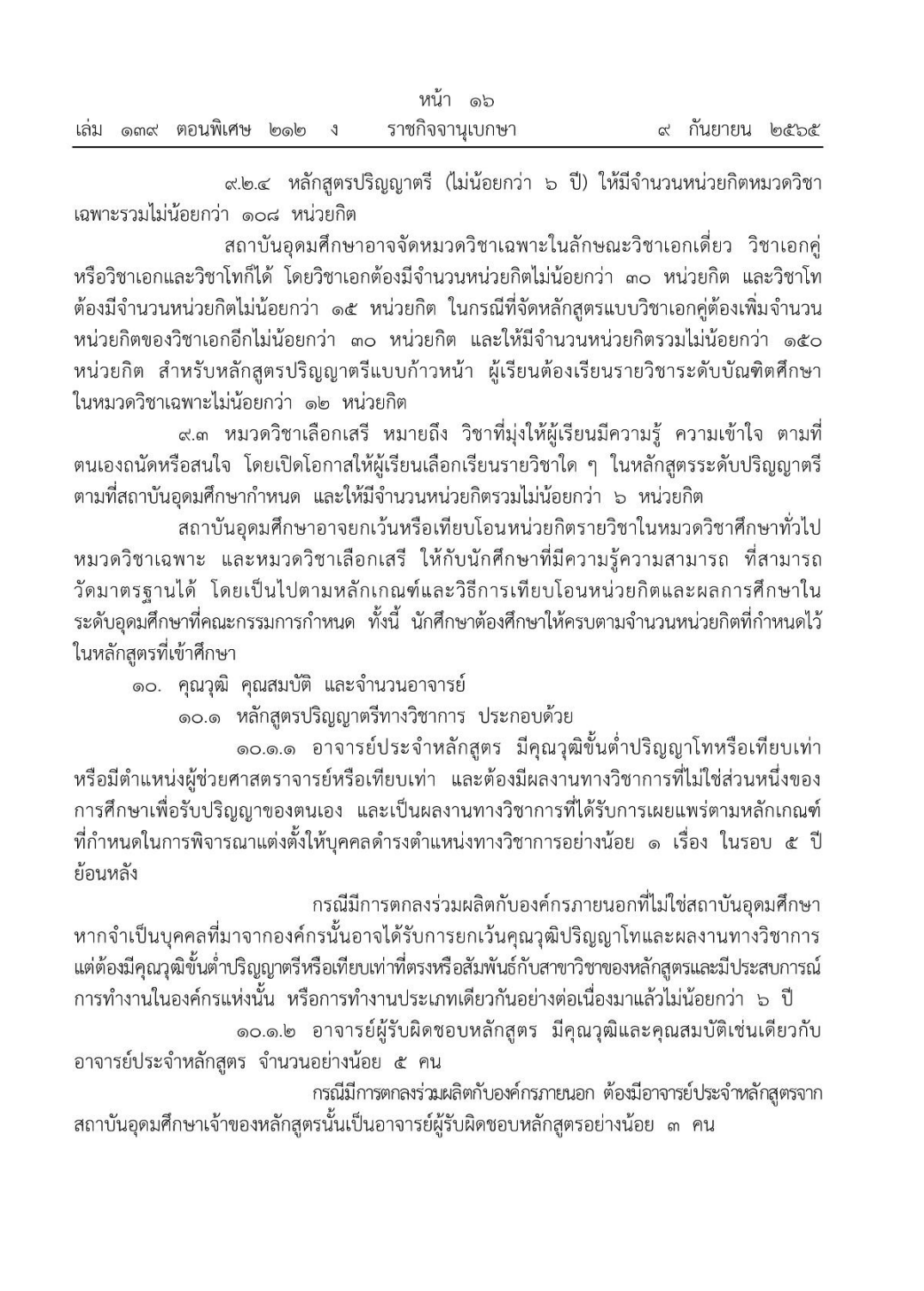

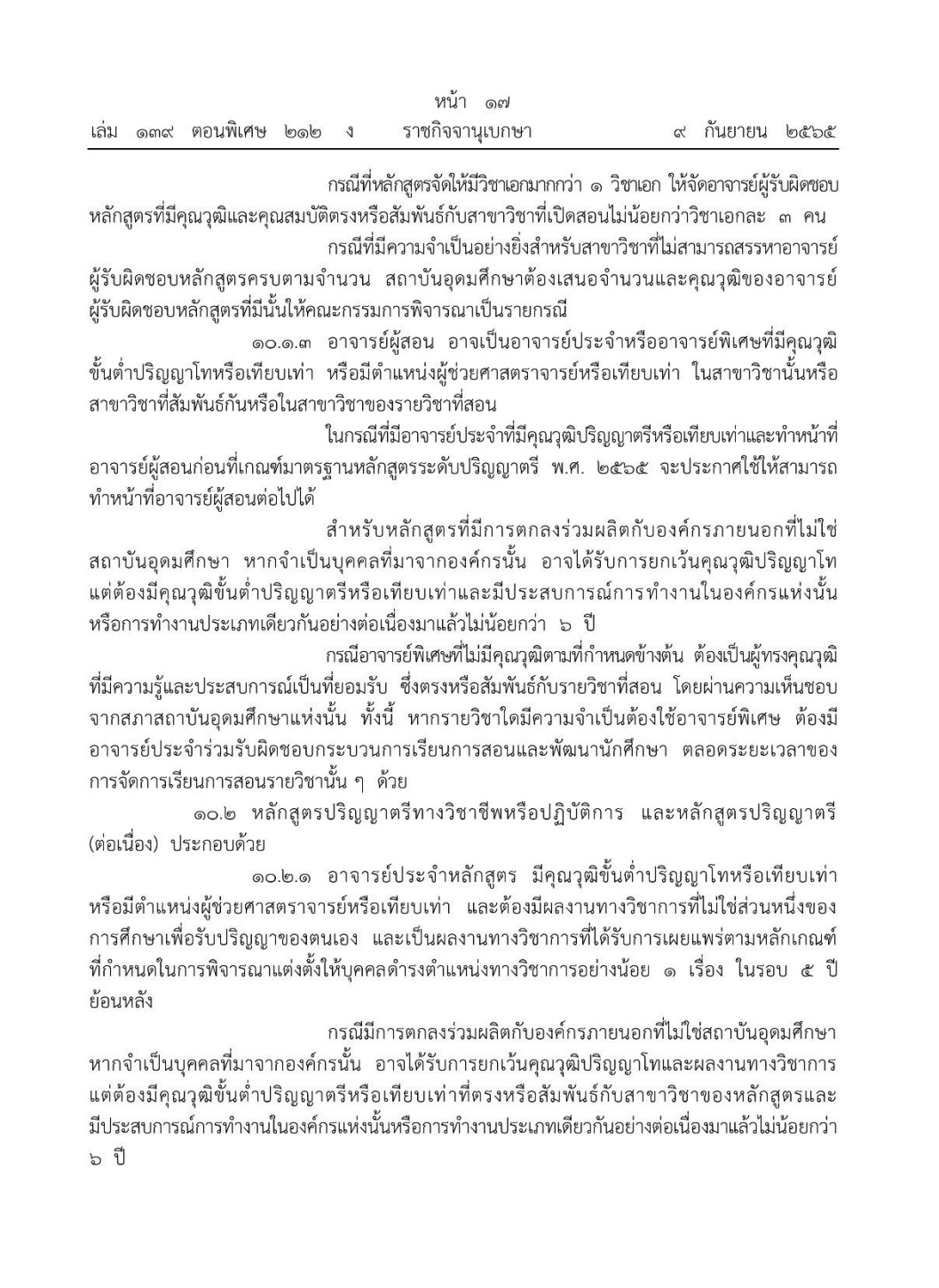

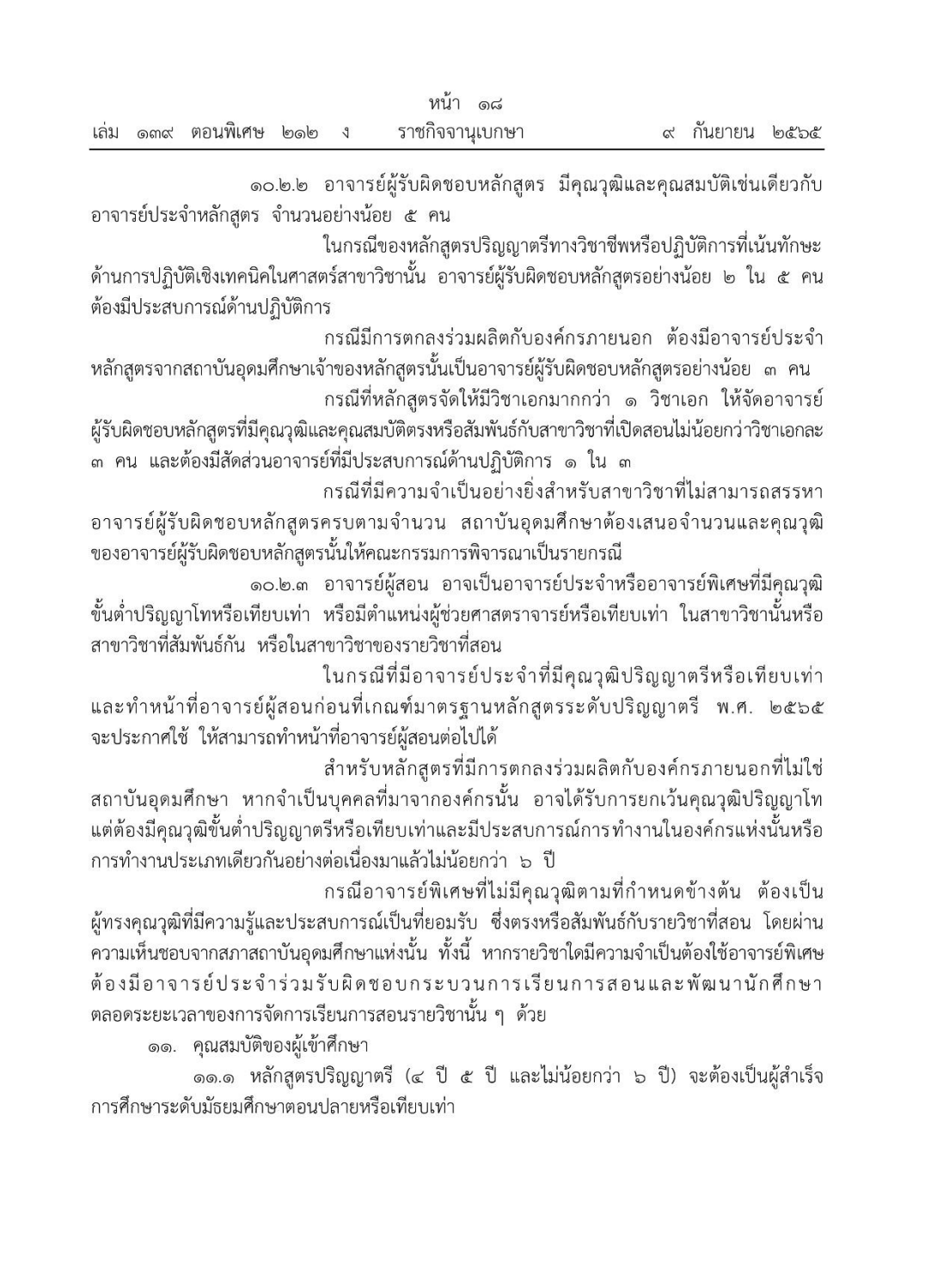

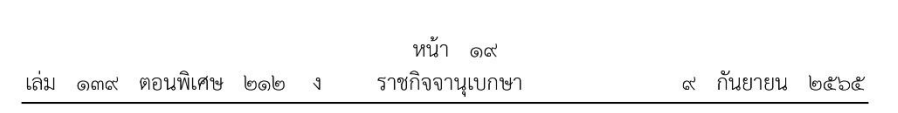

๑๑.๒ หลักสูตรปริญญาตรี (ต่อเนื่อง) จะต้องเป็นผู้สำเร็จการศึกษาระดับ ประกาศนียบัตรวิชาชีพชั้นสงหรือเทียบเท่า หรือระดับอนปริญญาหรือเทียบเท่า ในสาขาวิชาที่ตรงหรือ สัมพันธ์กับสาขาวิชาที่จะเข้าศึกษาตามที่สภาสถาบันอุดมศึกษากำหนด

้ ๑๑.๓ หลักสูตรปริญญาตรีแบบก้าวหน้าทั้งทางวิชาการ และทางวิชาชีพหรือปฏิบัติการ ้ต้องเป็นผู้สำเร็จการศึกษาระดับมัธยมศึกษาตอนปลายหรือเทียบเท่า โดยมีคะแนนเฉลี่ยสะสม ไม่น้อยกว่า ๓.๕๐ จากระบบ ๔ ระดับคะแนนหรือเทียบเท่า และมีผลการเรียนในหลักสูตรปริญญาตรี แบบก้าวหน้าไม่น้อยกว่า ๓.๕๐ ทุกภาคการศึกษาในระหว่างการศึกษาในหลักสูตรแบบก้าวหน้า หากภาคการศึกษาใดภาคการศึกษาหนึ่งมีผลการเรียนต่ำกว่า ๓.๕๐ จากระบบ ๔ ระดับคะแนน หรือเทียบเท่า จะถือว่าผู้เรียนขาดคุณสมบัติในการศึกษาหลักสูตรแบบก้าวหน้า

๑๒. การลงทะเบียนเรียน ให้ลงทะเบียนเรียนได้ไม่เกิน ๒๒ หน่วยกิต ในแต่ละภาคการศึกษาปกติ สำหรับการลงทะเบียนเรียนเต็มเวลา และให้ลงทะเบียนเรียนได้ไม่เกิน ๙ หน่วยกิต ในแต่ละภาค การศึกษาปกติสำหรับการลงทะเบียนเรียนไม่เต็มเวลา

สำหรับการลงทะเบียนเรียนในภาคฤดูร้อน ให้ลงทะเบียนเรียนได้ไม่เกิน ๙ หน่วยกิต

หากสถาบันอุดมศึกษาใดมีเหตุผลและความจำเป็นพิเศษ การลงทะเบียนเรียนที่มีจำนวน หน่วยกิตแตกต่างไปจากเกณฑ์ข้างต้นก็อาจทำได้ โดยการอนุมัติของสภาสถาบันอุดมศึกษา แต่ต้อง ไม่กระทบต่อมาตรฐานและคุณภาพการศึกษา

ึด๓. เกณฑ์การวัดผลและการสำเร็จการศึกษา ต้องเรียนครบตามจำนวนหน่วยกิตที่กำหนดไว้ ในหลักสูตร โดยได้ระดับคะแนนเฉลี่ยไม่ต่ำกว่า ๒.๐๐ จากระบบ ๔ ระดับคะแนนหรือเทียบเท่า และบรรลุผลลัพธ์การเรียนรู้ตามมาตรฐานคุณวุฒิระดับปริญญาตรี

ิสถาบันอุดมศึกษาที่ใช้ระบบการวัดผลและการสำเร็จการศึกษาที่แตกต่างจากนี้ จะต้องกำหนดให้มี ค่าเทียบเคียงกันได้

การพ้นสภาพโดยไม่สำเร็จการศึกษาให้เป็นไปตามที่สภาสถาบันอุดมศึกษากำหนด

๑๔. ปริญญาบัตรและใบแสดงผลการศึกษา

การออกใบปริญญาบัตรและใบแสดงผลการศึกษา ให้ระบุชื่อปริญญา ชื่อสาขาวิชา และชื่อรายวิชา ให้ตรงกับที่ระบุไว้ในเอกสารหลักสูตรฉบับที่คณะกรรมการรับรอง

๑๕. การประกันคุณภาพของหลักสูตร ให้ทุกหลักสูตรกำหนดระบบการประกันคุณภาพของ หลักสูตรตามที่สภาสถาบันอุดมศึกษากำหนด

๑๖. การพัฒนาหลักสูตร ให้ทุกหลักสูตรพัฒนาหลักสูตรให้ทันสมัยโดยมีการประเมินและ รายงานผลการดำเนินการของหลักสูตรทุกปีการศึกษาเพื่อนำข้อมูลที่ได้ไปปรับปรุงพัฒนาหลักสูตร เป็นระยะ ๆ อย่างน้อยตามรอบระยะเวลาของหลักสูตร หรือทุกรอบ ๕ ปี

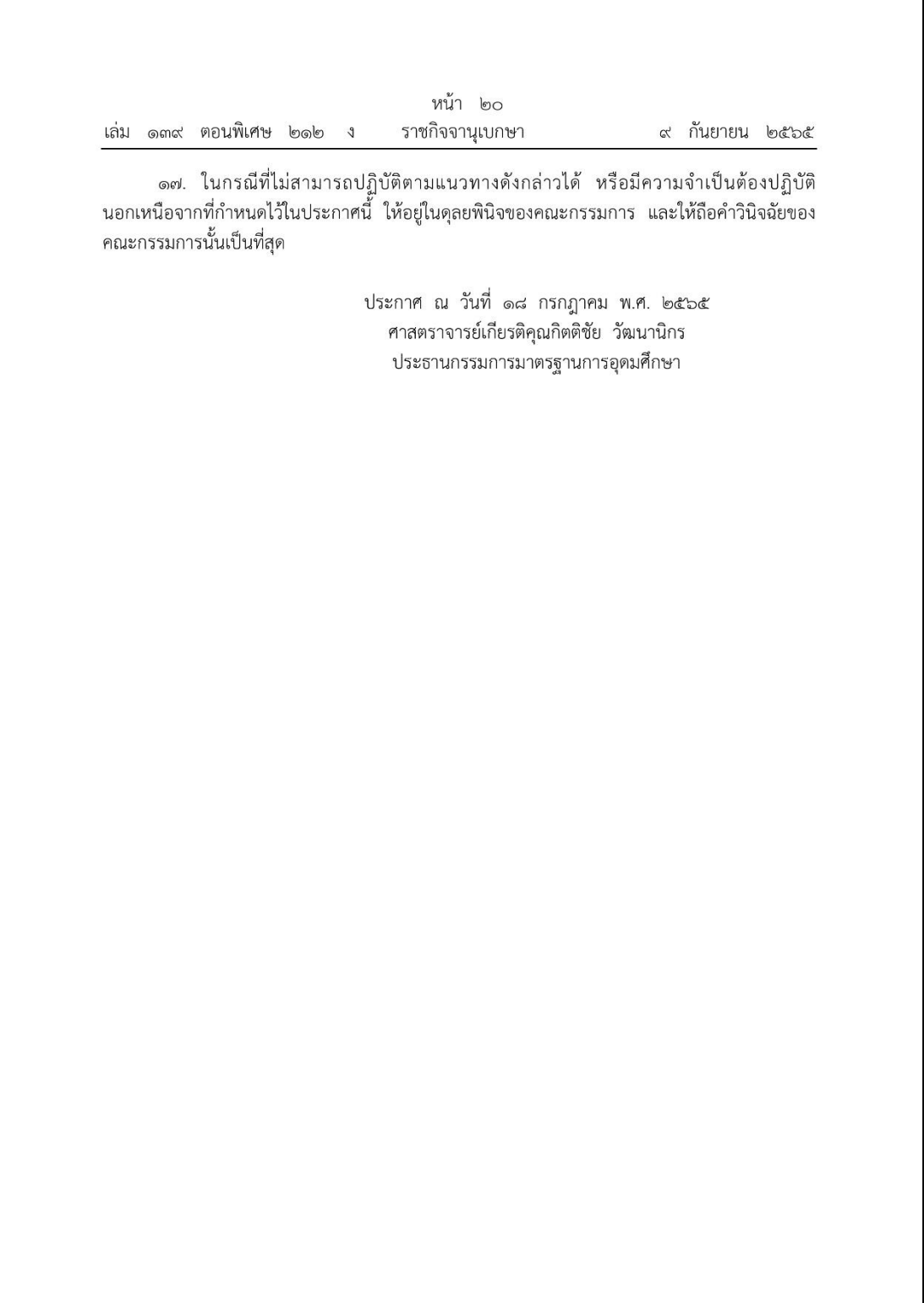

### **ภาคผนวก ค ประกาศมหาวิทยาลัยพะเยา เรื่อง หลักเกณฑ์การจ่ายเงินค่าตอบแทนอาจารย์พิเศษ ระดับปริญญาตรี ทวิภาค แบบ 2 ภาคการศึกษา พ.ศ. 2566**

ประกาศมหาวิทยาลัยพะเยา เรื่อง หลักเกณฑ์การจ่ายเงินค่าตอบแทนอาจารย์พิเศษระดับปริญญาตรี ทวิภาค แบบ ๒ ภาคการศึกษา พ.ศ. ๒๕๖๖ โดยที่เป็นการสมควรปรับปรุงประกาศมหาวิทยาลัยพะเยา เรื่อง หลักเกณฑ์การจ่ายเงินค่าตอบแทน อาจารย์พิเศษระดับปริญญาตรี ทวิภาค แบบ ๒ ภาคการศึกษา อาศัยอำนาจตามความในมาตรา ๓๓ แห่งพระราชบัญญัติมหาวิทยาลัยพะเยา พ.ศ. ๒๕๕๓ ความในข้อ ๕ และข้อ ๗ ของระเบียบมหาวิทยาลัยพะเยา ว่าด้วย การเงิน การบัญชี การตรวจสอบ และการจัดการทรัพย์สินของมหาวิทยาลัย พ.ศ. ๒๕๖๓ ประกอบกับ มติคณะกรรมการบริหารมหาวิทยาลัยพะเยา ในคราวประชุมครั้งที่ ๗๕ (๘/๒๕๖๕) เมื่อวันที่ ๒๐ เมษายน พ.ศ. ๒๕๖๕ และมติคณะกรรมการการเงินและทรัพย์สินของมหาวิทยาลัย ในคราวประชุมครั้งที่ ๕/๒๕๖๕ เมื่อวันที่ ๒๗ พฤษภาคม พ.ศ. ๒๕๖๕ จึงออกประกาศไว้ดังนี้ ข้อ ๑ ประกาศนี้ เรียกว่า "ประกาศมหาวิทยาลัยพะเยา เรื่อง หลักเกณฑ์การจ่ายเงินค่าตอบแทน อาจารย์พิเศษระดับปริญญาตรี ทวิภาค แบบ ๒ ภาคการศึกษา พ.ศ. ๒๕๖๖" ข้อ ๒ ประกาศนี้ให้ใช้บังคับตั้งแต่วันถัดจากวันประกาศ เป็นต้นไป ข้อ ๓ ให้ยกเลิกประกาศมหาวิทยาลัยพะเยา เรื่อง หลักเกณฑ์การจ่ายเงินค่าตอบแทนอาจารย์พิเศษ ระดับปริญญาตรี ทวิภาค แบบ ๒ ภาคการศึกษา พ.ศ. ๒๕๕๖ และให้ใช้ประกาศนี้แทน ข้อ ๔ ในประกาศนี้ "อาจารย์พิเศษ" หมายความว่า ผู้ที่ได้รับการแต่งตั้งจากมหาวิทยาลัย ตามข้อบังคับมหาวิทยาลัย พะเยา ว่าด้วย คุณสมบัติ หลักเกณฑ์และวิธีการแต่งตั้งอาจารย์พิเศษ พ.ศ. ๒๕๕๓ "วิทยากรพิเศษ" หมายความว่า ผู้ที่คณะหรือวิทยาลัย เสนอมหาวิทยาลัยอนุมัติให้สอน หรือบรรยายพิเศษแก่นิสิตในรายวิชาใดวิชาหนึ่งในบางหัวข้อเป็นครั้งคราว ข้อ ๕ กำหนดอัตราค่าตอบแทน ดังนี้ (๑) อัตราค่าตอบแทนอาจารย์พิเศษ จำนวนไม่เกิน ๕๐๐ บาทต่อ ๑ ชั่วโมง (๒) อัตราค่าตอบแทนวิทยากรพิเศษ จำนวนไม่เกิน ๑,๐๐๐ บาทต่อ ๑ ชั่วโมง ทั้งนี้ ให้เบิกจ่ายค่าตอบแทนอาจารย์พิเศษ จากคณะหรือวิทยาลัยที่จัดการเรียนการสอน ข้อ ๖ ให้อธิการบดีรักษาการตามประกาศนี้ กรณีที่มีปัญหาเกี่ยวกับการบังคับใช้หรือการปฏิบัติตาม ประกาศนี้ ให้อธิการบดีมีอำนาจตีความและวินิจฉัยชี้ขาด การตีความและการวินิจฉัยของอธิการบดีให้ถือเป็นที่สด ประกาศ ณ วันที่ ๑๙ เมษายน พ.ศ. ๒๕๖๖ (รองศาสตราจารย์ ดร.สุภกร พงศบางโพธิ์) อธิการบดีมหาวิทยาลัยพะเยา

## **ภาคผนวก ง ประกาศมหาวิทยาลัยพะเยา เรื่อง ค่าใช้จ่ายในการเดินทางไปปฏิบัติงานของ อาจารย์พิเศษ วิทยากร กรรมการผู้ทรงคุณวุฒิภายนอกมหาวิทยาลัยและบุคคลภายนอกที่ ปฏิบัติงานร่วมกับมหาวิทยาลัย พ.ศ. 2563**

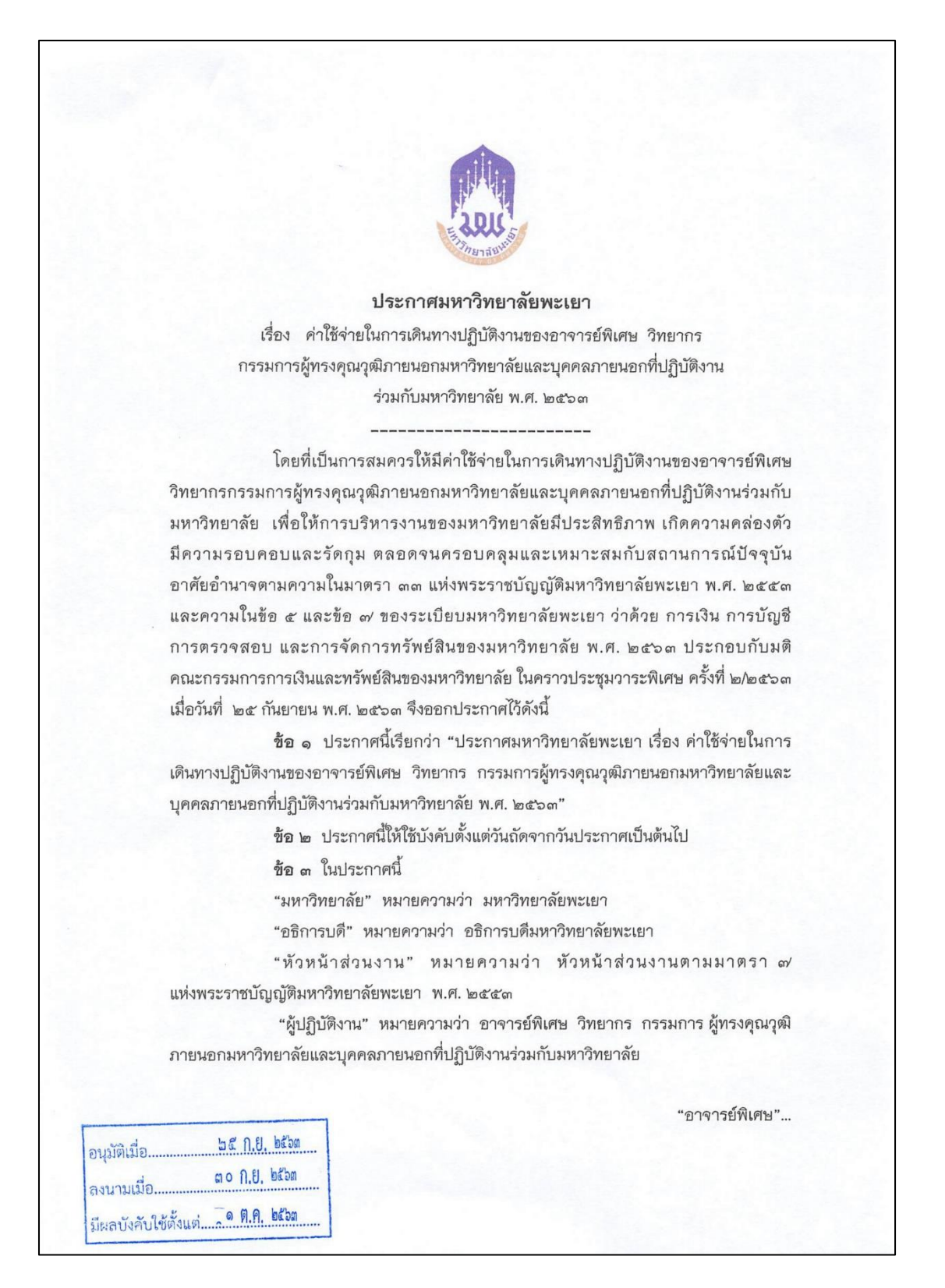

**ภาคผนวก ง ประกาศมหาวิทยาลัยพะเยา เรื่อง ค่าใช้จ่ายในการเดินทางไปปฏิบัติงานของ อาจารย์พิเศษ วิทยากร กรรมการผู้ทรงคุณวุฒิภายนอกมหาวิทยาลัยและบุคคลภายนอกที่ ปฏิบัติงานร่วมกับมหาวิทยาลัย พ.ศ. 2563 (ต่อ)**

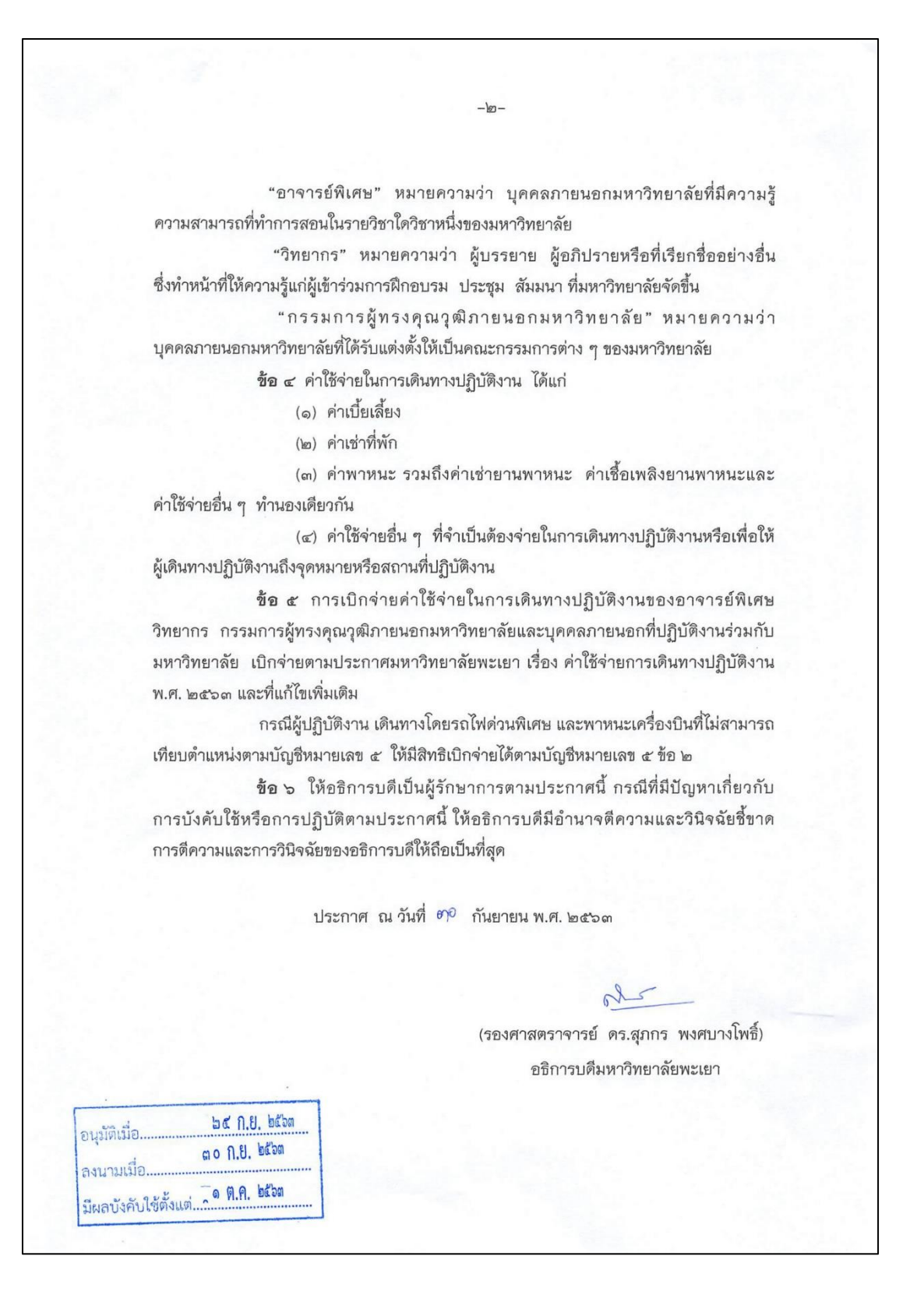

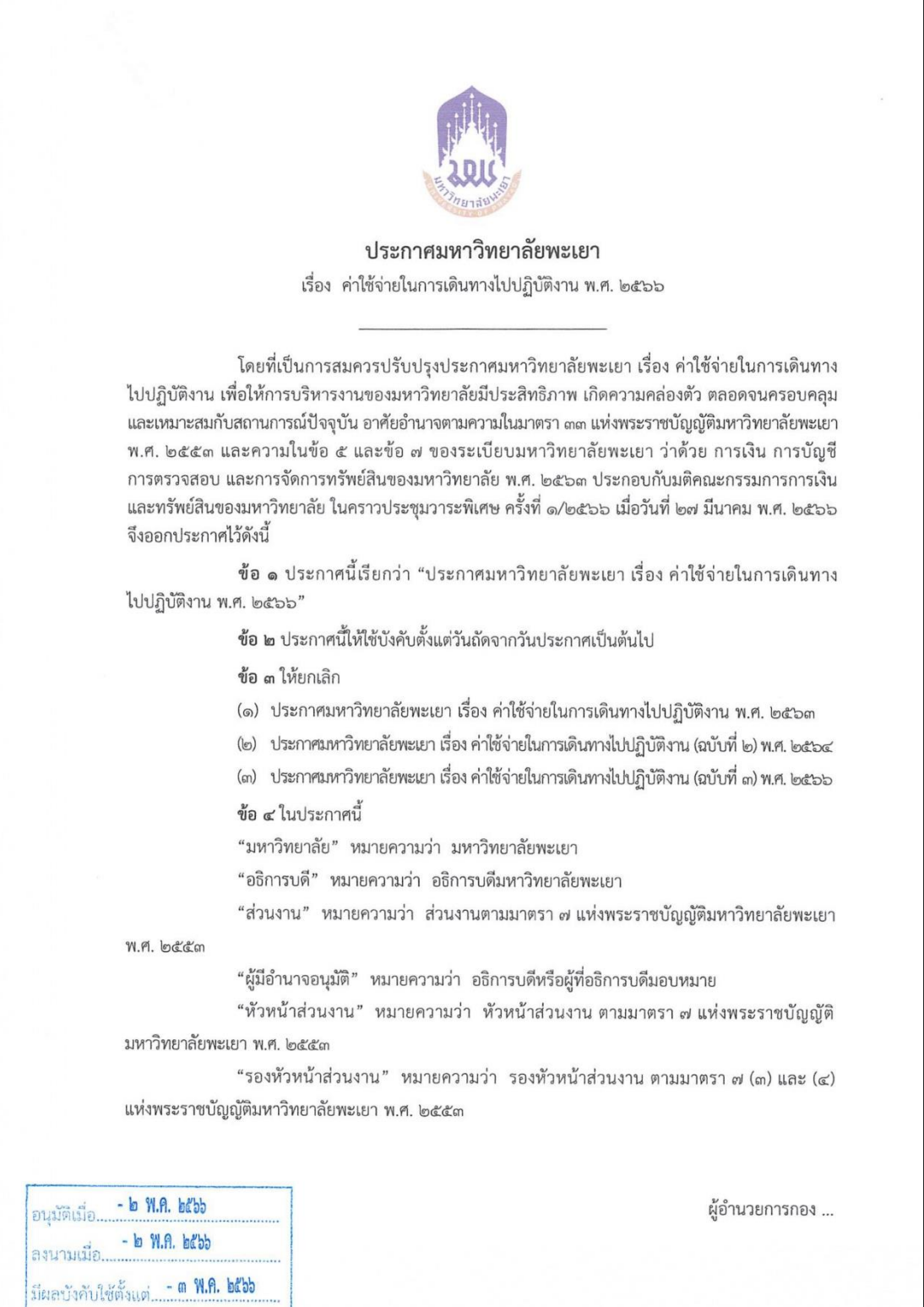

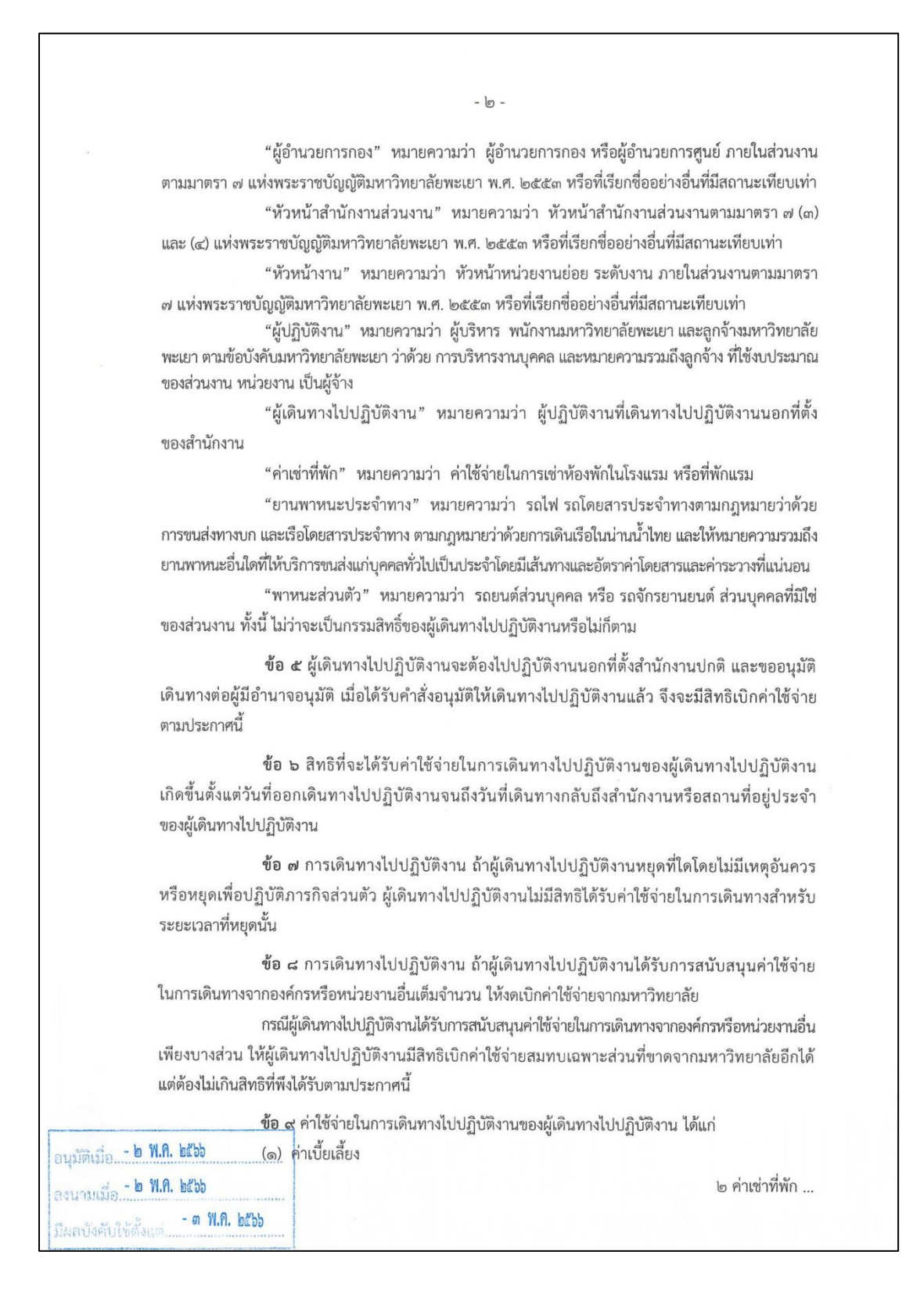

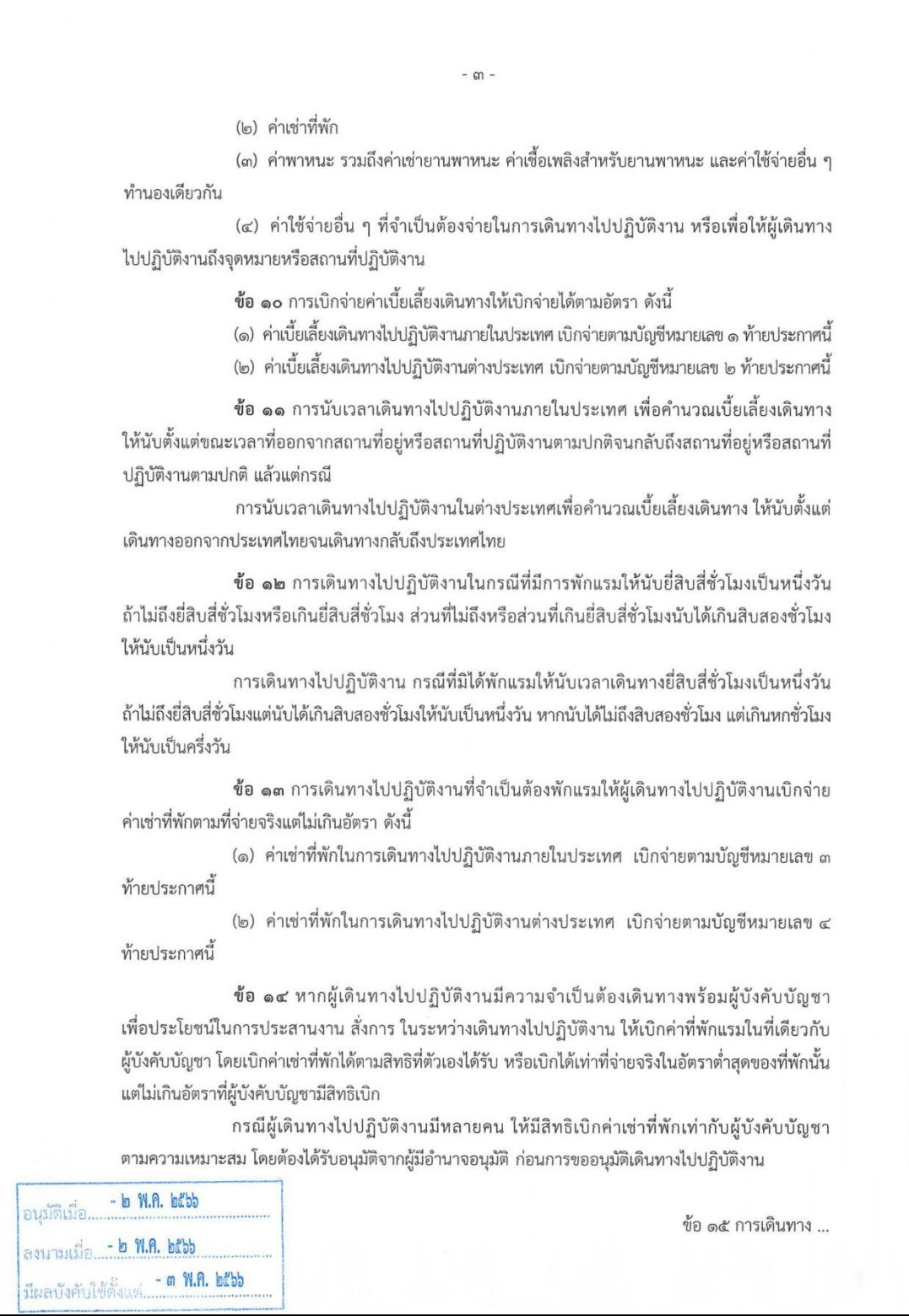

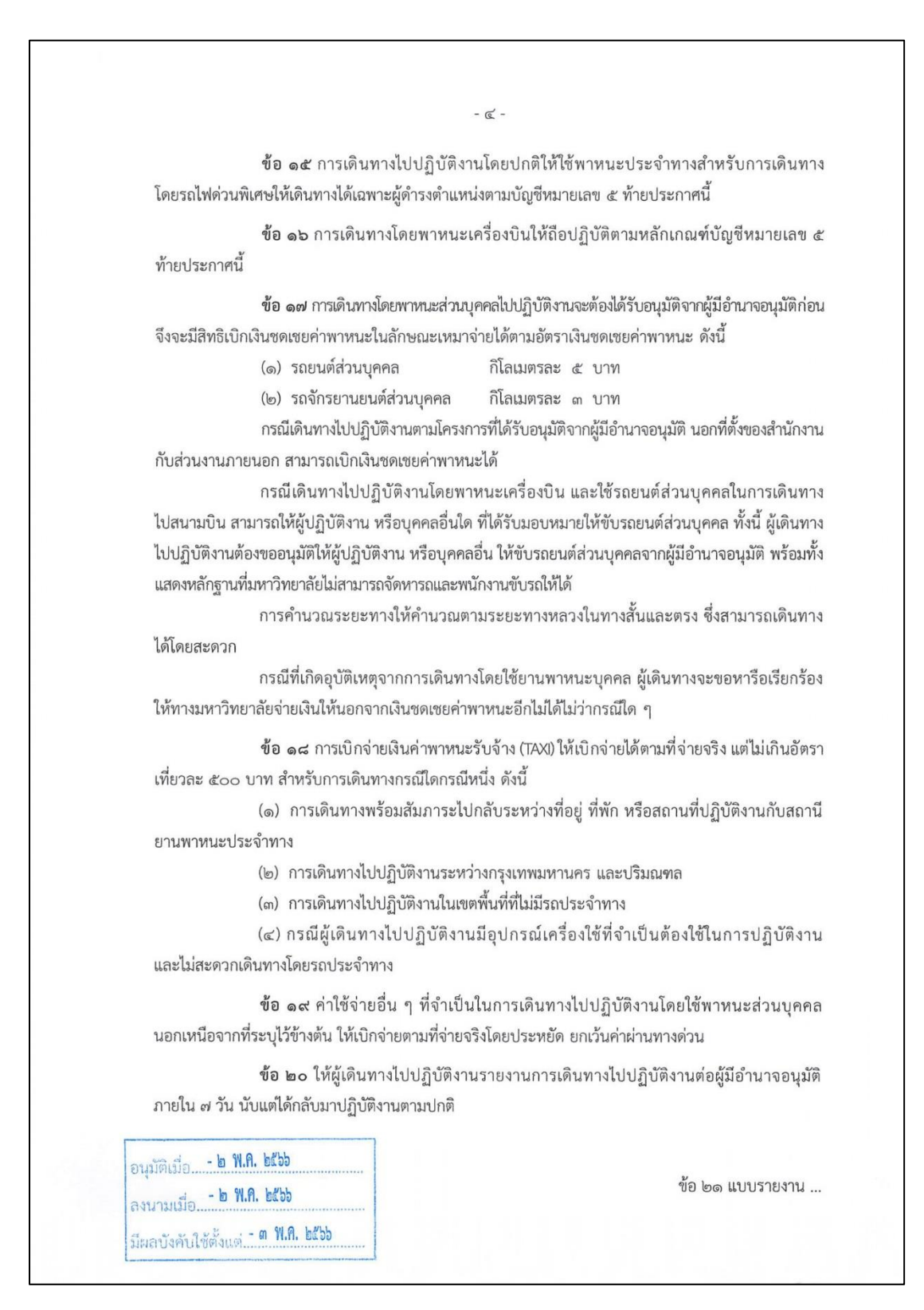

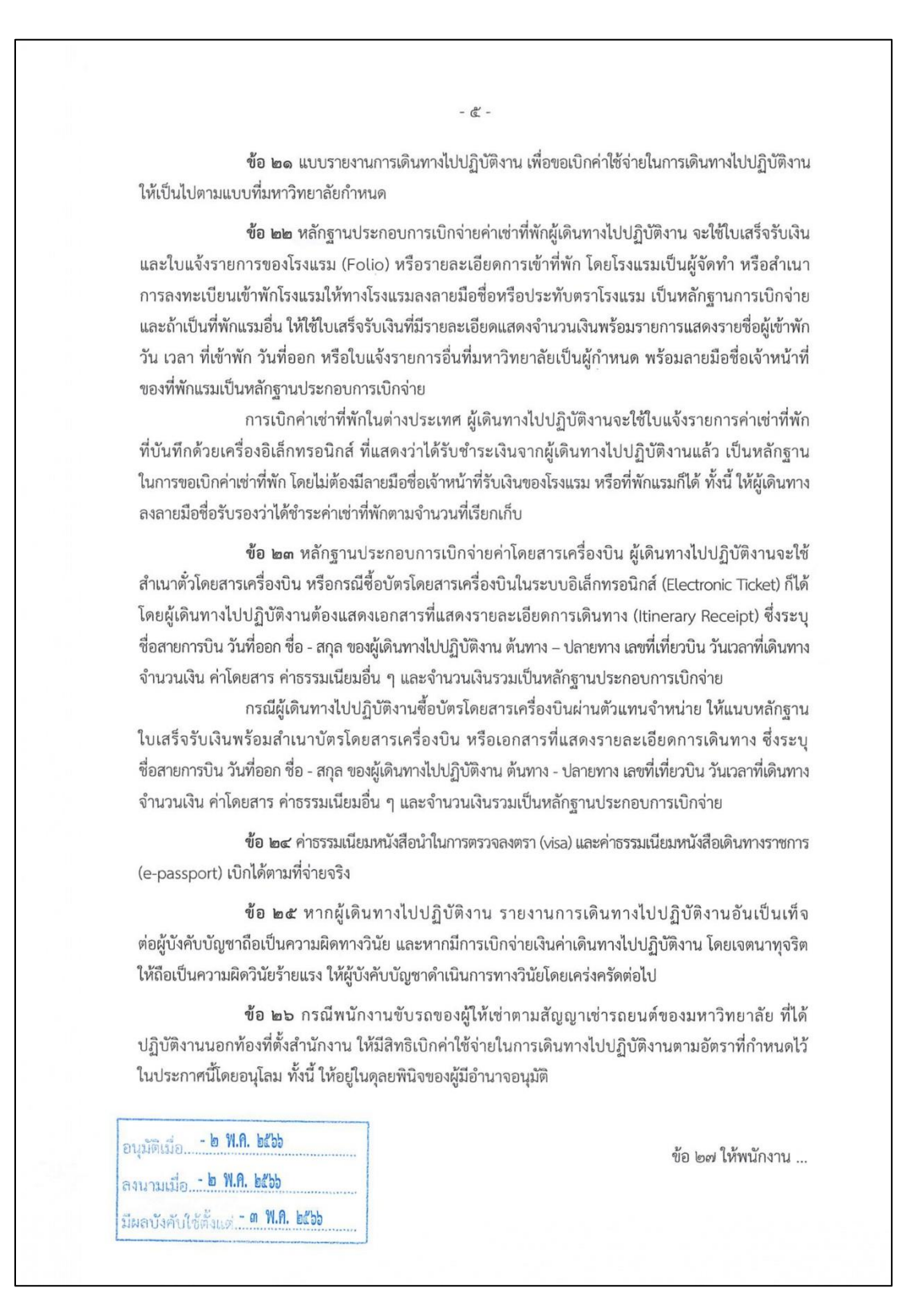

 $-b-$ ข้อ ๒๗ ให้พนักงานขับรถของมหาวิทยาลัยหรือของบริษัทคู่สัญญากับมหาวิทยาลัย ที่ต้องไปปฏิบัติงานรับ – ส่งผู้ปฏิบัติงาน ในกรณีต่อไปนี้ มีสิทธิเบิกค่าเช่าที่พัก ค่าเบี้ยเลี้ยง ค่าใช้จ่ายอื่น ที่จำเป็นในการเดินทางไปปฏิบัติงานได้ โดยอยู่ในดุลยพินิจของผู้มีอำนาจอนุมัติ (๑) การเดินทางไปเยี่ยมนิสิตหรือผู้ปฏิบัติงานที่เจ็บป่วย (๒) การเดินทางไปร่วมงานศพของผู้ปฏิบัติงาน หรือคู่สมรส หรือบุตร หรือบิดามารดา ของผู้ปฏิบัติงาน หรือนิสิต หรือผู้มีอุปการคุณต่อมหาวิทยาลัย ข้อ ๒๘ ให้อธิการบดีรักษาการตามประกาศนี้ กรณีที่มีปัญหาเกี่ยวกับการบังคับใช้ หรือการปฏิบัติตามประกาศนี้ ให้อธิการบดีมีอำนาจตีความและวินิจฉัยชี้ขาด การตีความและการวินิจฉัย ของอธิการบดีให้ถือเป็นที่สุด ประกาศ ณ วันที่ \ๆ พฤษภาคม พ.ศ. ๒๕๖๖ (รองศาสตราจารย์ ดร.สุภกร พงศบางโพธิ์) อธิการบดีมหาวิทยาลัยพะเยา อนุมัติเมื่อ...- ๒ พ.ศ. ๒๕๖๖ ลงนามเมื่อ.... ๒ พ.ศ. ๒๕๖๖.. มีผลบังคับใช้ตั้งแต่ - **ต พ.ศ. ๒๕๖๖** 

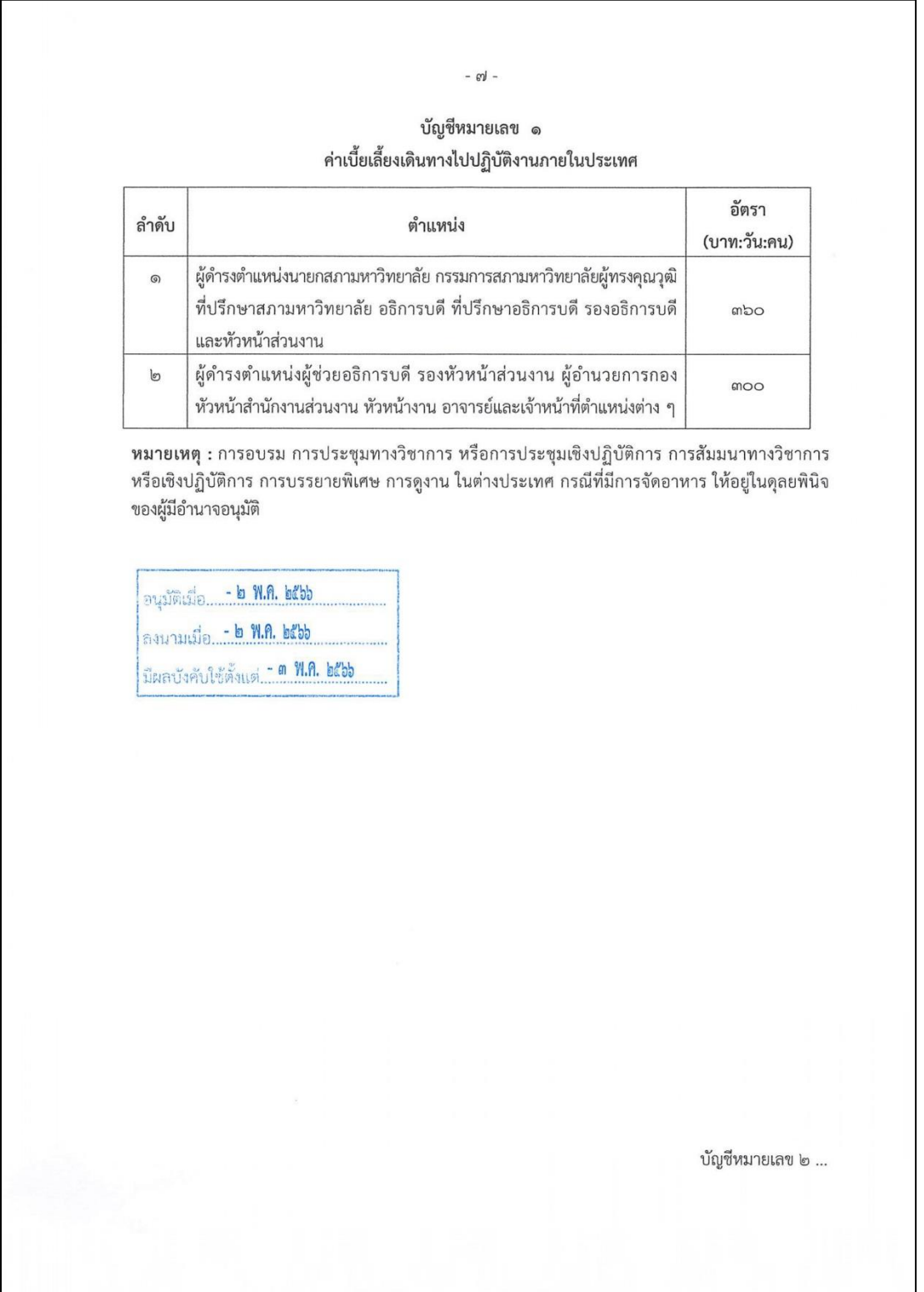
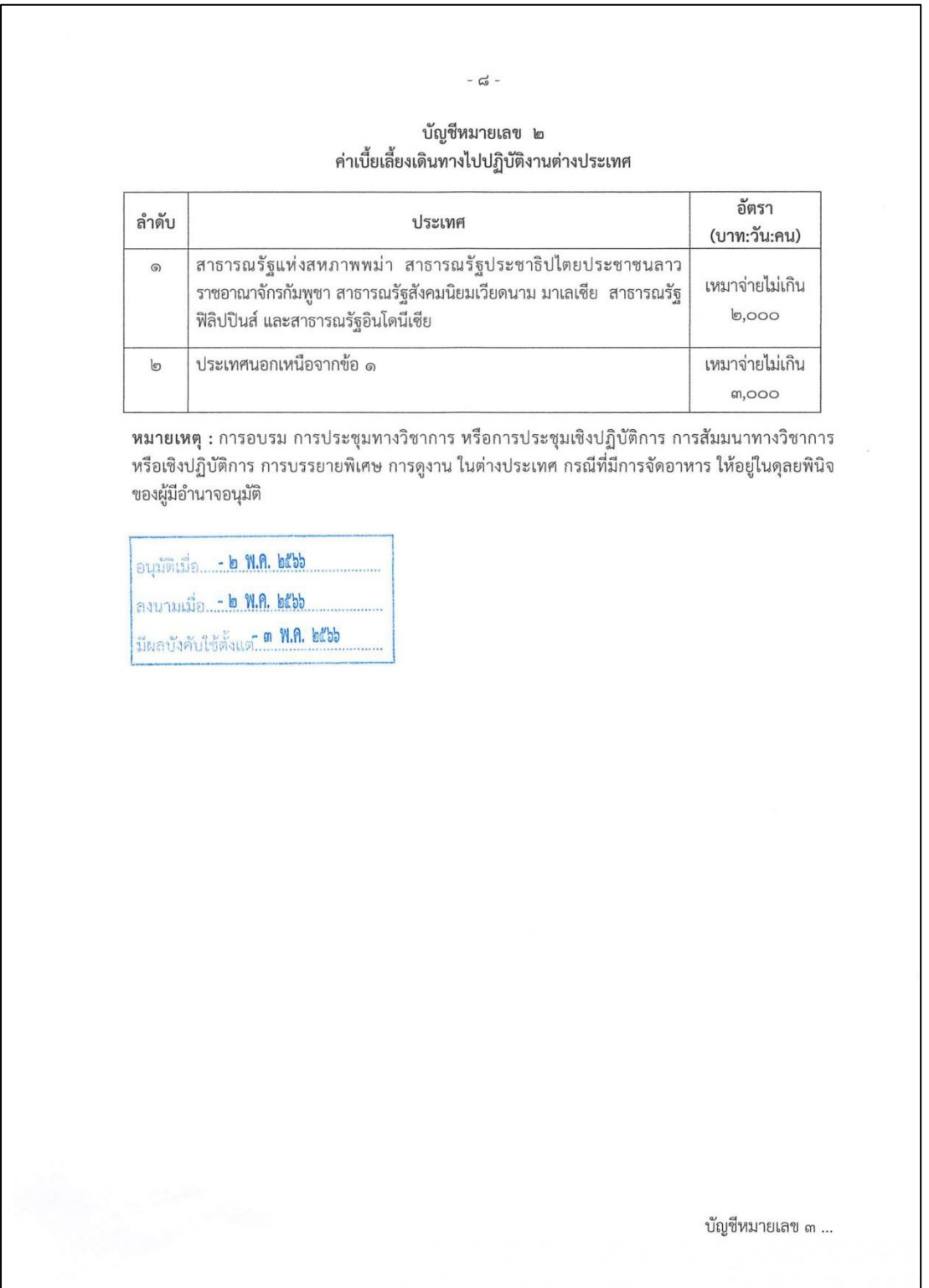

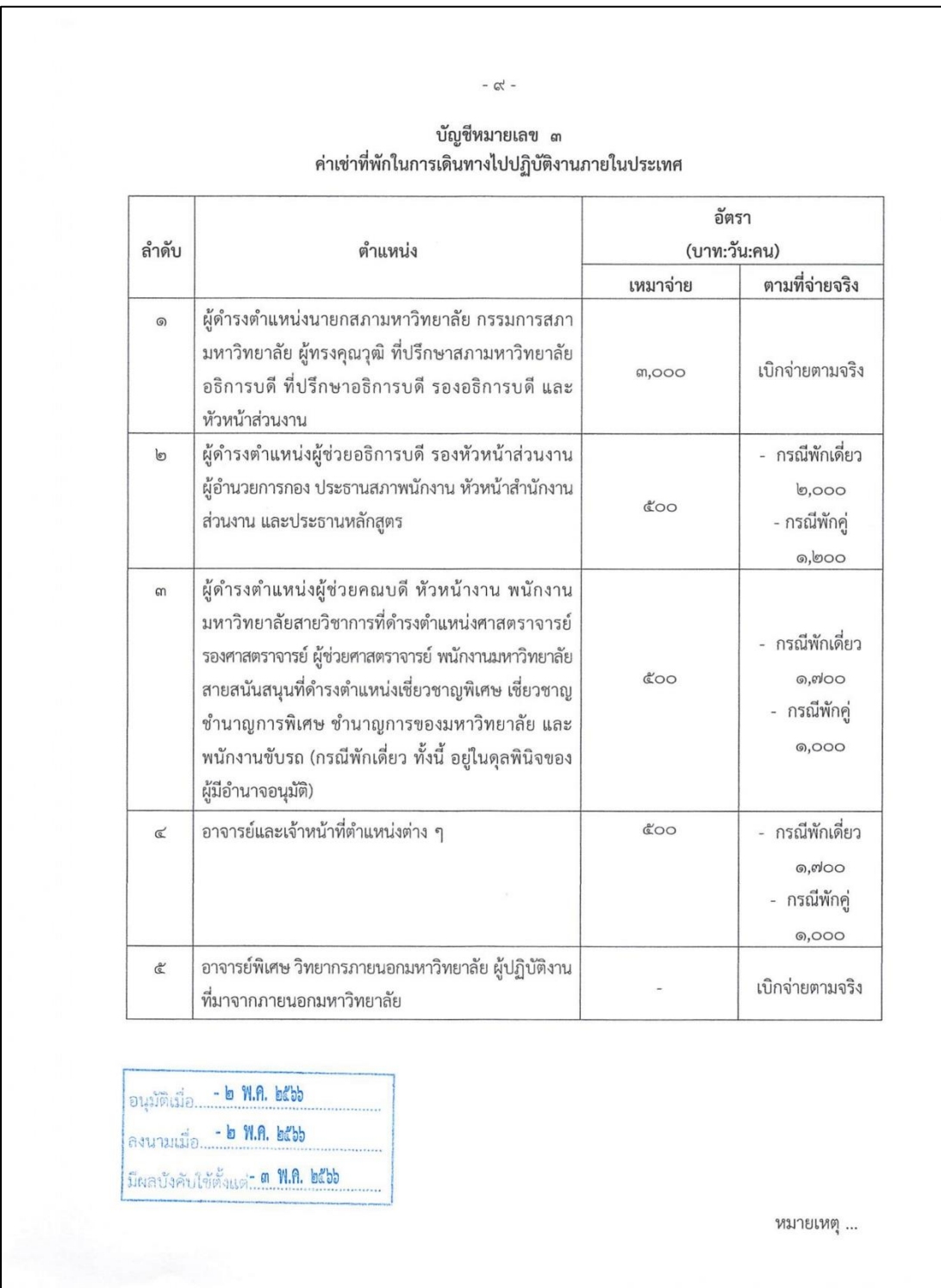

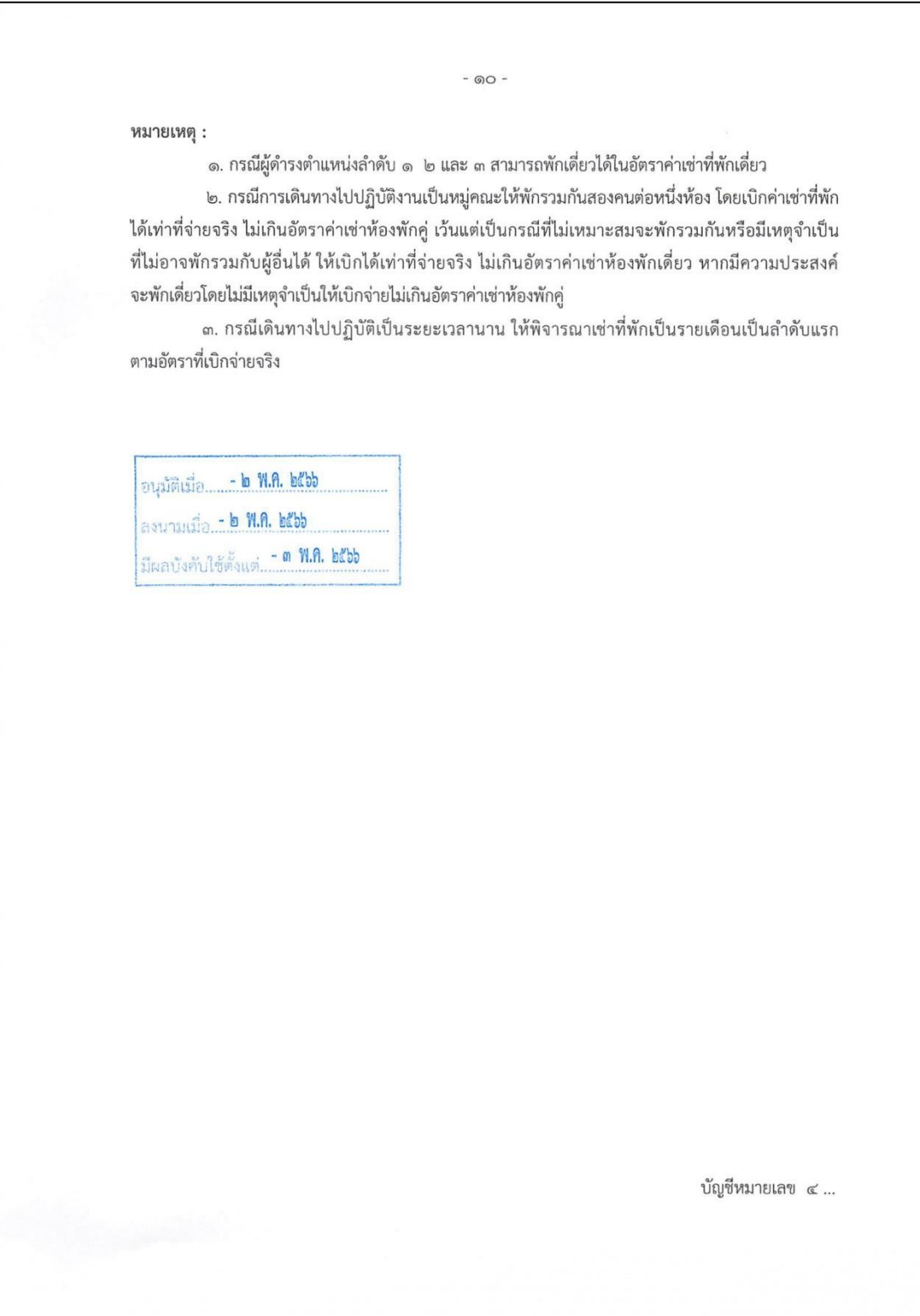

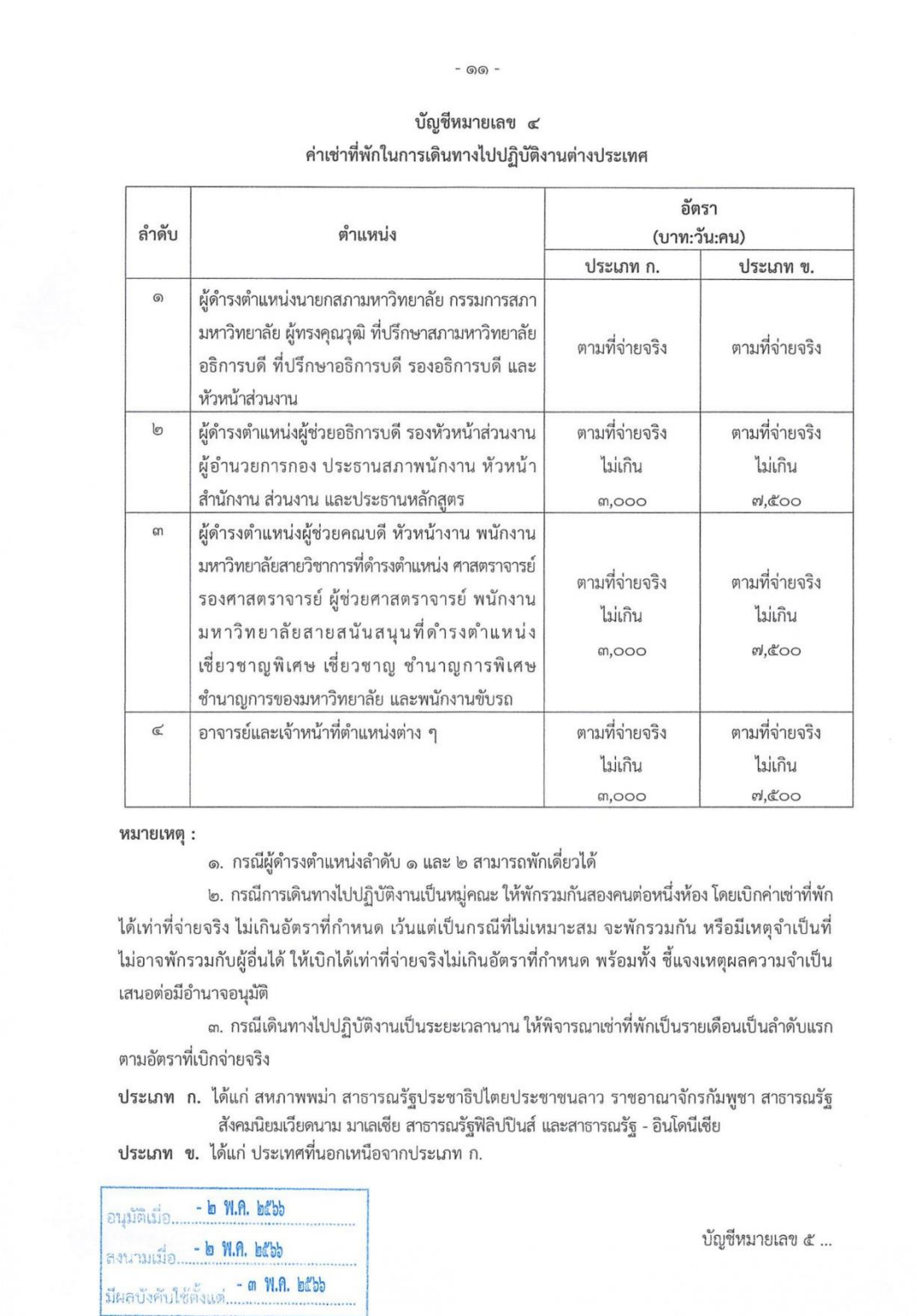

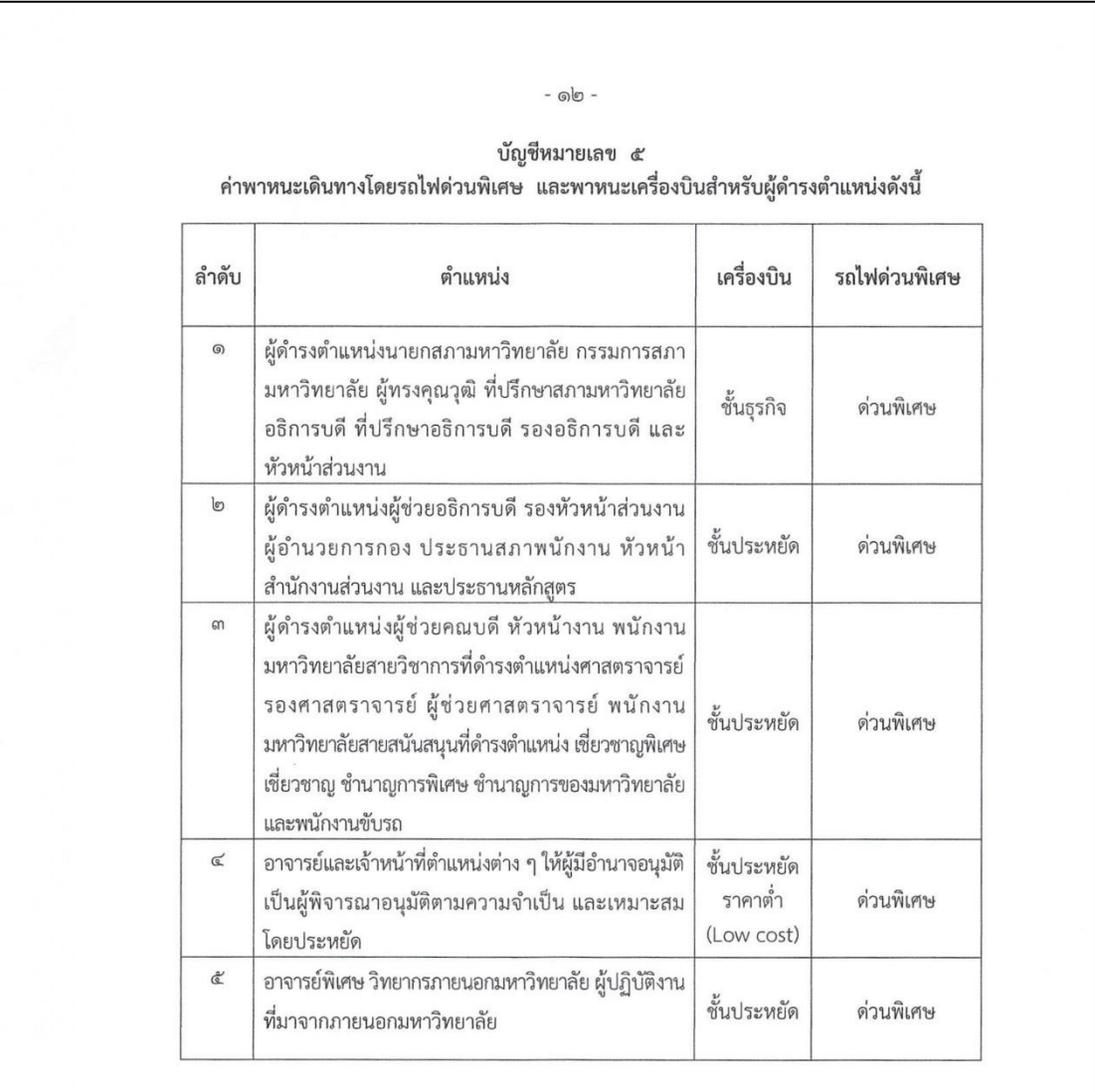

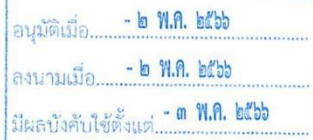

### **ภาคผนวก ฉ ประกาศมหาวิทยาลัยพะเยา เรื่อง ก าหนดอัตราเงินเพิ่มพิเศษพนักงานขับรถในการ เดินทางไปปฏิบัติงาน พ.ศ. 2562**

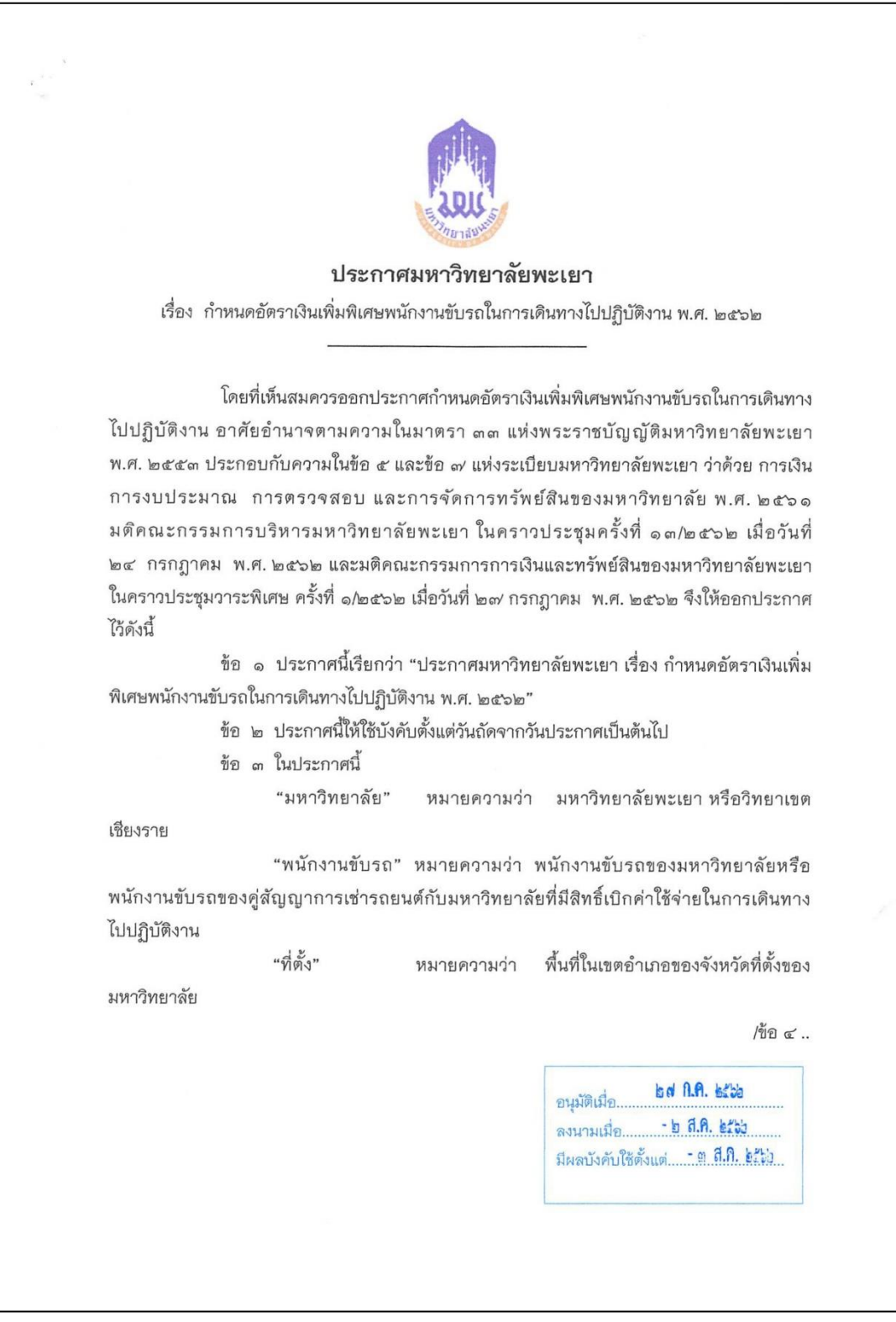

### ิภาคผนวก ฉ ประกาศมหาวิทยาลัยพะเยา เรื่อง กำหนดอัตราเงินเพิ่มพิเศษพนักงานขับรถในการ **เดินทางไปปฏิบัติงาน พ.ศ. 2562 (ต่อ)**

 $\sqrt{2}$ ข้อ ๔ นอกเหนือจากอัตราเบี้ยเลี้ยงเดินทางซึ่งเบิกจ่ายตามหลักเกณฑ์ที่กำหนดไว้ ในประกาศมหาวิทยาลัยพะเยา เรื่อง ค่าใช้จ่ายในการเดินทางไปปฏิบัติงาน พ.ศ. ๒๕๕๙ และที่แก้ไข เพิ่มเติม กรณีที่เป็นการเดินทางออกนอกที่ตั้ง ให้ได้รับเงินเพิ่มพิเศษในคัตราดังนี้ (๑) การเดินทางไปปฏิบัติงานนอกที่ตั้งและอยู่ในจังหวัดที่ตั้ง วันละ ๑๐๐ บาพวัน/คน (๒) การเดินทางไปปฏิบัติงานนอกจังหวัดที่ตั้ง วันละ ๑๕๐ บาท/วัน/คน การจ่ายเงินเพิ่มพิเศษ ตาม (๑) หรือ (๒) ให้จ่ายตามวันการเดินทางไปปฏิบัติงาน โดยเบิกได้ไม่เกิน ๑ ครั้งต่อวัน กรณีเดินทางปฏิบัติงานตาม (๑) และ (๒) ในวันเดียวกันให้เบิกเพียงในอัตราตาม (๒) ยกเว้นศูนย์ประสานงานกรุงเทพฯ ให้เบิกจ่ายได้เฉพาะตาม (๒) เท่านั้น และต้องเป็นกรณี นอกเขตกรุงเทพมหานครและปริมณฑล ข้อ ๕ ให้อธิการบดีเป็นผู้รักษาการตามประกาศนี้ กรณีมีปัญหาเกี่ยวกับการบังคับใช้ หรือการปฏิบัติตามประกาศนี้ ให้อธิการบดีมีอำนาจตีความและวินิจฉัยชี้ขาด การตีความและวินิจฉัย ของอธิการบดีให้ถือเป็นที่สด ประกาศ ณ วันที่ 2 สิงหาคม พ.ศ. ๒๕๖๒  $M$ (รองศาสตราจารย์ ดร.สุภกร พงศบางโพธิ์) อธิการบดีมหาวิทยาลัยพะเยา bd A.A. Ette อนุมัติเมื่อ...  $-$ **b** a.A.  $b2b$ ลงนามเมื่อ... 

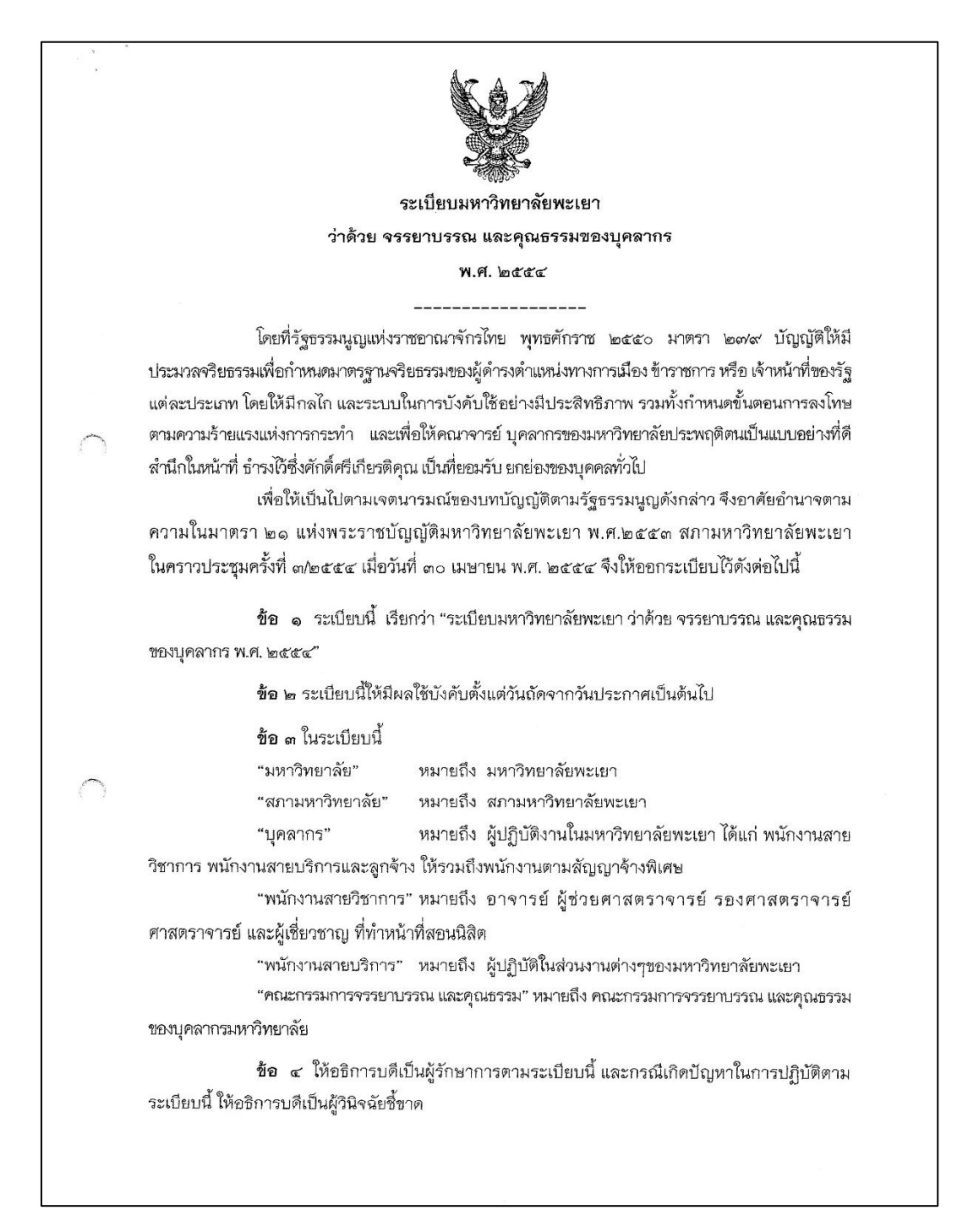

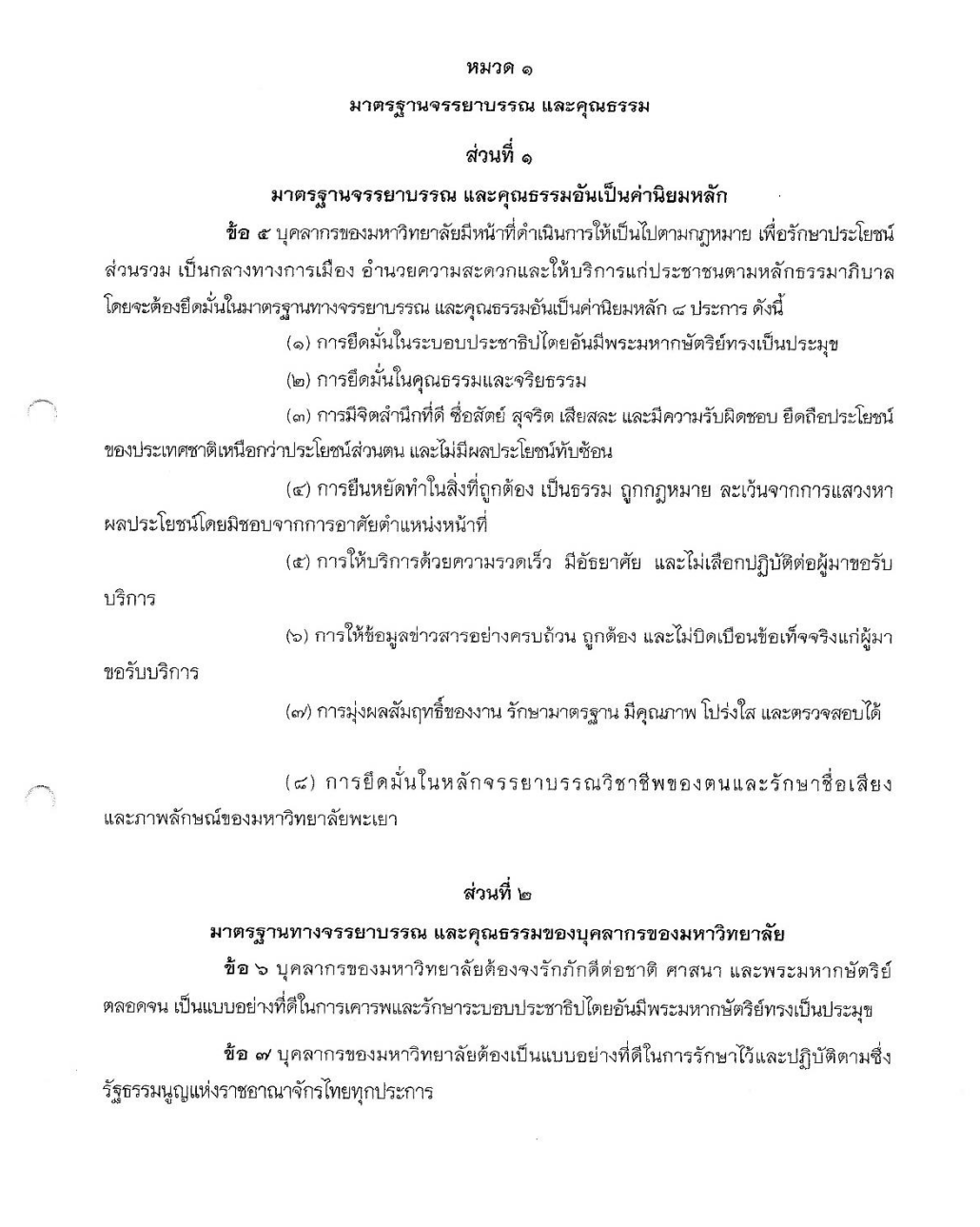

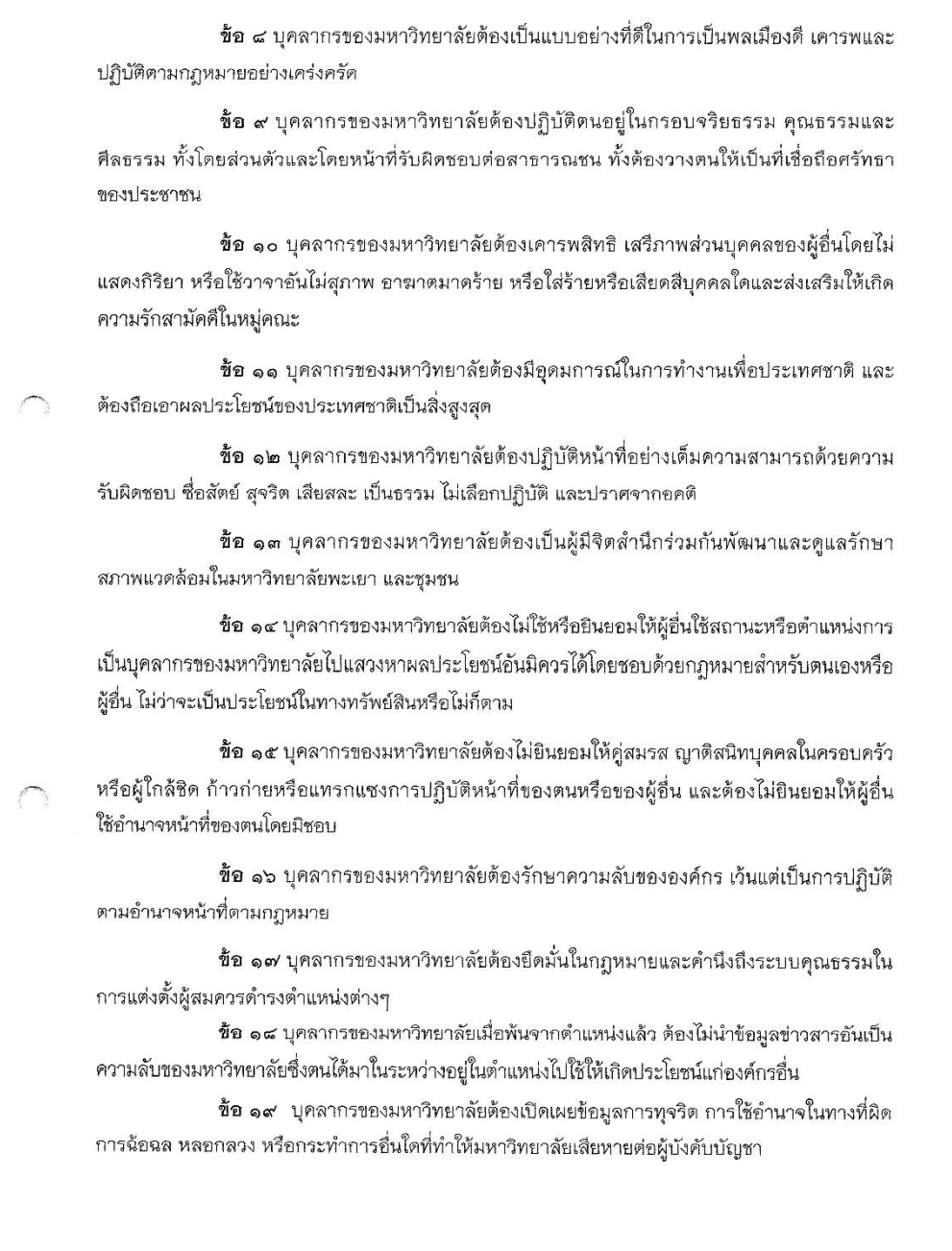

ข้อ ๒๐ บุคลากรของมหาวิทยาลัยต้องไม่เรียกร้องสิ่งตอบแทน หรือประโยชน์อื่นใดจาก บุคคลอื่น เพื่อประโยชน์ต่างๆ อันอาจเกิดจากการปฏิบัติหน้าที่ของตน และจะต้องดูแลให้คู่สมรส ญาติสนิท หรือบุคคลในครอบครัวของตนปฏิบัติเช่นเดียวกัน

ขื้อ ๒๑ บุคลากรของมหาวิทยาลัยต้องปฏิบัติต่อองค์กรธุรกิจที่ติดต่อทำธุรกิจกับ หน่วยงานของรัฐ ตามระเบียบ และขั้นตอนอย่างเท่าเทียมกัน โดยไม่เลือกปฏิบัติ

ข้อ ๒๒ บุคลากรของมหาวิทยาลัยต้องไม่ใช้หรือบิดเบือนข้อมูลข่าวสารของราชการเพื่อให้ เกิดความเข้าใจผิด หรือเพื่อผลประโยชน์สำหรับตนเองและผู้อื่น

ข้อ ๒๓ บุคลากรของมหาวิทยาลัยต้องใช้และรักษาทรัพย์สินของมหาวิทยาลัยให้เป็นไป ตามวัตถุประสงค์นั้นๆ เท่านั้น

ข้อ ๒๔ บุคลากรของมหาวิทยาลัยต้องไม่ให้การสนับสนุนแก่ผู้ประพฤติผิดกฎหมาย หรือ ผู้ที่มีความประพฤติในทางเสื่อมเสีย เช่น ผู้เปิดบ่อนการพนัน หรือผู้ที่ข้องเกี่ยวกับยาเสพติด อันอาจ กระทบกระเทือนต่อความเชื่อถือศรัทธาของประชาชนในการปฏิบัติหน้าที่ของตน

ข้อ ๒๕ บุคลากรของมหาวิทยาลัยต้องแสดงความรับผิดชอบในกรณีที่ปฏิบัติหน้าที่ บกพร่องหรือผิดพลาด

#### ส่วนที่ ๓

#### จรรยาบรรณพนักงานสายวิชาการมหาวิทยาลัย

ข้อ ๒๖ พนักงานสายวิชาการต้องยึดมั่น ปฏิบัติตามนโยบาย ปณิธานของมหาวิทยาลัย และประพฤติตนอยู่ในศีลธรรมอันดี เป็นแบบอย่างที่ดีแก่นิสิต และบุคคลทั่วไป

ขี้อ ๒๗ พนักงานสายวิชาการต้องปฏิบัติหน้าที่อย่างเต็มความสามารถด้วยความบริสุทธิ์ ใจ ให้ความรัก ความเมตตา ความเอื้ออาทร ความเป็นธรรม และละเว้นการประพฤติที่ไม่เหมาะสม ต่อนิสิต ทั้งกาย วาจา ใจ

ข้อ ๒๘ พนักงานสายวิชาการต้องไม่แสวงหาผลประโยชน์อันมิควรได้จากนิสิต

ข้อ ๒๙ พนักงานสายวิชาการต้องปฏิบัติตนเป็นกัลยาณมิตรต่อผู้ร่วมงาน มีอิสระ ทางความคิด และยอมรับฟังความคิดเห็นของผู้อื่น

ขี้อ ๓๐ พนักงานสายวิชาการต้องหมั่นศึกษาค้นคว้า ติดตามความก้าวหน้าทางวิชาการ ให้ทันสมัยคย่างต่อเนื่อง

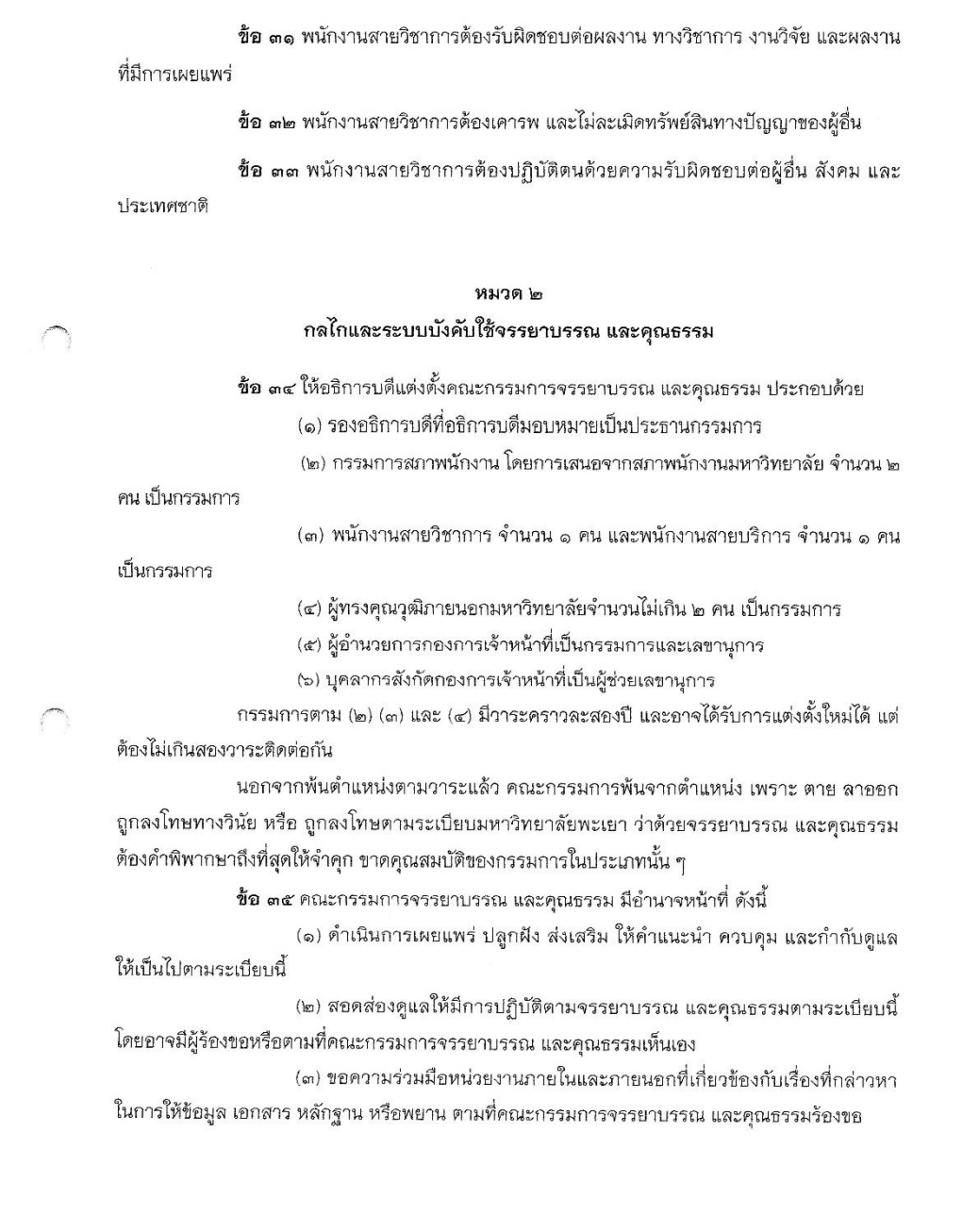

(๔) สืบสวน สอบสวน รวบรวม ข้อมูล ข้อเท็จจริง และพยานหลักฐานเบื้องต้น เกี่ยวกับเรื่องที่บุคลากรถูกกล่าวหาว่าละเมิดจรรยาบรรณ และคุณธรรม

ข้อ ๓๖ กรณีมีการร้องเรียนหรือปรากฏเหตุว่ามีการปฏิบัติฝ่าฝืนจรรยาบรรณ และคุณธรรม ให้คณะกรรมการจรรยาบรรณ และคุณธรรม ดำเนินการตามข้อ ๓๕ เพื่อสรุปเสนอธิการบดีเพื่อพิจารณาวินิจฉัย ต่อไป

์ ข้อ ๓๗ กรณีบุคลากรผู้ถูกกล่าวหาว่า กระทำละเมิดจรรยาบรรณ และคุณธรรมไม่ยอม รับคำวินิจฉัยของอธิการบดี ให้ดำเนินการอุทธรณ์ ร้องทุกข์ ตามหลักเกณฑ์และวิธีการที่กำหนดไว้ใน ระเบียบว่าด้วยการอุทธรณ์และร้องทุกข์มหาวิทยาลัย

#### หมวด ๓ ขั้นตอนการลงโทษ

ข้อ ๓๘ การปฏิบัติฝ่าฝืนจรรยาบรรณ และคุณธรรมนี้ ให้ดำเนินการตามควรแก่กรณีเพื่อ ให้มีการแก้ไขหรือดำเนินการที่ถูกต้อง หรือตักเตือน หรือนำไปประกอบการพิจารณาในการเข้าสู่ตำแหน่ง การพ้นจากตำแหน่ง หรือการสั่งให้ผู้ฝ่าฝืนนั้นปรับปรุงตนเองหรือได้รับการพัฒนาแล้วแต่กรณี

์ ข้อ ๓๙ การปฏิบัติฝ่าฝืนจรรยาบรรณ และคุณธรรมนี้ จะถือเป็นการฝ่าฝืนจรรยาบรรณ และ คุณธรรมร้ายแรงหรือไม่ ให้พิจารณาจากพฤติกรรมของผู้ฝ่าฝืน ความจงใจหรือเจตนา มูลเหตุจูงใจ ความสำคัญและระดับตำแหน่ง ตลอดจนหน้าที่ความรับผิดชอบของผู้ฝ่าผืน อายุ ประวัติ และความประพฤติใน อดีตสภาพแวดล้อมแห่งกรณี ผลร้ายอันเกิดจากการฝ่าฝืนและเหตุอื่นอันควรนำมาประกอบ การพิจารณา

กรณีที่บุคลากรมีความผิดทางจรรยาบรรณ และคุณธรรมร้ายแรงให้ถือว่ามีความผิด

ข้อ ๔๐ ในกรณีฝ่าฝืนหรือไม่ปฏิบัติตามข้อ ๓๘ ให้บันทึกไว้ในทะเบียนประวัติบุคคล

ทั้งนี้ ตั้งแต่บัดนี้เป็นต้นไป

ทางวินัย

ประกาศ ณ วันที่ ๓๐ เมษายน พ.ศ. ๒๕๕๔

(ศาสตราจารย์เกียรติคุณ คุณหญิงไขศรี ศรีอรุณ) นายกสภามหาวิทยาลัยพะเยา

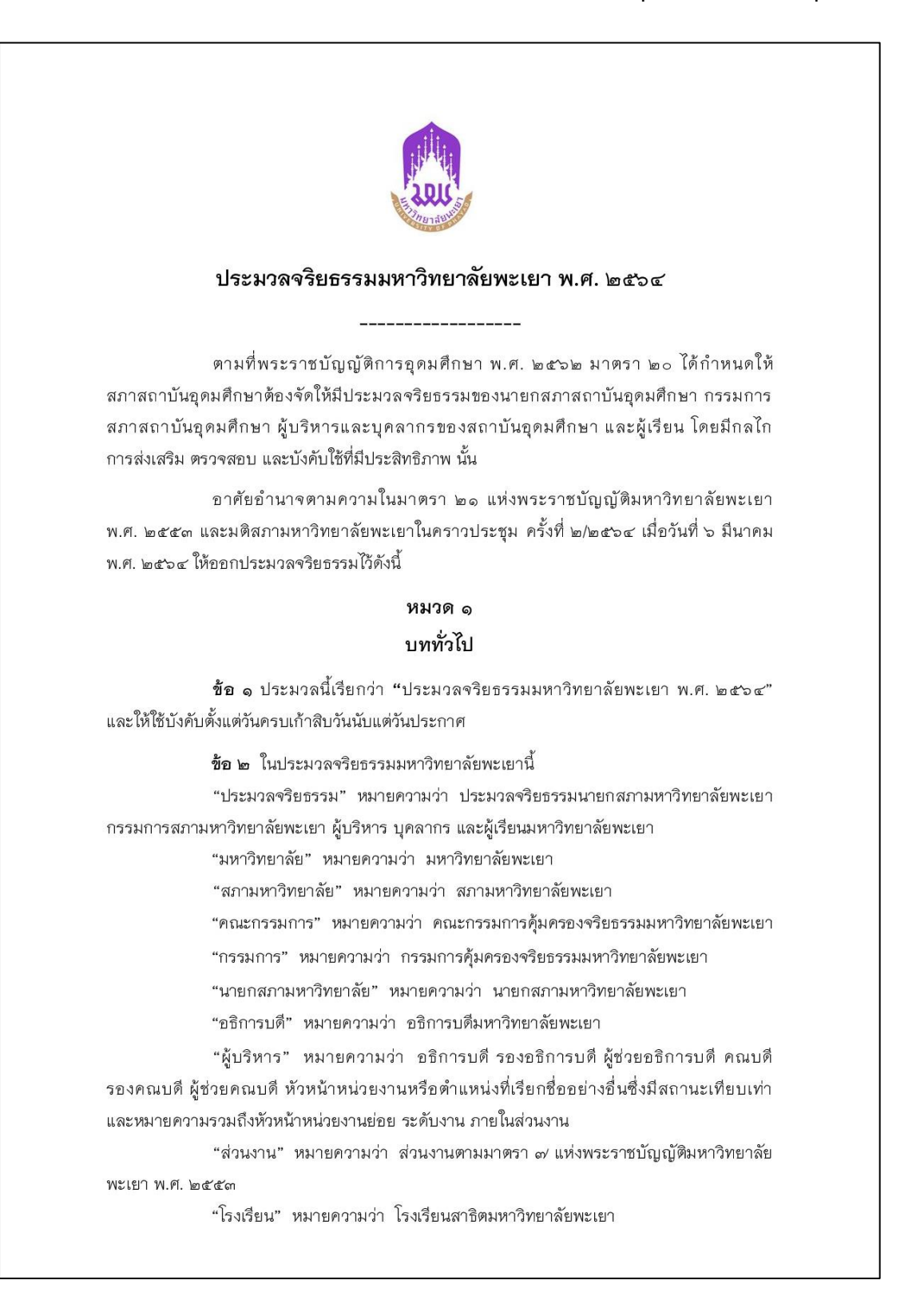

"หัวหน้าส่วนงาน" หมายความว่า หัวหน้าส่วนงานตามมาตรา ๗ แห่งพระราชบัญญัติ มหาวิทยาลัยพะเยา พ.ศ. ๒๕๕๓ "หน่วยงาน" หมายความว่า หน่วยงานภายในส่วนงานตามมาตรา ๗ แห่ง พระราชบัญญัติมหาวิทยาลัยพะเยา พ.ศ. ๒๕๕๓ "หัวหน้าหน่วยงาน" หมายความว่า หัวหน้าหน่วยงานภายในส่วนงานมาตรา ๗ (๒) แห่งพระราชบัญญัติมหาวิทยาลัยพะเยา พ.ศ. ๒๕๕๓ "บุคลากร" หมายความว่า พนักงานมหาวิทยาลัย ลูกจ้างของมหาวิทยาลัย ตามข้อบังคับมหาวิทยาลัยพะเยา ว่าด้วย การบริหารงานบุคคล "ผู้เรียน" หมายความว่า นิสิตมหาวิทยาลัยพะเยาและนักเรียนโรงเรียนสาธิต มหาวิทยาลัยพะเยา "นิสิต" หมายความว่า นิสิตมหาวิทยาลัยพะเยา "นักเรียน" หมายความว่า นักเรียนโรงเรียนสาธิตมหาวิทยาลัยพะเยา "รัฐมนตรี" หมายความว่า รัฐมนตรีว่าการกระทรวงการอุดมศึกษา วิทยาศาสตร์ วิจัยและนวัตกรรม **ข้อ ๓** ให้อธิการบดีเป็นผู้รักษาการตามประมวลจริยธรรมนี้ ในกรณีที่มีปัญหาเกี่ยวกับ การบังคับใช้หรือการปฏิบัติตามประมวลจริยธรรมนี้ ให้คณะกรรมการมีอำนาจตีความและวินิจฉัยชี้ขาด และให้ถือเป็นที่สุด หมวด ๒ จริยธรรมของนายกสภามหาวิทยาลัย และกรรมการสภามหาวิทยาลัย ข้อ ๔ จงรักภักดีต่อชาติ ศาสนา และพระมหากษัตริย์ และยึดมั่นในการปกครอง ระบอบประชาธิปไตยอันมีพระมหากษัตริย์ทรงเป็นประมุข ข้อ ๕ รักษาไว้ซึ่งศักดิ์ศรี เกียรติฐานะของสภามหาวิทยาลัยและส่งเสริมชื่อเสียง เกียรติคุณ อันจะส่งผลให้ผู้ประพฤติเป็นที่เลื่อมใสศรัทธาและยกย่องของบุคคลทั่วไป ข้อ ๖ รักษาวัฒนธรรมและภาพลักษณ์ที่ดีของมหาวิทยาลัย ยึดมั่นในคุณธรรม และถือปฏิบัติตามกฎระเบียบอยางเครงครัด ข้อ ๗ ยึดถือเป้าหมายและประโยชน์ของมหาวิทยาลัย โดยไม่มีผลประโยชน์ทับซ้อน และไม่นำความสัมพันธ์ส่วนตัวมาประกอบการใช้ดุลยพินิจให้เป็นคุณหรือโทษแก่บุคคลใด ๆ หรือมีการ เลือกปฏิบัติต่อตัวบุคคลนั้นต่างจากบุคคลอื่น และไมกระทำการใด หรือดำรงตำแหนงใด หรือ ปฏิบัติการใดในฐานะสวนตัว ซึ่งกอใหเกิดการขัดกับประโยชน์ส่วนรวมที่อยู ในความรับผิดชอบตาม หนาที่ของตน ข้อ ๘ มุ่งมั่นในการทำงานให้มีคุณภาพ มาตรฐานโปรงใส และตรวจสอบได ข้อ ๙ ปฏิบัติหน้าที่ด้วยความชื่อสัตย์ สุจริต โปร่งใส และตรวจสอบได้

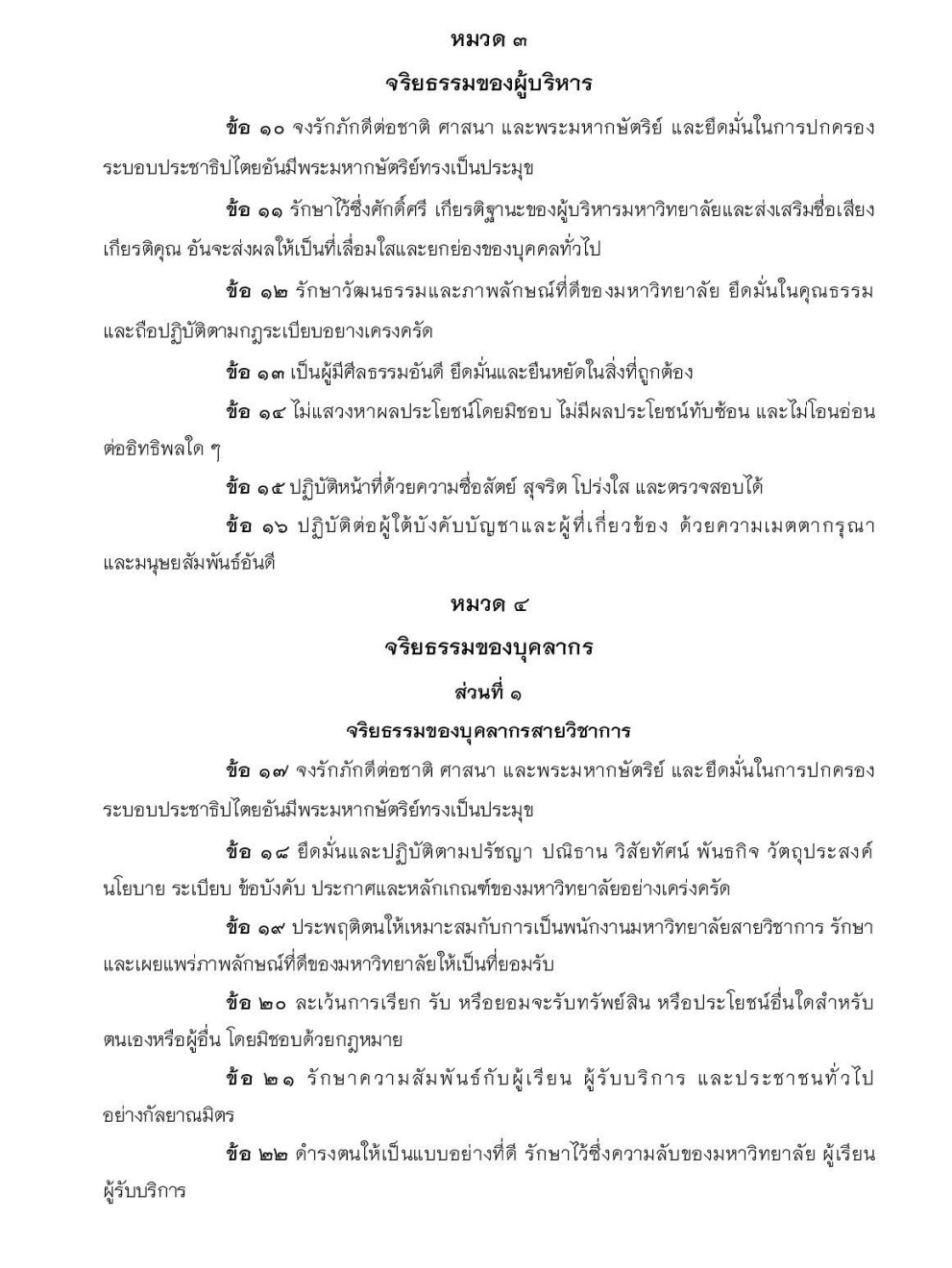

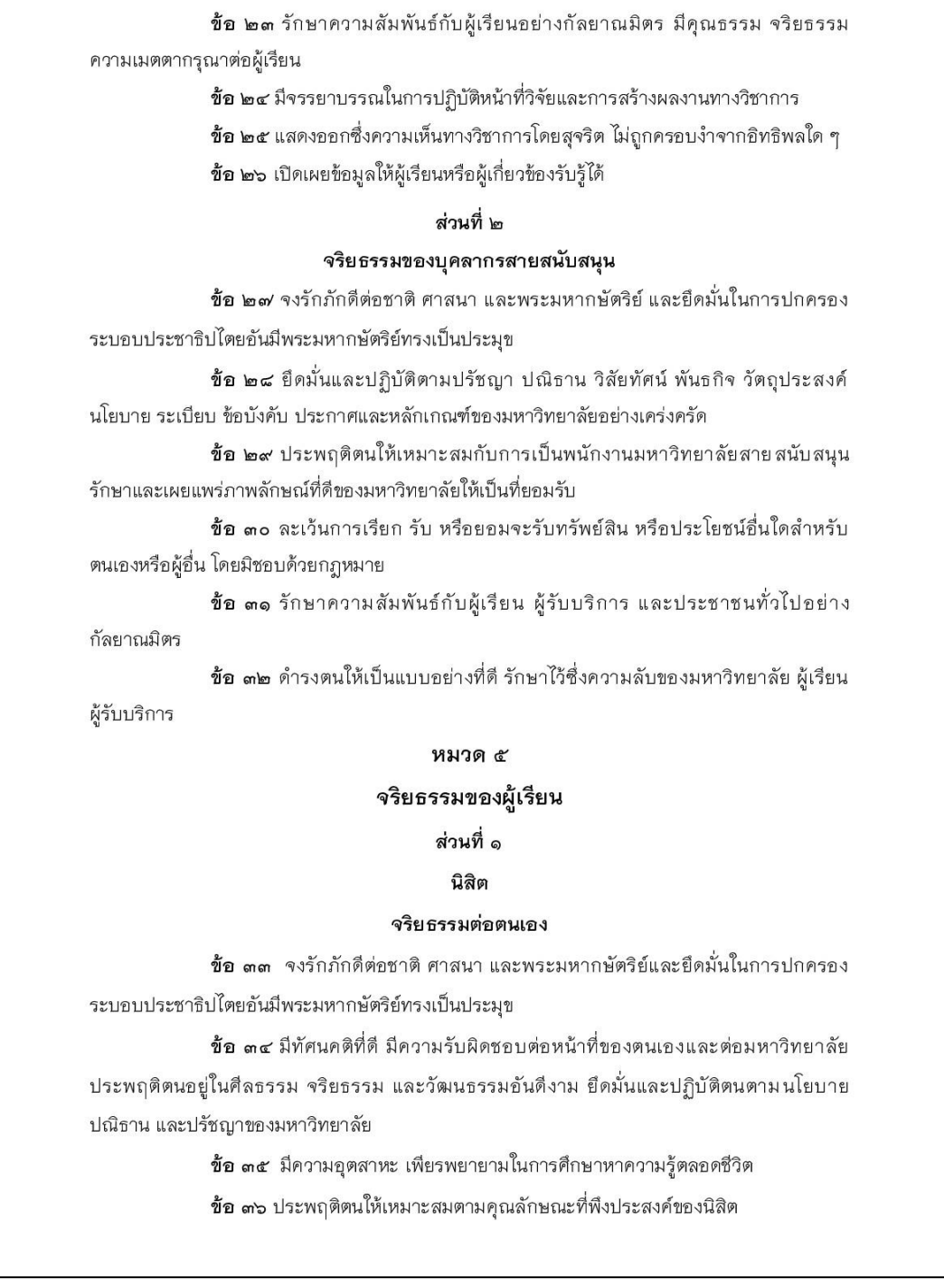

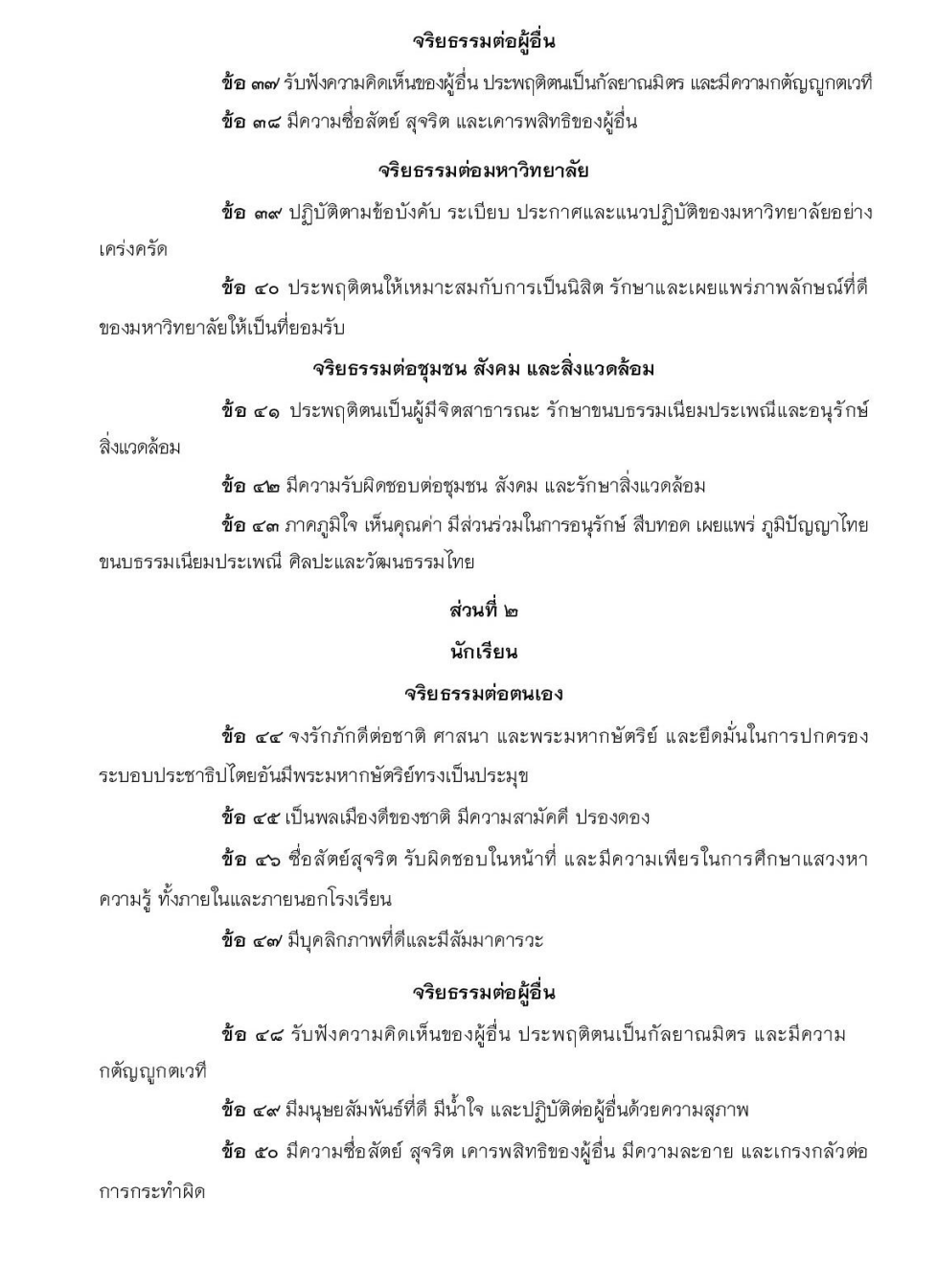

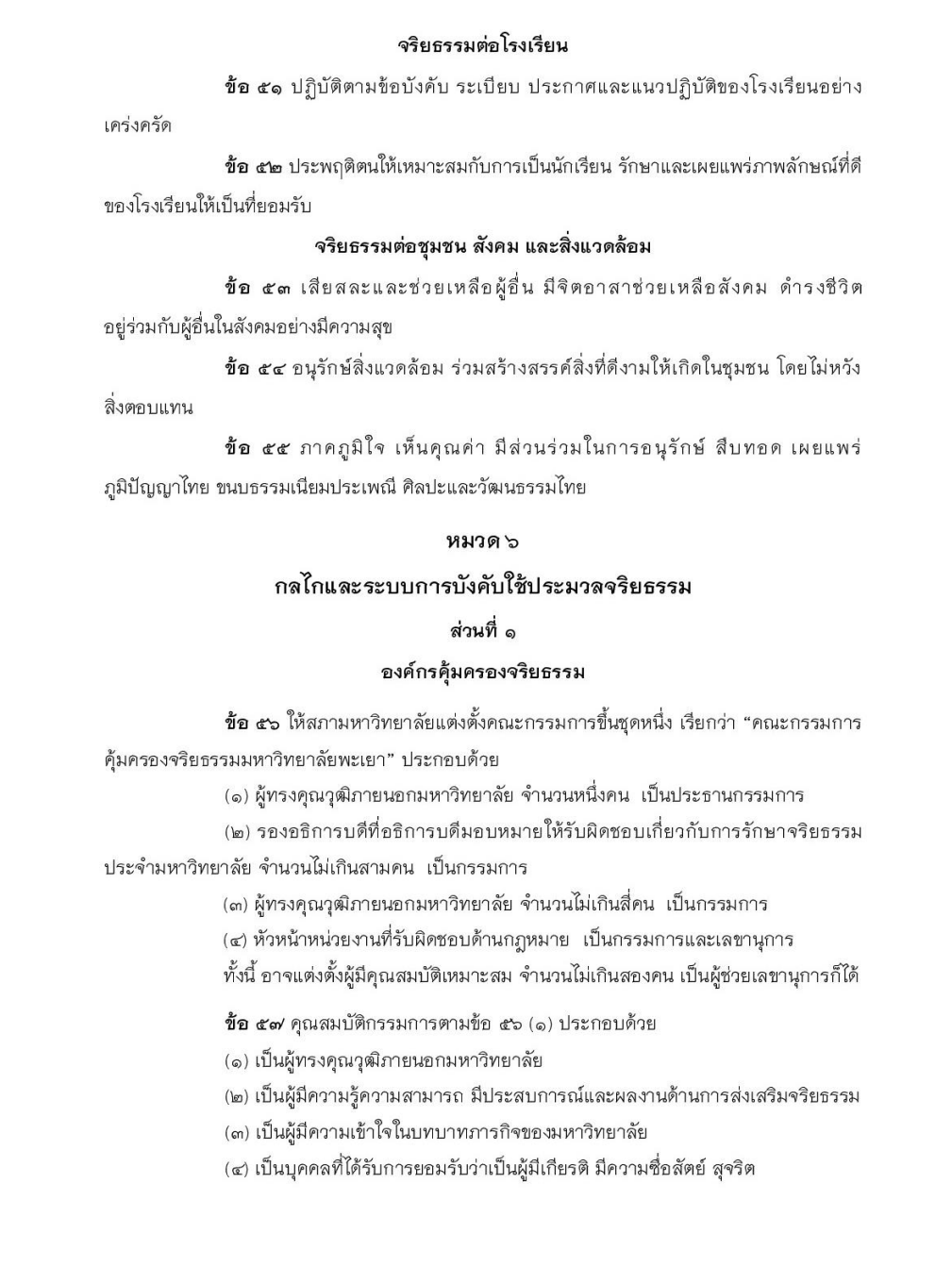

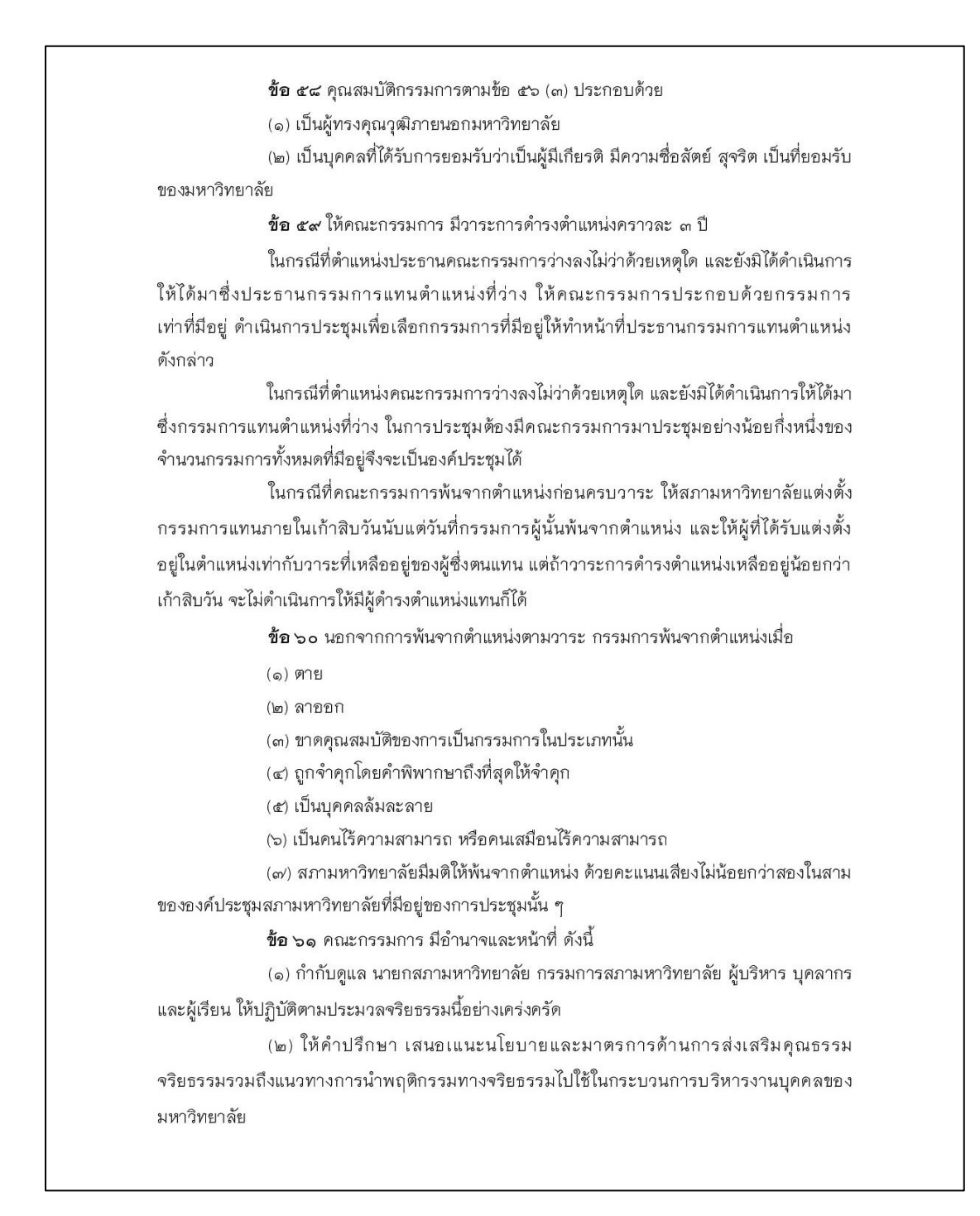

### ภาคผนวก ซ ประมวลจริยธรรมมหาวิทยาลัยพะเยา พ.ศ. 2564 (บุคลากรสายสนับสนุน)  $(\vec{p}|\vec{q})$

(๓) รณรงค์ ส่งเสริม ประชาสัมพันธ์ ตลอดจนสร้างเครือข่ายและประสานความร่วมมือ ระหว่างหน่วยงานของรัฐ ภาคเอกชนและประชาชน

(๔) ติดตามและประเมินผลการปฏิบัติของส่วนงานและหน่วยงานภายในมหาวิทยาลัย ตามประมวลจริยธรรมนี้ และรายงานผลต่อสภามหาวิทยาลัยทุกสิ้นปีงบประมาณ

(๕) พิจารณาตีความและวินิจฉัยชี้ขาดการกระทำอันเป็นการฝ่าฝืนจริยธรรมตาม ประมวลจริยธรรม หรือปัญหาอันเกิดจากการใช้ประมวลจริยธรรมนี้

(๖) พิจารณาผลการสอบสวนข้อเท็จจริงกรณีมีการฝ่าฝืนจริยธรรมตามประมวลนี้ และเสนอต่ออธิการบดีหรือสภามหาวิทยาลัย หรือรัฐมนตรีเพื่อพิจารณา ตามแต่กรณี

(๗) แต่งตั้งคณะกรรมการ หรือคณะอนุกรรมการ หรือคณะทำงาน เพื่อช่วยปฏิบัติงาน ในด้านจริยธรรมของส่วนงานหรือหน่วยงานภายในส่วนงานของมหาวิทยาลัยตามความจำเป็น และเหมาะสม

> (๘) พิจารณาเสนอแนะการแกไขเพิ่มเติมประมวลจริยธรรมนี้ หรือการอื่นที่เห็นสมควร (๙) ปฏิบัติงานอื่นใดตามที่กฎหมายกำหนด

### ส่วนที่ ๒

#### ระบบการบังคับใช้ประมวลจริยธรรม

ข้อ ๖๒ เมื่อปรากฏว่านายกสภามหาวิทยาลัยและกรรมการสภามหาวิทยาลัย มีการฝ่าฝืนจริยธรรมตามประมวลจริยธรรมนี้ ผู้กล่าวหาต้องจัดทำคำกล่าวหาเป็นหนังสือพร้อม ้เอกสารหลักฐานที่สามารถเชื่อได้ว่ามีการกระทำผิดจริยธรรมและยื่นต่อคณะกรรมการ โดยให้ คณะกรรมการพิจารณาสอบสวนข้อเท็จจริงดังกล่าว ในกรณีที่คณะกรรมการพิจารณาแล้วเห็นว่า มีมูลว่ากระทำผิดจริยธรรมตามประมวลจริยธรรมนี้ ให้คณะกรรมการเสนอต่อรัฐมนตรีเพื่อพิจารณา ดำเนินการทางจริยธรรม

กรณีที่คณะกรรมการพิจารณาแล้ว ไม่ปรากฏมูลว่านายกสภามหาวิทยาลัยและ กรรมการสภามหาวิทยาลัยกระทำผิดจริยธรรมตามประมวลจริยธรรมนี้ ให้คณะกรรมการยุติเรื่อง

ข้อ ๖๓ เมื่อปรากฏว่าอธิการบดีถูกกล่าวหาว่าได้กระทำผิดจริยธรรม ผู้กล่าวหา ต้องจัดทำคำกล่าวหาเป็นหนังสือพร้อมเอกสารหลักฐานที่สามารถเชื่อได้ว่ามีการกระทำผิดจริยธรรม และยื่นต่อคณะกรรมการ โดยให้คณะกรรมการพิจารณาตั้งคณะอนุกรรมการเพื่อตรวจสอบข้อเท็จจริง ดังกล่าวเบื้องต้นและรายงานผลการตรวจสอบข้อเท็จจริงต่อคณะกรรมการ

ในกรณีที่คณะกรรมการพิจารณาแล้วเห็นว่า มีมูลว่ากระทำผิดจริยธรรมตามประมวล ึ จริยธรรมนี้ ให้สภามหาวิทยาลัยเสนอต่อรัฐมนตรีเพื่อพิจารณาดำเนินการทางจริยธรรม

ในกรณีที่คณะกรรมการพิจารณาแล้ว ไม่ปรากฏมูลว่าอธิการบดีกระทำผิดจริยธรรม ตามประมวลจริยธรรม ให้คณะกรรมการยุติเรื่อง

### ภาคผนวก ซ ประมวลจริยธรรมมหาวิทยาลัยพะเยา พ.ศ. 2564 (บุคลากรสายสนับสนุน)  $(\vec{p}|\vec{p})$

ข้อ ๖๔ เมื่อปรากฏว่าบุคลากรถูกกล่าวหาว่าได้กระทำผิดจริยธรรม ผู้กล่าวหาต้อง จัดทำคำกล่าวหาเป็นหนังสือพร้อมเอกสารหลักฐานที่สามารถเชื่อได้ว่ามีการกระทำผิดจริยธรรมและ ยื่นต่อคณะกรรมการ โดยให้คณะกรรมการพิจารณาแต่งตั้งคณะอนุกรรมการเพื่อตรวจสอบข้อเท็จจริง ดังกล่าวเบื้องต้นและรายงานผลการตรวจสอบข้อเท็จจริงต่ออธิการบดี

(๑) กรณีที่พิจารณาแล้ว ปรากฏว่าการกระทำดังกล่าวไม่เป็นการกระทำ ความผิดทางวินัย ให้อธิการบดี หรือผู้ที่อธิการบดีมอบหมาย หรือผู้บังคับบัญชาชั้นต้น ดำเนินการ ตักเตือนเป็นลายลักษณ์อักษร หรือสั่งให้บุคลากรผู้นั้นได้รับการพัฒนาทางด้านจริยธรรมตามที่อธิการบดี หรือผู้บังคับบัญชาชั้นต้น หรือผู้ที่อธิการบดีมอบหมายเห็นสมควร

(๒) กรณีที่พิจารณาแล้ว ปรากฏว่าการกระทำดังกล่าวเป็นการกระทำ ความผิดทางวินัย ให้อธิการบดีพิจารณาดำเนินการทางวินัยตามข้อบังคับมหาวิทยาลัยพะเยา กับบุคลากร

(๓) กรณีที่พิจารณาแล้ว ไม่ปรากฏมูลว่ามีการฝ่าฝืนประมวลจริยธรรม ให้อธิการบดี หรือผู้ที่อธิการบดีมอบหมาย หรือผู้บังคับบัญชาชั้นต้น ดำเนินการสั่งยุติเรื่อง

ข้อ ๖๕ เมื่อปรากฏว่าผู้เรียนถูกกล่าวหาว่าได้กระทำผิดจริยธรรม ผู้กล่าวหาต้อง จัดทำคำกล่าวหาเป็นหนังสือพร้อมเอกสารหลักฐานที่สามารถเชื่อได้ว่ามีการกระทำผิดจริยธรรม และยื่นต่อคณะกรรมการ โดยให้คณะกรรมการพิจารณามอบหมายหัวหน้าส่วนงาน หรือหัวหน้า หน่วยงานภายในส่วนงานที่กำกับคูแลผู้เรียน ตามแต่กรณี สอบสวนข้อเท็จจริงและรายงานผล การสอบสวนข้อเท็จจริงต่ออธิการบดี

กรณีที่หัวหน้าส่วนงาน หรือหัวหน้าหน่วยงานภายในส่วนงาน ตามแต่กรณี พิจารณาแล้ว เห็นว่ามีมูลว่ากระทำผิดจริยธรรม ให้เสนออธิการบดีพิจารณาดำเนินการให้เป็นไปตามที่ ระเบียบ ข้อบังคับ ประกาศและแนวปฏิบัติที่มหาวิทยาลัยหรือโรงเรียนกำหนด

กรณีที่หัวหน้าส่วนงาน หรือหัวหน้าหน่วยงานภายในส่วนงาน ตามแต่กรณี พิจารณาแล้ว ไม่ปรากฏมูลว่ามีการฝ่าฝืนประมวลจริยธรรม ให้หัวหน้าส่วนงาน หรือหัวหน้าหน่วยงานภายในส่วนงาน สั่งยุติเรื่อง

ข้อ ๖๖ กรณีที่กรรมการถูกกล่าวหาว่าได้กระทำผิดจริยธรรม ให้กรรมการผู้นั้น ยุติการปฏิบัติหน้าที่ในฐานะกรรมการ เฉพาะในกระบวนการพิจารณาสอบสวนข้อเท็จจริงที่กรรมการ ผู้นั้นเป็นผู้ถูกกล่าวหา

ข้อ ๖๗ ระยะเวลาในการดำเนินการพิจารณาตามหมวด ๖ ส่วนที่ ๒ ให้คณะกรรมการ เป็นผู้พิจารณาดำเนินการตามสมควรโดยเร็ว โดยคำนึงถึงความสุจริต โปร่งใสและตรวจสอบได้

ประกาศ ณ วันที่ 70 มีนาคม พ.ศ. ๒๕๖๔

Silved

(ศาสตราจารย์เกียรติคุณ คุณหญิงไขศรี ศรีอรุณ) นายกสภามหาวิทยาลัยพะเยา

**ภาคผนวก ฌ ค าสั่งคณะสหเวชศาสตร์ มหาวิทยาลัยพะเยา** เรื่อง แต่งตั้งผู้ทรงคุณวุฒิภายในคณะสหเวชศาสตร์สำหรับประเมินเล่มคู่มือปฏิบัติงานของ **พนักงานสายสนับสนุน คณะสหเวชศาสตร์ ประจ าปีงบประมาณ 2566**

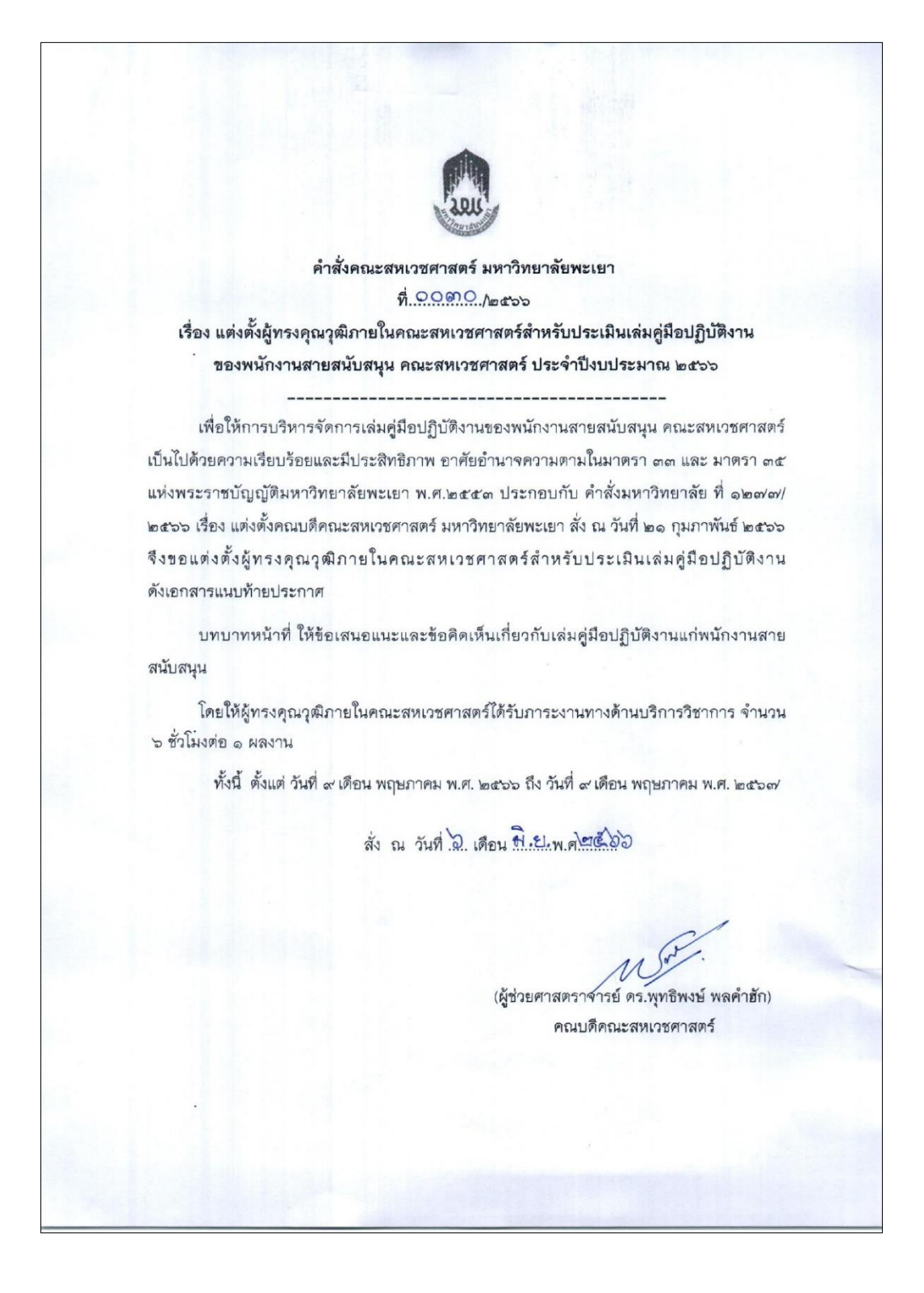

**ภาคผนวก ฌ ค าสั่งคณะสหเวชศาสตร์ มหาวิทยาลัยพะเยา** เรื่อง แต่งตั้งผู้ทรงคุณวุฒิภายในคณะสหเวชศาสตร์สำหรับประเมินเล่มคู่มือปฏิบัติงานของ **พนักงานสายสนับสนุน คณะสหเวชศาสตร์ ประจ าปีงบประมาณ 2566 (ต่อ)**

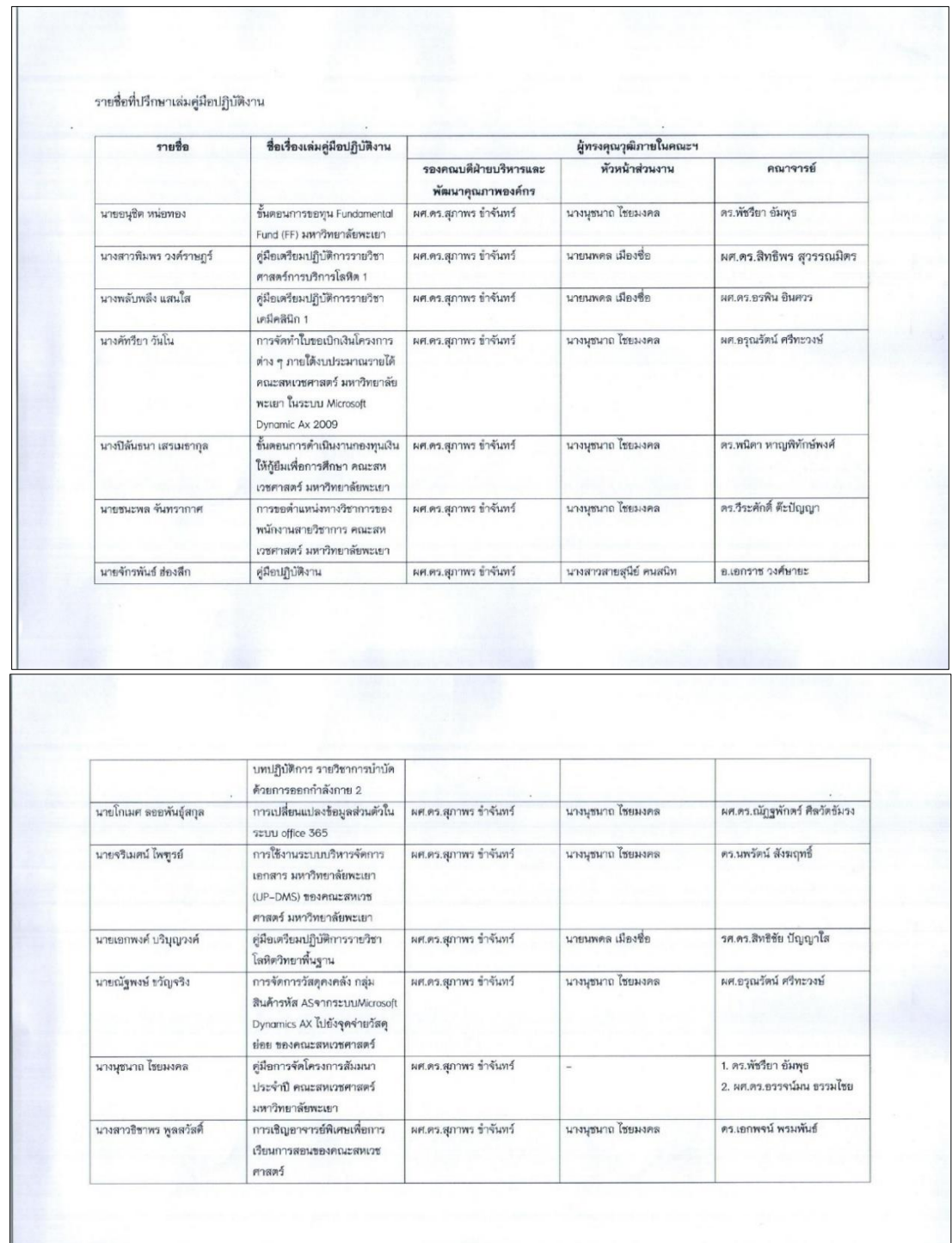

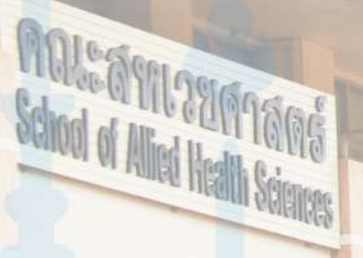

ิศณะสหเวชศาสตร์

School of Allied Health Sciences

**EXTREMELTA** 

G

# **สำนักงานคณะสหเวชศาสตร์ มหาวิทยาลัยพะเยา**

เลขที่ 19 หมู่ 2 ตำบลแม่กา อำเภอเมือง จังหวัดพะเยา 56000 0-5446-6666 do 3869 (4) https://www.ahs.up.ac.th/